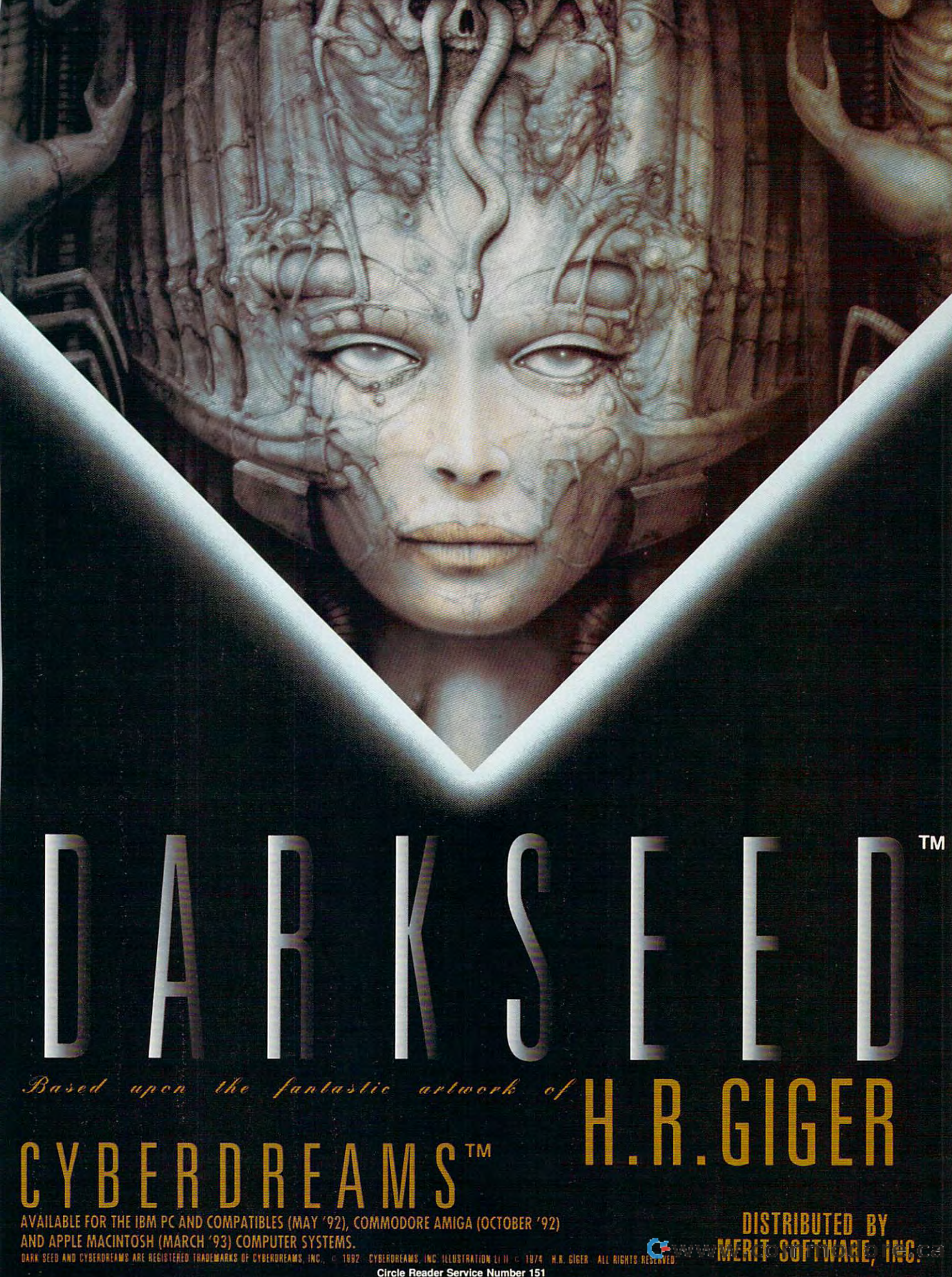

Circle Reader Service Number 151

# **DUBY REED**

Unarmed and confused, your aiter ego Mike Dawson will cross between worlds to ferret out the source of his night mares. Ironically, he carries the wellspring of his hallucinations—a horrifice and horrifice and horrifice and horrifice and horrifice and horrifice alien fetus—inside his skull. What happens when the creature no longer requires its human host? longer requires its human host?

Digital fear in a box, DARK SEED takes us to the places we would the places we would could imagine them. CYBER-DREAMS DREAMS. THE REAL PROPERTY AND REAL PROPERTY AND INTERNATIONAL PROPERTY AND INTERNATIONAL PROPERTY AND INTERNATIONAL knows where  $\leq$ horror sleeps.

#### **Shock in a Box**

What makes this game so immediately so in the sound of the sound of the sound of the sound of the sound of the sound of the sound of the sound of the sound of the sound of the sound of the sound of the sound of the sound of the sound of t and perpetually engaging? The progeny of a diverse creative team, DARK SEED showcases the artwork of celebrated surrealist H. R. Giger in its myriad scenes of the dark world. Driven by Giger's unique macabre energy, DARK SEED crawls into the psyche of its view ers from the first tentative steps. Giger's work simultaneously attracts and repels

the viewer with its horrible beauty.<br>CYBERDREAMS has tapped some-CYBERDREAMS has tapped some thing primal in this production. Horror is our most powerful emotion. And more specifically, he's told us that we most fear the unfamiliarwhat we can't understand. DARK SEED throws us headlong into <sup>a</sup> world where malevolent. alien forces capa ble of incapaci tating, dismembering. membering, and eating us need only us need on a second control of the second control of the second control of the second control of the second control of the second control of the second control of the second control of the second control of the second cont awaken after eons of fitful slum ber to turn us into, at best, biomechanical fast. Very littie in our world compares to that threat, and like Lovecraft before them, Giger and CYBERDREAMS bring us relentless tale of the unknown that is chilling for its potential believability.

Giger knows well the threat of the ancients. In the trans-trans-trans-trans-trans-trans-trans-trans-trans-trans-trans-trans-trans-transdimensional spell book—the fabled,

#### **BY DAVID SEARS**

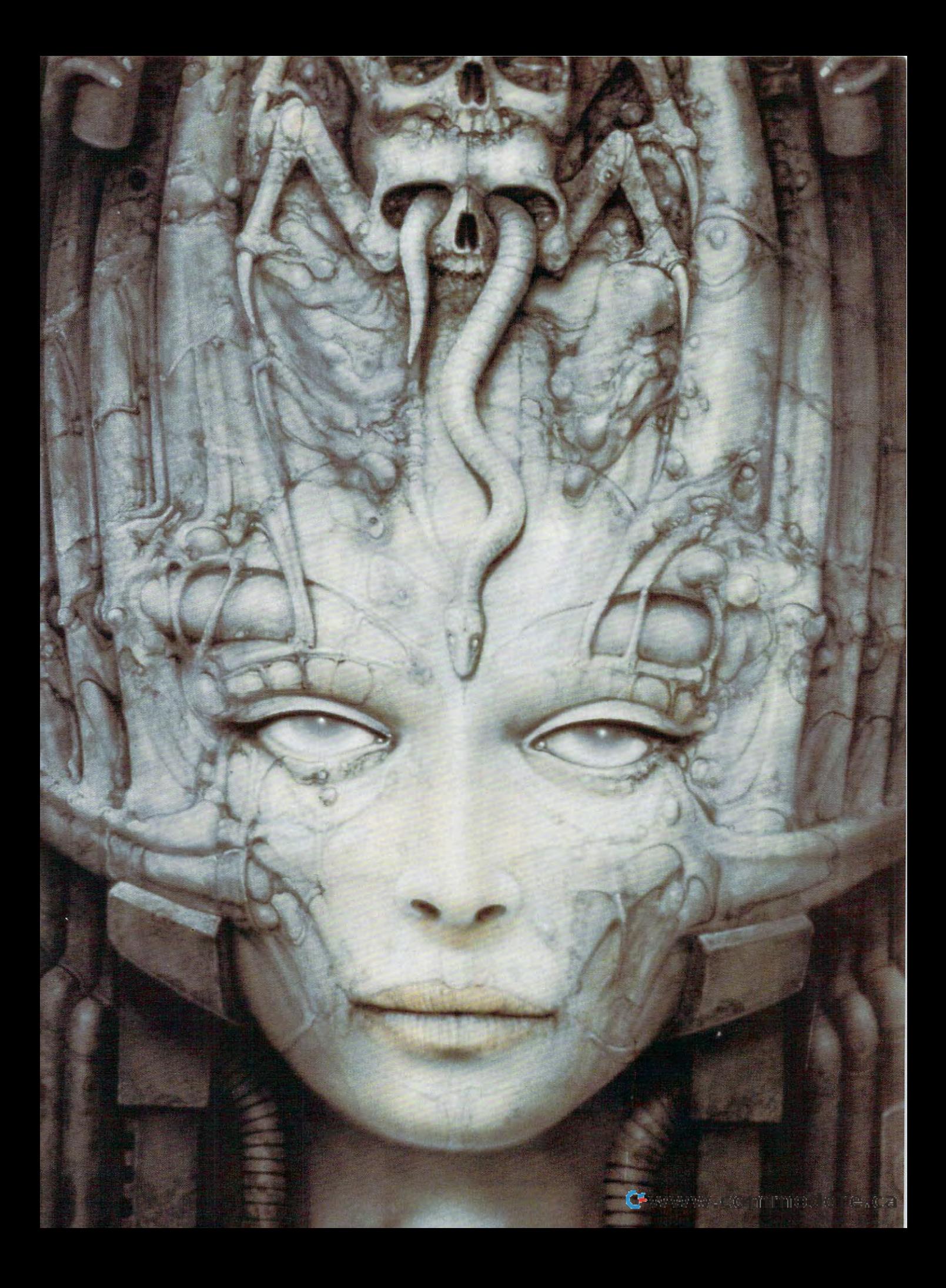

fragmentary Necronomicon, Giger's **frag mentary Necronomicon, Giger's**  work never fails to elicit a visceral reaction. His tormented designs for **reaction. His tormented designs for**  the original Alien movie changed the the original Alien movie changed the face of science fiction forever. But **face of science fic tion foreve r. But**  Alien was set in the far reaches of the Alien was set in the far reaches of the galaxy. In DARK SEED, aliens stalk galaxy. In DARK SEED, aliens stalk the earth. DARK SEED merges not just the earth. DARK SEED merges not just science fiction and horror but also **science fiction and horror but also**  mystery. Who better to supply the mystery. Who better to supply the images for such a game than Giger? Excited by the possibilities of a collaboration with computer game design **oration with computer game design**ers, Giger opened his doors to the ers, Giger opened his doors to the artists from CYBERDREAMS, with only artists from CYBERDREAMS, with only some minor hesitations. **some minor hesitations.** 

#### <del>c</del>risis resolution and control and control and control and control and control and control and control and control and control and control and control and control and control and control and control and control and contro **Crisis Resolution**

Giger was unimpressed by the blocky Giger was unimpressed by the blocky pixels of low-resolution VGA graphics. pixels of low-resolution VGA graphics. computing neophyte, Giger none A computing neophyte, Giger nonetheless recognized the deficiencies of **theless recognized the deficiencies of**  the low-resolution graphics screens the low-resolution graphics screens and insisted that CYBERDREAMS and insisted that CYBERDREAMS

> Top, Mike Dawson **Top, Mike Dawson**  approaches the mansion **approaches the mansion**  he's just bought. **he's just bought.**  Center left, he enters the **Center left, he enters the**  hatchery. Center **hatchery. Center**  right,he arrives at another **right,he arrives at another**  level of the hatchery. **level of the hatchery.**  Bottom, he explores the **Bottom, he explores the house for dues.**

increase the resolution to one more **increase the resolution to one more**  compatible with his work. Giger want ed the most pixels possible. ed the most pixels possible. compatible with his work. Giger want-

Back in California, DARK SEED Back in California , DARK SEED team members increased the display **team members increased the display**  resolution to  $640 \times 350$ , which reduced the number of available col reduced the number of available col-

ors from <sup>256</sup> to <sup>16</sup> because of hard ors from 256 to 16 because of hardware limitations. The airproperty of the air brushed, created, created, created, created, created, created, cr puscular nature of Giger's work with puscular nature of Giger's work withstood the translation well, however. stood the translation well, however. And, disk in hand, CYBERDREAMS And, disk in hand, CYBERDREAMS representatives returned to Switzer **representatives returned to Switzer**land, this time to meet with approval. **land, this time to meet with approval. ware limitations. The airbrushed, cre-**

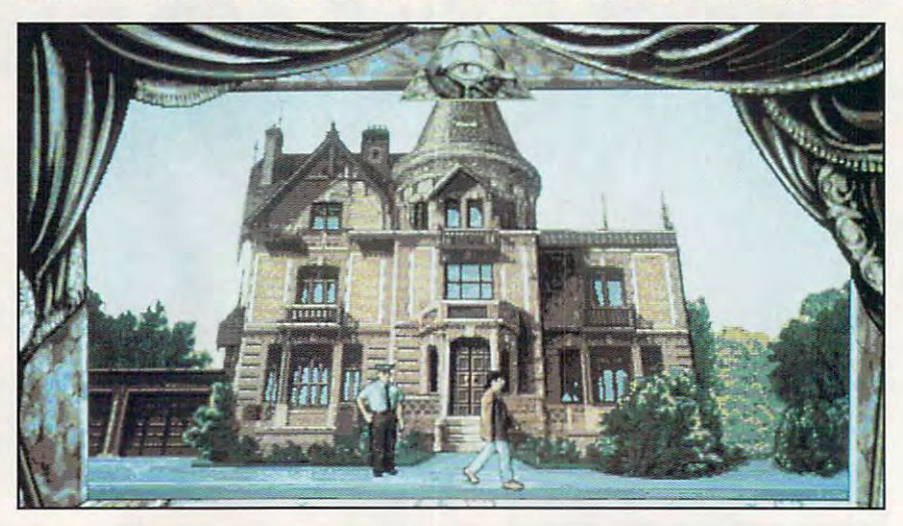

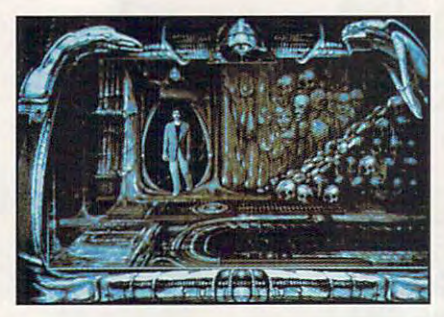

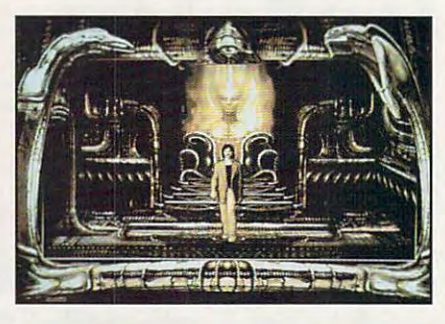

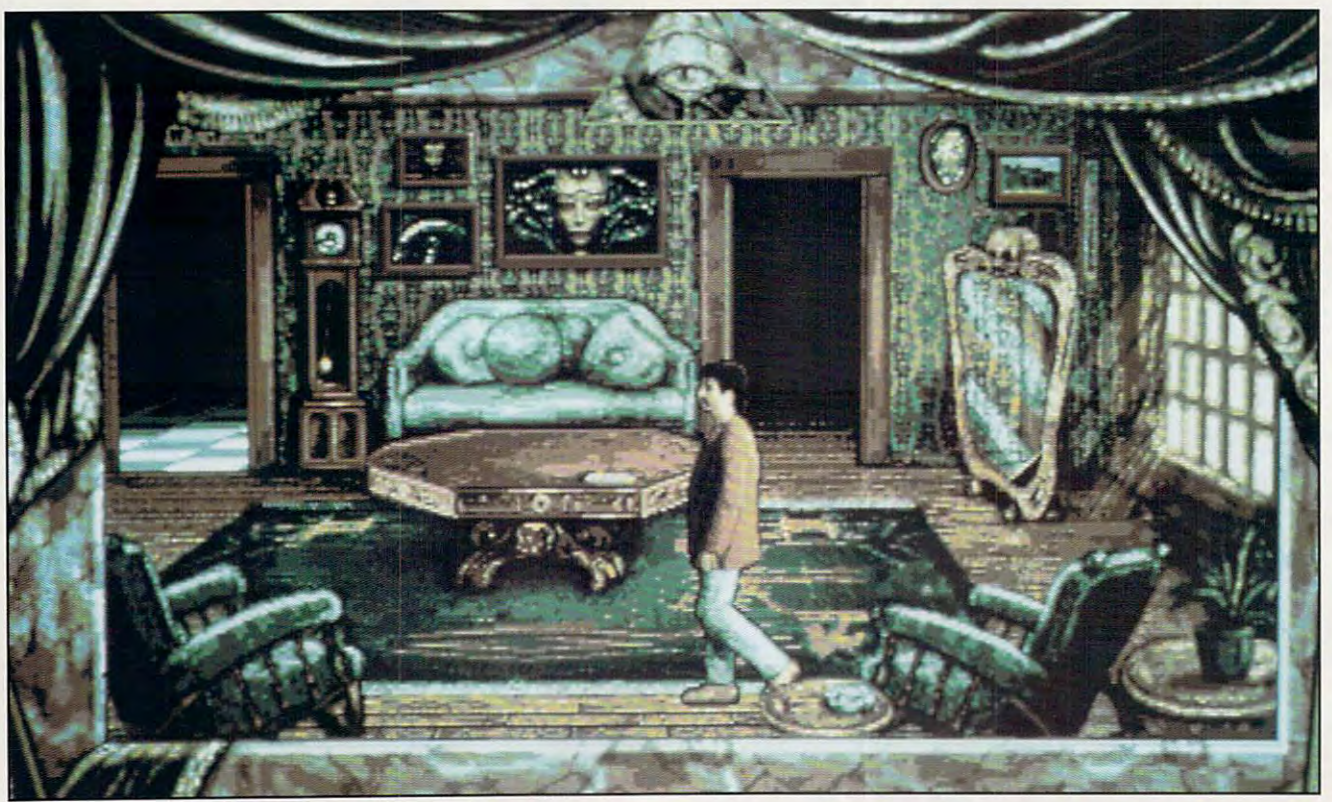

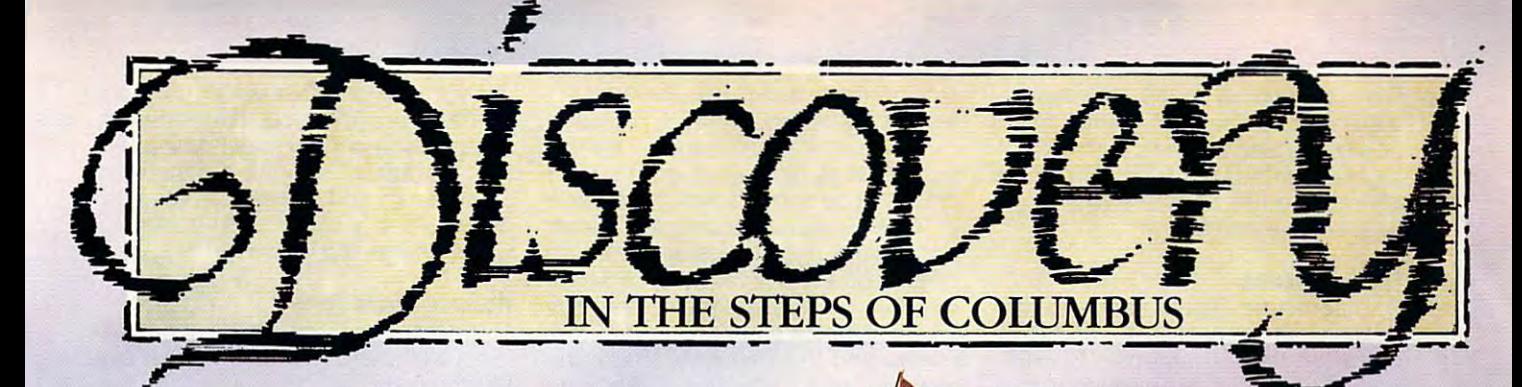

In the control of the control of the control of the control of the control of the control of the control of the control of the control of the control of the control of the control of the control of the control of the contr master explorer and master exp lorer and adventurer: Set Sail into the adventurer: Set Sail into the distance, in search of new distance, in search of new lands; Explore new worlds; lands; Explore new worlds ; Pirates are everywhere - be prepared for sea battles; Create prepared for sea hanles; Create Cities -fell trees, build farms, forts, warehouses, schools; fortS, warehouses, schools; Trade the produce from your Trade the prod uce from your new world to buy new ships; new world to buy new ships; Fight the other nations trying Fight the oth er nations trying to establish their empire. to establi sh their empire. In Discovery, you are the master explorer and

In 1492 Columbus discovered and columbus discovered and columbus discovered and columbus discovered and columbus discovered and columbus discovered and columbus discovered and columbus discovered and columbus discovered an America - for God, Gold and Glory College College Pro In 1492 Columbus discovered Glory!

 $\setminus$ 

<sup>500</sup> years later this is your 500 years later this is your chance to discover a new world!

### FEATURES:

*6 New Worlds CO Discover* 

 $5 + 9$ 

Piracy mutiny Piracy - *mutiny* & *battles* 

*Land* & *Sea combat* 

Simple point and *Simple point and*  click interface *click intertilce* 

ship types; maps *8 ship types;* 4 *maps* 

*5 comp eting nations* 

## YOUR CHANCE TO DISCOVER AMERICA!

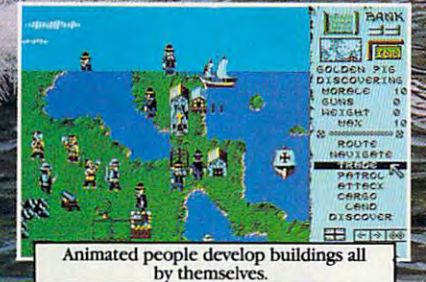

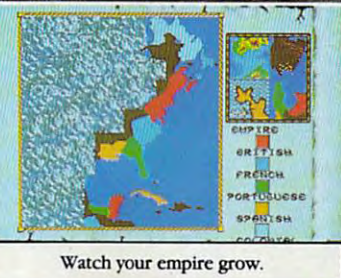

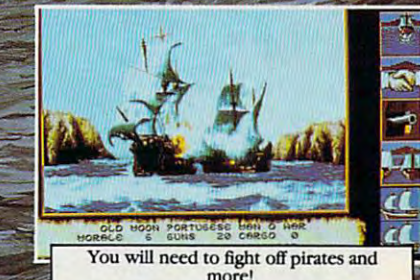

**CENTRAL** 

IMPRESSIONS SOFTWARE INC. 7 MELROSE DRIVE FARMINGTON CONNECTIVUT JUDGE **Circle Rea** 

 $\mathbf{G}$  response to the new diagram diagram diagram diagram diagram diagram diagram diagram diagram diagram diagram diagram diagram diagram diagram diagram diagram diagram diagram diagram diagram diagram diagram diagram tions was, "Beautiful!" Rumor has it **lions was, "Beautiful!" Rumor has it**  he's so pleased that he's willing to col he's so pleased that he's willing to collaborate with CYBERDREAMS on laborate with CYBERDREAMS on a second game, possibly to include second game, possibly to include new, original artwork. **new, original artwork.**  Giger's response to the new digitiza-

#### **Candid Chimera**

To incorporate Giger's fantastic realizations into the confines of a PC simulatation environment, CYBER-DREAMS artists scanned portfolio DREAMS artists scanned portfolio selections with an Epson ES-300C flatbed color scanner. They then fur flatbed color scanner. They then further altered the images using DeluxePaint IIe on the PC. Free to chiose from virtual all of Gigardy all of Gigardy collections collections are collected and collected all of Gigardy and Collected and Collected and Collected and Collected and Collected and Collected and Collected and Col lection, the artists located more than lection, the artists located more than enough faces, arms, legs, and assort enough faces, arms, legs, and assorted (if somewhat distorted) body parts ed (if somewhat distorted) body parts to piece together a number of distinct menacing dark world characters. menacing dark world characlers. DARK SEED excels at landscapes, DARK SEED excels at landscapes, however, for the once-flat Giger paint however, for the once-flat Giger paintings attain three-dimensionality ings attain three-dimensionality through animation. It's one thing to through animation. It's one thing to admire the monochromatic smooth admire the monochromatic smoothness of Giger painting and quite ness of a Giger painting and quite another to walk past his bloated fungi another to walk past his bloated fungi in the foreground, twisted flesh trees in the foreground, twisted flesh trees to the left, and blasted planes of biomechanical tissue stretching to the mechanical tissue stretching to the horizon. ther altered the images using choose from virtually all of Giger's col**horizon.** 

Furthermore, what may have been Furthermore, what may have been a gateway in the original painting becomes a floor in DARK SEED; tubes and conduits become so much slick and conduits become so much slick wallpaper contoured to the shape of wallpaper contoured to the shape of other Giger extractions. This visual other Giger extractions. This visual

cut-and-paste technique, similar to the technique, similar to the technique, similar to the technique, similar to the technique, similar to the technique, similar to the technique, similar to the technique, similar to the literary cut-up approach popularized literary cut-up approach popularized by William S. Burroughs in Naked by William S. Burroughs in Naked Lunch, does here what words do in that science fiction novel. Fragments that science fiction novel. Fragmenls of larger images combine to provoke of larger images combine 10 provoke one another, these images seem capable of representation of  $\mathcal{L}$  representation of  $\mathcal{L}$ you think about and perceive environ **you think about and perceive environ·**  ments, and this definitely affects the ments, and this definitely affects the way you move about the move about in the second control of the move about the second term in the second control of the second control of the second control of the second control of the second control of the second control won't want to touch anything for fear won 't want to touch anything for fear result. At the same time, at the same time, and you have the same time, and you have the same of your control of your control of your control of your control of your control of your control of your control of your control was to the touch every thing, and the touch every thing, and the touch every thing, and the touch of the touch of the touch of the touch of the touch of the touch of the touch of the touch of the touch of the touch of the cut-and-paste technique, similar to the Lunch, does here what words do in **and disturb. In new associations with one another, these images seem**  capable of reprogramming the way way you move about in them. You of the terrible violence that could result. At the same time, part of you wants to touch everything, no

matter how repugnant. matter how repugnant.

Hidden in the dim land scape are objects and mech scape are objects and mechanisms that the complete  $\mathcal{L}$  to complete the complete  $\mathcal{L}$ ing your mission and remov **ing your mission and remov**ing Dawson's brain parasite. ing Dawson's brain parasite. have little trouble seeing in perpetual twilight; humans will scrutinize every crevice and **scrutinize every crevice and**  spent on the dark side spent on the dark side under a second company of the second company of the second company of the second company of the second company of the second company of the second company of the second company of the second company of the second company o watched, as if something may watched, as if something may Hidden in the dim landanisms essential to complet-Natives of the dark world have little trouble seeing in perpetual twilight; humans will need to take their time and alcove. And each moment unnerves: you always feel

> Top, DARK SEED from **Top, DARK SEED from**  CAR BOTTOM, R. B. BOTTOM, R. B. BOTTOM, R. B. BOTTOM, R. B. BOTTOM, R. B. BOTTOM, R. B. BOTTOM, R. B. BOTTOM, Dawson follows **Dawson follows**  the pathway to the **the pothway to the (YBERDREAMS. Bottom, catacombs.**

rise from the gloom to put an untimely rise from the gloom to put an untimely end to your intrusion. DARK SEED end to your intrusion. DARK SEED designers appear to have consulted designers appear to have consulted the architect responsible for the the architect responsible for the ancient city of Lovecraft's Cthulhu mythos—a city whose alien geometry **would drive humans insane.** 

#### Haunted House Party **Haunted House Party**

Meanwhile, back on earth normal, all Meanwhile, back on earth normal, all is not well, either. Dawson's queer old is not well, either. Dawson's queer old Victorian house, purchased for the Victorian house, purchased for the sole purpose of getting away from it all, seems menacingly derelict. Faded all, seems menacingly derelict. Faded velvet curtains block the warm sun velvet curtains block the warm sun

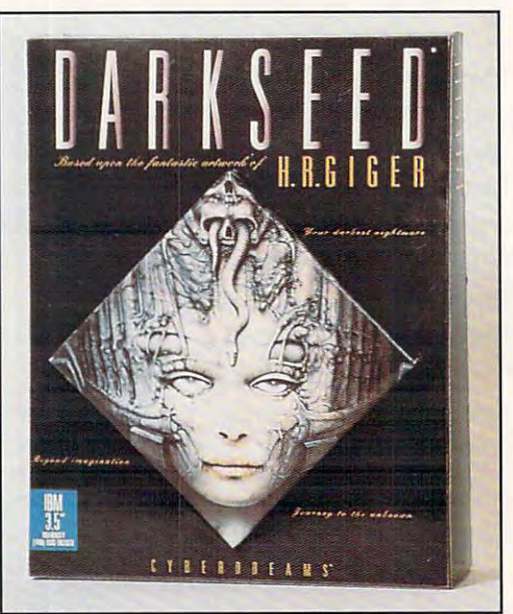

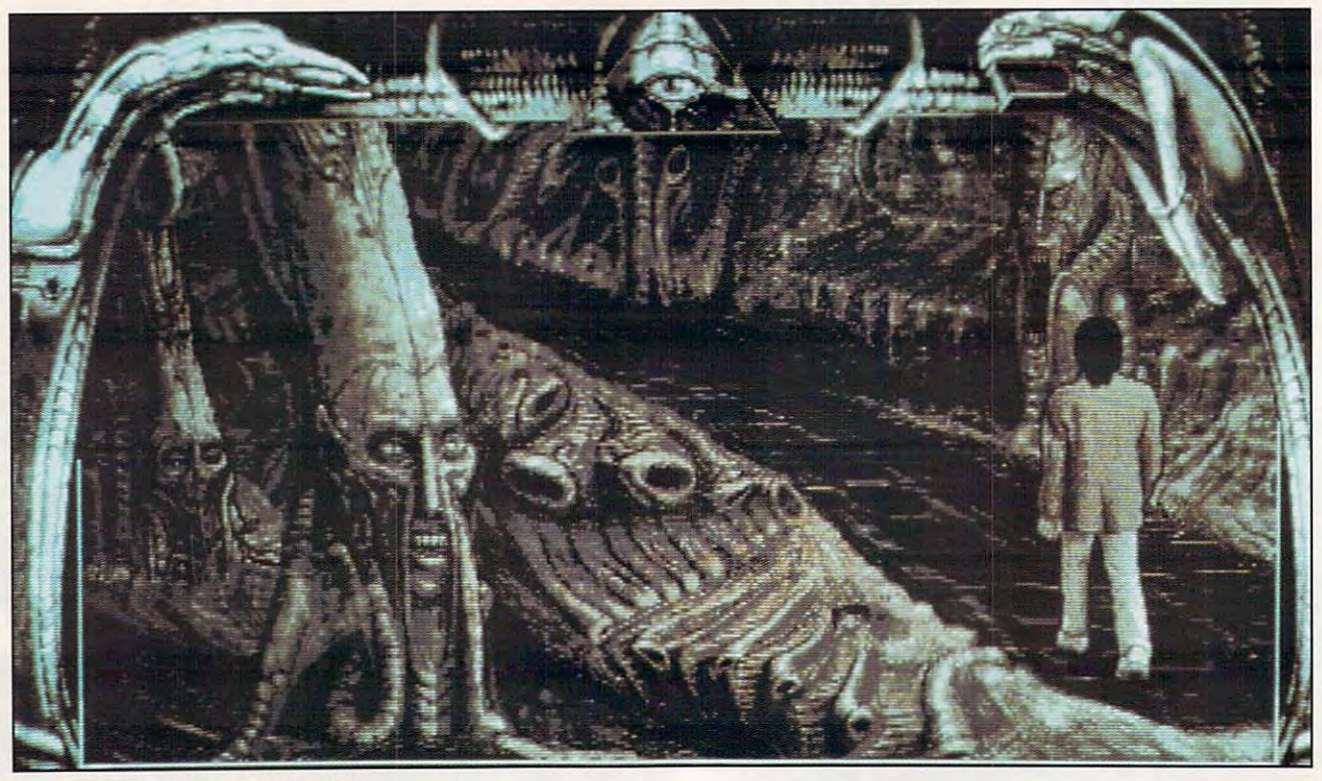

## JNE·II The Building of A Dynasty

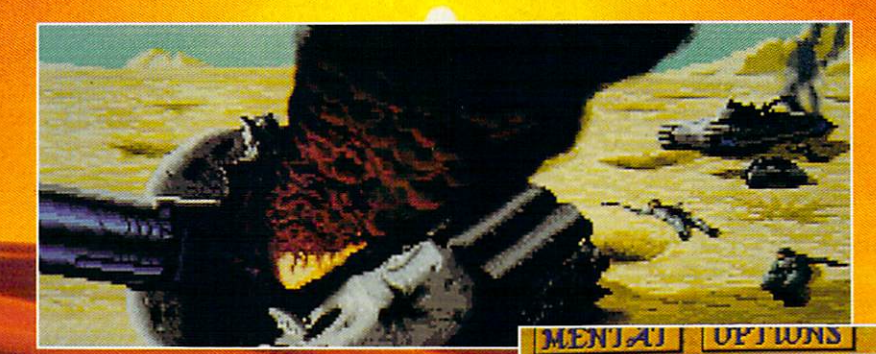

Only one house will prevail.

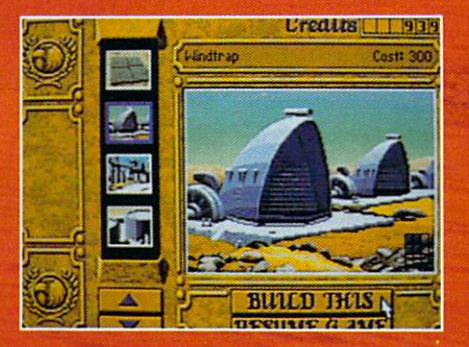

**Select and build varieties of installations.** 

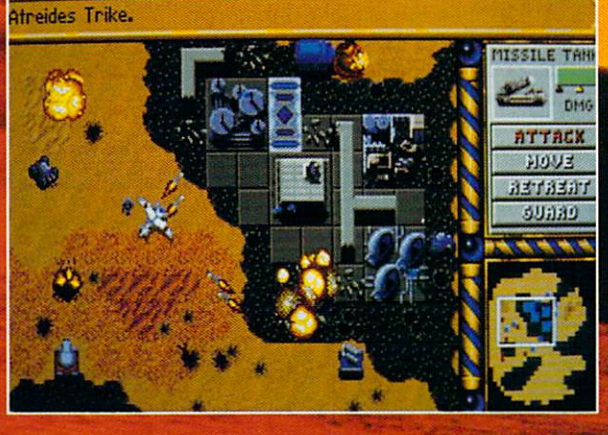

**Ureaus 993** 

**Control all aspects of combat and construction.** 

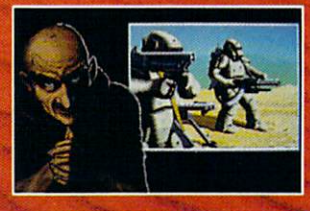

**Acquire valuable information from your Mentat.** 

**Conquer Arrakis this fall on your IBM PC! For more information, pricing and orders** please call 800-VRG-IN07. **Visa, Mastercard, American Express** and checks accepted.

**DUNE** is a trademark of Dinn to

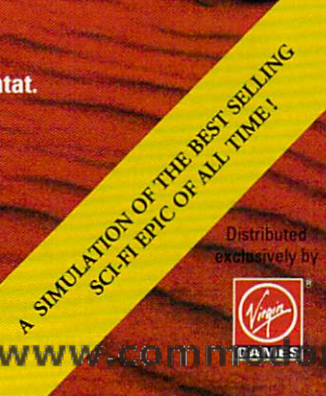

**MEAGE** 

Gwww

and offer only shadows in the shadows in the shadows in the shadows in the shadows in the shadows in the shadow Intricately patterned wallpaper peels Intricately patterned wallpaper peels away; floorboards groan underfoot.. away; floorboards groan underfoot.. Ethereal voices offer cryptic advice Ethereal voices offer cryptic advice over an old AM radio. What lurks in the over an old AM radio. What lurks in the wine cellar? Why won't the librarian **wine cellar? Why won't the librarian**  talk? Solving all the mysteries in the talk? Solving all the mysteries in the sleepy little town of Woodland Hills will sleepy little town of Woodland Hills will have you robbing graves and running have you robbing graves and running from the police—situations you from the police- situations you wouldn't normally enjoy, but the threat wouldn't normally enjoy, but the threat of the dark world can make you a hero and justify your actions. and justify your actions. and offer only shadows in exchange.

The high-resolution display allows The high-resolution display allows the Giger paintings hanging in the Giger paintings hanging in Dawson's home to glare at you in strik Dawson's home to glare at you in striking detail. You can almost count the ing detail. You can almost count the leaves on trees and the bricks in leaves on trees and the bricks in buildings, though time for such pur buildings, though time for such pursuits seems short. A journey through the varied landscape takes you from the varied landscape takes you from mausoleums to attics to public mausoleums to attics to public libraries and back again, and no mat libraries and back again, and no matter how many times you pass through ter how many times you pass through certain location, you'll never fail to a certain location, you'll never fail to appreciate the attention to detail. appreciate the attention to detail.

To animate the players in this night To animate the players in this nightmare, artists used an Amiga, mare, artists used an Amiga, a Digiview, and Mitsubishi SVHS video Digiview, and a Mitsubishi SVHS video recorder to digitize actual human recorder to digitize actual human models in various poses. Saved in 16- **models in various poses. Saved in 16** color gray scale, these images were color gray scale, these images were edited in the Amiga version of DeluxePaint, saved as IFF files, and transferred via CrossDOS to the PC for transferred via CrossDOS to the PC for further editing. The sound samples further editing. The sound samples

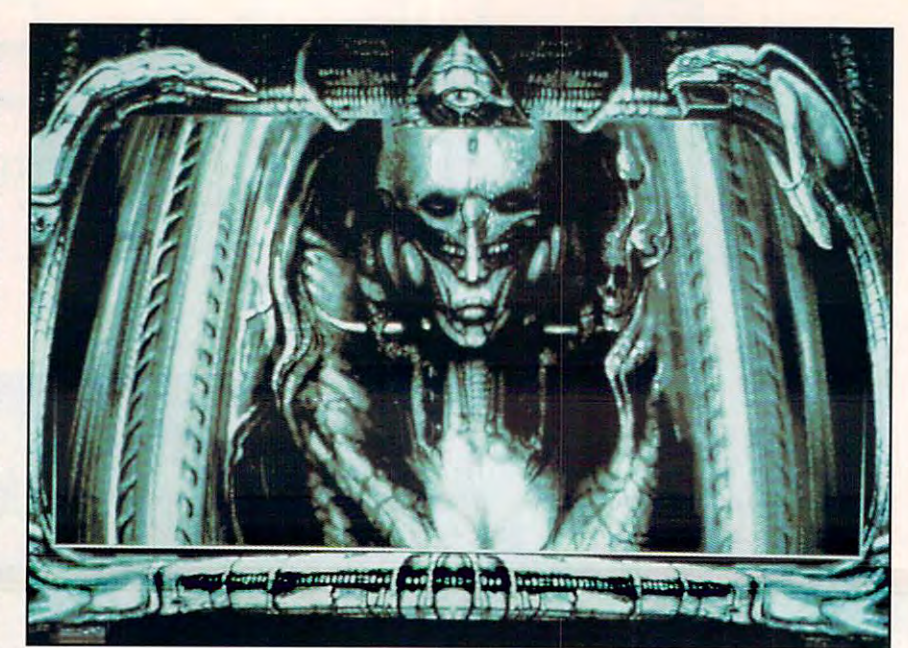

Top, an ancient rests in **Top, an ancient rests in**  suspended animation. Pray his **suspended animation. Pray his**  Center, Sorgo is prisoner of **(enter, Sorgo is a prisoner of**  the dark side. Bottom, **the dark side. Bottom,**  Dawson speaks to the keeper of **Dawson speaks to the keeper of**  the scrolls, who is **the scrolls, who is**  portrayed by Li II, the guiding **portrayed by Li II, the guiding**  image of DARK SEED. **image of DARK SEED. slumber is undisturbed.** 

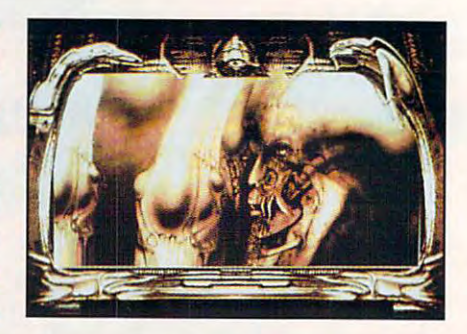

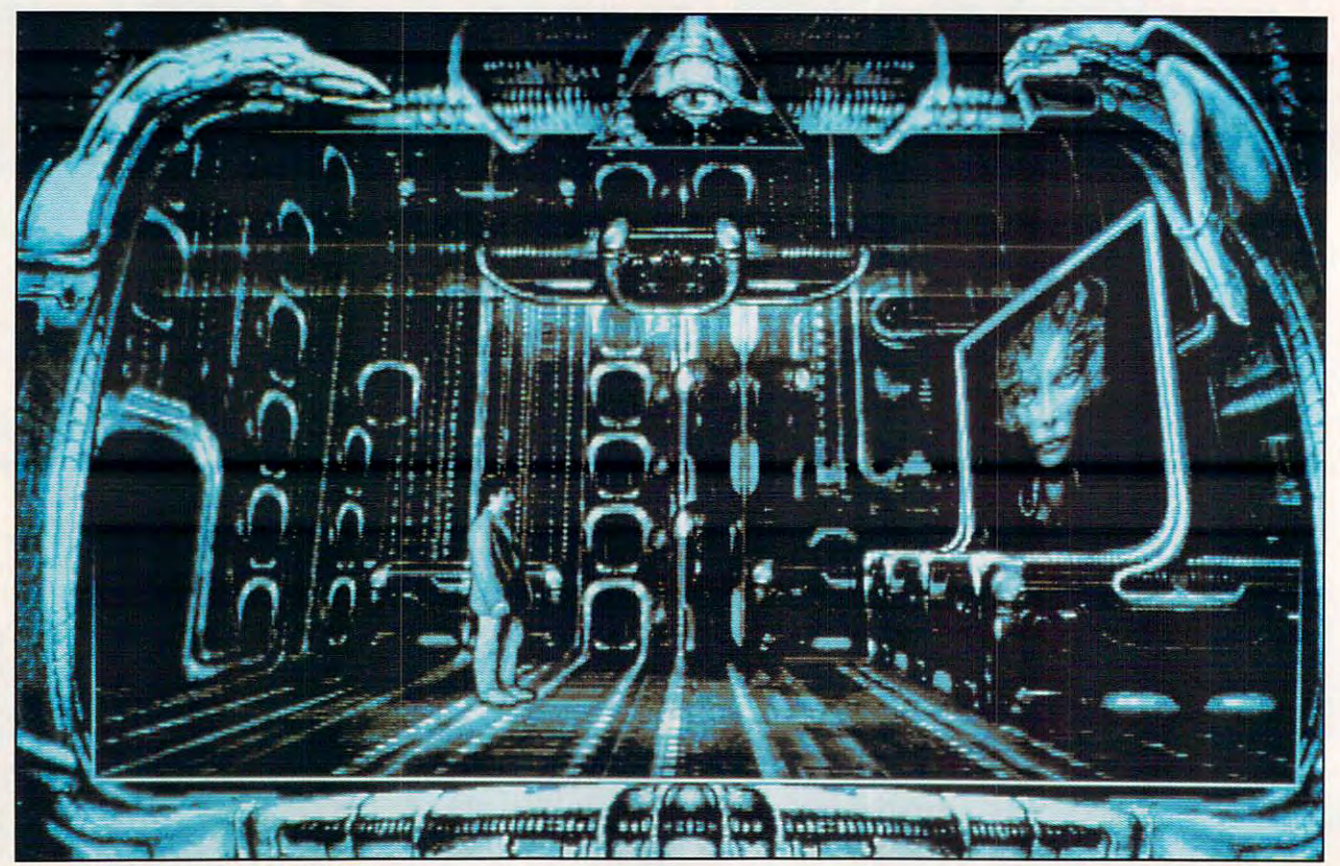

YOUR LOCAL SOFTWARE RETAILER OR DIRECT FROM NEW WORLD AT  $1.800.325.8899$  (or 1.818.999.0607 Outside U.S.) P.O. BOX 4302 HOLLYWOOD, CALIFORNIA 90078-4302 .<br>THIS HIS TRU SERFENS SHOWN ACTIVE SCREENS MAY VARY VARD HIT IS A TRADEMARK OF DELTA TAG UNDER LICENS C www.commodore.ca Circle Reader Service Number 232

NEW WORLD COMPUTING

Round 'em up and head 'em out. It's time for a showdown.

Spaceward Hol. 15 a space strategy game for the conquest of the universe explore start. lasting many hours and Jays, and is never the same game twice. Due to the multiplayer.

A minute to learn, an hour to kick butt.

Enjoyable "point and click" interface makes playing a snap.

Design your own ships, create your own galaxy, personalize your opponents. Up to 20 human and or computer players each game. Explore, colonize, and conquer in a galaxy of your own design. Full Windows support with menu driven commands. Rustle up some stars and get ready for action.

Go where no cowboy has gone before. No two games are exactly alike. Full network modem compatability.

were first taken on an Amiga, the first taken on an Amiga, the first taken on an Amiga, the first taken on an Amiga, the first taken of the first taken on an Amiga, the first taken on an Amiga, the first taken on an Amiga, the remarkable morphing title at the the remarkable morphing title at the outset of the game originated there, as outset of the game originated there, as well. Imagine for the Amiga has the well. Imagine for the Amiga has the ability to map the reflections of objects of objects of objects  $\mathcal{A}$  and  $\mathcal{A}$ ble bitpianes. Bowing to market ble bitplanes. Bowing to market demand, however, the Amiga version **demand, however, the Amiga version**  of Dark Seed won't debut until debut until debut until debut until debut until debut until debut until debut u December, but it will make exceptional December, but it will make exceptional use of the Amiga's built-in sound use of the Amiga's built-in sound capabilities. Data bilities are described and art director and art director are described as a set of the control of the control of the control of the control of the control of the control of the control of the control of comments that the game wouldn't comments that the game wouldn't have been possible without the inter have been possible without the interactivity of the two platforms. This syn-activity of the two platlorms. This synergism is welcome in computer game **ergism is welcome in computer game**  development, and in the case of development, and in the case of CYBERDREAMS, reflects the company of the company of the company of the company of the company of the company of ny's approach to design itself. ny's approach to design itself. **were first taken on an Amiga, too, and**  ability to map the reflections of objects **in a virtual 3-D environment onto invisi**of DARK SEED won't debut until capabilities. DARK SEED's art director CYBERDREAMS, reflects the compa-

To conserve memory and reduce To conserve memory and reduce hard drive access time, DARK SEED, DARK SEED, DARK SEED, DARK SEED, DARK SEED, DARK SEED, DARK SEED, DARK SEED, displays your current location in <sup>500</sup> displays your current location in a 500 <sup>200</sup> pixel window. At first, this seems x 200 pixel window. At first, this seems bit of cheat, since CYBERDREAMS a bit of a cheat, since CYBERDREAMS touts this game as the first high-resolu touts this game as the first high-resolution adventure game, but this screen tion adventure game, but this screen fragment still packs in more pixels fragment still packs in more pixels than standard VGA 256-color low-res than standard *VGA* 256-color low-resolution mode. The windowing effect places some distance between you places some distance between you and Dawson—welcome distance, and Dawson-welcome distance, since DARK SEED has a way of getting under your skin. A second and hard drive access time, DARK SEED

unanticipated side effect of this win unanticipated side effect of this windowing is a sense of claustrophobia. The draped curtains, the third eye of The draped curtains, the third eye of the Illuminati that watches you from the Illuminati that watches you from the top of the display—you'll feel as the top of the display-you'll feel as though you're watching a stage play from a darkened box seat. The theater, of course, has only a single occupant. DARK SEED never lets you for pant. DARK SEED never lets you forget that the fate of the world is on your get that the fate of the world is on your shoulders.

#### Pinch of Gestalt **A Pinch of Gestalt**

Nearly at the end of the original DARK Nearly at the end of the original DARK SEED development schedule, the SEED development schedule, the design team members examined their **design team members examined their**  work and found it lacking. The black-work and found it lacking. The blackand-white side images just didn't have and-white side images just didn't have enough visual appeal. The answer of the answer of the answer of the answer of the answer of the answer of the answer of the answer of the answer of the answer of the answer of the answer of the answer of the answer of the Colorization by hand. With just <sup>16</sup> col Colorization by hand. With just 16 colors to choose from, altering the pic ors to choose from, altering the pictures took time—six more months, but **tures took time-six more months, but**  the results are as beautiful as they are the results are as beautiful as they are sinister. This illustrates the concern for **sinister. This illustrates the concern for**  and attention to detail found through and attention to detail found throughout DARK SEED. As in nightmares, out DARK SEED. As in nightmares, every hair is in place. every hair is in place. enough visual appeal. The answer?

With the stated purpose of bringing With the stated purpose of bringing artistic and literary talent from outside artistic and literary talent from outside the industry into computer gaming, the industry into computer gaming, CYBERDREAMS may have a string of hits on its hands. After this brooding hits on its hands. After this brooding horror tale, the company's looking for horror tale, the company's looking forward to somewhat lighter fare, though the treatment of the subject matter will the treatment of the subject matter will remain adult in orientation. Future pro remain adult in orientation. Future projects include Cyber Race, <sup>a</sup> racing jects include Cyber Race, a racing game envisioned by Syd Mead (a game envisioned by Syd Mead (a designer for Blade Runner, 2010, and designer for Blade Runner, 2010, and Aliens). Aliens).

Ongoing negotiations with prolific author Harlan Ellison could yield No author Harlan Ellison could yield No Mouth, an adaptation of his widely Mouth, an adaptation of his widely anthologized story "I Have No Mouth, anthologized story "I Have No Mouth, and I Must Scream." As with Giger's input—his suggestions were never lim **input-his suggestions were never lim**ited by preconceptions of what a computer could and could not do—per puter could and could not do-perhaps the new visionaries will demand haps the new visionaries will demand that CYBERDREAMS push that CYBERDREAMS push the PC past the PC past the PC past of PC past of PC past of PC past of PC past of PC past of PC past of PC past of PC past of PC past of PC past of PC past of PC past of PC past its acknowledged limits when show its acknowledged limits when showcasing their work. But survivors of **casing their work. But survivors of**  DARK SEED will be eagerly awaiting DARK SEED will be eagerly awaiting whatever entertainment CYBER whatever entertainment CYBER-DREAMS produces next. DREAMS produces next. Ongoing negotiations with prolific that CYBERDREAMS push the PC past

IBM PC or compatible (80286 or faster IBM PC or compatible (80286 or faster running at <sup>12</sup> MHz), 640K RAM, VGA, running at 12 MHz), 640K RAM, *VGA,*  hard disk; supports mouse, joystick, hard disk; supports mouse, joystick, Ad Lib and Sound Blaster—\$69.95 Ad Lib and Sound Blaster-\$69.95

CYBERDREAMS CYBERDREAMS Distributed by Merit Software Distributed by Merit Software <sup>13635</sup> Gamma Rd. 13635 Gamma Rd. Dallas, TX <sup>75244</sup> Dallas, TX 75244 (800) 238-4277 (800) 238-4277 0

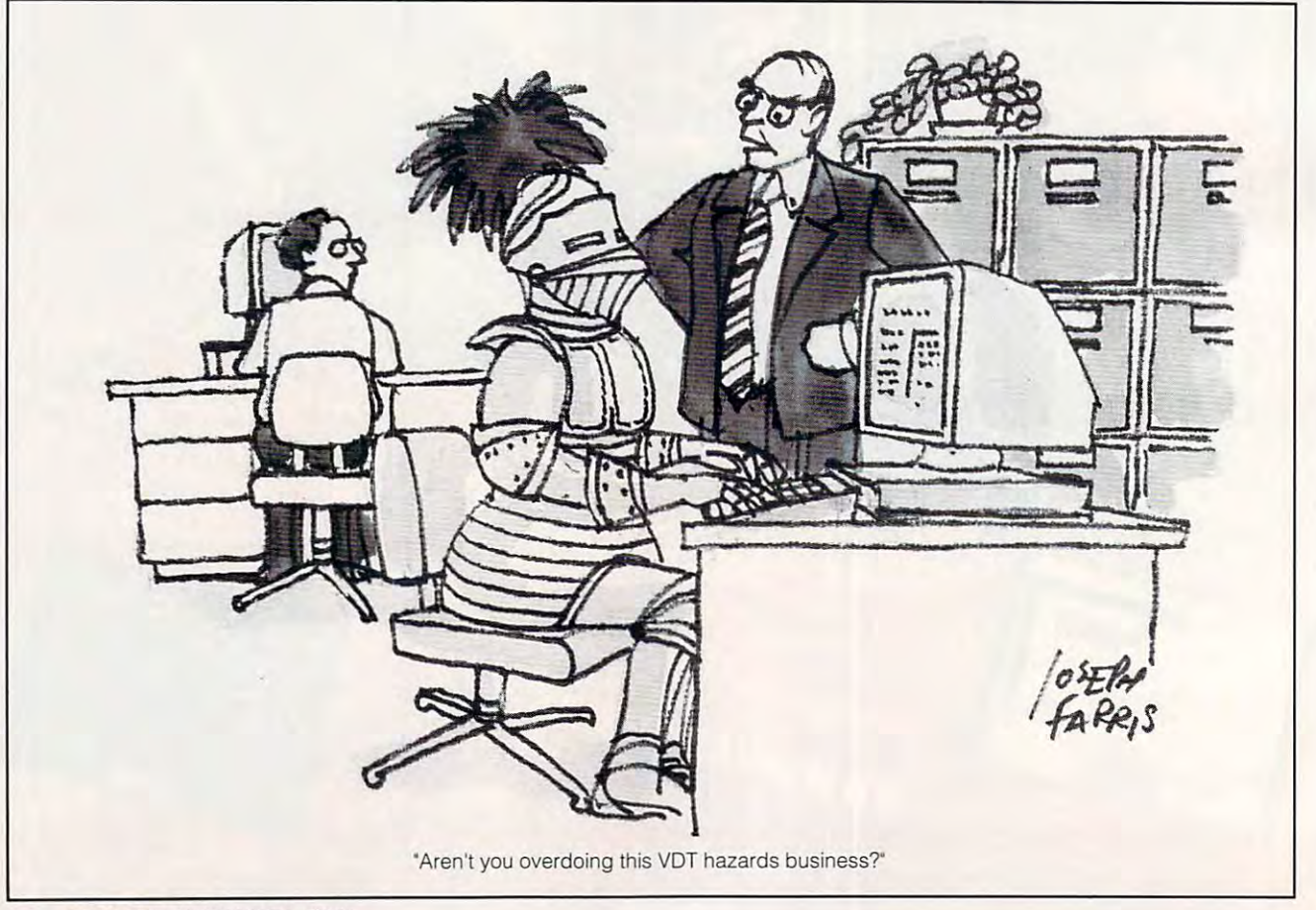

## Play the World Warranty of the World Warranty of the World Warranty of the World Warranty of the World Warranty of the World Warranty of the World Warranty of the World Warranty of the World Warranty of the World Warranty strategy game in the strategy game in the strategy game in the strategy game in the strategy game in the strategy game in the strategy game in the strategy game in the strategy game in the strategy game in the strategy gam 2500 years to perfect the perfect of the perfect of the perfect of the perfect of the perfect of the perfect of the perfect of the perfect of the perfect of the perfect of the perfect of the perfect of the perfect of the p **Play the World War I**  strategy game it took **2500 years to perfect.**

Twenty-five hundred years ago the ancient Twenty-five hundred years ago the ancient warrior Sun Tzu wrote the definitive military warrior Sun Tzu wrote the definitive military strategy and tactics book, The Art of War. Now, strategy and tactics book, *The Art of Wnr.* Now,

years later, years later, proud to present proud to present The Ancient Art of *The Ancient Art of*  thousands of MicroProse is

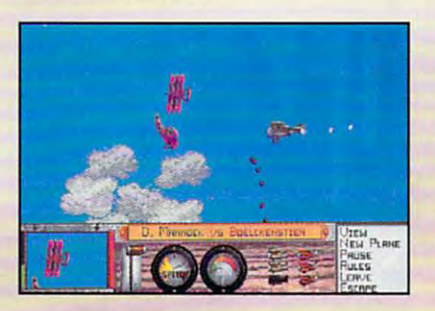

War in the \$kie\$™an action-packed aerial strategy *Wnr in the Skies:"an* action-packed aerial strategy game based on the writings of Sun Tzu. game based on the writings of Sun Tzu.

Through a unique combination of wargame strategy and fast action combat, you'll take full strategy and fast action combat, you'll take full control of World War air forces in the second War air forces in the second War air forces in the second war and war and war and control of World War I air forces in historical and fictional battles.

You'll confront enemy squadrons commanded You'll confront enemy squadrons commanded

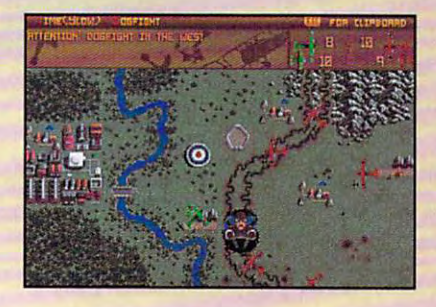

by legendary by legendary military minds military minds Wilhelm II and Wilhelm II and Baron Von Baron Von like Kaiser

Richthofen. Bomb strategic targets to move the Richthofen. Bomb strategic targets to move the battle front into enemy territory. And jump into battle front into enemy territory. And jump into

wild dogfights wild dogfights and thrilling and thrilling bombing runs at any point in any point in the battle.

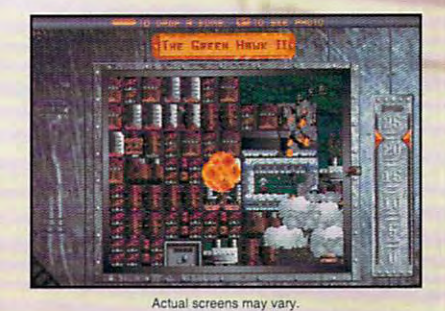

Even more fun, you'll get to create an infinite Even more fun, you'll get to create an infinite number of campaigns using the game's incredible number of campaigns using the game's incredible

campaign editor. campaign editor.

of War in the Skies *of War in the Skies*  <sup>2500</sup> years in the 2500 years in the making, and still making, and still *The Ancient Art*  from MicroProse. worth the wait.

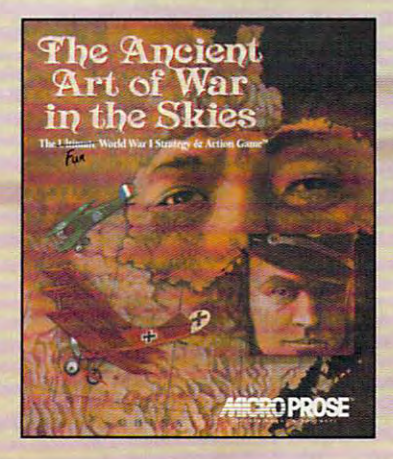

#### **..............**  .... **---**-~ **-...-**.. **.** ------.-..,...~ **-ENTERTAINMENT · SOFTWARE** *ISLY FUN SOFTWARE*

To gel our free catalog, call and catalog, call in the extent of the extent of the extent of the extent of the extent of the extent of the extent of the extent of the extent of the extent of the extent of the extent of the To get our free catalog, call 1-800-879-PLAY Mon.-Fri., 8:30 am-5:00 pm EST<br>or fill out the coupon and mail it to: MicroProse Software, Inc. **180 Lakefront Drive • Dept. D10 • Hunt Valley, MD 21030-2245** 

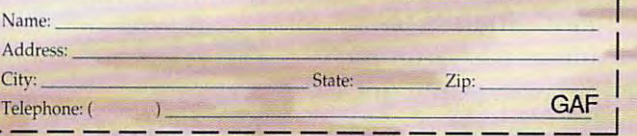

Circle Reader Service Number <sup>205</sup> **Circle Raeder Sorvlce Number 205** 

1992 MicroProse Spitware, Inc. ALL RIGHTS RESERVED.

All rights and the second control of the second control of the second company of the second control of the second So maybe the source of the source of the source of the source of the source of the source of the source of the source of the source of the source of the source of the source of the source of the source of the source of the is one flight and the flight state of the flight of the flight of the flight state of the flight of the flight of the flight of the flight of the flight of the flight of the flight of the flight of the flight of the flight simulator more **simulator more**  the control with the control with the control with the control with the control with the control with the control with the control with the control with the control with the control with the control with the control with t than F-15 **thanF-15**  Strike Eagle III9. The strike Eagle III9. The strike Eagle III9. The strike Eagle III9. The strike Eagle III9. The strike Eagle III9. The strike Eagle III 9. The strike Eagle III 9. The strike Eagle III 9. The strike Eagle All right. **So maybe there is one flight**  thrilling **Strike Eagle Ir.** 

How could we possibly surpass the How could we possibly surpass the non-stop action of F-15 II? Well, let's just say non-stop action of F-15 II? Well , let's just say you're in for a lot of surprises.

For starters, we've introduced a revolutionary new visual system. A system that creates dogfighting so realistic you'll be cursing and dogfighting so realistic you ' ll be cursing and whimpering as you scramble for the eject button. button.

We've designed incredible new *W <sup>e</sup>'ve* designed incredible new photorealistic starting and ending screens to photorealistic starting and ending scree ns to

surround you in the complete Strike Eagle complete Strike Eagle experience. experience.

And, thanks to arduous research by arduous research by MPS Labs, you'll get to MPS Labs, you' ll get to battle against modern battle against modern

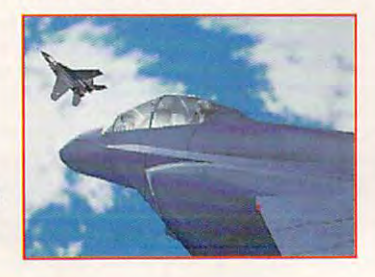

high-tech opponents high-tech opponents as ruthless as those as ruthless as those real F-15 pilots face. real F-15 pilots face.

But, of course, the But. of course, the real test for any great real test for any great flight simulator is how flight simulator is how fun it is. And what could be more fun could be more fun fun it is. And what

than blasting a friend out of the sky in our new head-to-head combat mode? Or flying with a friend in our pilot/ weapons officer mode? Or flying alongside each officer mode? Or flying alongside each other in our sensational two-plane mode? other in our sensational two-plane mode?

We enhanced the gameplay of the F-15 We enhanced the gameplay of the F-15 to challenge even the most experienced to challenge *even* the most experienced pilots, too. But if you're not an experienced pilots, too. But if you 're not an experienced pilot, don't worry. Because we also worked pilot. don't worry. Because we also worked

 $Actual$  screens may vary.

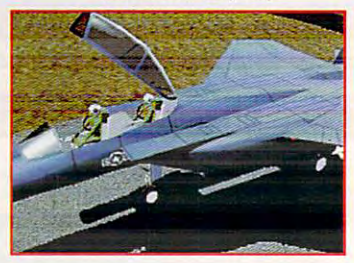

Introducing **Introducing** 

merica's Premiere Jet Fighter Returns In<br>Revolutionary New Air Combat Action

## F-15 Strike Eagle nil **F-15 Strike Eagle ll®!**

late nights to ensure that the easy-to-learn late nights to ensure that the easy-to-Iearn qualities of the first two F-15s remained qualities of the first two F-15s remained intact, as well. intact, as well.

So blow the dust off your flight helmet So blow the dust off your flight helmet and climb aboard the r-15 Strike Eagle III! and climb aboard the F-15 Strike Eagle III! We're sure it will be the most thrilling flight We're sure it will be the most thrilling flight simulator you'll ever pilot. simulator you'll ever pilot.

And why not? After all, you didn't think And why not? After all, you didn't think F-15 II would take a back seat to just any old flight simulator, did you? old flight simulator, did you?

To find out more about the amazing F-15 To find out more about the amazing F-15 Strike Eagle III or to order your FREE Strike Eagle III or to order your FREE MicroProse catalog, call...

## **1-800-879-PLAY**

Mon. - Fri., 8:30 am - 5:00 pm EST

Or send this coupon to: Or send this coupon to: MicroProse Software, Inc.  $\cdot$  180 Lakefront Drive Hunt Valley, MD 21030-2245 Attn: Free Catalog Hunt Valley. MD 21030-2245 Attn: Free Catalog

**ICRO PROSE** 

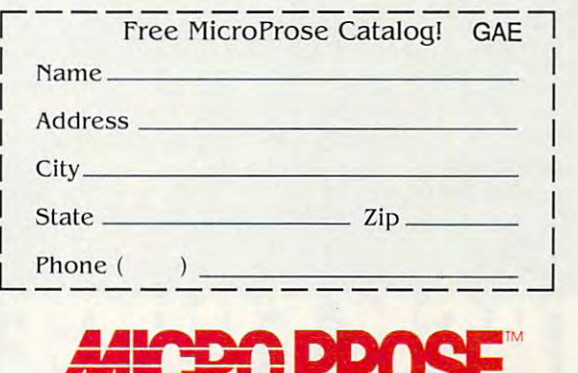

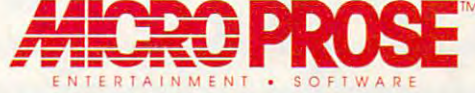

180 Lakefront Drive • Hunt Valley, Maryland 21030-2245 <sup>1992</sup> MicroProse Software, inc. ALL RIGHTS RESERVED. **if) 1992 MlcroProse Software, Inc. ALL RIGHTS RESERVED.**  For IBM-PC/Tandy/Compatibles. **For IBM-PC/Tandy/ Compofibles.** 

# A legendary year in the history<br>of naval conflict has returned.

The Pacific Solomons 1942. Setting for a series of naval confrontations that would change the course of World War II. And the setting for the first in a new series of spectacular Pacific War simulations from MicroProse.

Task Force 1942 is your chance to command a fleet of destroyers, cruisers, and battleships against aggressive enemy forces in the South Pacific.

No detail has been overlooked in this painstakingly researched simulation. Torpedo wakes. Thrilling night combat. Blinding explosions. Flares. Even harsh weather conditions. All presented in breathtaking realism.

Issue commands to ships and convoys. Fire torpedos into enemy<br>backsides. Control crucial battle positions. Shell enemy fargets. Confront enemy ships head-on. And, if you choose, lead the Japanese forces into battle.

Task Force 1942 from MicroProse. It's the only way to experience the thrills...and risks...of naval<br>combat in World War II. To order, visit your nearest retailer or call 1-800-879-PLAY. Call today.

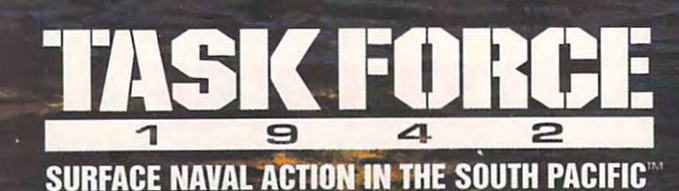

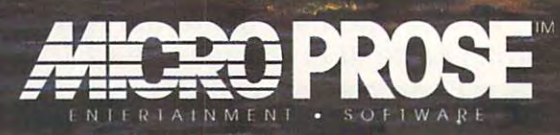

180 Laketront Drive, Hunt Valley, Maryland 21030-2245. 1992 MicroProse Software, Inc. ALL RIGHTS RESERVED For IBM-PC/Tandy/compatibles.

Actual screens

may vary.

## 64/128 VIEW **64/128 VIEW**

If you've submitted a program recently and are still waiting to and are still waiting to hear from us, please be patient. hear from us, please be patient.

Tom Netsel

There is good news and bad news to report this bad news to report this month and good news are an extensive is that we've been swamped with excellent swamped with excellent type-in submissions-in submissions. The submission of the submission of the submission of the submission of the submission of the submission of the submission of the submission of the submission of the submission of the su been swamped with excel been swamped with excelent type-in submissions. Then<br>
mol<br>
is month. The good news **is that we've been**  type-in submissions. The **bad news is that we 've** 

made a pitch for programs in this column and in grams in this column and in fillers elsewhere in the mag fillers elsewhere in the magazine encouraging submis **azine encouraging submis**sions. Boy, did they work! sions. Boy, did they work'

In fact, they've worked al In fact, they've worked almost too well. For the past most too well. For the past few months we've been del few months we've been deluged with good and great uged with good and great programs. We now have **programs. We now have a**  arge stack of them waiting to be reviewed. This has led to be reviewed. This has led to a new problem: Since it takes time to evaluate a program properly, we've been gram properly, we've been slow in mailing out contracts **slow in mailing out contracts**  and rejection notices. **and rejection notices.** 

If you've submitted a program and haven't heard gram and haven't heard from us, please be patient. from us, please be patient. The quality as well as the The quality as well as the quantity of submissions has quantity of submissions has been excellent this year, been excellent this year, and we want to buy as and we want to buy as many programs as we can. **many programs as we can.**  It just takes time to go It just takes time to go through them all. When through them all. When we've selected the pro we've selected the programs that we plan to use in **grams that we plan to use in**  an issue and then come **an issue and then come**  across another good pro across another good program, we hate to reject it. gram, we hate to reject it. We'll often hold it and use it We'll often hold it and use it the following month. But when we start holding too when we start holding too many programs, the system many programs, the system backs up. We'll get things backs up. We'll get things moving shortly. moving shortly.

Actually, I love having too many submissions—so **many submissions-so**  please keep them coming! please keep them coming' With your help, we've been With your help, we've been able to publish some great able to publish some great programs, and we want to **programs. and we want to**  continue the practice. A couple that come to mind from ple that come to mind from

last month are two contracts are two contracts of the contracts of the contracts of the contracts of the contracts of the contracts of the contracts of the contracts of the contracts of the contracts of the contracts of th SpeedScript spelling check SpeedScript spelling checklast month are two ers for the 64 and 128.

normally don't have two I normally don't have two such similar programs in the same issue, but I thought that each spelling program that each spelling program would offer advantages to would offer advantages to *641 i 842 i 842 i 844 i 844 i 844 i 844 i 844 i 844 i 844 i 844 i 844 i 844 i 844 i 844 i 844 i 844 i 844 i 844 i 844 i 844 i 844 i 844 i 844 i 844 i 844 i 844 i 844 i 844 i 844 i 844 i 844 i 844 i 844 i 844 i 844 i 844* 64 and 128 users.

In this issue, we have **In this issue, we have a**  couple of programs that'll couple of programs that'll help programmers who help programmers who work with sprites. These pro work with sprites. These programs are geared more for **grams are geared more for**  the intermediate intermediate and intermediate the intermediate of the intermediate and intermediate the intermediate of the intermediate of the intermediate of the intermediate of the intermediate of the intermediate of t vanced programmer who is **vanced programmer who is**  already familiar with sprites already familiar with sprites and some of the problems and some of the problems associated with them. associated with them. the intermediate-to-ad-

MOB Master, by Hong MOB Master, by Hong Pham, adds ten new graph Pham, adds ten new graphic commands to the <sup>64</sup> that ic commands to the 64 that make programming sprites make programming sprites much easier. Programming **much easier. Programming**  sprites on a 64 usually requires a lot of code filled with POKEs, but MOB Mas with POKEs, but MOB Master gives the <sup>64</sup> many of the ter gives the 64 many of the same features and sprite **same features and sprite**  commands found in BASIC commands found in BASIC 7.0 on the 128. With these 7.0 on the 128. With these commands, you'll find it much easier to define, posi **much easier to define, posi**tion, and animate sprites. tion, and animate sprites.

Most people know that Most people know that the <sup>64</sup> is capable of produc the 64 is capable of producing <sup>16</sup> different colors, but ing 16 different colors , but how would you like to boost how would you like to boost that number to 136? You that number to 136? You can with 136 Colors, a program by David Kwong. gram by David Kwong.

Machine language pro Machine language programmers who use a 128 will want Bassem 128. Long will want Bassem 128. Long popular assembler for the a popular assembler for the 64, the <sup>128</sup> version is too 64, the 128 version is too arge to type in, but it's available as this month's Gazette able as this month's Gazette Disk bonus program. Disk bonus program.

hope you'll find these I hope you'll find these and the other Gazette pro and the other Gazette programs to be entertaining and informative. Be sure to **and informative. Be sure to**  let us know which programs let us know which programs you like or dislike.

## GAZETTE **GAZETTE**

#### 64/128 VIEW **64/128 VIEW**

Great submissions flood Gazette office. By Tom Netsel. By Tom Netsel.

#### **SID SIMPLIFIED**

Cut through the confusion of programming the Cut through the confusion of programming the Sound Interface Device. Sound Interface Device. By Larry Cotton. By Larry Cotton.

#### **REVIEWS**

**D'IVERSIONS** 

Noah's Reader Locate **Locate**  Bug-Swatter **Bug-Swatter** 

Arachnophobia, Fun Graphics Machine, and Arachnophobia, Fun Graphics Machine, and DweeziLabe!. DweeziLabel.

G-10

**G-10** 

**G-1** 

**G-3** 

 $-16$ 

**G-16** 

G-l

**G-18** 

**G-21** 

#### FEEDBACK **FEEDBACK**

Questions and comments from our readers. **Questions and comments from our readers.** 

#### MACHINE LANGUAGE **MACHINE LANGUAGE**

Programming for speed, economy, or both? Programming for speed, economy, or both? By Jim Butterfield. By Jim Butterfield.

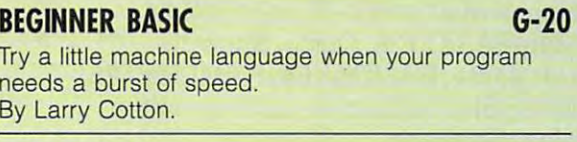

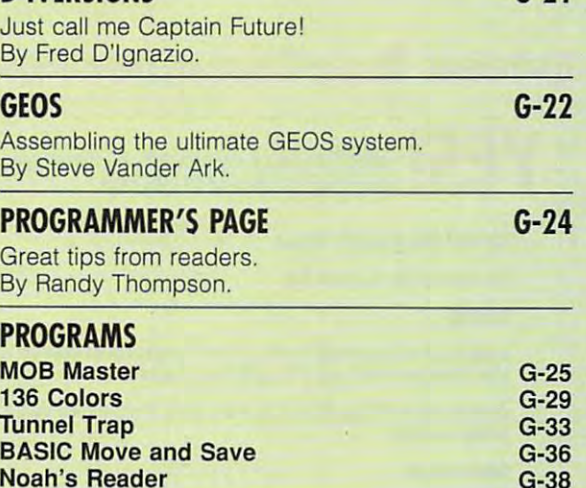

---G-38 **G-38**  G-40 **G-40** 

## YOUR PRODUCTIVITY INTO A REPORT OF A REPORT OF A REPORT OF A REPORT OF A REPORT OF A REPORT OF A REPORT OF A REPORT OF A REPORT OF A REPORT OF A REPORT OF A REPORT OF A REPORT OF A REPORT OF A REPORT OF A REPORT OF A REPOR **YOUR PRODUCTMTY!**

#### Harness the potential ofyouq <sup>64</sup> and128 with these powerful programs. *powerful programs.*  **Harness the potential of your** 64 *and* 128 *with these*

Get more work out of your <sup>64</sup> and <sup>128</sup> Get more work out of your 64 and 128 with these two new disk products from with these two new disk products from COMPUTE'S Gazette -the <sup>1992</sup> Best of Gazette Utilities, and Best of Gazette Utilities, and the Gazette Graphics Grab the Gazette Graphics Grab Bag! Bag! COMPUTE's Gazette - the 1992

#### The 1992 Best of the 1992 Best of the 1992 Best of the 1992 Best of the 1992 Best of the 1992 Best of the 1992 Gazette Utilities **The 1992 Best of Gazette Utilities**

Seize control of your operating Seize control of your operating system and your world! system and yourworld!

Here's what's on it-MetaBASIC 64, Here's what's on it-MetaBASIC 64, MetaBASIC 128, Quick, Sprint II, MetaBASIC 128, Quick, Sprint II , Ultrafont+, RAMDisk64, RAMDisk128, Ultrafont+, RAMDisk64, RAM Disk 128, BASSEM, SciCalc 64, List Formatter, BASSEM, SciCalc 64, List Formatter, MegaSqueeze. MegaSqueeze.

The Gazette Graphics **The Gazette Graphics**  Grab Bag **....c;;rl'lb Bag** 

Do it all with Commodore graphics! graphics! Do it all with Commodore

Here's what's on it-Here's what's on it-Starburst Graphics, Starburst Graphics, **REAL PROPERTY** Screen Designer 128, Screen Designer 128, <sup>128</sup> Graphics Compactor, 128 Graphics Compactor, <sup>64</sup> Animator, VDC Graphics, 64 Animator, VDC Graphics, Dissolve 128, Super Slideshow, <sup>128</sup> Animator, <sup>1526</sup> PrintScreen, 128 Animator, 1526 PrintScreen, Supratechnic, Medium-Resolution pratechnic, Medium-Resolution Graphics, Screen Maker, GAS!64- ics, Screen Maker, GAS!64- Special Edition, GAS!128-Special Special Edition, GAS!128-Special Edition.

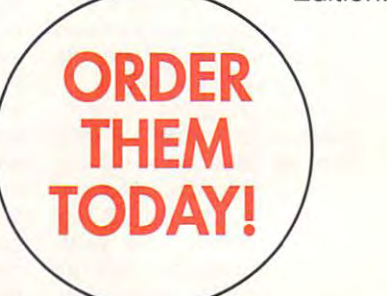

## Extend Kbur Computer Power With This Powerful Software! **Extend Your Computer Power With This Powerful Software!**

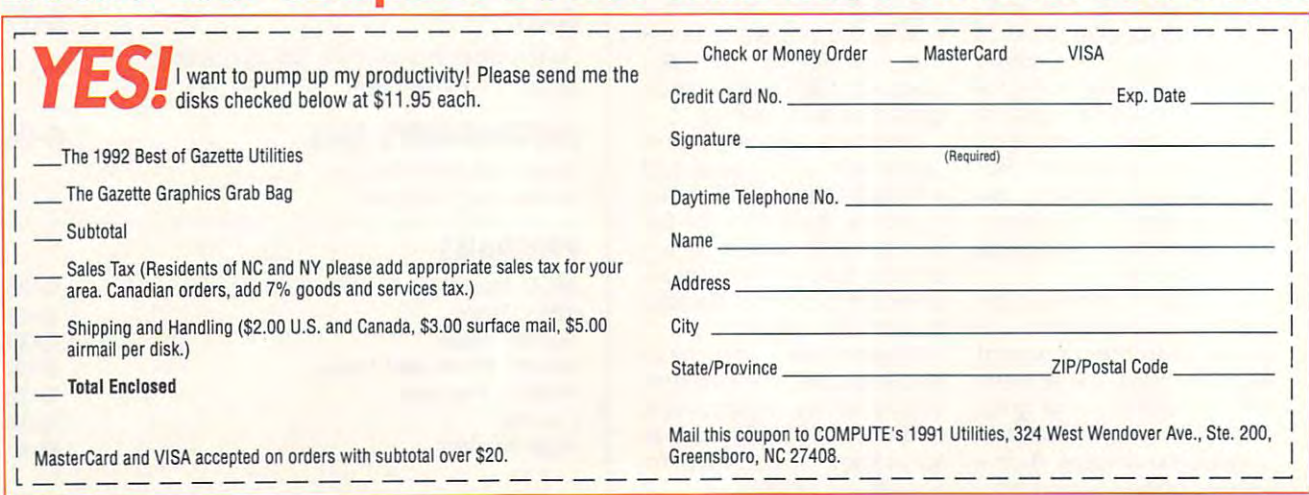

Cwww.commodore.ca

ZIP/Postal Code

THE **J** SOUND NTERFACE Interface of the control of the control of the control of the control of the control of the control of the control of the control of the control of the control of the control of the control of the control of the control of DEVICE, J\* AN **NTEGRATED** International Company of the control of the control of the control of the control of the control of the control of the control of the control of the control of the control of the control of the control of the control of th **PCIRCUIT** P FONDLY CHIP FOR DESCRIPTION OF REAL PROPERTY AND RELEASED FOR DESCRIPTION OF REAL PROPERTY. KNOWN AS SID,

RESIDES DEEP IN THE ELECTRONIC INNARDS OF THE F SID SIMPLIFIED COMMODORE <sup>64</sup> AND <sup>128</sup> COMPUTERS. IT HAS THE ABILITY TO LET YOUR IT HAS THE ABILITY TO LET YOU GO AND THE ABILITY TO LET YOU GO AND THE ABILITY TO LET YOU GO AND THE ABILITY TO LET YOU GO AND THE ABILITY TO LET YOU GO AND THE ABILITY OF A REPORT OF A REPORT OF A REPORT OF A REPORT OF A COMPUTER  $6$  PLAY, SING, MOAN, TALK, RING, THUMP, SCREAM, AND WHISPER. THIS CHIP ALONE HAS BEEN AT FIN LARRY COTTON JE LEAST PARTIALLY RESPONSIBLE FOR THE PARTICULAR SERVICE CONTROLLER SERVICE CONTROLLER SERVICE CONTROLLER SERVICE CONTROLLER SERVICE CONTROLLER SERVICE CONTROLLER SERVICE CONTROLLER SERVICE CONTROLLER SERVICE CONTROLLER SERVICE CONTROLLER SERVICE CONTROLLER SE FACT THAT COMMODORE STI JILDS THE 64 ALMOST NINE YEARS AFTER ITS SPLASHY INTRODU ICTI **A COMPUTER LONGEVITY RECORI** COMPUTER LONGED IN A RECORD IN THE COMPUTER LONGED IN A RECORD IN A RECORD IN A RECORD IN A RECORD IN A RECORD IN A RECORD IN A RECORD IN A RECORD IN A RECORD IN A RECORD IN A RECORD IN A RECORD IN A RECORD IN A RECORD IN

With all SID's capabilities, program With all SID's capabilities, programming it in BASIC 2.0 remains an exer ming it in BASIC 2.0 remains an exercise in tedium, because of the many contracts of the many city of the many contracts of the many contracts of POKEs required to access the chip. POKEs required to access the chip. (BASIC's POKE puts a number from 0 to 255 into a specific location in the computer.) computer.) cise in tedium, because of the many

Fortunately for 128 owners, Commodore included with that Commodore included with that machine a much-advanced BASIC 7.0, which does support SID and 7.0, which does support SID and makes programming sounds much makes programming sounds much easier.

This article will attempt to cut This article will attempt to cut through the confusion of programming through the confusion of programming SID and show you, step by step, how SID and show you, step by step, how to access this marvelous chip. I'll con to access this marvelous chip. I'll confine my remarks to BASIC 2.0's com fine my remarks to BASIC 2.0's commands, common to both the <sup>64</sup> and mands, common to both the 64 and 128, and I'll show you how to cut down 128, and I'll show you how to cut down drastically on the number of POKES. The number of POKES is a set of POKES in the number of POKES in the number of POKES in the number of POKES in the number of POKES in the number of POKES in the number of POKES in the num We'll start with the very simplest exer We'll start with the very simplest exercises and progress to the more cises and progress to the more advanced. If you'll stay with me from advanced. If you'll stay with me from the beginning, you'll be pleased with the beginning, you'll be pleased with the results. the results. drastically on the number of POKEs.

If you're confused about program If you're confused about programming SID, it will first be necessary to ming SID, it will first be necessary to power down your own mind to rid it of power down your own mind to rid it of all past frustrating programming ses all past frustrating programming sessions. Start from scratch. Remember sions. Start from scratch. Remember that we're talking about only <sup>29</sup> of the that we're talking about only 29 of the 64's 64,000 or so memory registers. 64's 64,000 or so memory registers. How complicated can they be? How complicated can they be?

#### Voices

A human being has only 1 voice; a saxophone has only 1 voice. A sixstring guitar has 6; a piano, 88. SID has 3. Think of SID as a three-string guitar. That is, up to three notes can guitar. That is, up to three notes can be played simultaneously, each under be played simultaneously, each under separate control (except for volume). separate control (except for volume).

We'll limit our initial discussions to We'll limit our initial discussions to voice 1, which occupies SID's first voice 1, which occupies SID's first seven memory registers. Remember seven memory registers. Remember that number, 7; it'll crop up again. that number, 7; it'll crop up again.

#### Order of POKEs Order of POKEs

Here's a subject rarely addressed and, think, fairly critical to the suc and, I think, fairly critical to the success of SID programming: the order cess of SID programming: the order that the memory registers are poked. that the memory registers are poked. Here is the normal order for playing Here is the normal order for playing a simple sound. simple sound.

- 1. Clear the chip. 1. Clear the chip.
- 2. Turn up the volume. 2. Turn up the volume.
- 3. Wait. 3. Wait.
- 4. Set a frequency.
- 5. Set an envelope. 5. Set an envelope.
- 6. Turn on <sup>a</sup> waveform. 6. Turn on a waveform.

#### Clear the Chip Clear the Chip

SID occupies memory registers <sup>54272</sup> SID occupies memory registers 54272 through 54300. All those registers through 54300. All those registers (except the last four, which cannot be (except the last four, which cannot be poked) should always be cleared of poked) should always be cleared of

G-4 COMPUTE NOVEMBER <sup>1992</sup> G-4 COMPUTE NOVEMBER 1992

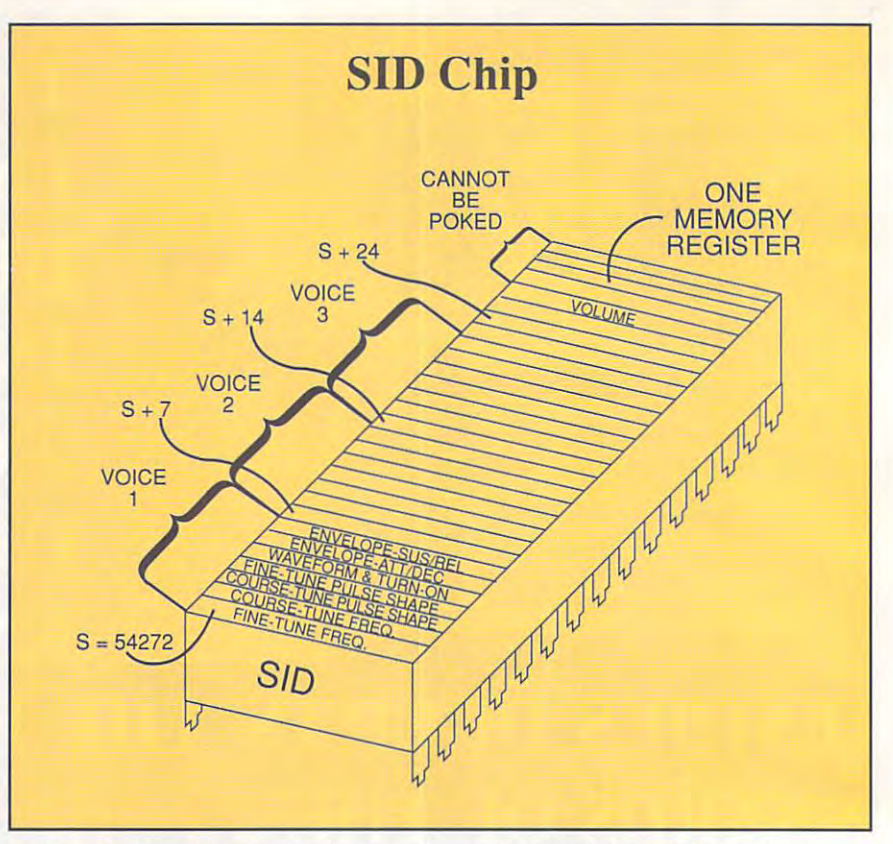

their contents near the beginning of their contents near the beginning of every BASIC program which uses sound. Here's how. sound. Here's how.

#### <sup>10</sup> 5=54272: FORJ=S TO S+24: POKEJ,0: NEXT: REM CLEAR SID NEXT: REM CLEAR SID 10 S=54272: FORJ=S TO S+24: POKEJ.0:

SID's first memory register should SID's first memory register should be defined as constant; we'll use S. be defined as a constant; we'll use S. Then every other register may be Then every other register may be defined as an offset of S. A FOR-NEXT loop pokes a 0 into each of the SID memory registers, effectively silencing memory registers, effectively silencing the chip and preparing it for action. the chip and preparing it for action.

#### Turn Up the Volume Turn Up the Volume

SID's last pokable register is the volume of the volume of the volume of the volume of the volume of the volume of the volume of the volume of the volume of the volume of the volume of the volume of the volume of the volum ume control. Its range varies from 0 to 15, with 0 being the quietest setting. Let's turn the volume wide open with Let's turn the volume wide open with the following statement. the following statement. SID's last pokable register is the vol-

#### <sup>20</sup> POKES+24,15: REM FULL VOLUME 20 POKES+24, 15: REM FULL VOLUME

Any memory register will accept values or to 25 month to 25 months and 25 months or 25 months or 25 only values from <sup>0</sup> (silent) to <sup>15</sup> (loud) only values from a (silent) to 15 (loud) to control volume. Normally, S+24 can to control volume. Normally, S+24 can keep a value of 15 throughout a BASIC program. BASIC program. values from 0 to 255, but 54296 uses

#### $\cdots$ Wait

Turning up SID's volume makes a popping noise in the TV or monitor's popping noise in the TV or monitor's speaker, and this can interfere with speaker, and this can interfere with your carefully crafted sound. Always your carefully crafted sound. Always introduce period of silence after first introduce a period of silence after first turning up SID's volume. We'll show turning up SID's volume. We'll show a do-nothing time delay, but ordinarily at do-nothing time delay, but ordinarily at this point in a program you'd be preparing the screen, reading data, preparing the screen, reading data, setting variables, and so forth. setting variables, and so forth.

#### 30FORT=1 TO 1000:NEXT 30 FORT=I TO 1000: NEXT

#### Set <sup>a</sup> Frequency Set a Frequency

SID needs several other values poked SID needs several other values poked to it before it will speak up. For to it before it will speak up , For instance, it needs a frequency. A frequency controls a note's pitch.

#### <sup>40</sup> POKES+1,16: REM FREQUENCY 40 POKES+I,16: REM FREQUENCY

SID's voice 1 memory location 54273  $(S+1)$  can use all values from 0 to 255. A value of, say, 5 produces sounds of low pitch (like a tuba). A value of 200 produces a high- pitched sound (like a piccolo). piccolo).

#### Set an Envelope Set on Envelope

What's an envelope? Nothing more What's an envelope? Nothing more complicated than how the volume of complicated than how the volume of a single particular note (or sound effect) single particular note (or sound effect) changes as it plays. changes as it plays.

Think about the way a single guitar string sounds as it's being plucked. string sounds as it's being plucked. The guitar makes no sound at first, but The guitar makes no sound at first, but its sound level rises from silence to its sound level rises from silence to maximum volume immediately after maximum volume immediately after the string is plucked. That's called the string is plucked . That 's called attack. The sound then gradually attack. The sound then gradually fades away to silence. This is called fades away to silence. This is called decay. decay.

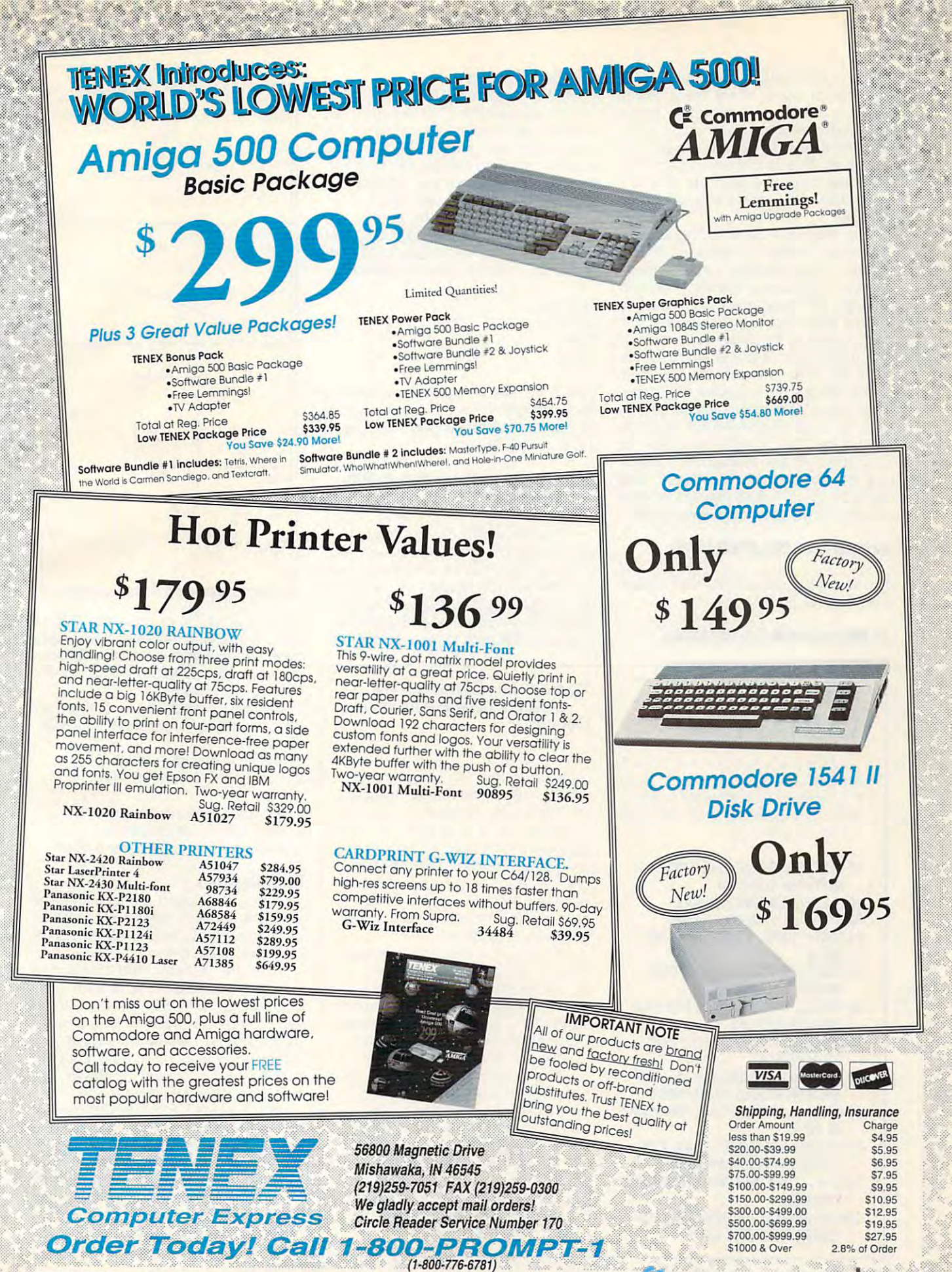

COMMODORE 64 and COMMODORE 128 are registered trademarks of Commodore Electronics, Ltd. AMIGA is a registered trademark of Commodore Electronics, Ltd. AMIGA is a registered trademark of Commodore Electronics, Ltd. AMIGA is lead-times, product prices and specifications are subject to change without notice. \*APO, FPO, AK, HI, CN, VI, GU, and foreign orders are subject to additional shipping charges

SID can create sounds quickly, like SID can create sounds quickly, like a guitar, or slowly, more like a bowed to a sound which a guitar can't. It can prolong a sound's volume at a particuproduce a volume at particular at particular at particular at particular at particular at particular at particular at a second state of the second state and the second state at the second state and the second state at the lar level. This is called sustain. SID can also cause the sound to stop at the sound to stop at the sound to stop at the sound to stop at the sound to controllable rate with process called rates and controllable rates with process called the controllable rates violin. It can also do two more things can also cause the sound to stop at a controllable rate with a process called release.

So, there you have it. The sound's So, there you have it. The sound's envelope is made of attack, decay, decay, decay, decay, at the system is considered at the construction of the sustainst and release. Each of the sustainability of the second control to the second control to the second control of the second control of the second control of the second control of the second control of the second cont properties is controllable. For now properties is controll able. For now though, the properties we'll use are though, the properties we'll use are attack and decay. A value of 12, in fact, poked to the envelope simulates the plucking of a guitar string. Later, we'll see how to determine values to we'll see how to determine values to poke. Where do we poke that enve poke. Where do we poke that envelonde value of the frequency of the frequency of the frequency of the frequency of the frequency of the frequency of the frequency of the frequency of the frequency of the frequency of the frequency of the frequency of the into S+1, so the envelope must be poked into S+2, right? I'm afraid not; poked into S+2, right? I'm afraid not; S+2 and S+3 are reserved for fine-tun S+2 and S+3 are reserved for fine-tuning the pulse wave. S+4? Nope. That ing the pulse wave. S+4? Nope. That turns on voice 1. S+5 (54277) is voice turns on voice 1. S+5 (54277) is voice 1's main envelope-controlling register. 1's main envelope-controlling register. envelope is made of attack, decay, sustain, and release. Each of these lope value? We poked the frequency into S+ 1, so the envelope must be

#### 50 POKES+5,120 POKESHOPP PRODUCT PRODUCT SO POKES+S, 12: REM ATTACK/DECAY

If you want to experiment with sustain If you want to experiment with sustain and release, and the line of the line. This line, and the line of the line of the line of the line of the line and release, add this line.

#### <sup>52</sup> POKES+6,4: REM SUSTAIN/RELEASE 52 POKES+6,4: REM SUSTAIN/ RELEASE

### SID AND VARIABLES

Using variable such as F, Using a variable such as F, instead of a number like 16, yields whole new world of sounds. a whole new world of sounds . Here's an example which emulates Here's an example which emulates warning siren. a warning siren.

- <sup>10</sup> 5=54272: FORJ=STOS+24: POKFJ,0: 105=54272: FORl=STOS+24: POKEJ,O: NEXT: REM CLEAR SID
- 
- <sup>20</sup> F=16: REM DEFINE VARIABLE 20 F=16: REM DEFINE VARIABLE 30 POKES+24,15: REM FULL VOLUME
- 30 POKESH 20 POKESH 20 POKESH 20 POKESH 20 POKESH 20 POKESH 20 POKESH 20 POKESH 20 POKESH 20 POKESH 20 POKESH
- <sup>40</sup> FORT=1T0200: NEXT: REM SHORT 40 FORT=1T0200: NEXT: REM SHORT PAUSE
- 50 POKES+1, POKES+8, POSTAGE COARSE FREQUENCIES COARSE FREQUENCIES SO POKES+l,F: POKES+S,F· 1.3: REM
- <sup>60</sup> P0KESJ95: POKES+7,31: REM FINE-60 POKES,19S: POKES+7,31: REM FINE· TUNE FREQUENCIES
- <sup>70</sup> POKES+5,12: POKES+12,12: REM 70 POKES+S, 12: POKES+ 12, 12: REM ATTACK/DECAY ATTACK/DECAY
- <sup>80</sup> POKES+6,255: POKES+13,255: REM SO POKES+6,2SS: POKES+ *13,255:* REM SUSTAIN/RELEASE TO MAXIMUM SUSTAIN/RELEASE TO MAXIMUM
- <sup>90</sup> POKES+3,8: POKES+10,8: REM SHAPE 90 POKES+3,S: POKES+ 1 O,S: REM SHAPE <u>of the company</u> OF PUlSE
- <sup>100</sup> POKES+4,65: POKES+11,65: REM 100 POKES+4,6S: POKES+ *11,65:* REM TURN ON PULSE WAVEFORM ON PULSE WAS DIRECTED FOR A 49 YO MALE. TURN ON PULSE WAVEFORM
- <sup>110</sup> F=F+1: REM INCREMENT FREQUENCY 110 F=F+l: REM INCREMENT FREQUENCY VARIABLE
- 1201FF=36THENF=16: REM CHECK FOR 120 IFF=36THENF=16: REM CHECK FOR UPPER THE GEORGIA LIMITED AND LIMITED AND LIMITED AT A 1990 FOR A 1990 FOR A 1990 FOR A 1990 FOR A 1990 FOR A 1990 FOR A 1990 FOR A 1990 FOR A 1990 FOR A 1990 FOR A 1990 FOR A 1990 FOR A 1990 FOR A 1990 FOR A 1990 FOR A 19 UPPER FREQUENCY LIMIT

#### Turn On a Waveform

Last, but certainly not least, the sound Last, but certainly not least, the sound of the sound of the sound of the sound of the sound of the sound of the both feature four waveforms, each with both features, and the feature four waveforms, and the feature four with with the feature of the feature of the feature of the feature of the feature of the feature of the feature of the feature of the feature of the featu characteristic timbre. The triangle's a characteristic timbre. The triangle's mimics saxophone, the pulse is hol low, and the noise is, well, noisy. needs a waveform. The 64 and 128 sound is soft and mellow, the sawtooth mimics a saxophone, the pulse is hollow, and the noise is, well, noisy.

To actually begin the sound, we To actually begin the sound , we usually poke one of four particular valusually possible particular values of the four particular values of four particular values of four particular ues to produce the desired waveform. ues to produce the desired waveform. use voice 1's control register, S+4. We

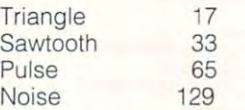

Here's the way we'll select a waveform in our program. For this example, let's in our program. For this example, let's select a triangle waveform and poke its value into 8+4.

#### <sup>60</sup> POKES+4,33: REM TURN ON SAWTOOTH 60 POKES+4,33: REM TURN ON SAWTOOTH **WAVFFORM**

like waveform 33, the triangle; it has a nice bite to it. If you've been entering the lines as presented, you entering the lines as presented, you can now run the program. You should can now run the program. You should be rewarded with a nice strong note that begins suddenly and gradually that begins suddenly and gradually dies out. (Be sure to turn up the vol-dies out. (Be sure to turn up Ihe vol-

#### 130 POKESH POKESH POKESH POKESH POKESH POKESH POKESH POKESH POKESH POKESH POKESH POKESH POKESH POKESH POKESH PO 130 POKES+l,F: POKES+S,F· 1.3: REM CHANGE FREQUENCIES BOTH VOICES 140 GOTO110

We're using the variable We 're using the variable F (defined in line 20) instead of the (defined in line 20) instead of the number <sup>16</sup> for the coarse frequen number 16 for the coarse frequency. The coarse frequency pops up first at line 50. In line 130, voice 2's frequency is calculated as multi ple (1.3 times) of voice 1's. Why? pie (1 .3 times) of voice 1's. Why? We do it to keep the interval We do it to keep the interval between the two voices' frequen between the two voices' frequencies roughly constant for a more authentic siren sound. authentic siren sound. frequency is calculated as a multi·

In line 110, we increase variable In line 110, we increase variable by 1. Try different increments or F by 1. Try differenl increments or try decreasing, instead of increas Iry decreasing, instead of increasing, F. Line <sup>120</sup> limits the upper ing, F. Line 120 limits the upper value of F. Try other limits or values value of F. Try other limits or values less than <sup>16</sup> if you're decreasing F. less than 16 if you're decreasing F.

Once a limit is reached, F is reset to its original value. Line <sup>130</sup> reset to its original value. Line 130 once again pokes new values to both voices' frequency registers. both voices' frequency registers. Voice 1 gets newly increased F; voice <sup>2</sup> gets <sup>a</sup> multiple of F. Line voice 2 gets a multiple of F. Line <sup>140</sup> sends control back to line 110, 140 sends control back to line 110, which increases F again. The program stays in a loop from line 110 through line <sup>140</sup> until you stop it by through line 140 until you stop it by pressing the Run/Stop key. pressing the Run/Stop key.

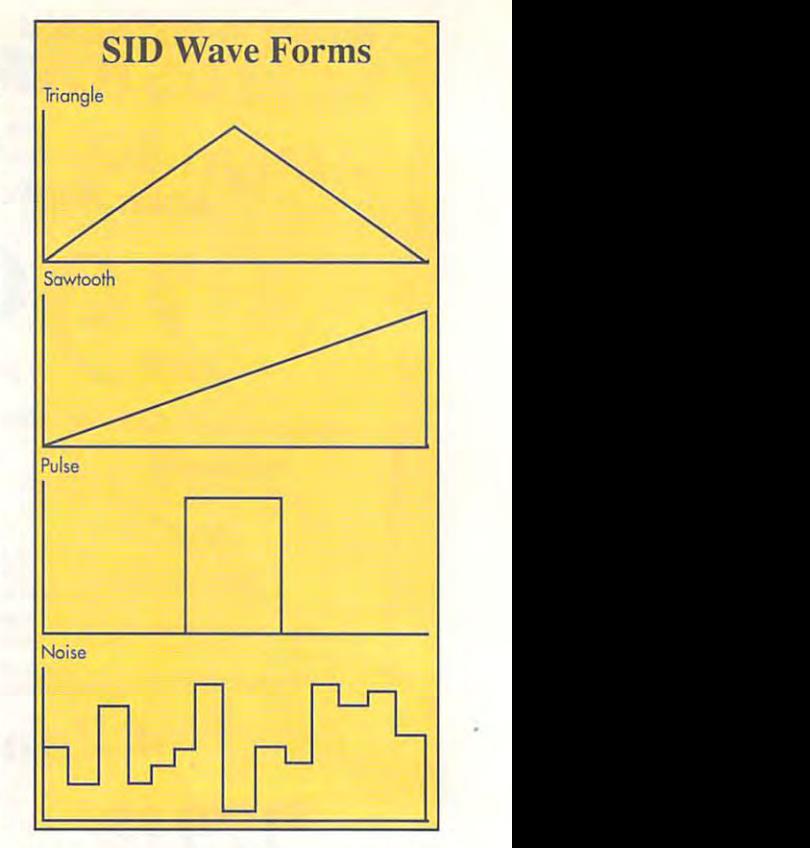

ume on your TV or monitor. The <sup>15</sup> ume on your TV or monitor. The 15 that we poked to 54296 ensures that a good strong signal leaves the comput good strong signal leaves the compuler, but it won't be heard if your monitor er, but it won't be heard if your monitor volume is too low.) volume is too lOW.)

Six lines to come sound; the sound; the come of the come of the come of the come of the come of the come of the come of the come of the come of the come of the come of the come of the come of the come of the come of the co too bad, is it? Just remember the order. too bad, is it? Just remember the order. Six lines to create a sound; that's not

- 1. Clear the chip (S through S+24). 1. Clear the chip (S through S+24).
- 2. Turn up the volume (S+24). 2. Turn up the volume (S+24).
- 3. Wait.
- 4. Set voice 1's frequency (S+1).
- 5. Set voice 1's envelope (S+5).
- 6. Turn on voice 1's waveform (S+4). 6. Turn on voice 1's waveform (S+4).

#### Other Registers Other Registers

We produced sound with only three of We produced sound with only three of voice 1's memory registers; we didn't voice 1 's memory registers; we didn't use registers S, S+2, S+3. and S+6. use registers S, S+2, S+3, and S+6. Let's look at them now.

is the register that fine-tunes S is the register that fine-tunes voice 1's frequency, which was voice 1's frequency, which was coarsely set with S+1. If you wanted coarsely set with S+ 1. If you wanted just a noise or a beep of no particular frequency, S+1 would be enough frequency control. To accurately pro quency control. To accurately produce musical notes, however, we duce musical notes , however, we must also poke a value to S.

What value? For frequencies of What value? For frequenc ies of musical notes, the values are listed in musical notes, the values are listed in your User's Guide in a table appropriately called Music Note Values. For ately called Music Note Values . For nonmusical sounds, such as drums, nonmusical sounds , such as drums, it's mostly a matter of trial and error. Let's fine-tune the frequency we poked into S+1 in line 40. Add this line poked into S+ 1 in line 40. Add this line to the program to give us an exact to the program to give us an exact

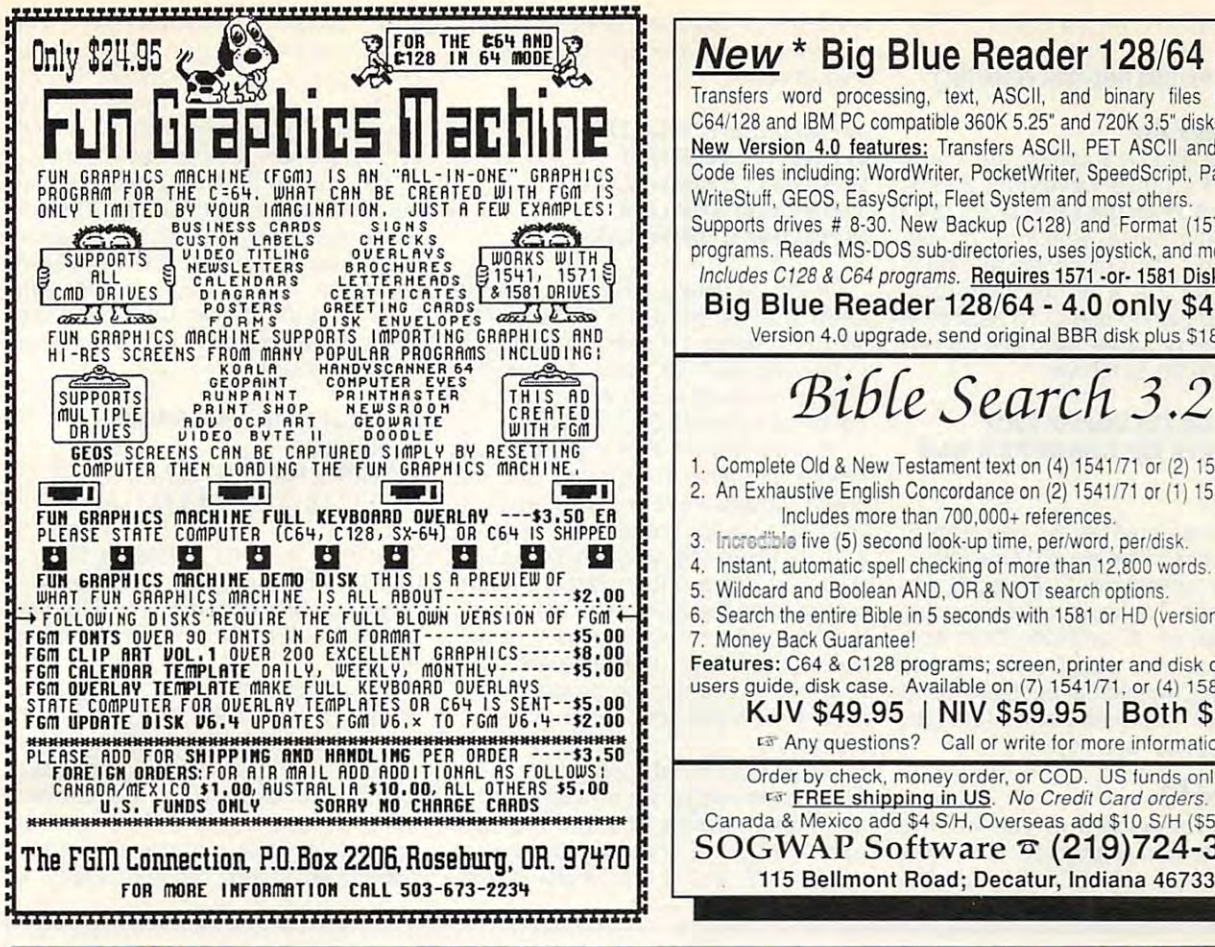

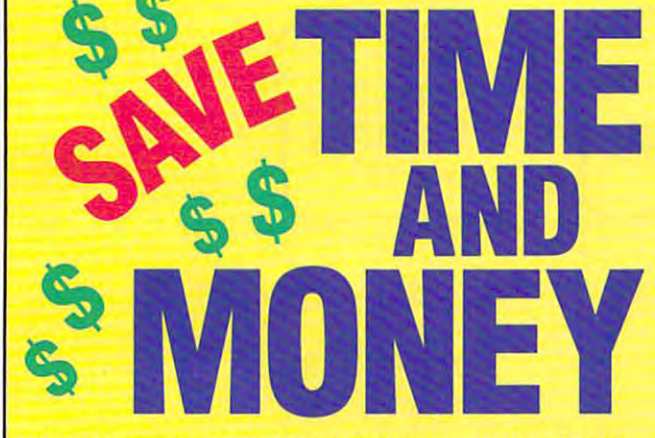

Yes, save time and money! Subscribe to the Gazette Disk and get all the exciting, fun-filled Gazette programs for your Commodore 64 or 128—already on disk!

Subscribe today, and month after month you'll get all the latest, most challenging, and fascinating programs published in the corresponding issue of **COMPUTE** 

New on the *Gazette Disk!* In addition to the programs that appear in the magazine, you'll also get outstanding bonus programs. These programs, which are often too large to offer as type-ins, are available only on disk—they appear nowhere else.

As another *Gazette Disk* extra, check out

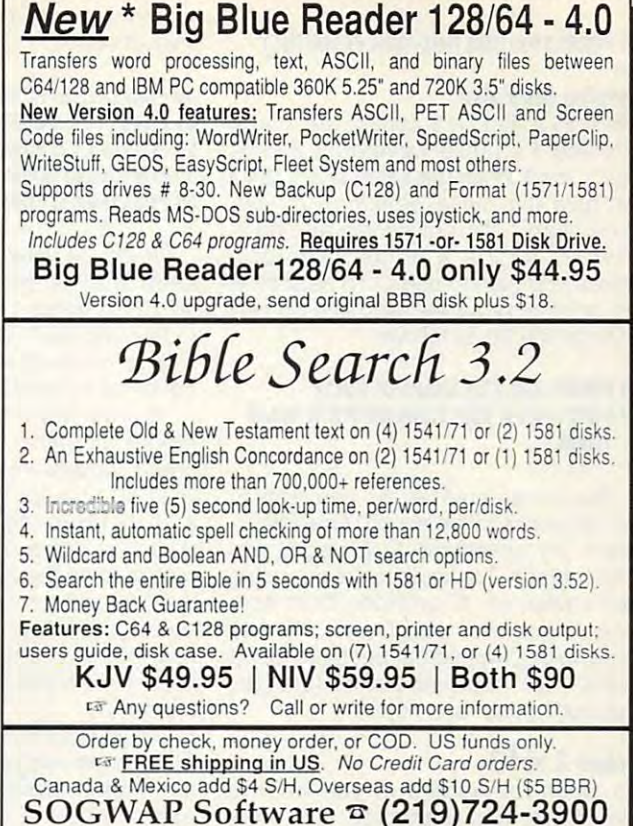

"Gazette Gallery," where each month we present the very best in original 64 and 128 artwork.

So don't waste another moment. Subscribe today to COMPUTE's Gazette Disk and get 12 issues for only \$49.95. You save almost 60% off the singleissue price. Clip or photocopy and mail completed coupon today.

Individual issues of the disk are available for \$9.95 (plus \$2.00 shipping and handling) by writing to COMPUTE, 324 West Wendover Avenue, Suite 200. Greensboro. North Carolina 27408.

#### YES! Start my one-year subscription to COMPUTE's Gazette Disk right away for only \$49.95.\*

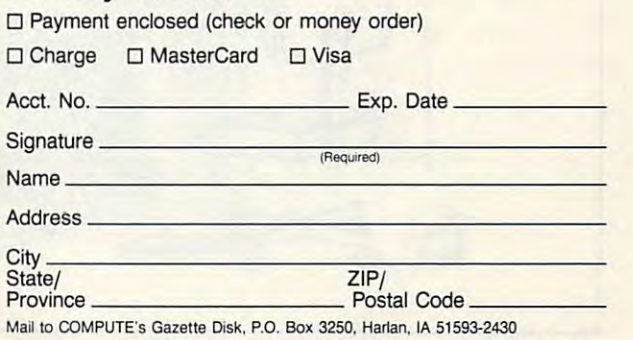

\*Residents of NC and NY, please add appropriate sales tax for your area. Canadian orders, add 7% goods and services wwww.commodore.ca pitch of middle C on the piano.

#### <sup>45</sup> POKES,]95: REM FINE-TUNE FREQUENCY 45 POKES, 195: REM FINE-TUNE FREQUENCY

#### Shaping the Pulse Shaping the Pulse

While S+2 and S+3 control the shape While 8+2 and 8+3 control the shape of voice 1's pulse waveform, S+2 is of voice 1 's pulse waveform, 8+2 is rarely used. Poking a value of 8 to S+3 will give the pulse waveform a nice, even shape. It's not necessary, how even shape. It's not necessary, however, to shape a pulse waveform unless you plan to use it. To hear what unless you plan to use it. To hear what the pulse sounds like, add line <sup>55</sup> and the pulse sounds like, add line 55 and change line <sup>60</sup> as follows. change line 60 as follows.

#### <sup>55</sup> POKES+3,8: REM SHAPE OF PULSE SS POKES+3,S: REM SHAPE OF PUlSE <sup>60</sup> POKES+4,65: REM TURN ON PULSE WAVE 60 POKES+4,65: REM TURN ON PULSE WAVE FORM

Run the program again, and listen to Run the program again, and listen to the difference in the sound. Now exper the difference in the sound. Now exper $i$  , the set of  $i$  (triangle) and the set of  $\mathcal{N}$  (triangle) and the set of  $\mathcal{N}$  (triangle) and the set of  $\mathcal{N}$ <sup>129</sup> (noise). Try various frequencies 129 (noise). Try various frequencies and envelopes. A reminder: Don't confuse voices with waveforms. S!D has three voices (remember our three-string three voices (remember our three-string guitar?) and four waveforms (triangle, guitar?) and four waveforms (triangle, sawtooth, pulse, and noise). sawtooth, pulse, and noise). iment. Try waveforms 17 (triangle) and fuse voices with waveforms. SID has

#### Voices 2 and 3

So much for voice 1. If you want to So much for voice 1. If you want to play more than one voice at a time, each must be set up independently. each must be set up independently.

For instance, let's add another note to For instance, let's add another note to harmonize with the last one. Modifying the last one of the last one of the last one of the last one. Modifying lines 40-60. harmonize with the last one. Modify lines  $40 - 60$ .

#### $-1.9$ <sup>45</sup> POKES,195: POKES+7,31 45 POKES,195: POKES+7,31 50 POKES+5,12: POKES+12,12 <sup>55</sup> POKES+3,8: POKES+10,8 55 POKES+3,S: POKES+ 1 O,S <sup>60</sup> POKES+4,65: POKES-t-11,65 60 POKES+4,65: POKES+ 11,65 40 POKES+l, 16: POKES+S,21

Voice 2's values follow the colon in Voice 2's values follow the colon in each line. To program voice 2, just each line. To program voice 2, just add 7 to voice 1's memory registers. In line 40, S+1 for voice 1 becomes S+8 for voice 2; in line 45, voice 1's S+8 for voice 2; in line 45, voice 1 's S becomes voice 2's S+7; and so on. becomes voice 2's S+ 7; and so on.

Notice that in this example I've Notice that in this example I've poked all voice 2 registers with the same values—except frequency in lines <sup>40</sup> and 45. Frequency values <sup>21</sup> lines 40 and 45. Frequency values 21 and 31 (from the Music Note Values) and 31 (from the Music Note Values) and 31 (from the Music Note Values) and table) are needed to produce E above middle C on the piano. You may, if you like, set different envelopes for each like, set different envelopes for each voice (line 50) or different waveforms voice (line 50) or different waveforms (line 60). If you run the program now, (line 60). If you run the program now, you'll hear a two-note chord in perfect harmony. harmony. and 31 (from the Music Note Values

As you've probably noticed by now. As you've probably noticed by now, SID's three voices are arranged within SID's three voices are arranged within the chip in groups of seven registers the chip in groups of seven registers each. Thus the control registers for each. Thus the control registers for voices 1, 2, and 3 are 54276, 54283, and 54290, respectively. The attack/decay portion of the three attack/decay portion of the three envelopes is set in registers 54277, envelopes is set in registers 54277, 54284, and 54291, respectively. 54284, and 5429 1, respectively. Therefore, to program voice 3, just off Therefore, to program voice 3, just offset the memory registers by 7 again.

As promised, here's how to reduce the proliferation of POKEs for this par the proliferation of POKEs for this particular program. This technique won't ticular program. This technique won't always be applicable, but it may give always be applicable, but it may give you some ideas. Begin by copying you some ideas. Begin by copying lines <sup>10</sup> and <sup>30</sup> from the above pro gram. Then delete the remaining lines. gram. Then delete the remaining lines. As promised, here's how to reduce lines 10 and 30 from the above pro-Now add these lines.

#### <sup>40</sup> FORG=I TO 10: READL,D:POKES+L,D <sup>100</sup> DATA 1,16,8,21,0,195,7,31, 5,12,12,12,3,8,10,8,4,65,11,65 5,12,12, 12,3,S, 1 0,8,4,65, 11,65 40 FORG= 1 TO 10: READI,D:POKES+I,D SO NEXT:END 100 DATA 1,16,S,21,0,195,7,31,

(542) and the political values of the political values of the political values of the political values of the political values of the political values of the political values of the political values of the political values been compressed into one data line. One FOR-NEXT loop does the rest of One FOR-NEXT loop does the rest of That's it! All SID's offsets from S (54272) and the pokable values have been compressed into one data line. the work.

While this simple program touches While this simple program touches on only few orders would consider the side of the SID chip's world. The SID chip's world in the SID considerable derful possibilities, you can have fun derful possibilities, you can have fun experimenting with changing waveforms, frequency values, and voices. forms. frequency values, and voices. 1 hope programmers will be encour aged to further explore the sound aged to further explore the sound capabilities of their 64s and 128s.  $\Box$ on only a few of the SID chip's wonhope programmers will be encour-

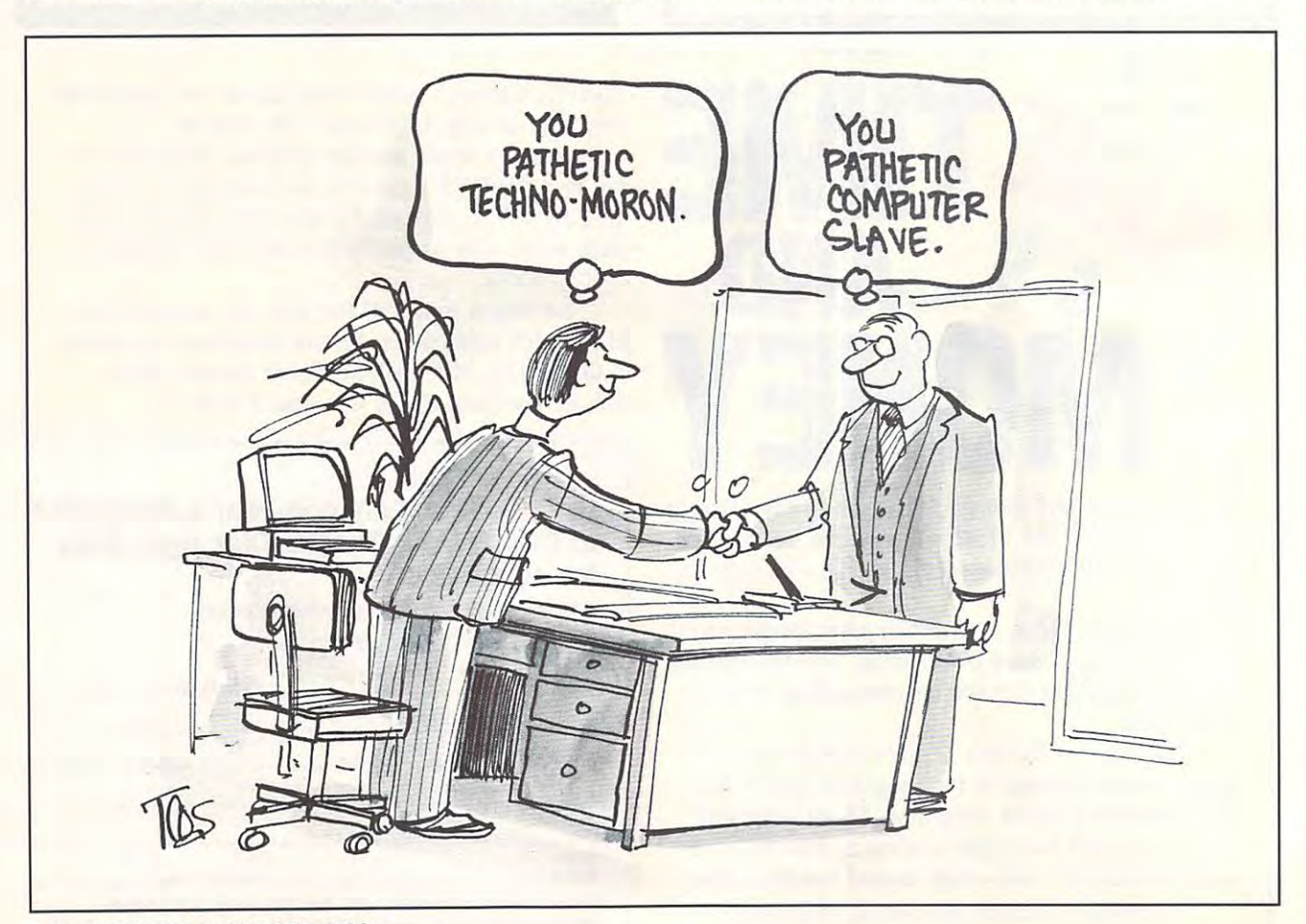

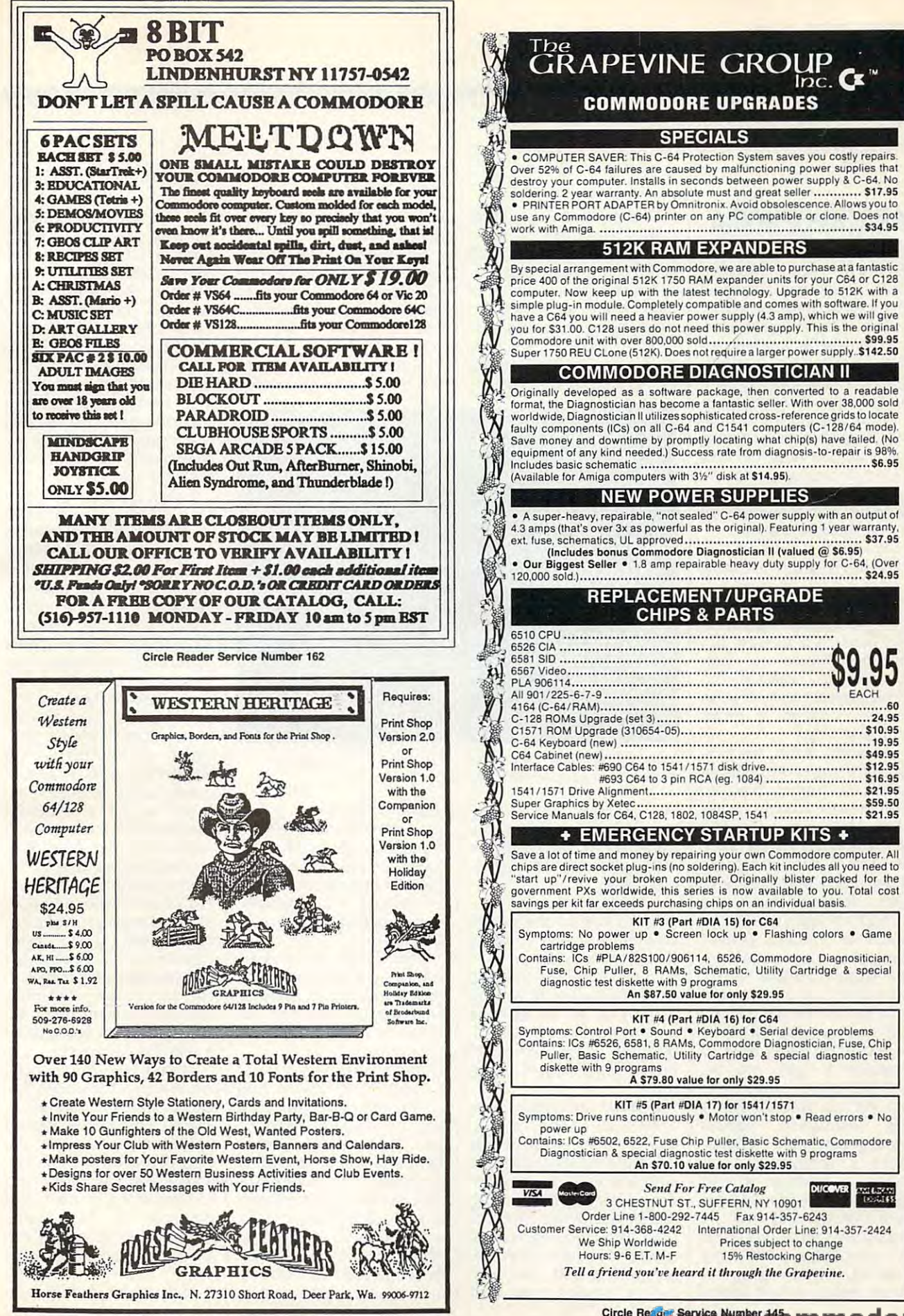

### **ARACHNOPHOBIA**

deadly spider from South Company and South South South South South South South South South South South South South South South South South South South South South South South South South South South South South South South America has migrated America has migrated north, laying her loathsome north, laying her loathsome eggs in hundreds of homes, eggs in hundreds of homes, schools, buildings, barns, schools, buildings, barns, and cemeteries. In a frighteningly short time, her off ingly short time, her offspring have hatched and spring have hatched and have begun to reproduce. have begun to reproduce. A deadly spider from South

Thus begins the arach Thus begins the arachnids' reign of terror in commu **nids' reign of terror in commu**nities across America. This **nities across America. This**  Disney arcade game for the Disney arcade game for the <sup>64</sup> closely follows the basic 64 closely follows the basic premise of the studio's hit premise of the studio's hit movie Arachnophobia. movie Arachnophobia.

Homes are overrun, citi **Homes are overrun, citi**zens terrorized, and whole **zens terrorized, and whole**  Residents have tried every thing to rid themselves of thing to rid themselves of the unwanted guests, but the unwanted guests, but nothing seems to stop nothing seems to stop these creepy crawlers. The these creepy crawlers . The eight-legged enemy is upon eight-legged enemy is upon us. It's enough to make us. It's enough to make  $y = \frac{1}{2}$ **communities abandoned. Residents have tried everyyour skin crawl.** 

As a last resort, the U.S. Department of Agriculture of Agriculture of Agriculture of Agriculture of Agriculture of Agriculture of Agriculture sends a frantic plea to Delbert McClintock, owner of the McClintock Infestation of the McClintock Infestation Management Company. Management Company. McClintock is the inventor of McClintock is the inventor of an patente insection, Toxical and Toxical and Toxical and Toxical and Toxical and Toxical and Toxical and Toxical and Toxical and Toxical and Toxical and Toxical and Toxical and Toxical and Toxical and Toxical and Toxical Max, which is said to be Max, which is said to be strong enough to kill the strong enough to kill the arachnids. Fearless Delbert arachnids. Fearless Delbert loads his bugmobile with loads his bugmobile with the lethal Toxi-Max and a supply of bug bombs, and supply of bug bombs, and sets out to free his country sets out to free his country from the invading horde. from the invading horde. Department of Agriculture Delbert McClintock, owner a patented insecticide, Toxi-

You won't need a lot of practice to get into the practice to get into the swing of playing this game, swing of playing this game, nor will you need to refer to nor will you need to refer to the instruction manual content in the content of the content of the content of the content of the content of the content of the content of the content of the content of the content of the content of the content of the cont throughout play. Disney throughout play. Disney does recommend that you does recommend that you make a backup of the game's double-sided disk be game's double-sided disk before playing and use the fore playing and use the backup for play. The game backup for play. The game is compatible with most is compatible with most Fast Load cartridges, too. Since there's enough variety Since there's enough variety **the instruction manual** 

in Arachnophobia's sharp, in Arachnophobia's sharp, colorful graphics to keep colorful graphics to keep you playing for hours, you'll you playing for hours, you 'll  $f(x) = \frac{1}{2} \int_{0}^{x} \frac{1}{x^2} dx$  is the case of the set of the set of the set of the set of the set of the set of the set of the set of the set of the set of the set of the set of the set of the set of the set of the set o tridge will save you a lot of time, since you must flip time, since you must flip sides during the game. sides during the game. find using a Fast Load car-

When you load Arachno When you load Arachnophobia, you'll see the bugmo phobia, you'll see the bugmobile as it descriptions are in the state of the state of the state of the state of the state of the state of the state of the state of the state of the state of the state of the state of the state of the state of the state bile as it drives past homes.

Zю пß 61 C 11 57 臣目 医目 **Helcone to** Canaima **Bugon** 

Delbert McClintock is the nation's last line of defense against **Delbert McClintock is the nation's last line of defense against**  hordes of invading spiders from South America. **hordes of invading spiders from South America.** 

farms, schools, and cemeter farms, schools, and cemeteries. Pick the building you ies. Pick the bui lding you want to enter; then use your want to enter; then use your joystick to guide the bugmo joystick to guide the bugmobile there.

When you stop at a location, the screen changes to tion, the screen changes to an interior scene showing **an interior scene showing**  Delbert. Your mission is to **Oelbert. Your mission is to**  help him clear the infested rooms by hunting down and destroying all the spiders and the egg sack that's hid and the egg sack that's hidden in every structure. **den in every structure.**  Sound easy? Don't be so Sound easy? Don't be so help him clear the infested **sure.** 

Spiders are everywhere. Spiders are everywhere. They'll do all they can to They'll do all they can to guard their egg sack. guard their egg sack. Sneaky ones drop from the Sneaky ones drop from the ceiling to land on you; oth ceiling to land on you; others slither down web ers slither down web strands and bite you from be strands and bite you from behind. You'll be attacked at ground level, too. Often, the ground level, too. Often, the soldier spiders work in soldier spiders work in groups, testing both your hind. You'll be attacked at soldier spider within spray soldier spider within spraying distance. It only takes ing distance. It only takes a few spider bites to slay you, few spider bites to slay you, however, so keep your eyes however, so keep your eyes open for first-aid kits. These open for first-aid kits. These will restore your strength. will restore your strength . There's at least one kit in eve **There's at least one kit in eve**ry building. ry building.

sense of timing and your sense of timing and your

Spider website and the real number of the real number of the real number of the real number of the real number of the real number of the real number of the real number of the real number of the real number of the real numb sance. Blundering into one **sance. Blundering into one**  will slow you down to half will slow you down to half speed and make you more speed and make you more vulnerable until you break vulnerable until you break

Spider webs are a real nui-

single spray of deadliness and spread Toxi-Max is enough to kill Toxi-Max is enough to kill a

A single spray of deadly

joystick skills. joystick skills.

free.

Don't forget you're wear Don't forget you're wearing heavy work boots, too. ing heavy work boots, too. You can stomp on some of You can stomp on some of the creepy crawlers, conserv **the creepy crawlers, conserv**ing your limited supply of ing your limited supply of **insecticide.** 

The quickest way to clear The quickest way to clear room is to use bug **a room is to use a bug**  bomb. You start the game bomb. You start the game with only three of these, so with only three of these, so use them wisely. Other use them wisely. Other items you find as the game items you find as the game progresses are almost as progresses are almost as useful as bug bombs. Match useful as bug bombs. Matches and aerosol cans can be **es ana aerosol cans can be**  fashioned into nifty flame fashioned into nifty flamethrowers, which have a better range than your insecti ter range than your insecticide sprayer. More impor cide sprayer. More impor-

tant, the homemade flame tant, the homemade flamefloor or ceiling or ceiling or ceiling or ceiling or ceiling or ceiling or ceiling or ceiling or ceiling or ceiling or ceiling or ceiling or ceiling or ceiling or ceiling or ceiling or ceiling or ceiling or ceiling or ceil with the pass, which is the pass, which is a pass, which is a pass, which is a pass, which is a pass, which is a **throwers can clear an entire**  floor or ceiling of a room with just one pass.

When you've cleared When you've cleared a structure, you can safely re **structure, you can safely re**turn to the bugmobile. But there's no time for you to **there's no time for you to**  rest. The battle has only been guns are more are more buildings and the more buildings and the more buildings are more buildings and the more are are the second and the second and the second and the second and the second and the second and the second an ings and towns needing ings and towns needing your bug-slaying skills. Just your bug-slaying skills. Just  $\mathbf{g}$  and  $\mathbf{g}$  and  $\mathbf{g}$  and  $\mathbf{g}$  and  $\mathbf{g}$  and  $\mathbf{g}$  and  $\mathbf{g}$ other building and start exter other building and start exterminating spiders. **minating spiders.**  rest. The battle has only begun! There are more buildguide your bugmobile to an-

Every building in every Every building in every town is filled with hordes of town is filled with hordes of vicious spiders, defending vic ious spiders, defending and a galaxy sacronal structure structure ture in each town hides ture in each town hides a queen spider. The queen is **queen spider. The queen is**  the same size as the same size as the original state of the original state of the original state of the original state of the original state of the original state of the original state of the original state of the original South American spider. South American spider. You'll know this mean mama **You'll know this mean mama**  by the distinctive yellow mark by the distinctive yellow markings on her legs. Watch out! ings on her legs. Watch out! She's tougher than her sol She's tougher than her soldiers and can even bite af diers and can even bite after she's been stunned. Slay ter she's been stunned. Slaying her will transport you to **ing her will transport you to**  another city with yet another another city with yet another queen spider to roust. **queen spider to roust.**  an egg sack. Only one struc**the same size as the original** 

All in all, this is challeng All in all, this is a challenging game that's designed to ing game that's designed to give you a real workout. If you succeed in besting the you succeed in besting the queen spider in every town, **queen spider in every town,**  you'll have saved the coun you'll have saved the country and proved yourself a hero. As a reward, the United Nations will give you <sup>a</sup> se **Nations will give you a se**cret assignment in the Ama cret assignment in the Amazon rain forest. The mon zon rain forest. The monstrous arachnids there will **strous arachnids there will**  make you wish you'd been make you wish you'd been little less successful. a little less successful.

To aid you during piay, To aid you during play, the bottom of the screen dis the bottom of the screen displays status information. **plays status information .**  There's an amusing picture **There's an amusing picture**  of Delbert that monitors the of Delbert that monitors the state of your health. It chang state of your health. It changes from smiling to frowning **es from smiling to frowning**  to screaming in pain, de **to screaming in pain , de**pending on how many pending on how many times you've been bit. First-**times you've been bit. First**aid kits will restore Delbert's aid kits will restore Delbert's smile.

Next to Delbert's picture Next to Delbert's picture

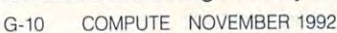

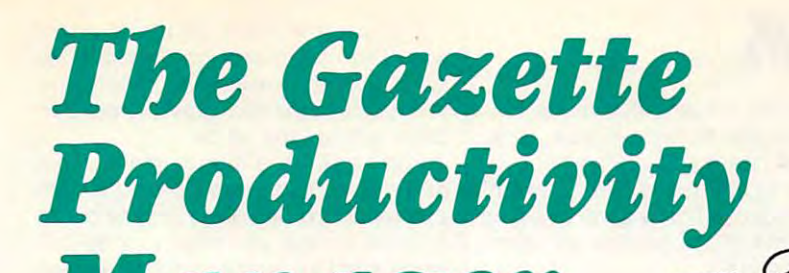

MANAGER MANAGER MANAGERIKA (Formerly PowerPak)

## Harness the productivity Harness the productivity , power of your 64 or  $128!$

Turn your Commodore into a powerful workhorse, keep track 9 a powerful yorkhorse, we have the state of the state of the state of the state of the state of the state of the state of the state of the state of the state of the state of the state of t of finances, generate reports of finances, generate reports

in a snap, manage your money in minutesall with the new <sup>1991</sup> all with the new 1991 Gazette Productivity *Gazette Productivity*  Manager! Look at all *Manager!* Look at all your 64/128 Productivity your 64/ 128 *Productivity*  Manager disk contains. *Manager* disk contains.

#### GemCalc <sup>64</sup> 128— GemCalc 64 & 128-

complete, powerful, user-A complete, powerful, userfriendly spreadsheet with all friendly spreadsheet with all the features you'd expect the features you'd expect

in an expensive commercial package in an expensive commercial package (separate <sup>64</sup> and <sup>128</sup> versions are included). (separate 64 and 128 versions are included). Most commands can be performed with a *single* keypress!

 $\mathcal{Q}$ 

redit

Memo Card—Unleashes the power of a full-blown database without the fuss! Nothing's easier—it's database without the fuss! Nothing's easier-it's a truly simple computerized address file. Just type in truly simple computerized address file. Just type in your data on any one of the index cards. Need to edit? your data on any one of the index cards. Need to edit? Just use the standard Commodore editing keys. Just use the standard Commodore editing keys. Finished? Just save the data to floppy. What could be Finished? Just save the data to floppy. What could be  $- - - - -$ easier?

Financial Planner—Answers all of those questions Financial Planner-Answers all of those questions concerning interest, investments, and money manage concerning interest, investments, and money management that financial analysts charge big bucks for! You ment that financial analysts charge big bucks for! You can plan for your children's education and know can plan for your children's education and know exactly how much it will cost and how much you need exactly how much it will cost and how much you need to save every month to reach your goal. Or, decide to save every month to reach your goal. Or, decide whether to buy or lease a new car. Use the compound interest and savings function to arrive at accurate interest and savings function to arrive at accurate estimates of how your money will work for you. estimates of how your money will work for you. Compute the answer at the click of a key!

### DON'T MISS OUT ON THIS **DON'T MISS OUT ON THIS**  POWERFUL WORKHORSE! **POWERFUL WORKHORSE!**

(MasterCard and Visa accepted on orders with subtotal over \$20). (MasterCard and Visa accepted on orders with subtotal over \$20).

ORDER YOUR 1991 Gazette Gazette Gazette Schweizerte des Englishen und der Karl Gazette Gazette Gazette Gazette Gazette Ga PRODUCTIVITY MANAGER <u>Today - Today - Today - Today - Today - Today - Today - Today - Today - Today - Today - Today - Today - Today</u>

---~1991 **GAZETTE** 

**MANAGER** 

ORDER YOUR

**PRODUCTIVITY** 

**TODAY!** 

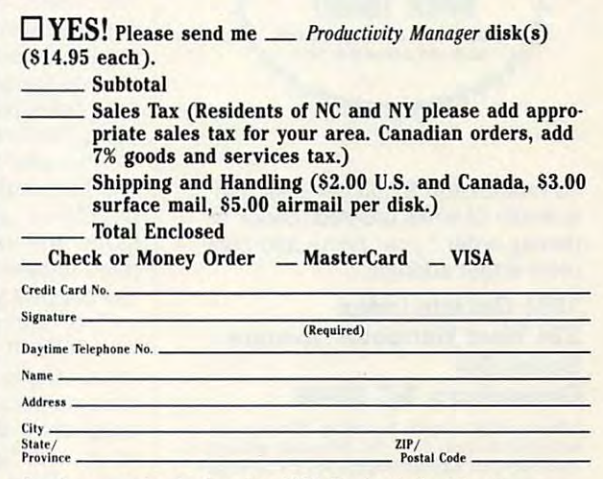

Send your order to Gazette <sup>1991</sup> Productivity Manager, Send your order to Gazette 1991 Productivity Manager, <sup>324</sup> W. Wendover Ave.( Ste. 200, Greensboro, NC 27408. 324 W. Wendover Ave., Ste. 200, Greensboro, NC 27408.

## Gazette **Gazette 1 91 Index**  Everything's included!

Everything's included the control of the control of the control of the control of the control of the control of the control of the control of the control of the control of the control of the control of the control of the c Features, games, reviews, Features, games, reviews, education/home applications, education/ home applications, programming, bugswatter, programming, bugswatter, feedback, and columns! feedback, and columns!

superb interface includes pull-down A superb interface includes pull-down menus, help screens, and keyboard, menus, help screens, and keyboard, joystick, or mouse control. Features in ioystick, or mouse control. Features include super-fast searching and sorting clude super-fast searching and sorting capabilities. And one capabilities and options screen allows screen allows screen allows and capabilities are contact to the contact of the contact of the contact of the contact of the contact of the contact of the contact you to choose text colors, drive num you to choose text colors, drive number, and input device. And there's full documentation on disk. In the contract of the contract of the contract of the contract of the contract of the contract of the contract of the contract of the contract of the contract of the contract of the contract of the capabilities. An options screen allows documentation on disk\_

Choose from three modes of opera Choose from three modes of operation— browse for quick scanning, view tion- *browse* for quick scanning, *view*  for detailed information and descrip for detailed information and descriptions, and edit for adding items from tions, and *edit* for adding items from upcoming issues—and print to any upcoming issues-and print to any printer. There's even <sup>a</sup> turbo-load op printer. There's even a turbo-load option for maximum disk-access speed. tion for maximum disk-access speed.

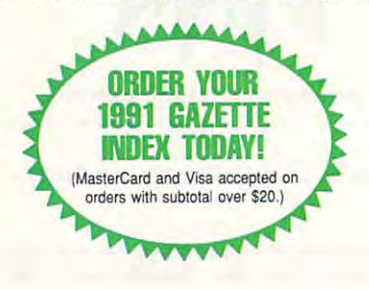

To order, send \$7.95 per disk, the To order, send \$7.95 per disk, the quantity of disks or disks or disks or disks or disks or disks or disks or disks or disks or disks or disks or money order," your name and com money order,· your name and complete street address: plete street address: quantity of disks ordered, check or

#### <sup>324</sup> West Wendover Avenue 324 West Wendover Avenue Greensboro, NC <sup>27408</sup> Greensboro, NC 27408 1991 Gazette Index Suite 200

each disk (residents of NC, NJ, NY please add appli-<br>cable sales tax; Canadian orders, add 7% goods and services tax). \*Please add \$2 shipping & handling (\$5 foreign) for<br>each disk (residents of NC, NJ, NY please add appli-<br>cable sales tax; Canadian orders, add 7% goods and services tax).

All payments must be in U.S. funds. Please allow All payments must be in U.S. funds. Please allow 4 we we have a comment of the state of the state of the state of the state of the state of the state of the state of the state of the state of the state of the state of the state of the state of the state of the state of the weeks for delivery.

## **REVIEWS**

is an indicator showing how much Toxi-is an indicator showing how much Toxi-Max insection remains in your spray in your spray in your spray in your spray in your spray in your spray. The tank. It refills automatically whenever tank. It refills automatically whenever you return to the bugmobiie. (Beware! you return to the bugmobile. (Beware! You can leave a building at any time for refills, but all the spiders will return for refills, but all the spiders will return while you're out.) while you're out.) Max insecticide remains in your spray

counter at the bottom of the A counter at the bottom of the screen shows how many bug bombs screen shows how many bug bombs you have. You start with three but earn you have. You start with three but earn another every time you clear a structure. Last, but definitely not least, is the ture. Last, but delinitely not least, is the Bugometer. This compasslike device in Bugometer. This compasslike device into find the queen in each city. to find the queen in each city. dicates the direction in which to travel

prefer to play Arachnophobia with I prefer to play Arachnophobia with the sound turned down, but my son the sound turned down, but my son likes to hear Delbert's bug-fighting com likes to hear Delbert's bug-fighting comments and the sizzle of his flamethrow ments and the sizzle of his flamethrower. like to go through houses system er. I like to go through houses systematically rousting arachnids; he zeroes atically rousting arachnids; he zeroes in on the queen. Even though our in on the queen. Even though our styles vary, however, we both agree styles vary, however, we both agree that this is the best arcade game we've that this is the best arcade game we've played in long while the long while the played in long while the control of the control of the control of the control of the control of the control of the control of the control of the control of the control of the control played in a long while. MARTI PAULINE

Commodore 64 or 128-529.95

500 S. Buena Vista St. Burbank, CA <sup>91521</sup> Burbank, CA 91521 {818)841-3326 (818) 841-3326 Circle Reader Service Number <sup>341</sup> Circle Reader Service Number 341 WALT DISNEY COMPUTER SOFTWARE

### **FUN GRAPHICS MACHINE**

Fun Graphics Machine is great way Fun Graphics Machine is a great way to create and manipulate graphics and to create and manipulate graphics and hi-res screens on <sup>a</sup> 64. My introduction hi-res screens on a 64. My introduction to the program was a free demo that's available on Quantum Link. I was amazed at the ways that I could work with the designs on the screen: flip, with the designs on the screen: flip, flop, reverse, stretch, shrink, crop, ro flop, reverse, stretch, shrink, crop, rotate, fasten, copy, and print the results. tate, fasten, copy, and print the results. The demo won't allow you to save and The demo won't allow you to save and print features, but the asking price for print features, but the asking price for the registered version makes it a real must-have bargain. The reference man must-have bargain. The reference manual is the first good feature. ual is the first good feature.

The spiral-bound manual lies flat, so The spiral-bound manual lies flat, so you can really use it. Some of the in you can really use it. Some of the instructions are duplicated, but the duplication of the duplication of the duplication of the duplication of the stops the page flipping when you stops the page flipping when you need to refer back to some detail that need to refer back to some detail that has slipped your memory. has slipped your memory. structions are duplicated, but that

The manual itself was produced The manual itself was produced with FGM. It even shows step-by-step with FGM. It even shows step-by-step instructions of how various pages instructions of how various pages were composed to the determination of the composed of the composed of the composed of the composed of the composed of the composed of the composed of the composed of the composed of the composed of the composed of the comp program. It doesn't have lines, circles, program. It doesn't have lines, circles, or squares, and the squares, and there are no colors—are no colors—are no colors—are no colors—are no colors just <sup>a</sup> white screen (or rather, three just a white screen (or rather, three white screens) to work with. white screens) to work with. were composed. This is not a drawing or squares, and there are no colors-

The program uses color in a useful way. The cursor and borders change way. The cursor and borders change color to let you know what mode you're color to let you know what mode you're in. Blue cursor is text, gray is grab, pur in. Blue cursor is text, gray is grab, purple is adjust, and so on. ple is adjust, and so on.

and the screens can be linked both and the screens can be linked both across and down. By combining two across and down. By combining two screens across, you have your 80-col-screens across, you have your BO-column format for printing a full page. You can use third screen as <sup>a</sup> can use a third screen as a workplace. Link the screens down for workplace. Link the screens down for as many as you need. Print a banner of any length of any length is a set of any length of any length of any length of any length. You work on a 40-column screen. of any length.

Save your work with a simple method of coding, and then use one instruc od of coding, and then use one instruction to print all of your work. tion to print all of your work.

FGM is really a collection of programs, not just one. With the program grams, not just one. With the program disk in one drive, it'll recognize the pres disk in one drive, it'll recognize the presence of any other two drives. Create ence of any other two drives. Create lets you do your own thing. Demo runs lets you do your own thing. Demo runs demos that are available on the pro demos that are available on the program disk or replays those that you cre gram disk or replays those that you create and save. Clip-Art uses artwork ate and save. Clip-Art uses artwork found in other programs like The Print found in other programs like The Print Shop, The Newsroom, and Doodle. Shop, The Newsroom, and Doodle. Printer sends your work to your printer. Printer sends your work to your printer.

You can print your work to disk in You can print your work to disk in files that others can view without hav files that others can view without having to run FGM. You can design and ing to run FGM. You can design and send greeting cards or draw screens send greeting cards or draw screens to be used as titles on your VCR. to be used as titles on your VCR.

FGM has its own department on G-FGM has its own department on Q-Link. Download a file with 50 different fonts, and you can type in just about fonts, and you can type in just about any styte that you like. FGM contains any style that you like. FGM contains a customizer, which will design or modi customizer, which will design or modify a font. Updates are always being added. If you have going to be a subsequently and the some some some power and some product of some some some one online will have the answer, and one online will have the answer, and samples of what users have done are samples of what users have done are always interesting to study. always interesting to study. added. If you have a question, some-

If you're using <sup>128</sup> and have the re If you're using a 128 and have the reset switch, you'll discover something set switch, you'll discover something remarkable. Suppose you're running remarkable. Suppose you're running a program in 64 model and see graphing and see graphing and see graphing and see graphing and see graphing and see graphing and see graphing and see graphing and see graphing and see graphing and see graphing and see graphin ic on the screen that you'd like to ic on the screen that you'd like to save. Hit the reset switch. The program save. Hit the reset switch. The program will be gone, but the gone, but the gone, but the gone, but the control of the control of the control of the control of the control of the control of the control of the control of the control of the control of the control FGM. On most occasions the graphic FGM. On most occasions the graphic will be available on one of FGM's will be available on one of FGM's screens. Now you can save it, grab screens. Now you can save it, grab part of it, and paste it on another part of it, and paste it on another screen. Have fun; that's what the pro screen. Have lun; that's what the program is all about—having fun with gram is all about-having fun with graphics. graphics. program in 64 mode and see a graphwill be gone, but then load and run

Since you can edit at the pixel level, Since you can edit at the pixel level, you can do some finely detailed work, you can do some finely detailed work, and a smoothing technique takes away some of the rough spots on captured some of the rough spots on captured pictures. With the overlay method of pictures. With the overlay method of grabbing and pasting, you can design grabbing and pasting, you can design and save different templates and then and save different templates and then use them for various projects. A simple template with a musical symbol font and score lines is useful for writing mu and score lines is useful for writing musical scores. A grid pattern can be overlaid with needlework designs. laid with needlework designs.

Playing with FGM can be completed and playing with FGM can be called a playing with FGM can be completed and the tive. Searching for different graphics to tive. Searching for different graphics to manipulate, adding new eyes to the control of the control of the second control of the control of the control of the control of the control of the control of the control of the control of the control of the control of the face from a Print Shop cartoon, using ing card, and designing your own let $i$ ing card, and designing your own letters you can be a control of the control of the control of the control of the control of the control of the control of the control of the control of the control of the control of the terhead are just some of the fun you terhead are just some of the fun you can have working with graphics. can have working with graphics. Playing with FGM can become addicmanipulate, adding new eyes to a part of a picture as the cover for a greet-

In text mode you can link two In text mode you can link two screens across, which is the selection of the selection activities with a complete the selection of the selection of the for the margins, and the marginal set the marginal set of the marginal set of the marginal set of the marginal be changed with single keypress. And with the size change, the size of size of size of the size of the size of the size of the size of the size of the size of the size of the size of the size of the size of the size of the size of the size of the size of your font changes, all the way to a full screen. screen. screens across, use word-wrap, select a font, set the margins, and type your document. The size of the cursor can be changed with a single keypress. And with that size change, the size of

Great graphic work on the screen Great graphic work on the screen can be work wasted if you can't send can be work wasted if you can't send it to printer. FGM supports most print ers, and it gives you the option of tell ers, and it gives you the option of telling your printer to perform various ef ing your printer to perform various effects. You can select dots-per-inch density; single or double height; single, density; single or double height; single, double, or triple width; various margins; and so on. gins; and so on. it to a printer. FGM supports most print-

Try printing the same screen with dif Try printing the same screen with different options, and you'll be surprised ferent options, and you'll be surprised by the results. Not only does FGM let by the results. Not only does FGM let you design and work with your own you design and work with your own graphics, but you have the ability to graphics, but you have the ability to load files from other programs. The load files from other programs. The possibilities are endless. You have com possibilities are endless. You have complete control over every pixel on the plete control over every pixel on the screen. Artwork can be stretched, screen. Artwork can be stretched, shrunk, slanted, rotated, overlaid with shrunk, slanted, rotated, overlaid with shadows, and more. By using two shadows, and more. By using two screens and flipping between them, screens and flipping between them, you can create simple automation for you can create simple automation for your demos. your demos.

Learning to use the program can Learning to use the program can take time, but you don't have to learn take time, but you don't have to learn it all at once. If you go too far, a couple of keystrokes will always take you ple of keystrokes will always take you back to where you started. There's no back to where you started. There's no need to remember filenames. need to remember filenames.

Selections are made from <sup>a</sup> screen Selections are made from a screen menu, and a disk directory is always available. You can use up to three available. You can use up to three drives with FGM, and the program will drives with FGM, and the program will ask you which one you want to access. ask you which one you want to access. You can customize your program disk You can customize your program disk so that it will default to your particular so that it will default to your particular printer. printer.

If you'd like the cursor and borders If you'd like the cursor and borders to be different colors, you can change to be different colors , you can change them. Copy the program disk and them. Copy the program disk and then customize the copy with your most used fonts, character sets, and most used fonts, character sets, and graphics for a program default to suit your own needs. your own needs.

FGM is always being updated on Q-FGM is always being updated on Q-Link. The author, whose Q-Link handle Link. The author, whose Q-Link handle is RonH8, is often online in the Starving is RonH8, is often online in the Starving Artists' Cafe. He is always offering new Artists' Cafe. He is always offering new hints and suggestions. hints and suggestions.

Q-Link members can download an Q-Link members can download an FGM demo and try it before buying. FGM demo and try it before buying. But once you try FGM, you'll be But once you try FGM, you'll be hooked on graphics—and spoiled. No hooked on graphics-and spoiled. No

more having graphic that won't fit in the second control of the second control of the second control of the second control of the second control of the second control of the second control of the second control of the seco the space you need on your documents and you need to you need the space your documents and you need to you need ment. With FGM you can copy it, ment. With FGM you can copy it, shrink it, expand it, paste it, and then shrink it, expand it, paste it, and then more having a graphic that won't fit in the space you need on your docusmile at the results.

Discover that your 64 is a real fun ma-Discover that your <sup>64</sup> is real fun ma chine. Then surprise your friends with chine. Then surprise your friends with your newly discovered artistic talent. your newly discovered artistic talent. You was also with Fund Graphics Control Control Control Control Control Control Control Control Control Control Control Control Control Control Control Control Control Control Control Control Control Control Control Contro Machine. Machine. You won't go wrong with Fun Graphics

ESTHER OLSON

Commodore <sup>64</sup> or 128—\$24.95, plus \$3.50 ship Commodore 64 or 126-\$24.95. plus \$3.50 shipping and handling and handling and THE FGM CONNECTION THE FGM CONNECTION ping and handling

Roseburg, OR 97470 (503) 673-2234 (503) 673·2234 P.O. Box 2206

Circle Reader Service Number <sup>342</sup> Circle Reader Service Number 342

## **DWEEZILABEL**

If Dweezil is anything like the program If Dweezil is anything like the program that bears his name, he must be one that bears his name, he must be one clever dog. Once again, Dave Fer clever dog. Once again, Dave Ferguson, GEOS programmer extraordi guson, GEOS programmer extraordinaire and human who lives with Dweez naire and human who lives with Dweezil, has released an intriguing and useful GEOS program with a picture of a dog in a party hat on the label. il, has released an intriguing and useful

DweeziLabel is everything a GEOS user could want in a label program. Well, to be fair, it's everything Ferguson Well, to be fair, it's everything Ferguson would want in a label program. He'll be the first to admit that the program the first to admit that the program evolved more as an answer to his spe evolved more as an answer to his specific needs than as general-purpose cific needs than as a general-purpose label maker. Even so, it includes label maker. Even so, it includes enough features to function as enough features to function as a minidatabase, a minipublisher, and who knows what else. who knows what else.

In the course of running Quincy Soft-In the course of running Quincy Softworks, Ferguson needs to keep track of customers from all over the world and to keep notes on what they've or and to keep notes on what they've ordered, how much they've paid, and so dered, how much they've paid, and so on. DweeziLabel emerged as his ideal on. DweeziLabel emerged as his ideal multipurpose low-end business applica multipurpose low-end business application. You can find it on Dweezil Disk tion. You can find it on Dweezil Disk #3, which includes MYgeoDfARY and #3, which includes MYgeoDIARY and geoWORDS. geoWORDS.

Since Ferguson runs his business ex Since Ferguson runs his business exclusively with GEOS products, data from DweeziLabel is compatible with from DweeziLabel is compatible with applications such as geoMerge and applications such as geoMerge and geoCalc. Text scraps and numeric da geoCalc. Text scraps and numeric data can be neatly clipped in formatted ta can be neatly clipped in formatted chunks to fit those GEOS applications. chunks to fit those GEOS applications.

An even better example of DweeziL-An even better example of DweeziLabel's versatility is the way it handles da abel's versatility is the way it handles data. The program works with files of up to 50 records, similar to a card file database. These files can be created tabase. These files can be created from within DweeziLabel, geoWrite, or from within DweeziLabel, geoWrite, or geoFile. Ferguson wanted room in those records for more than just those records for more than just names and addresses. He wanted to names and addresses. He wanted to keep notes about what products peo keep notes about what products people had ordered and the amount of

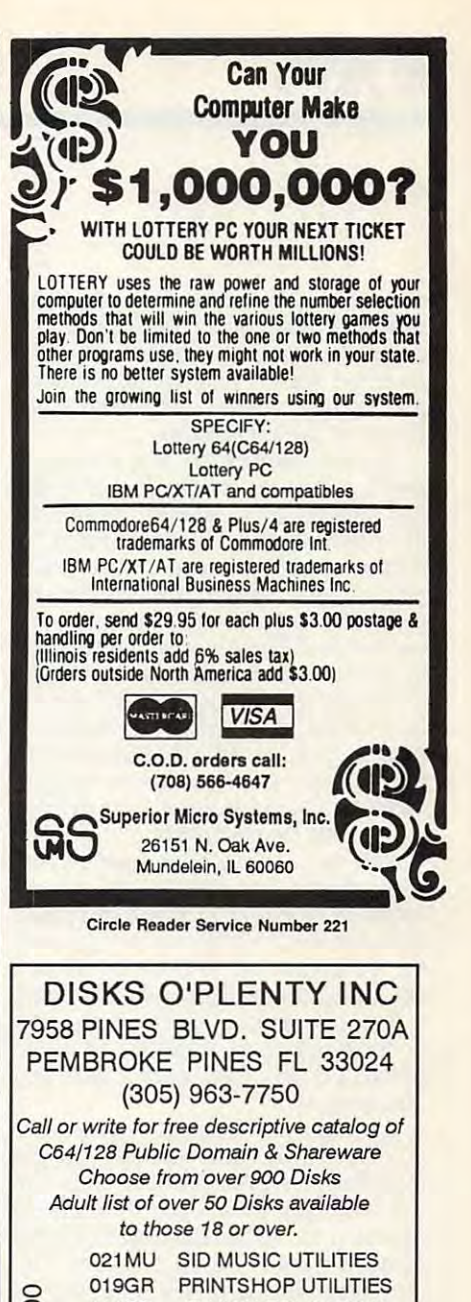

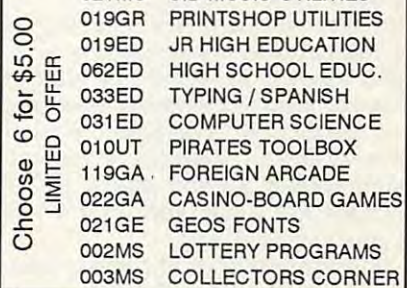

Circle President Service Number 254 Circle Reader Service Number 253

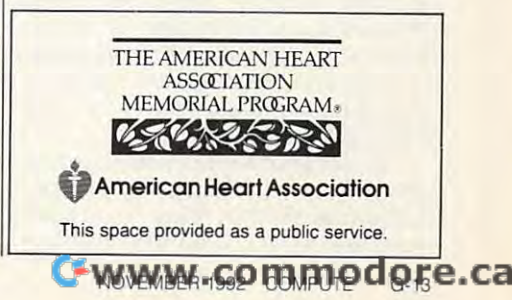

money they'd paid, so he added sev money they'd paid, so he added sevextra data lines for the data lines of the that express purchases are the lines of the two data lines are the two of pose, data that the labeler part of the pose, data that the labeler part of the program doesn't print unless you want **program doesn't print unless you want**  it to. So far, that's pretty tame stuff, but it to. So far, that's pretty tame stuff, but this is no wimpy Rolodex. this is no wimpy Rolodex. eral extra data lines for that express pur-

Tucked away in the Text menu is **Tucked away in the Text menu is a**  series of search commands that let you sail through your data with ease. The names and addresses. You could store shoe sizes and a recipe for Pan Galactic Gargle Blasters in there if you Galactic Gargle Blasters in there if you was a long to build a set was been associated to build be the source of the state of the state of the state of to the number of spaces you can use. **to the number of spaces you can use.**  lack of the trivial feature of the trivial feature of the trivial feature of saving the trivial feature of the t  $\mathcal{L}$  and  $\mathcal{L}$  records the cordination of  $\mathcal{L}$  . The cordination of  $\mathcal{L}$  records the canonical canonical canonical canonical canonical canonical canonical canonical canonical canonical canonical canonical c hold its own with geoFile for useful hold its own with geoFile for usefulmerge files for geoMerge. merge files for geoMerge. series of search commands that let you six possible lines of data could be wanted, but DweeziLabel restricts you In fact, aside from the size limit and the lack of the trivial feature of saving a graphic to a record, DweeziLabel can ness. As I said before, it even creates

But, hey, what about labels? Yes, But, hey, what about labels? Yes, DweeziLabel does labels, any kind of DweeziLabel does labels, any kind of labels. It produces any kind of printed labels. It produces any kind of printed output that is 2 inches tall, for that matter, on pages up to full <sup>11</sup> inches talled a technique called layering a technique called layering a technique called layering a technique called layering a technique called layering a technique called layering a technique called layering a technique called in the work window, you can put togeth in the work window, you can put together combinations of graphics and text to graphics and text to graphics and text to graphics and text to graphics and text to graphics and text to graphics and text to graphics and text to graphics and text to graphics and t create just about any kind of label you create just about any kind of label you can imagine the canonical control of the canonical control of the canonical control of the canonical control of ter, on pages up to a full 11 inches tall. Using a technique called layering er combinations of graphics and text to **can imagine.** 

By paging through the database, By paging through the database, you can select label text that can be you can select label text that can be modified however you like. You can modified however you like. You can use any GEOS font you might have use any GEOS font you might have available (on either disk, up to the file available (on either disk, up to the file maximum here) and any style, includ maximum here) and any style, including reverse. The work window is conven **ing reverse. The work window is conven**iently sized to fit Ferguson's premier iently sized to fit Ferguson's premier graphics desk accessories, NewTooIs graphics desk accessories, New Tools and geoStamp (available on other and geoStamp (available on other Dweezil Disks). This means you can Dweezil Disks). This means you can stamp yourself a border around a label or curve and angle graphics and text or curve and angle graphics and text to your heart's delight. to your heart's delight. selector's limit-no six or seven font

All this power doesn't come as easi **All this power doesn't come as easi**ly as it could, however. The documenta ly as it could, however. The documentation provided on disk is extensive but tion provided on disk is extensive but bit thin in spots. The entire process a bit thin in spots. The entire process of layering a graphics label is not particularly intuitive, which is not necessar ticularly intuitive, which is not necessarily bad, but a step-by-step tutorial for this process would save the user this process would save the user some trial and error. **some trial and error.** 

The words scrap and label appear of The words scrap and label appear often, sometimes meaning one thing and **ten, sometimes meaning one thing and**  sometimes another. While these varia sometimes another. While these variations are defined in the short glossary, tions are defined in the short glossary,

 $t = 1$  do get confusion and  $\mathbf{u}$  and  $\mathbf{u}$  and  $\mathbf{u}$ this program has become second named a second named second named in the second named in the second named in the second named in the second named in the second named in the second named in the second named in the second nam ture to Ferguson, he's lost the perspec ture to Ferguson, he's lost the perspective of a neophyte. The documentation should've been written from the per should've been written from the perspectrum of the user who has not the user who has not the user who has not the user who has not the user of the about how this program operates—but about how this program operates- but it wasn't. As result, this program runs the risk of being tossed aside af ter a half hour of frustration by casual  $u_1, u_2, \ldots, u_n, u_n \in \mathbb{R}$  , whose double care to figure out care to figure out to figure out to figure out to figure out to figure out to figure out to figure out to figure out to figure out to figure out to figure out things on their own. things on their own. they do get confusing. Maybe since this program has become second naspective of the user who hasn't a clue it wasn't. As a result, this program runs the risk of being tossed aside afusers who don't care to figure out

That would be <sup>a</sup> shame. DweeziLa That would be a shame. DweeziLabel is to powerful and application to be the powerful and the powerful and the powerful and the powerful and the missed by anyone who has some hon-missed by anyone who has some honest-to-goodness work to do with est-to-goodness work to do with of the interface. Heck, when used in conjunction with NewTooIs and geo-conjunction with NewTools and geo-Stamp, DweeziLabel might be, as the Stamp, DweeziLabel might be, as the ads claim, the "hottest GEOS label pro ads claim, the "hottest GEOS label program to come along in years!" **gram to come along in years! "**  bel is too powerful an application to be GEOS. The results are worth the extra effort it takes to master the intricacies **STEVE VANDER ARK** 

Commodore 64 or 128, Geosett 128, Geosett 128, Geosett 128, Geosett 128, Geosett 128, Geosett 128, Geosett 128 9479 E. Whitmore Ave. Hughson, CA 95326-9745 Hughson, CA 95326-9745 Circle Reader Service Number <sup>343</sup> **Circle Reader Service Number 343 Commodore 64 or 128. GEOS-\$15.95 QUINCY SOFTWORKS** 

### **TYPING AIDS**

MLX, our machine language entry pro **MLX, our machine language entry pro**gram for the <sup>64</sup> and 128, and The Auto gram for the 64 and 128, and The Automatic Proofreader are utilities that help **matic Proofreader are utilities that help**  you type in Gazette programs without **you type in Gazette programs without**  making mistakes. To make room for **making mistakes. To make room for**  more programs, we now include it is not included in the second control of the second control of the second control of the second control of the second control of the second control of the second control of the second contr these labor-saving utilities in every is **these labor-saving utilities in every is**sue, but they can be found on each Ga **sue, but they can be found on each Ga**zette Disk and are printed in all in all issues and are printed in all in a later than the control in a later of the of Gazette through June 1990. of Gazette through June 1990. **more programs, we no longer include zette Disk and are printed in all issues** 

If you don't have access to **If you don'l have access to a**  back issue or to one of our disks, write **back issue or to one of our disks, write**  to us, and we'll send you free printed **to us, and we'll send you free printed**  copies of both of these handy pro **copies of both of these handy pro**grams for you to type in. We'll also in **grams for you to type in. We'll also in**clude instructions on how to type in Ga **clude instructions on how to type in Ga**zette programs. Please enclose a selfaddressed, stamped envelope. Send **addressed, stamped envelope. Send a**  self-addressed disk mailer with appropri **self-addressed disk mailer with appropri**ate postage to receive these programs **ate postage to receive these programs on disk.** 

Write to Typing Aids, COMPUTE'S Write to Typing Aids, COMPUTE's Gazette, <sup>324</sup> West Wendover Avenue, **Gazette, 324 West Wendover Avenue,**  Suite 200, Greensboro, North Carolina **Suite 200, Greensboro, North Carolina**  27408.

## ONLY **ONLY**  ON **ON DISK**

In addition to the type-in problem in problem in problem in problem in problem in problem in problem in problem grams found in each in the state of the state of the state of the state of the state of the state of the state of the state of the state of the state of the state of the state of the state of the state of the state of the magazine, Gazette Disk offers bo magazine, Gazette Disk offers bonus programs. Here's special control is special control in the special control in the special control in the special control in the special control in the special control in the special control in the special control in th program that you'll find only on program that you'll find only on In addition to the type-in programs found in each issue of the nus programs. Here's a special this month's disk.

#### **BASSEM 128**

 $\Box$ 

By Fernando Buela Sanchez Sanchez Sanchez Sanchez Sanchez Sanchez Sanchez Sanchez Sanchez Sanchez Sanchez Sanchez Sanchez Sanchez Sanchez Sanchez Sanchez Sanchez Sanchez Sanchez Sanchez Sanchez Sanchez Sanchez Sanchez Sanc Querétaro, QRO By Fernando Buela Sanchez **Mexico** 

Symbolic label-based assem Symbolic label-based assemway to write machine language machine language machine language machine language machine language machine language programs. You enter instructions programs. You enter instructions as source code, and they are lat as source code, and they are later assembled into object code. The code of the code of the code. The code of the code of the code of the code. Rather than using memory loca Rather than using memory locations, you can use meaningful la tions, you can use meaningful lablers are the most convenient way to write machine language er assembled into object code. bels.

Many programmers have Many programmers have used—and raved about—Bas-used-and raved about-Bassem for the 64, and now the 64, and 10, and 10, and 10, and 10, and 10, and 10, and 10, and 10, and 10, and 10, and 10, and 10, and 10, and 10, and 10, and 10, and 10, and 10, and 10, and 10, and 10, and 10, and 10, and 10 an improved version for the 128. an improved version for the 128. Bassem <sup>128</sup> works in conjunction Bassem 128 works in conjunction with BASIC 7.0, and because of with BASIC 7.0, and because of the 128's larger memory, it can the 128's larger memory, it can store larger source code pro store larger source code programs. With the addition of new grams. With the addition of new commands, you can also devel commands, you can also develop your programs with less effort. op your programs with less effort. sem for the 64, and now there's

Bassem <sup>128</sup> and complete Bassem 128 and complete instructions are available only on instructions are available only on disk. You can have this program disk. You can have this program and a later than a person in the other than the other than the other than the other than the other than the other than the other than the other than the other than the other than the other than the other than the other tha this issue by ordering the Novem this issue by ordering the November Gazette Disk. The price is ber Gazette Disk. The price is \$9.95 plus \$2.00 shipping and \$9.95 plus \$2.00 shipping and handling. Send your order to Ga handling. Send your order to Gazette Disk, COMPUTE Publica zette Disk, COMPUTE Publications, <sup>324</sup> West Wendover Ave tions, 324 West Wendover Avenue, Suite 200, Greensboro, nue, Suite 200, Greensboro, North Carolina 27408. and ali the others that appear in North Carolina 27408.

## **HELP PREVEN** H~lP PRBI~NT **HFART ATT** -----------**WITH A STRUKE.**

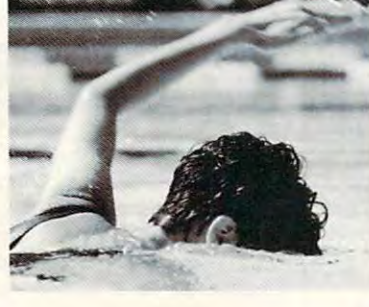

any type of any type of a resolution and the contract of the contract of the contract of the contract of the contract of the contract of the contract of the contract of the contract of the contract of the contract of the c program can help reduce your program can help reduce your The only hard part is diving The only hard part is diving interest contact the contact the property of the contact the contact the contact the contact the contact the contact the contact the contact the contact the contact the contact the contact the contact the contact the conta American Heart Association, and another construction, and another construction, the construction and another construction, <sup>7272</sup> Greenville Avenue, Box 47, Dallas, TX 752314596. 2002. 2003. 2004. 2004. 2004. 2004. 2004. 2004. 2004. 2004. 2004. 2004. 2004. 2004. 2004. 2004. 2004. 2004. 2004. 2004. 2004. 2004. 2004. 2004. 2004. 2004. 2004. 2004. 2004. 2004. 2004. 2004. 2004 Any type of aerobic exercise risk of heart attack and stroke. in. To learn more, contact the American Heart Association, 7272 Greenville Avenue, Box 47, Dallas, TX 75231-4596.

You can help prevent heart *You can help prevent heart*  disease and stroke. We can *disease and stroke. We can*  tell you have been able to be a straight of the straight of the straight of the straight of the straight of the *tell you how.* 

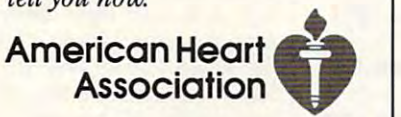

#### This space provided as <sup>a</sup> public service. This space provided as a public service,

© 1992, American Heart Association

#### DISK MAGAZINES FOR 64 & 128

Great programs & articles from both sides of the Atlantic. Great programs are the Atlantic Sides of the Atlantic Sides of the Atlantic. In additional continuous control of C64 ALIVE! Sample disk \$3 (£1.50): C64 ALIVE! is U.S. produced. LIGHT DISK and clubLIGHT are UK produced. 5 issues ending 12/92 \$20 (£10);

6 issues starting 1/93 \$25 (£12.50) clubLIGHT Single issue \$5 (£2.20): 12 issues starting 9/92 \$50 (£23.40)

LIGHT DISK (only 4 issues) 8 Disks \$30 (£15) LIGHT DISK and clubLIGHT are for 64/128 - C64 ALIVE! is 64 only

#### FOR DELIVERY:

IN U.S.: Jack Vander White, C64 ALIVE!, P.O. Box 232115, Sacramento, CA 95823 IN UK: Datasphere Publications, 7 Fallowfield Close, Valley Drive, Norwich, NR1 4NW Outside Northern America and UK with America and UK write for prices. The second prices of prices of prices of Outside North America and UK write lor prices.

Circle Reader Service Number 154

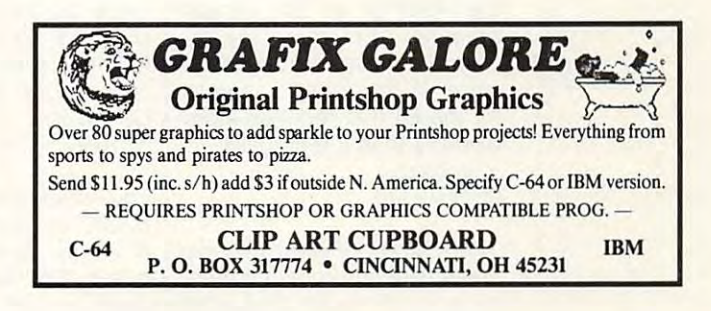

#### SEC CHECK REGISTER 128

Manages personal or small business checking in a fast/efficient manner. Fast data entry, many bank transactions predefined. Unlimited recurring payees. Up to 750 active file<br>transactions. History files allow an on going record. Up to 999 reference (account) numbers. Easy editing with many powerful commands. Reports printed by, Outstanding Random Reference Number, or Payee. Print any type of personal or form feed check. Supports all 1SXX and Hard Drives. Compatible wilh all currently available DOS cartridges Supports a ll 1 SXX and Hard Drives. Compatible with all currently available DOS cartridges requirements: C=128 with 80 column RGB or Mono. monitor. FREE with each order SEC Financial Calc. <sup>128</sup> TO ORDER: Send Check or Money Order for 124.95 S3.00 S&H to: Financial Calc. 128 TO ORDER: Send Check or Money Order for S24.95· S3.00 S&H to: Transaction, Transaction, Reference Number, Reference Number & Date, Date, Date & and ROM chips. Custom video fonts. Spiral bound lay flat manual and much more. System SPARKS elECTRONICS, 5316 So. 9th, St. Joseph, MO 64504-1802

sparks electronics, <sup>5316</sup> so. 9th, st. Joseph, mo 64504-I802 Circle Reader Service Number 252

#### Commodore <sup>64</sup> Public Domain COMMODORE 64 PUBLIC DOMAIN

#### Highest Company of the Company of the Company of the Company of the Company of the Company of the Company of the Highest Quality Since 1987'

Games, Education, Business, Utilities, GEOS, Music, Graphics Games, Education, Business, Utilities, GEOS, Music, Graphics & More. As low as 90¢ per collection. 1 stamp for complete catalog or \$2.00 for catalog AND <sup>30</sup> sample programs {refundable). or \$2.00 for catalog AND 30 sample programs (refundable). 24 hour shipping

#### <sup>64</sup> DISK CONNECTION

24 hours and 24 hours and 24 hours and 24 hours and 24 hours and 24 hours and 24 hours and 24 hours and 24 hours

(\* Formerly RVH Publications) 4291 Holland Rd., Suite 562 • Virginia Beach, VA 23452

Circle Reader Service Number 254

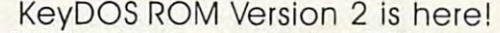

The KeyDOS ROM is a chip for the empty socket inside your C128 that adds more than 40 powerful features. KeyDOS is available instantly as soon as you switch on your 128! KeyDOS is loaded with useful tools to simplify file access on multiple drive systems without typprinting, renaming or scratching. ASCII/CBM/Screen code converter. Full support for 1581 subdirectories. Built-in RAMDOS for REUs up to 2MB New GEOS SupeRBoot subdirectories. Built·in RAMDOS for REUs up to 2MB. New GEOS SupeRBoot. ing file names-all major DOS functions included. Select multiple files for copying, viewing

Alarm clock. Disk editor. Powerful debugger. Alarm clock. Disk editor. Powerful debugger. Only \$32.50. Satisfaction Guaranteed! Write for more information. Enhance your system with the speed and convenience that KeyDOS provides! Enhance your system with the speed and convenience that KeyDOS provides! Antigrav Toolkit, PO Box 1074, Cambridge, MA <sup>02142</sup> Antigrav Toolkit, PO Box 1074, Cambridge, MA 02142 Shipping outside of US, Canada and Mexico add \$3

Circle Reader Service Number <sup>244</sup> CIrcle Reader Service Number 244

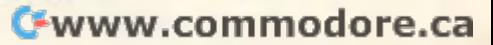

## **FEEDBACK**

#### More Memory **More Memory**

What exactly is the purpose of the purpose of the purpose of the purpose of the purpose of the purpose of the purpose of the purpose of the purpose of the purpose of the purpose of the purpose of the purpose of the purpose of expanding the 64's memo of expanding the 64's memory, using cartridges such as ry, using cartridges such as the 1750? On an IBM, certain the 1750? On an IBM, certain amounts of memory are re **amounts of memory are re**quired to use certain soft quired to use certain software. It is the any software any software and the software and the software and the software and the software for the <sup>64</sup> that requires more for the 64 that requires more memory than the <sup>64</sup> has? **ORRINGTON, ME** What exactly is the purpose ware. Is there any software memory than the 64 has? **JOHN VEILLEUX** 

Questions and control of the control of the control of the control of the control of the control of the control of the control of the control of the control of the control of the control of the control of the control of th about computer and computer and computer and computer and computer and computer and computer and computer and memory, and the contract of the contract of the contract of the contract of the contract of the contract of the onscreen messages, **onscreen messages, Questions and answers about computer memory, and more** 

know of which requires more memory of the <sup>64</sup> than what memory of the 64 than what the other hand, several software the other hand, several software the software of the software of the software of the software of the software of the software of the software of the software of the software of the software ware packages, such as **ware packages, such as**  Geos, can make use of RAMA and RAMA and RAMA and RAMA and RAMA and RAMA and RAMA and RAMA and RAMA and RAMA and RAMA expansion is a contract to available that are a second to available that are a second to available. It is a second to available to an a Many programs—games in Many programs-games in for virtual storage when either for virtual storage when either the program or its data is too in the program or its data is too in the program or its data is too in the program of large to be local controllers and maintaining the local control of the second control of the second control of tained in memory at the second in memory at the second in memory and the second in memory at  $\sim$ If a more of the game can be game can be game can be game can be game can be game of the game can be game of the game of the game of the game of the game of the game of the game of the game of the game of the game of the g stored in memory, then the stored in memory, then the game runs faster and the use of the use of the use of the use of the use of the use of the use of the use of the use of the use of the use of the use of the use of the use of the use of the use of the use of the use of the computer to access the data computer to access the data computer to access the data computer of the data computer of the data computer of the data computer of the data computer of the data computer of the data computer of stored on disk. There's no software that we **know of which requires more**  is native to the machine. On the other hand, several soft-GEOS, can make use of RAM expansion if it's available. particular-use the disk drive the program or its data is too large to be loaded and main**tained in memory at one time.**  If more of the game can be game runs faster and the user doesn't have to wait for the computer to access the data stored on disk.

Large spreadsheets and da Large spreadsheets and da $t = t + \frac{1}{2}$ business applications benefit business applications benefit from larger memories. Pro **from larger memories. Pro**grammers can use more mem *grammers can use more mem*ory, which allows for code that is more highly developed that is more highly developed and interpreters or compilers **and interpreters or compilers**  that are more sophisticated. that are more sophisticated. More memory is also a boon to graphics, especially animation, where several scenes must reside in memory at **must reside in memory at**  once for smooth screen up **once for smooth screen up**dates. A computer can do great things with digitized great things with digitized sound, but a lot of storage space is needed to contain **space is needed to contain**  reasonable sound samples. reasonable sound samples. tabases are two reasons why **tion, where several scenes** 

Where speed isn't a critical factor, disk drives are a practical means of extending the extending the extending the extending theory and the extending the extending of extending the extending of the extending of the extending of the extending of the extending of the extending of t 64's 64K limit. But where 64's 64K limit. But where speed and quick responses speed and quick responses are needed, more memory is **are needed, more memory is**  very handy indeed. very handy indeed. tical means of extending the

#### Flashing Message **Flashing Message**

I've been working on some working of the problem working of the sound of the sound of the sound of the sound of the sound of the sound of the sound of the sound of the sound of the sound of the sound of the sound of the so games for the <sup>64</sup> and have games for the 64 and have run up against a problem. There are certain messages, and certain messages, and certain messages, and certain messages, and certain messages, GREENSBORO, NC **I've been working on some There are certain messages,**  such as DANGER, that I'd like to have flash on the screen. How do I do this? **CAL BODWIN** 

You could flash a message in BASIC by alternately printing BASIC by alternately printing again and again. The pro again and again. The program would have to stop and the stop of the stop of the stop of the stop of the stop of the stop of the stop of while the message blinked, and the message blinked, and the message blinked, and the message of the message blinked, and however. When the program however. When the program continued, the flashing would would would would would would stop. **in normal and reverse mode**  gram would have to stop while the message blinked. continued. the flashing would stop.

Here's machine lan **Here's a machine lan**guage solution. The following guage solution. The following program will flash in black in the black of any message that is printed any message that is printed will print a factor of the company of the company of the company of the company of the company of the company of the company of the company of the company of the company of the company of the company of the company of the program will flash in black on the screen. Other colors will print normally.

- POKEA.B: C=C+B: NEXT: IFC + B: OF + B: OF + B: OF + B: OF + B: OF + B: OF + B: OF + B: OF + B: OF + B: OF + B: OF + B: OF + B: OF + B: OF + B: OF + B: OF + B: OF + B: OF + B: OF + B: OF + B: OF + B: OF + B: OF + B: OF + B: 10 FOR A=828 TO 914: READB: POKEA, B: C=C+B: NEXT: IFC <>8545THENPRINT"OATA ERROR": STOP
- 15 POKE 6,000 POKE 6,000 POKE 6,000 POKE 6,000 POKE 6,000 POKE 6,000 POKE 6,000 POKE 6,000 POKE 6,000 POKE 6,000 POK :P0KE53281, P0KE5328281, P0KE53281, P0KE53281, P0KE53281, P0KE53280.1: P0KE53280.1: P0KE53280.1: P0KE53280.1: PRINT TO PRINT TO PRINT TO PART 2 OF THE UPPER PRINT OF THE UPPER PRINT OF THE UPPER PRINT OF THE UPPER PRINT OF THE UPPER PRINT OF THE UPPER PRINT OF THE UPPER PRINT OF THE UPPER PRINT OF THE UPPER PRINT OF THE UPPER PRIN RIGHT HAS RESIDENTED AND RESIDENT AND RESIDENTS OF REAL PROPERTY. 15 POKE 6,O:SYS828 :POKE53281 ,1: POKE53280,1: PRINT"ICLRH3 DOWNH15 RIGHT#BLK}DANGER!"
- 2D DATA 120,169,81,141,20,3, 20 DATA 120,169,81 ,141,20 ,3, 1<del>99,3,141,214</del> 169,3,141,21 (
- <sup>30</sup> DATA 3,169,0,141,147,3, 30 DATA 3,169,0,141,147,3, 1<sub>1</sub>, 1<sub>2</sub>, 1<sub>4</sub>, 1<sub>4</sub>, 1<sub>4</sub> 141 ,148,3,88 q
- <sup>40</sup> DATA 96,206,148,3,16,58, 40 DATA 96,206,148,3,16,58, 169,10,141,148 169,10,141 ,148 <sup>~</sup>
- <sup>50</sup> DATA 3,169,0,133,2,133,4, 50 DATA 3,169,0,133,2,133,4, 169,4,133 169,4,133
- <sup>60</sup> DATA 3,169,216,133,5,162,4, 60 DATA 3,169,216,133,5,162,4, . *. .* . . . . . . 160,0,177
- <sup>70</sup> DATA 4,41,15,197,6,208,9, 70 DATA 4,41 ,15,197,6,208 ,9, 77,2,41 77,2,41

<sup>80</sup> DATA 127,13,147,3,145,2,200, 80 DATA 127,13,147,3,145,2,200 , 208,236,230 208 ,236,230

<sup>90</sup> DATA 3,230,5,202,208,227, 90 DATA 3,230,5,202,208,227 , 173,147,3,73 173,147,3,73 { - ( 100 DATA 128,141 ,147,3,76,

<sup>100</sup> DATA 128,141,147,3,76, 49,234 49 ,234

If you want a different color to flash, poke its color code to flash, poke its color code (0-15) into location 6. The (0-15) into location 6. The speed of the flashing can be speed of the flashing can be adjusted by poking location adjusted by poking location

255; the smaller the number, 255; the smaller the number, the slower the flash rate. SYS the slower the flash rate. SYS 828 enables the flash message in the flashing message in the flashing message in the flashing message in the f sages. To stop the flashing, the flashing, the flashing, the flashing, the flashing, the flashing, the flashing, the flashing, the flashing, the flashing, the flashing, the flashing, the flashing, the flashing, the flashin press the Run-Stop and Run-Stop key and the Run-Stop key and the Run-Stop key and the Run-Stop key and the Run tap that the Restore and Restore and Restore and Restore and Restore and Restore and Restore and Restore and R  $855$  with a number from 0 to 828 enables the flashing messages. To stop the flashing, press the Run/Stop key and tap the Restore key.

#### Sequential Files and the sequential Files and the sequential Files and the sequential Files and the sequential Files and the sequential Files and the sequential Files and **Sequential Files**

Could you please explain Could you please explain what a sequential disk file is **CHARLESTOWNE, MA** and how to create one? **JACK DEMEANOR** 

sequential file provides and the provides of the sequence of the provides and the provides of the provides and way of keeping information and the control of the control of the control of the control of the control of the control of the control of the control of the control of the control of the control of the control of the control separate from the program separate from the program that uses it. This allows you to the uses it is allowed to the uses of the uses of the uses of the uses of the create general-purpose produced produced produced produced produced produced produced produced produced produced produced produced produced produced produced produced produced produced produced produced produced produced p grams that can act on differ grams that can act on differstead of writing one program of writing one program of writing or program of writing or program of the program to keep track of stamp col lection, for example, and second program to list col leads to really a result of the radius of  $\mathcal{L}_1$  , and  $\mathcal{L}_2$  are books,  $\mathcal{L}_2$ could write (or buy) a general inventory program that stores **inventory program that stores**  data in sequential files. One about stamps, and another stamps, and another stamps, and another stamps, and another stamps, and another stamps, and A sequential file provides <sup>a</sup> way of keeping information that uses it. This allows you to create general-purpose pro**ent sets of information. In**stead of writing one program to keep track of a stamp collection, for example. and <sup>a</sup> second program to list a collection of rare books, you data in sequential files. One file would contain notes about stamps, and another would have the data about the books.

single program could han A single program could han-Sequence are like DaTA files and the DATA files are like DATA files and the DATA files are like DATA files are like DATA files and the DATA files are like DATA files and the DATA files are like DATA files and the DATA file statements because you start statements because you start reading at the beginning at the beginning at the beginning and the beginning and the beginning and the beginning and the beginning and the beginning at the beginning and the beginning and the beginning at the beginning at continue until the end. continue until the end. **dle two or more different files.**  Sequential files are like DATA reading at the beginning and

To create sequential disk of the create sequence of the create sequence of the create sequence of the create s file, open it file, which we have a structure of the control of the control of the control of the control of the control of the control of the control of the control of the control of the control of the control of the cont one or more pieces of informa **one or more pieces of informa**tion to it, and the close then contained the contact the contact the contact the contact the contact the contact the contact the contact the contact the contact the contact the contact the contact the contact the contact t file. It's important to close a file when you very set of the set of the set of the set of the set of the set of the set of the set of the set ing it; otherwise, some of the theory is the theory of the theory in the some of the some of the some of the some of the some of the some of the some of the some of the some of the some of the some of the some of the some information will be lost. To create a sequential disk file, open it for writing, write tion to it, and then close the file when you've finished using it; otherwise, some of the information will be lost.

Reading the file requires Reading the file requires an operation similar to that for an operation similar to that for writing. Open the file for read writing. Open the file for reading, read the information, and **ing, read the information, and**  then close the file.

Here's a short program that contract contract sequential files in the contract of the contract of the contract of the contract of the contract of the contract of the contract of the contract of the contract of the contract of the contract of the that creates a sequential file.

<sup>20</sup> PRINT"(PRESS RETURN AFTER 20 PRINT"(PRESS RETURN AFTER

<sup>10</sup> PRINT "ENTER THREE 10 PRINT "ENTER THREE NAMES"

 $G \cdot 16$  Computer  $G \cdot 16$ G-16 COMPUTE NOVEMBER 1992

FIRST TWO WITH COMMAS)" <sup>40</sup> INPUT AS.BS,C\$ 40 INPUT A\$,B\$,C\$ 5Q0PEN1,8,2,"NAMES,S,W" 50 OPEN 1,8,2,"NAMES,S,W" 60 PRINT # 200 PRINT # 200 PRINT # 200 PRINT # 200 PRINT # 200 PRINT # 200 PRINT # 200 PRINT # 200 PRINT # 200 EACH ONE" 30 PRINT" OR SEPARATE THE FIRST TWO WITH COMMAS)" 60 PRINT#1,AS: PRINT#1,B\$: PRINT#1,CS 70 CLOSE1

the OPEN command in line 50 are the logical file number, and when the logical file number is a state of the logical file number, and the logical file number, and the logical file number, and the logical file number, and the logical file number, an channel. The file number can be any number of the state of the state of the state of the state of the state of the state of the state of the state of the state of the state of the state of the state of the state of the state of the state of the state ready by peripherical peripherical peripherical peripherical peripherical peripherical peripherical peripherical peripherical peripherical peripherical peripherical peripherical peripherical peripherical peripherical perip eral. If you had previously because the control of the previous limits of the control of the control of the control of the control of the control of the control of the control of the control of the control of the control o opened a file to printer with OPEN 1,4 (file 1, device 4), OPEN 1,4 (file 1, de vice 4), you could not allow the could be a set of the set of the set of the set of the set of the set of the set of the number of the streeting the streeting the street  $\frac{1}{2}$  files. The logical file number of  $\frac{1}{2}$  files is a set of  $\frac{1}{2}$ ber is important because it is important because it is important to the control of the control of the control of the control of the control of the control of the control of the control of the control of the control of the The three numbers after 50 are the logical file number. the device number, and the be any number that's not already being used by a peripheral. If you had previously you couldn't use logical file number 1 for opening the disk file. The logical file num**ber is important because it's**  the number used to read from and write to a file.

The second number after OPEN is the device number (a single disk drive is deviced by the single disk drive is deviced by the single disk drive is deviced by the 8). The third number is the 8). The third number is the are 16 disk channels, numare used for loading and sav 1 are used for loading and saving, and <sup>15</sup> is the command ing, and 15 is the command channel, so that leaves chan channel, so that leaves channels 2-14 for sequence 2-14 for sequence 2-14 for sequence 2-14 for sequence 2-14 for sequence 2-14 for sequence 2-14 for sequence 2-14 for sequence 2-14 for sequence 2-14 for sequence 2-14 for sequence 2-14 for sequence 2 nel you use, as long as it's nel you use, as long as it's not being used by another not being used by another disk file. You can open more disk file. You can open more than one disk file, but each than one disk file, but each must have different logical community of the second community of the second community of the second community of the second community of the second community of the second community of the second community of the second co (a single disk drive is device channel to be used. There bered 0-15. Channels 0 and nels 2-14 for sequential files. It doesn't matter which chanmust have a different logical file and channel number.

The "S, W" after the filename means that the file will be sequential (S) and that be sequential (S) and that you'll be writing (W) to it. you 'll be writing (W) to. it. Note the five commas in line Note the five commas in line 50; they're all necessary to 50; they're all necessary to separate the various parts of name means that the file will the OPEN command.

When the file is open, the When the file is open, the red light on the front of the <sup>1541</sup> (or green light on the 1541 (or green light on the front of the 1571) drive will front of the 1571) drive will turn on and stay on until the turn on and stay on until the file is closed. In line 60, file is closed. In line 60, PRINT# writes information to the file. It must be followed by the file. It must be followed by

the logical file number, compared file number, compared for the logical file number, compared for the logical file number, compared for the logical file number, and the compared of the compared of the compared of the compa 5,8,3, line 60 would have used PRINT#5 instead of PRINT#1. Line 70 closes the logical file number. the logical file number, a comma, and the information. If line 5060 had been OPEN file. CLOSE is followed by the

Now that we've written a file called NAMES, here's a program to read the data. program to read the data. In the data is a control of the data the data that the data is a control of the data.

#### 10OPEN5,8,4,"NAMES,S,R" 10 OPEN 5,8,4,"NAMES,S,R" <sup>20</sup> INPUT#5,A\$,B\$,C\$ 20 INPUT#5,AS,B\$ ,C\$ 30 PRINT A\$:PRINT BS:PRINT CS 40 CLOSE 5

Since we're reading the file, there's an R, rather than file, there's an R, rather than <sup>a</sup>  $s_{\rm t}$  stance, we have using the particle state  $\alpha$ file 5 and channel 4, although as in the first program. In the first program to the first program. In the first program of the first program. the file and file and file. Like Printers and the file and the file and the file and the file and the file and lowed by the logical file num lowed by the logical file number and comma. GET# acts ber and a comma. GET# acts like Input working to single single single single gle character at a time. Since we're reading the W, at the end of the OPEN command in line 10. In this in**stance, we 're using logical**  we could have used 1 and 2 as in the first program. IN-PUT# reads information from the file. Like PRINT#, it's follike INPUT#, but it reads a sin-

The programs have similar to provide the programs of the programs of the programs of the programs of the programs of the programs of the programs of the programs of the programs of the programs of the programs of the progr structures and interesting the structure of the structure of the structure of the structure of the structure of the structure of the structure of the structure of the structure of the structure of the structure of the stru from one source and PRINT from one source and PRINT PUT/PRINT# to read the key-PUT/PRINTS to read the key board and write to a file, PUT#/PRINT to read from the file and write to the screen. file and write to the screen. The programs have similar structures: They both INPUT to another. The first used INwhile the second used IN-

#### Double-Width Printing **Double-Width Printing**

use SpeedScript with my I use SpeedScripl With my Star NX-1OOOC printer, but Star NX-1000C printer, but ble-width characters does not ble-width characters does not work. Is there a way to modify the program to use these fy the program to use these communication of the communication of the communication of the communication of the communication of the communication of the communication of the communication of the communication of the communication of the communicatio DON SYWASSINK SIERRA VISTA, AZ **SIERRA VISTA, AZ.**  the PRINT command for doucommands, or should I use a Ctrl-£ command? **DON SYWASSINK** 

A Ctrl-£, or stage 2, command should do the trick. With should do the trick. With SpeedScript, you can define SpeedScript, you can define printkeys that will print whatev printkeys that will print whatever codes your printer uses for **er codes your printer uses for**  features such as double-width features such as double-width

or emphasized mode. The contract model with a second contract of the contract of the contract of the contract of the contract of the contract of the contract of the contract of the contract of the contract of the contract or emphasized mode.

To define a printkey, at the top of your document press top of your document press Ctrl-£ (or Ctrl-3), followed by the key that you want to as the key that you want to assign as the printer of the printer of the printer of the printer of the printer of the printer of the printer of the printer of the printer of the printer of the printer of the printer of the printer of the printer of the term the equal sign (  $\sim$  ) and the equal sign (  $\sim$  ) and the equal sign (  $\sim$  ) and the equal sign (  $\sim$ for the printkey during printing. Many systems use an es ing. Many systems use an escape (ESC) code to break out to break out to break out to break out to break out to break out to break out to of the word processor, and the word processor, and the word processor, and the word processor, and the word processor, and then certain ASCII values to then certain ASCII values to active activations with a second product and activation of sign as the printkey. Then enter the equal sign  $(=)$  and the ASCII value to be substituted cape (ESC) code to break out of the word processor, and **activate various print modes.** 

For convenience, Speed-Script has already set for the set of the set four set four set four set of the set of the set of the set of the printed and printed and printed and printed and printed and printed and printed and printed and printed and printed and printed and printed and printed and printed and printed and printed and printed and printed and printe fine data that the escape key (AS) as the escape key (AS) as the escape key (AS) as the escape key (AS) as the CII 27). (With some printers of the printers of the city of the printers of the printers of the city of the printers of the city of the city of the city of the city of the city of the city of the city of the city of the ci and interfaces, you must be accorded to the control of the control of the control of the control of the control of the control of the control of the control of the control of the control of the control of the control of th send two escape codes two escape codes to by two by two by two by two by two by two by two by two by two by two by two by two by two by two by two by two by two by two by two by two by two by two by two by two by two by tw passes the emulation and printed the print width mode. Therefore, to with mode. The model is a set of the model in the set of the set of the set of the set of the set of the set of the set of the set of the set of the set of the set of the set of the set of the set of the set of the set of switch to do the width mode, with models in the switch models and the switch models with models and the switch models with the switch models with the switch models with the switch models with the switch models. The switch press Ctrl'E and then press 1, press Ctr/-f and then press 1, press Ctrl-£ again, and then press 2. Next, enter the text press 2. Next, enter the text you want printed in double-you want printed in double-For convenience, Speed-Script has already set four printkeys. Printkey 1 is defined as the escape key (AS-CI/ 27). (With some printers and interfaces, you must send two escape codes to bypass the emulation.) Printkey 2 has a default value of 14, which is the ASCII code that puts most printers into doubleswitch to double-width mode, width mode.

Printed and the printed and the printed and the printed and the printed and the printed and the printed and the printed and the printed and the printed and the printed and the printed and the printed and the printed and th ue of 15, which turns off dou ue of 15, which turns off double-width on some printers and the printers of the printers of the printers of the printers of the printers of the printers of the printers of the printers of the printers of the printers of the printers of the printers of mode on others. Printkey 4 is mode on other contracts in the set  $-$  18, which selects as 18, which selects selected as 18, which selects a 18, which selects a 18, which selects a 18, which selects a 18, which selects a 18, which selects a 18, which selects a 18, which selects a 18, wh printers and some interfaces printers, it switches to con densed mode. (See your print densed mode. (See your printer manual for exact codes.) er manual for exact codes.) Printkey 3 has a default valble-width on some printers and selects condensed defined as 18, which selects reverse field on Commodore **printers and some interfaces**  in emulation mode. On other printers, it switches to con-

To print the word WIDE in To print the word WIDE in double width in the following double width in the following example and then revert example and then revert back to normal printing, your back to normal printing, your screen show the third the third is a shown that the shown is a shown of the shown of the shown in the shown of screen should look like this.

#### This is **i2** WIDE**8** printing.

Remember, some printers re Remember, some printers require two escape codes. In quire two escape codes. In that case, you would have that case, you would have 112 in front of the word WIDE. Codes can vary from printer to Codes can vary from printer to printer, so check your manual printer, so check your manual for specific values.  $\Box$ 

and use sequential control of the sequence of the sequential control of the sequential control of the sequential control of the sequential control of the sequential control of the sequential control of the sequential contr double-width printing and and a second control of the second control of the second control of the second control of the second control of the second control of the second control of the second control of the second control with Speed Company and Speed Company and Company and Speed Company and Speed Company and Speed Company and Speed Company and Speed Company and Speed Company and Speed Company and Speed Company and Speed Company and Speed C **How to create**  , **and use sequential files and use double-width printing with SpeedScript** 

## MACHINE LANGUAGE LANGUAGE LANGUAGE LANGUAGE LANGUAGE LANGUAGE LANGUAGE LANGUAGE LANGUAGE LANGUAGE LANGUAGE LANGUAGE LANGUAGE LANGUAGE LANGUAGE LANGUAGE LANGUAGE LANGUAGE LANGUAGE LANGUAGE LANGUAGE LANGUAGE LANGUAGE LANGUAG **MACHINE LANGUAGE**

**Jim** Butterfield

## **CODING CHOICES**

Recently, I saw the following message posted on computer posted on computer and er network: "I have <sup>a</sup> value in **er network: "I have a value in**  a single byte, and I want to calculate the remainder after calculate the remainder after dividing by 5. What code do dividing by 5. What code do you suggest?" you suggest?" message posted on a comput-

The remainder after division is often called the modulo; don't know why the user want don't know why the user wanted to calculate this, but there ed to calculate this, but there are several methods available methods available to that we can try. In this column, that we can try. In this column, we'll discuss a couple of methods for solving the problem, ods for solving the problem, and the fight also demonstrated the second control of the second control of the second control of the second control of the second control of the second control of the second control of the second control of the second con tradeoff between a program's speed and size. While we're at the size of the size of the size of the size of the size of the size of the size of the size of the size of the size of the size of the size of the size of the size of the size of the size of it, this might be good time to go the good time to the second time to the second time to the second time to the gain some insight into hexa **gain some insight into hexa**decimal numbers. **decimal numbers.**  The remainder after division is often called the modulo; I are several methods available and we'll also demonstrate the speed and size. While we're at it, this might be a good time to

The standard method is a standard for the standard for the standard for the standard for the standard for the standard for the standard for the standard for the standard for the standard for the standard for the standard f solving this problem would be sotving this problem would be to use a convention division and the contract of the convention of the convention of the convention of the convention of the convention of the convention of the convention of the convention of the convention of the convent routine that we have a strong that we have the strong strong and the strong strong strong and the strong strong strong strong strong strong strong strong strong strong strong strong strong strong strong strong strong stron quotient and remainder. The remainder of the remainder of the remainder of the remainder of the remainder of the remainder of the remainder of the remainder of the remainder of the remainder of the remainder of the remaind The second control of the second control of the second control of the second control of the second control of the second control of the second control of the second control of the second control of the second control of th that are designed either to that are designed either to achieve maximum speed or to **achieve maximum speed or to**  utilize minimum memory. One **utilize minimum memory. One**  rarely finds piece of code that offers both. Almost all coding is tradeoff between these two extremes. The standard method for **to use a conventional division**  routine that would yield both **quotient** and **remainder**. There are methods, however, rarely finds a piece of code ing is a tradeoff between these two extremes.

A sample program called M0D5, printed at the end of MOD5, printed at the end of this column, provides us with **this column, provides us with**  three approaches. The first rou three approaches. The first routine offers speed, the second tine offers speed, the second efficiency, and the third is efficiency, and the third is a compromise of the two. You compromise of the two. You may want to examine the may want to examine the code of each one. code of each one.

The fastest method is to The fastest method is to look up the remainder in a table. Since <sup>a</sup> one-byte number ble. Since a one-byte number can contain only <sup>256</sup> possible can contain only 256 possible values, we can do this with values, we can do this with a table of <sup>256</sup> bytes. This meth table of 256 bytes. This method couldn't be faster. We put od couldn't be faster. We put the original byte into the Y register, and do the translation ister, and do the translation with a single instruction: LDA TABLE.Y. You'll find this at hex TABLE,Y. You'll find this at hex address <sup>2015</sup> in the program address 2015 in the program at the end of this column. at the end of this column.

The method wastes memo The method wastes memo-

ry, since we must devote a must devote 2566 and 2566 and 2566 and 2566 and 2566 and 2566 and 2566 and 2566 and bytes to hold the table. The ta bytes to hold the table. The table could be loaded in, but it's ble could be loaded in, but it's  $q$  and  $q$  and  $q$  are calculated it when  $q$ the program starts in the program starts. You have starts the seed this one-shot table build at ad this one-shot table build at ad- $\alpha$  . If  $\alpha$  is a  $2000-320$  and  $\alpha$  is a  $2000-320$  and  $\alpha$  is a  $2000-320$  and  $\alpha$ few values were to be cal **a few values were to be cal**culated, which could could be could hand, if there were thousands hand, if there were thousands of values, the values, the values, the values of the second control of the second control of the second control of the second control of the second control of the second control of the second control of the second control be speed efficient. be speed efficient. ry, since we must devote 256 quicker to calculate it when the program starts. You'll see dresses \$2000-\$2011. If only culated, we couldn't justify this extra work. On the other of values, this program would

If the byte in question con If the byte in question contains value of or more, we can come that the company of or more than the company of or more than the company of could subtract 5 and then re $p = \frac{1}{2}$  and  $p = \frac{1}{2}$  and  $p = \frac{1}{2}$  and  $p = \frac{1}{2}$  and  $p = \frac{1}{2}$  and  $p = \frac{1}{2}$ with value of the  $\alpha$  is the  $\alpha$  -  $\alpha$  -  $\alpha$  and  $\alpha$  the  $\alpha$  -  $\alpha$  -  $\alpha$ remainder. The calculation remainder. The calculation loop, at addresses S202C-  $\frac{1}{2}$  and  $\frac{1}{2}$  in a sequence on the sequence in the sequence in the sequence in the sequence in the sequence in the sequence in the sequence in the sequence in the sequence in the sequence in the sequence in the structions: compare to 5, **structions: compare to 5,**  branch out if less (BCC), sub branch out if less (BCC), sub $t_{\rm{max}}$   $t_{\rm{max}}$  and  $t_{\rm{max}}$  to be a defined by  $t_{\rm{max}}$  $t \rightarrow \infty$ . Serious studies studies studies studies studies studies studies studies studies studies studies studies studies studies studies studies studies studies studies studies studies studies studies studies studies stu  $\alpha$  able to a code with a code  $\alpha$  able to a code of  $\alpha$ explain why we don't need to explain why we don't need to set the C (carry) flag before subtraction and why the BCS subtraction and why the BCS (Branch Carry Set) command (Branch Carry Set) command always branches. always branches. tains a value of 5 or more, we peat. Eventually, we end up with a value of 0 to 4; that's the loop, at addresses \$202C- \$2033, requires only four intract 5, and branch back to the loop (BCS). Serious students of code will be able to

The code is compact, fitting The code is compact, fitting within eight bytes, but it could within eight bytes, but it could be slow. Since the original val be slow. Since the original value could be as high as 255, ue could be as high as 255, the loop might be repeated as a second control of the repeated as a second control of the repeated as a second control of the repeated as a second control of the repeated as a second control of the repeated as a second con many as <sup>51</sup> times! **many as 51 times!**  the loop might be repeated as

Most programs trade off Most programs trade off speed against size. Programs speed against size. Programs that the action of the fast will use the fast their loops; this saves time but their loops; this saves time but calls for a more instructions. In the contract of the contract of the contract of the contract of the contract of the contract of the contract of the contract of the contract of the contract of the contract of the contract this case, it really doesn't mat this case, it really doesn't matter much. We have plenty of memory, and even the slowest **memory, and even the slowest**  method runs plenty fast for our method runs plenty fast for our purposes. that need to be fast will unfold **calls for more instructions. In**  purposes.

 $\mathbf{v}$  and  $\mathbf{v}$  and  $\mathbf{v}$  are more more interesting to a set of  $\mathbf{v}$ method, however. This third method, however. This third piece of code is moderately compact and fast. More impor compact and fast. More important, it helps to show an interest tant, it helps to show an interesting aspect of hex numbers. ing aspect of hex numbers. I wanted to add one more piece of code is moderately

It takes only a glance at a decimal number to tell wheth decimal number to tell whether it divides evenly by 5 or what the remainder would be. what the remainder would be. The last digit of the number The last digit of the number

10, the base of decimal number of decimal number of decimal number of decimal number of decimal number of decima bers). That's not true of hexa decimal numbers. The last digital numbers of the last digital numbers of the last digital numbers. The last digital numbers of the last digital numbers of the last digital numbers of the last digital numbers. The last dist  $\sim$  it will signal whether the number of  $\sim$  it will be numbered to the number of  $\sim$ ber is divisible by 2, 4, or 16, or 16, or 16, or 16, or 16, or 16, or 16, or 16, or 16, or 16, or 16, or 16, but it won't help you on the but it won 't help you on the model and the second control of the second control of the second control of the second control of the second control of the second control of the second control of the second control of the second control of the second con they should divide by 5, but they should divide by 5, but they don't at the second when the way of the second value of the second value of the second value of the second value of the second value of the second value of the second value of the second value of the second value of t 10, the base of decimal numbers). That's not true of hexadecimal numbers. The last digit will signal whether the number is divisible by 2, 4, 8 or 16, mod-5 question. Hex numbers such as 20 and 65 seem as if they don't. Their decimal values are 32 and 101.

There is, however, <sup>a</sup> quick **There is, however, a quick**  way to inspect the inspect of the inspect of the inspect of the inspect of the inspect of the inspect of the inspect of the inspect of the inspect of the inspect of the inspect of the inspect of the inspect of the inspect see whether or not the will discuss the see will discuss the will discuss the will discuss the will discuss the video by the similar to the similar to the similar to the simulation of the simulation of the simulation of the simulation of the simulation of the simulation of the simulation of the simulation of the simulation of the si numbers in testing whether or numbers in testing whether or not not not number of the number of the second control of the second control of the second control of the second control of the second control of the second control of the second control of the second control of the second  $\mathbf{3}$  . And the decimal distribution to decimal distribution to decimal distribution of  $\mathbf{3}$ gether; the total will have the three sample in the original as the original state as the original state of the original state of the original state of the original state of the original state of the original state of the original state of the original state o inal number. Thus, decimal val inal number. Thus, decimal val- $1234$  will have remainder the state remainder that  $1234$ of 1 when divided by 9. Calculate 1+2+3+4, giving 10, and late 1 +2+3+4, giving 10, and the answer is a snap. The same holds true for division by the same of the same of the same of the same of the same of the same of the same of the same of the same of the same of the same of the same of the same of the same of the same of the same o 3, which is factor of 9. **way to inspect hex numbers to**  see whether or not they will divide by 5. It's similar to the method we use with decimal not a number divides by 9 or by 3. Add the decimal digits together; the total will have the same mod-9 value as the origue 1234 will have a remainder same holds true for division by 3, which is a factor of 9.

In hex, the sum of digits In hex, the sum of digits tells us about division by <sup>15</sup> or tells us about division by 15 or either of its factors (3 or 5). So, either of its factors (3 or 5). So, hex <sup>23</sup> will divide exactly by 5, hex 23 will divide exactly by 5, main and the second state in the second control of the second second second second second second second second second second second second second second second second second second second second second second second second cause 2+3 gives 5. B+C or cause 2+3 gives 5, B+C or  $11+12$  gives 23, which would leave a remainder of which was a remainder of when the control when the control when the control when the control when the control was a control when the control was a control was a control was a control was a control was divided by 5.5 and 5.5 and 5.5 and 5.5 and 5.5 and 5.5 and 5.5 and 5.5 and 5.5 and 5.5 and 5.5 and 5.5 and 5.5 and hex BC would have a remainder of 3. We know this be**leave a remainder of 3 when**  divided by 5.

How would we do this in How would we do this in a computer program? A hex digit corresponds to four bits. We it corresponds to four bits. We high hex digit by shifting the high hex digit by shifting the number right four places. We number right four places. We extract the low digital digital value with values  $\alpha$ simple AND #\$0F. Add them together, and we have them together, and we have the sum of the two hex digits the sum of the two hex digits within a byte. can extract the value of the extract the low digit value with a simple AND #\$OF. Add

This sum cannot be greater This sum cannot be greater than <sup>30</sup> (decimal), so we than 30 (decimal), so we know that the simple subtrac tion of method will now loop and the control of method and the control of the control of the control of the control of the control of the control of the control of the control of the control of the control of the control o not more than six times. Quite **not more than six times. Quite**  an improvement from a possible <sup>51</sup> times around the loop. ble 51 times around the loop. know that the simple subtraction of method 2 will now loop

tells the story (5 is a factor of I high hex digit. We store the re-Four LSR {Logical Shift Four LSR (Logical Shift Right) commands extract our Right) commands extract our

When programming, **When programming,**  there's usually the fastest way or the most compact way. Here's an attractive **way. Here's an attractive**  compromise. **Utere's usually**  the fastest way or the **most compact compromise.** 

REQUEST FREE CATALOG or send S2 for sample disk and catalog (RE REQUEST FREE CATALOG or send \$2 for sample disk and cotalog (RE-FUNDABLE). Categories Include education, utilitfes, games, business, FUNDABLE). CategorIes Include educolfon, utilities, games, business. PRINT SHOP graphics, pre-tested programs and more. Rent for 75¢ or buy as low as \$1.00 per disk side or for 80¢ for 70 or more. \$20 order gets free disks of your choice. gets 4 tree disks of your choIce. NEXT DAY SHIPPINGI SINCE 1986

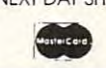

CAlOKE INDUSTRIES (Dept. GK) VISA was a constructed in the construction of the construction of the construction of the construction of the construction of the construction of the construction of the construction of the construction of the construction of t PO BOX 18477, RAYTOWN, MO 64133 VISA

Circle Reader Service Number 1S1 Circle Reader Service Number 181

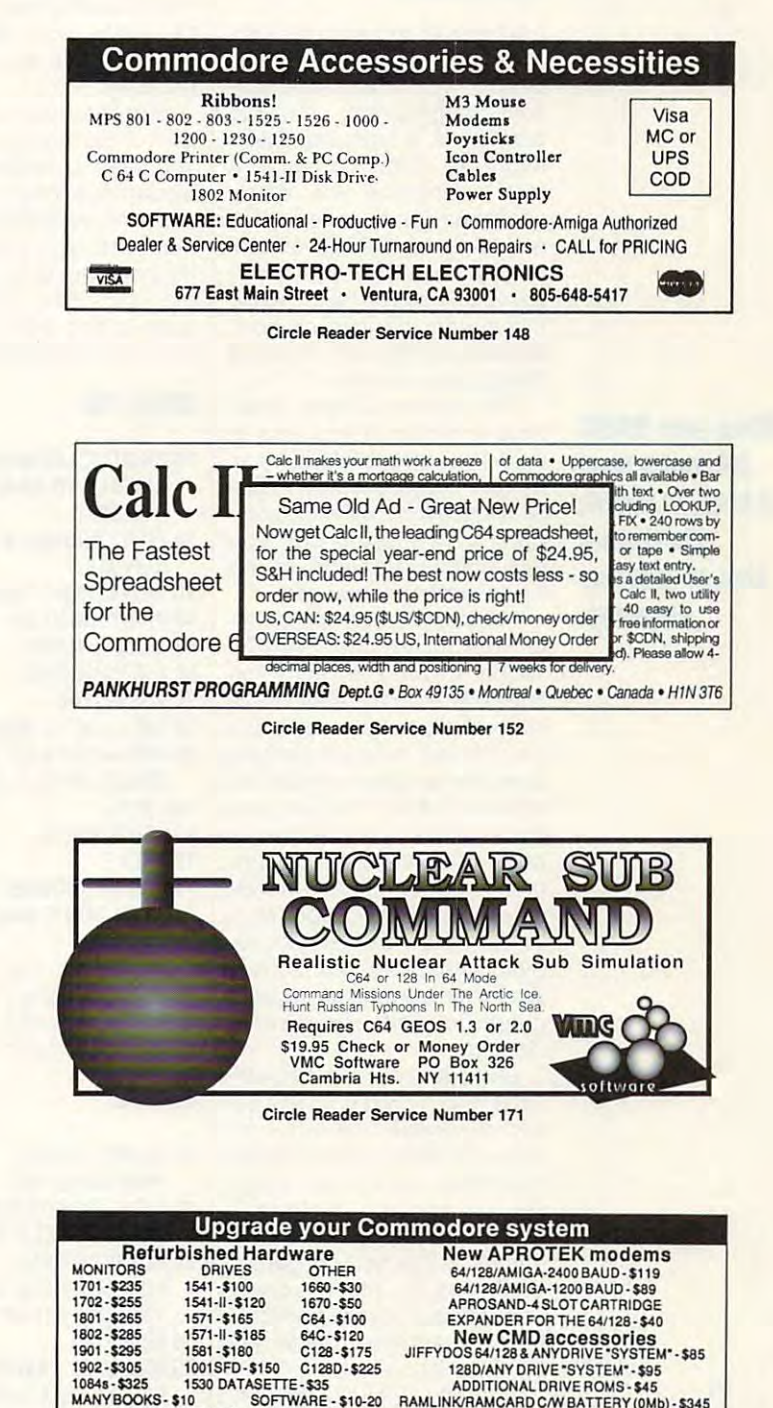

suit and then call back the original val suit and then cali back the original value; masking with AND #\$0F isolates the ue; masking with AND #\$OF isolates the low digit. Add them together (don't for low digit. Add them together (don't forget to clear the carry flag first with CLC), get to clear the carry flag first with CLC), and we can repeat the subtract ioop of and we can repeat the subtract loop of method 2. The whole thing goes from method 2. The whole thing goes from hex address 2040 to 205B. That's a bit longer than the previous method, but longer than the previous method, but there's quite a speed advantage.

The program works on almost any The program works on almost any Commodore 8-bit computer. It first Commodore 8-bit computer. It first pokes the machine language code into pokes the machine language code into place. Then it does the mod-5 calcula place. Then it does the mod-5 calculation four times.

The first calculation is in BASIC, fol The first calculation is in BASIC, followed by each of the three above meth lowed by each of the three above methods. The values used for the calculation ods. The values used for the calculation are from ROM, hex addresses E000 are from ROM, hex addresses EOOO through E006. You'll get the same re through E006. You'll get the same results each time, of course. sults each time, of course.

You might want to use a machine language monitor to inspect the MOD5 guage monitor to inspect the MOD5 code more closely. That'll give you an code more closely. That'll give you an even better understanding of what's hap even better understanding of what's happening in the different routines. pening in the different routines.

1D0 DATA 162,0,160,0,152,157, 100 DATA 162,0,160,0,152,157, 0,33,200,192,5,144,2,160,0 0,33 ,200,192,5,144,2,160,0 DATA 232,208,242,188,0,224, 110 DATA 232,208,242,188,0,224, 185,0,33,9,48,32,210,255 185,0,33,9,48,32,210 ,255 DATA 232,224,7,144,240,169, 120 DATA 232 ,224,7,144,240,169, 13,76,210,255 13,76,210,255 DATA 162,0,189,0,224,201,5, 130 DATA 162,0,189,0,224,201 ,5, 144,4,233,5,176,248,9,48 144,4,233,5,176,248,9,48 DATA 32,210,255,232,224,7, 140 DATA 32,210 ,255 ,232,224,7, 144,235,176,226 144,235,176,226 DATA162,0,189,0,224,72,74, 150DATA162,O,189,O,224,72,74, 74,74,74,141,255,32,104 74,74,74,141 ,255,32,104 DATA 41,15,24,109,255,32, 160 DATA 41 ,15,24,109,255,32 , 201,5,144,4,233,5,176,248 201 ,5,144,4,233 ,5,176,248 DATA 9,48,32,210,255,232, 170 DATA 9,48,32 ,210,255,232, 224,7,144,220,176,186 224,7,144,220 ,176,186 FOR J=8192 TO <sup>8295</sup> 200 FOR J=8192 TO 8295 READ X:T=T+X 210 READ X:T=T+X POKE J,X 220 POKE J,X NEXT 230 NEXT J IF T<>12902 THEN STOP 240 IF T<>12902 THEN STOP PRINT "BASIC:" 400 PRINT "BASIC:" FOR J=57344TO <sup>57350</sup> 410 FOR J=57344 TO 57350 X=PEEK(J):PRINT X-5\*INT(X£); 420 X=PEEK(J):PRINT X-5·INT(X/.i); ------- PRINT 440 PRINT PRINT"TABLE LOOKUP:" 450 PRINT"TABlE LOOKUP: " SYS <sup>8256</sup> 460 SYS 8256 PRINT "SUBTRACT LOOP:" 470 PRINT "SUBTRACT lOOP:" SYS <sup>8231</sup> 480 SYS 8231 PRINT "HEX CHECKSUM:" 490 PRINT "HEX CHECKSUM:" SYS <sup>8256</sup> 500 SYS 8256 PRINT "END." 510 PRINT "END. " o **430 NEXT J** 

#### C64/128 PUBLIC DOMAIN SOFTWARE C64/128 PUBLIC DOMAIN SOFTWARE

ASK FOR ANYTHING. IMIGHT HAVE ITI . PBM PRODUCTS BY MAIL<br>P.O. BOX #1233, STATION B<br>WESTON, ONTARIO, M9L2R9 RAMLINK/RAMCARD C/W BATTERY (0Mb) - \$345<br>1Mb RAM SIMM - \$75 4Mb RAM SIMM - \$250 J.P. PBM PRODUCTS BY MAIL SHIPPINGINCLUDED FOR CANADA, USA +15% P.O. BOX # 1233, STATION B 15 DAY WARRANTY ON REFURBISHED GOODS<br>WESTON, ONTARIO, M9L2R9 TAX - Canada + 7% GST, Ontario Res. + 8% PST NOWEMBER 1992 - COMPUTE GRAPIC

## **BEGINNER BASIC**

Larry Cotton Larry Cotton

## **TO BASIC ADDING ZIP**

get lots of requests for pro I get lots of requests for programming tips on ways to use gramming tips on ways to use Basic with many applications of the many applications and the second contract of the second contract of the second contract of the second contract of the second contract of the second contract of the second contract of the tions, ranging from games to **tions, ranging from games to**  databases. Atypical question databases. A typical question might be, "How do I write a fast subroutine for doing fast subroutine for doing searches for given name **searches for a given name**  er might be, "How do I make the aliens move faster while the aliens move faster while monitoring the joystick port, monitoring the joystick port, keeping score, and moving keeping score, and moving BASIC with many applicaand address in BASIC?" Anothbackground scenery?"

When your BASIC **When your BASIC**  programs need burst of speed, give them **programs need a burst 01 speed. give them a shot 01 machine language.** 

language.

background scenery. The control of the control of the control of the control of the control of the control of the control of the control of the control of the control of the control of the control of the control of the con The answer to these ques The answer to these questions is simple: If you want to tions is simple: If you want to do it fast, forget BASIC. Any do it fast, forget BASIC. Any program can be written in BAA and the state in BAA and the Water and the BAA and the Water and the BAA and the SIC (assuming it will fit the com SIC (assuming it will fit the computer's memory), but you puter's memory), but you might drop off to sleep waiting might drop off to sleep waiting for something to happen. for something to happen. **program can be written in BA-**

Many articles have been writ Many articles have been written on maximizing BASIC'S ten on maximizing BASIC's speed, and you can get some some some some complete some some source and a some or so product that the product improvement using these tech improvement using these techniques. However, none but the shortest, most elementary the shortest, most elementary database programs should be database programs should be written in BASIC. Any program in BASIC. Any program in BASIC. that is more sophisticated is that is more sophisticated is best written in some other pro best written in some other programming language—preference and the preference and the preference and the preference and the preference and the preference and the preference and the preference and the preference and the preference and the preference and ably machine language (ML). ably machine language (ML). To learn more about those pro To learn more about those programming techniques, consultation of the consultation of the consultation of the consultation of the consultation of the consultation of the consultation of the consultation of the consultation of the consultation of the c Jim Butterfield's "Machine Lan Jim Butterfield's "Machine Language and column elsewhere in the column elsewhere is a column elsewhere in the column elsewhere in the column elsewhere in the column elsewhere is a column elsewhere in the column elsewhere in the column elsewhere is a co Gazette. speed, and you can get some **niques. However, none but**  written in BASIC. Any program gramming language-prefergramming techniques, consult guage" column elsewhere in Gazette.

As for games, some can eas **As for games, some can eas**ily be written in pure BASIC, es ily be written in pure BASIC, especially those that don't re pecially those that don't require blinding speed. Some quire blinding speed. Some examples would be word-examples would be wordsearch, spelling, math-drill, search, spel ling, math-drill, and even simulated board and even simulated board games. These types of games games. These types of games don't require much speed, don't require much speed, the computer slowed <sup>a</sup> little dur the computer slowed a little during execution. **ing execution.**  and the user wouldn't notice if

Actually, BASIC and ML Actually, BASIC and ML can be used together. One can be used together. One way is to use <sup>a</sup> BASIC pro way is to use a BASIC program as an ML loader. Then gram as an ML loader. Then a SYS command puts you into SYS command puts you into machine language to stay. machine language to stay.

The other way is to incorpo The other way is to incorporate speedy routine within relatively slow BASIC pro relatively slow BASIC program. Here's an example of gram. Here's an example of **rate a speedy routine within a**  the latter.

Suppose you're writing a pick-a-card-any-card game. pick-a-card-any-card game. 52 cards quickly. By generating a nonrepeating list of 52 numbers, you could assign **numbers, you could assign**  the numbers to an array of all the numbers to an array of all the cards. The following pro the cards. The following program is one way to generate You need to shuffle a deck of gram is one way to generate those numbers in BASIC.

#### **BASIC RNO**

- 10PRINT"(CLRHDOWN)PRESS 10 PRINT"ICLRKDOWN)PRESS 200 - 200 - 200 - 200 - 200 - 200 - 200 - 200 - 200 - 200 - 200 - 200 - 200 - 200 - 200 - 200 - 200 - 200 - 20 ANY KEY TO RANDOMIZE 52 NUMBERS 20 PRINT"{DOWN} WITH OUT
- REPEATS.
- 30GETA\$:IFA\$=""THEN30 30 GETA\$:IFA\$=" "THEN 30
- <sup>40</sup> PRINTCHR\$(147} 40 PRINTCHR\$(147)
- <sup>50</sup> Q=RND(-TI/101) 50 Q=RND(-TIf101) <sup>60</sup> C=52:DIMRN(C) 60 C=52:DtMRN(C)
- 70 FORX=1TOC
- 80 RN(X)=INT (C\*RND(1))+1
- <sup>90</sup> F0RT=XT01STEP-1: 90 FORl=XT01 STEP-1:
- IFRN(X)=RN(T-1)THEN80 IFRN(X)=RN(T-1) THEN80
- 1<del>00</del> 1100 11 100 NEXT
- <sup>110</sup> PRINTRN(X), 110 PRINTRN(X), 120 NEXT
- <sup>130</sup> PRINT"{DOWN} I'M SURE 130 PRINT"IDOWN) I'M SURE YOU DON'T WANT A REPEAT!

Now, let's try doing the Now, let's try doing the same thing using machine Ian-same thing using machine langage. (Don't worry, Jim Butter-gage. (Don't worry, Jim Butterfield. Your column is safe!) field. Your column is safe!)

#### **ML RNO**

- 10Q=RND(-TI/101): 10 Q=RND(-Tlf101):
- PRINTCHR\$(147) PRINTCHR\$(147) READD:POKET,D: NEXT READD:POKET,D: NEXT 20 FORT=49152T049221:
- <del>. . . . . . . . . . . . . .</del> . P0KE54287,255: POKE54290, 128: REM SET UP VOICE 128: REM SET UP VOICE 3 30 POKE54286,255: POKE54287,255: POKE54290,
- 40 C8=49480
- REPEATS; MAX. VALUE OF THE PARTIES IN THE CALL CARDS IN THE CALL CARDS IN THE CARDS IN THE CARD OF THE CARD OF 50 A=52:REM RANDOMIZES FROM 1 TO A WITHOUT REPEATS; MAX. VALUE OF A IS 255 .
- <sup>60</sup> POKE49222,A 60 POKE49222 ,A

IZE"A"NUMBERS <sup>80</sup> PRINT"{DOWN|WITH OUT 80 PRINT"IDOWN) WITH OUT 90 GETA\$:IFA\$=""THEN90 <sup>90</sup> GETA\$:IFA\$=""THEN90 10D PRINTCHR\$(147): SYS49152 <sup>110</sup> FORT=CB+1TOCB+A: 110 FORT=C8.1TOC8.A: PRINT(PEEK(T)),: NEXT PRINT(PEEK(T)),: NEXT <sup>120</sup> PRINT:PRINT:PRINT"AGAIN? 120 PRINT:PRINT:PRINT"AGAIN? 130 GETA\$: IFA\$<>"Y" THENIFA <sup>130</sup> GETA\$: IFA\$o"Y" THENIFA <sup>140</sup> !FA\$="N"THENEND 140 IFA\$="N"THENEND <sup>1000</sup> DATA 172,70,192, 69,0,153, 1000 DATA 172,70,192, 69,0,153, 72,193,136,208,250, 173, 72,193,136,208,250,173, 70,192,170,160, 0,153,72 70,192,170,160, 0,153,72 <sup>1010</sup> DATA 192,200,240,11,202, 138,208,246,173,70, 192, 138,208,246,173,70,192, 170,76,17,192,173,70,192, 170,76,17 ,192,173, 70 ,192, <sup>1020</sup> DATA 71,192,173,27,212, 1020 DATA 71,192,173,27,212, 170,189,72,192,172,70, 170,189,72,192,172,70, 192,217,72,193,240,241, 192,217,72,193,240,241 , 136,208 136,208 <sup>1030</sup> DATA 248,172,71,192,153, 1030 DATA 248,172,71,192,153, 72,193,206,71,192,208, 72,193,206,71 ,192,208, 227,96 227,96 Run both programs and ob **70 PRINT"|DOWN| PRESS ANY** KEY TO RANDOM-REPEATS. 100 PRINTCHRS(147): SYS49152 (Y=YES, N=NO) \$<> "N"THEN130 150 GOT0100 1010 DATA 192,200,240,11 ,202 , 141 Run both programs and ob-

long it takes to generate <sup>52</sup> long it takes to generate 52 non repeating and the second part of the second company of the second control of the second control of the second plenty of time in the BASIC ver plenty of time in the BASIC version, especially for the last sev sion, especially for Ihe last sev**serve the difference in how**  nonrepeating numbers. Allow **eral numbers.** 

To use embedded ML sub To use embedded ML subroutines in BASIC program, routines in a BASIC program, just System in the routine (see a first see and the routine of the routine (see also to the routine of the routine of the routine of the routine of the routine of the routine of the routine of the routine of the routine of line <sup>100</sup> in ML RND). After the line 100 in ML RND). After the numbers are generated, they are generated, they are generated, they are generated, they are generated, they are appear in memory registers and contract the <sup>49481</sup> through <sup>49532</sup> (for <sup>52</sup> 49481 through 49532 (for 52 numbers). numbers). just SYS to the routine (see numbers are generated, they **appear in memory registers** 

Here's and the complete that the state of the state of the state of the state of the state of the state of the programmers. I'd like to see programmers. I'd like to see your own versions of both BA your own versions of both BA-SIC and ML no-repeat random control and ML no-repeat random control and measurements of the second control and izing programs. Please send izing programs. Please send PUTE's Gazette, <sup>324</sup> West Wendover Avenue. Suite 200, Wendover Avenue, Suite 200, Greensboro, North Carolina and Carolina and Carolina and Carolina and Carolina and Carolina and Carolina and Carolina and Carolina and Carolina and Carolina and Carolina and Carolina and Carolina and Carolina and Carolina 27408, If you keep them 27408. If you keep them small enough to print on one of the small control of the print of the print of the small enough to print of the page of the magazine, I'll pub page of the magazine, I'll publish the best examples in a fu-**Here's an invitation to you**  SIC and ML no-repeat randomthem to me in care of COM-PUTE's Gazette, 324 West Greensboro, North Carolina small enough to print on one **ture column. 0** 

## **D'IVERSIONS**

Fred D'lgnazio Fred O'ignazio

### AND HIS POCKET **AND HIS POCKET CAPTAIN FUTURE COMMANDER**

Hello. This is Captain Future. People used to call me Fred, and the Fred, and the Fred, and the Fred, and the Fred, and the Fred, and the Fred, and but that's when I was stationary, physical, and sitting in ary, physical, and sitting in a real chair in a real office with real wires tying me to one spot. real wires tying me to one spot. People used to call me Fred.

Now I'm Captain Future. I'm Now I'm Captain Future. I'm mobile. It is a cordinate to the cordinate of the cordinate of the cordinate of the cordinate of the cordinate of the cordinate of the cordinate of the cordinate of the cordinate of the cordinate of the cordinate of the co less. I'm on the go. Where less. I'm on the go. Where I call you from one minute is not call you from one minute is not where I'll be the next. You may where I'll be the next. You may be there (where you really are), but I'm only *here* in a metaphorical sense. I'm totally vir aphorical sense. I'm totally virtual. I beam you up from my little pocket phone somewhere tie pocket phone somewhere on the planet. You beam me up, and I might be on a rock cliff or in my minivan or under **cliff or in my minivan or under**  giant sequoia. **a giant sequoia.**  mobile. I'm cordless. I'm wire-

The revolution in my person **The revolution in my person·**  al communications style oc al communications style occurred two months ago when curred two months ago when began renting my little Fujit I began renting my little Fujitsu Pocket Commander su Pocket Commander phone. The phone weighs just phone. The phone weighs just a few ounces; it's about five inches long and two inches inches long and two inches deep. I wear it in a little case on my belt. on my belt.

When I'm wearing my Pock When I'm wearing my Pocket Commander, I feel like a new man. With that little new man. With that little phone strapped to my side, phone strapped to my side, I present in the local control with the control of the second with the second with the second with the second with the second with the second with the second with the second with the second with the second with the second wi his shoulder holster. But in his shoulder holster. But instead of a warlike secret agent, I'm <sup>a</sup> peaceful agent, agent, I'm a peaceful agent, armed for the future, ready to armed for the future, ready to communicate with the world. communicate with the world. pretend I'm James Bond with

As soon as the Fujitsu lady As soon as the Fujitsu lady checked me out on my new checked me out on my new phone, I placed my very first call to my wife. I found her in an unlikely spot: the kitchen. an unlikely spot: the kitchen. She picked up the kitchen She picked up the kitchen phone and said, "Hello?"

"Hello, dear," said. "It's Captain Future, your husband." Captain Future, your husband." phone and said, "Hello?" " Hello, dear," I said. "It's

"Where are you?" asked my "Where are you?" asked my wife, not at all impressed with wife, not at all impressed with my new secret identity. my new secret identity.

"Right outside the kitchen "Right outside the kitchen

door, dear," answered proud **door, dear," I answered proud**ly. "About five feet away from you, in the driveway." you, in the driveway." ly. "About five feet away from

Next called my moments and a management of the state of the state of the state of the state of the state of the state of the state of the state of the state of the state of the state of the state of the state of the state lo, Mom, "It's your son, "It's your son, the son, it's your son, it's your son, it's your son, it's your son, Captain Future 2014 and 2014 and 2014 and 2014 and 2014 and 2014 and 2014 and 2014 and 2014 and 2014 and 2014 Next I called my mom. "Hello, Mom," I said. "It's your son, Captain Future."

"Who is this really?" my moth "Who is this really?" my mother asked suspiciously. er asked suspiciously.

"Aw, Mom," I said. "I'm calling you with no wires. No ca **ing you with no wires. No ca**bles. Just thin air. And we're bles. Just thin air. And we're talking just like on a real phone. Isn't it grand?" phone. Isn't it grand?"

"I don't know any Captain Fu "I don't know any Captain Future," my mother said. "And ture," my mother said. "And whoever this is, you sound whoever this is, you sound like you're calling me from in like you're calling me from inside a fish tank or a tin can. Please go away." Clink! Please go away." Clink!

After calling my mom, I called everyone else I could think of. I called people from restaurants, bowiing alleys, restaurants , bowling alleys, baseball diamonds, petting baseball diamonds, petting zoos, and public marinas. zoos, and public marinas.

Suddenly, I realized that I had become an addictive com had become an addictive communicator. I first realized this after I installed the Fujitsu Pocket Commander in a cellular dock inside my minivan. Now dock inside my minivan. Now had boosted power I had a boosted power source, a cellular antenna corkscrewing up the side of my screwing up the side of my car, and an in-car speaker **car, and an in-car speaker**  phone with a tiny mike clipped to the sun visor over clipped to the sun visor over the driver's seat. After I ran out of other people to call on my of other people to call on my car phone, I began calling my wife again. **wife again.** 

"Hello, dear!" "Hello, dear!"

"Is that you, Fred?" my wife "Is that you, Fred?" my wife asked, from inside the house. asked, from inside the house. "Where are you now?" **"Where are you now?"** 

"Outside in the driveway, in "Outside in the driveway, in our car." **our car."** 

"If you're already home, why don't you come inside why don't you come inside and talk, like a real person?"

"Because it's more fun to **"Because it's more fun to**  call you from the car. It's kind call you from the car. It's kind of like an intercom. Besides, of like an intercom. Besides, I've got my laptop computer I've got my laptop computer out here, and I'm trying to plug it into the car phone so plug it into the car phone so I can call online bulletin boards can call online bulletin boards and maybe even send faxes." **and maybe even send faxes."** 

"Why would you want to "Why would you want to

send faxes from your car?" my **send faxes from your car?" my**  wife asked. "Especially when you're parked in our drive **you're parked in our drive**way?" way?"

Since then, my wife has slow Since then, my wife has slowly warmed to pocket phones. For example, last week she For example, last week she and I were trekking around a rock quarry on the seacoast rock quarry on the seacoast north of Boston. There wasn't north of Boston. There wasn't another person for miles **another person for miles**  around. Nature was in bloom around. Nature was in bloom all around us. Suddenly, my all around us. Suddenly, my wife reached for my belt. wife reached for my belt. ly warmed to pocket phones.

"Dear!" I screamed, jumping backward. "What's got in ing backward. "What's got into you?" to you?"

"Your phone," she said. "I "Your phone," she said. "I want your phone. I just remembered have to call my office." bered I have to call my office."

While my wife sat on the While my wife sat on the quarry's edge talking with her quarry's edge talking with her boss and her secretary, I began climbing down the verti gan climbing down the vertical wall of the quarry. After cal wall of the quarry. After about 15 minutes, I made it down to the level of the water down to the level of the water that filled the quarry's inner ba that filled the quarry's inner basin. I took off my shoes and dangled my bare toes in the wa dangled my bare toes in the water, scaring away a couple of polliwogs that were sunning polliwogs that were sunning themselves on <sup>a</sup> big boulder themselves on a big boulder just beneath the surface. I listened to my wife as she talked on the cellular phone, her voice crystal clear high above. voice crystal clear high above.

"This is weird," I thought. Somehow, my wife's phone Somehow, my wife's phone call to her office didn't seem call to her office didn't seem out of place even here, deep in the heart of undisturbed na in the heart of undisturbed nature. In addition, the call ture. In addition, the call didn't stress me out or make didn't stress me out or make me lose my sense of awe and me lose my sense of awe and appreciation for my surround **appreciation for my surround**ings. Somehow, everything ings. Somehow, everything seemed to fit in. seemed to fit in.

It'll be amazing to see how It'll be amazing to see how this revolution changes the future face of work and leisure. ture face of work and leisure. Maybe in the future it'll be nor Maybe in the future it'll be normal to conduct business on <sup>a</sup> **mal to conduct business on a**  rock cliff while on <sup>a</sup> daylong rock cliff while on a daylong trek into a remote granite quarry. As I gazed out at the deep blue quarry lake all around blue quarry lake all around me, I thought that might be  $k$  in a nice of  $n \cdot n$  is a new set of  $n \cdot n$ kind of nice.

In this exciting **In this exciting**  episode, read how **episode, read how a**  magazine columnist into Captain Future. **into Captain Future. mild-mannered magazine columnist is transfonned** 

Steve Vander Ark

## **ULTIMATE GEOS**

In an IBM magazine recently, In an IBM magazine recently, quest for the ultimate PC. The quest for the ultimate PC. The cost of this system would buy cost of this system would buy pretty nice sports car. a pretty nice sports car. a senior editor describes his

That started me thinking That started me thinking up. I wondered just how powerful GEOS could be with all erful GEOS could be with all the right gizmos hooked up to the right gizmos hooked up to it. And, since Christmas is just it. And, since Christmas is just about the second control of the control of the control of the control of the control of the control of the control of the control of the control of the control of the control of the control of the control of the control of prime time and time and the malls, figures and the malls, figures and the malls, figures and the malls, figures ure this is <sup>a</sup> great time to **ure this is a great time to**  make yet and the geosether Geosether Geosether Geosether Geosethe Geosethe Geosethe Geosethe Geosethe Geosethe buy a snazzy sports car, it might be enough to buy, oh, might be enough to buy, oh, a about the ultimate GEOS set**about once again to take over**  prime time and the malls, I figmake yet another GEOS wish list. While the total wouldn't used Ford Escort.

My dream GEOS setup has to start with computer, of course. I'll go with the 128, course. I'll go with the 128, since an 80-column screen is **since an SO-column screen is**  essential. Now, the 128D and 128D and 128D and 128D and 128D and 128D and 128D and 128D and 128D and 128D and 128D and 128D and 128D and 128D and 128D and 128D and 128D and 128D and 128D and 128D and 128D and 128D and 128D does have detached the second control of the control of the control of the control of the control of the control of the control of the control of the control of the control of the control of the control of the control of t board, which is nice, and an extra 64K of video RAM, but extra 64K of video RAM, but I don't like the international control of the international control of the international control of the international control of the international control of the international control of the international control of the inte that darn <sup>1571</sup> permanently that darn 1571 permanently set up as drive 8. I have much better ideas for disk drives, so better ideas for disk drives, so I'll stick with the fiat 128. My dream GEOS setup has to start with a computer, of essential. Now, the 1280 does have a detachable keyboard, which is nice, and an don't like the idea of having I'll stick with the flat 128.

One advantage to the Com One advantage to the Commodore computer is that you modore computer is that you don't have to spend heaps of don't have to spend heaps of money on extra cards to do money on extra cards to do things like create color screen things like create color screen displays. Our <sup>128</sup> has 40-col-displays. Our 128 has 40-column and 80-column modes umn and 80-column modes built right in; all we need to do built right in; all we need to do is to choose monitor which **is to choose a monitor which**  can display either mode on can display either mode on command. Since nothing but command. Since nothing but the best will do for our ultimate the best will do for our ultimate setup, I'll add a Commodore 1084S monitor. 1084S monitor.

Mode switching can be Mode switching can become constant chore when **come a constant chore when**  you work with GEOS on the you work with GEOS on the 128; many programs, from lit 128; many programs, from little utilities like Blue Pencil to big utilities like geoPublish, big utilities like geoPublish, run fine on the <sup>128</sup> but de run fine on the 128 but demand <sup>40</sup> columns. To make mand 40 columns. To make life a little easier, I'll add a 13inch 40-column monitor on the inch 40-column monitor on the side. You'd be surprised how side. You'd be surprised how

handy this configuration can handy this configuration can be. When you switch to 40- be. When you switch to 40 column mode, the image column mode, the image jumps from the contract to the monitor to the first term of the term of the term of the term of the term of the term of the term of the term of the term of the term of the term of the term of the term of the term of the te out the screen of the screen of the unit of the unit of the unit of the unit of the unit of the unit of the unit of the unit of the unit of the unit of the unit of the unit of the unit of the unit of the unit of the unit o used monitor goes peacefully used monitor goes peacefully blank. If you can't afford a second monitor, a color TV works about as well. I'm going for about as well. I'm going for broke here, though, so I'll pick broke here, though, so I'll pick up and 1802 months and 1802 months of 1802 months of 1802 months of 1802 months of 1802 months of 1802 months of 1802 months of 1802 months of 1802 months of 1802 months of 1802 months of 1802 months of 1802 months of 1802 jumps from one monitor to the other, and the screen of the unup an 1802 monitor.

needed before we tackle the needed before we tackle the big question of drives and drives and drives and drives and drives and drives and drives and drives and drives RAM expansion. We must as a more companies of the contract of the contract of the contract of the contract of example, have an input de example, have an input device. Speaking from experi **vice. Speaking from experi**ence, having used a joystick, mouse, KoalaPad, and light mouse, KoalaPad , and light pen with an assortment of driv pen with an assortment of drivers, strongly recommendations and the comments of the comments of the comments of the comments of the comments of the comments of the comments of the comments of the comments of the comments of the comments of the comments mouse. Speaking from the ex mouse. Speaking from the experience of friends, the mouse of choice is the Com mouse of choice is the Commodore 1351. modore 1351. **One or two more details are**  big question of drives and RAM expansion. We must, for ers, I strongly recommend a perience of friends, the

OK, let's talk disk drives. It OK, let's talk disk drives. It would be nice to include drives to handle both 5'A-drives to handle both *5Y,*  inch and 31/2-inch disks. For the 51/4-inch disks, the best bet is the good old 1571, bet is the good old 1571, which can read single- or dou which can read single- or double-sided floppies. That's pret ble-sided floppies. That's pretty much standard stuff. ty much standard stuff. would be nice to include inch and 31/<sub>2</sub>-inch disks. For

Let's take a leap into the big leagues for the  $3\frac{1}{2}$ -inch drive. We have coupled the couple of the couple of the couple of the couple of the couple of the couple of the couple of the couple of the couple of the couple of the couple of the couple of the couple of the couple of the very impressive choices, now **very impressive choices, now**  that Creative Micro Designs that Creative Micro Designs (CMD) has released a pair of high-density drives: the FD-high-density drives: the FD-2000, with 1.6 megs per disk, 2000, with 1.6 megs per disk, and the FD-4000, with a whopping 3.2 megs of data on a floppy! We're talking dream mate pyl We're talking dream material here, folks! The ultimate rial here, folks! The ultimate GEOS system has to have an GEOS system has to have an FD-4000. drive. We have a couple of FD-4000.

That accounts for two of the That accounts for two of the drives. GEOS can effectively drives. GEOS can effectively handle only three drives, so handle only three drives, so this next choice might be a little sticky. Some form of RAM tle sticky. Some form of RAM expansion is a must with GEOS, but if it's configured as GEOS, but if it's configured as RAM drive, there goes the a RAM drive, there goes the third drive. It's hard to imagine third drive. It's hard to imagine an ultimate system, however, **an ultimate system, however,**  without <sup>a</sup> hard drive. For now, without a hard drive. For now, anyway, I'll just choose both. anyway, I'll just choose both.

will be one of the CMD HDseries drives, which are com **series drives, which are com**patients with GEOS and provided the present of the control of the property of the control of the control of the control of the control of the control of the control of the control of the control of the control of the contr cally everything else. Since cally everything else. Since money's no object, I'll take the money's no object, I'll take the HD-200 with 200MB capacity. HD-200 with 200MB capacity. The hard drive of choice patible with GEOS and practi-

do need RAM expansion I do need RAM expansion as well, so let's take a look at the options. The Commodore the options. The Commodore <sup>1751</sup> RAM expansion unit can 1751 RAM expansion unit can be upgraded to larger capac be upgraded to larger capacities that the stock for the stock for the stock for the stock for the stock for the stock for the stock for the stock for the stock for the stock for the stock for the stock for the stock for the stock for the stock for t it's still pretty bland unit. The first state of the still pretty bland unit to the state of the state of the s much more exciting choice **much more exciting choice**  has two invaluable features no has two invaluable features no RAM expansion device RAM expansion device show that we will be without the second contract of the separate separate of the second second second second second second second second second second second second second second second second second second second second s power supply, which keeps power supply, which keeps the data interest and the shut of the data shut when down your system, and batter and batter tery backup, which means tery backup, which means that in the event of a power fail $u_1, u_2, u_3, u_4, u_5, u_6, u_7, u_8, u_9, u_1, u_2, u_3, u_4, u_7, u_8, u_9, u_1, u_2, u_3, u_4, u_7, u_8, u_9, u_1, u_2, u_3, u_4, u_7, u_8, u_9, u_1, u_2, u_3, u_4, u_7, u_8, u_9, u_1, u_2, u_3, u_4, u_7, u_8, u_9, u_1, u_2, u_3, u_4, u_7, u_8, u_9, u_1, u_2, u_3, u_4,$ like spit on a hot skillet. Both  $\mathcal{L}$  are fine units. Rammed and the set of the set of the set of the set of the set of the set of the set of the set of the set of the set of the set of the set of the set of the set of the set of the set of the set o upgraded to <sup>16</sup> megs, while upgraded to 16 megs, while megs. RAMLink also can be fit megs. RAMLink also can be fitcuit to set your clock in **cuit to set your clock in**  GEOS, and it also features GEOS, and it also features a pass-through port that I just might need before this system might need before this system is completed. I'll add RAM-is completed. I'll add RAM-Link, maxed out to <sup>16</sup> megs. Link, maxed out to 16 megs. ities than the stock 512K, but it's still a pretty bland unit. A would be either the RAMLink or RAMDrive from CMD. Each should be without: a separate the data intact when you shut down your system, and a bat**ure, your data won't evaporate**  are fine units. RAM Link can be RAMDrive is limited to 8 **ted out with a realtime clock cir-**

configure all those drives configure all those drives when I pick a desktop program, but I'll do that next gram, but I'll do that next month when I talk about software. For now, let's recap my ware. For now, let's recap my shopping list. shopping list. I'll have to decide how to

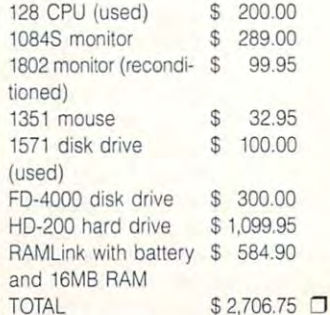

Now that the holiday approaching, here's **approaching, here's**  the GEOS system I'd really like to find **Now that the holiday season Is last IIIe GEDS system**  *I'd really like to find* under the tree.
# NEW PRODUCTS From Makers of RAMDRIVE \_ **NEW PRODUCTS From Makers of RAMDRIVE**

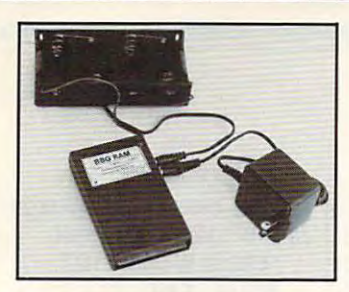

Ram Disk for **BBG RAM**  Battery Back-up

GEOS 2.0 and GEOS 128, 2.0 GEOS 128, 2.0

- Magnitudes for the state than any floppy of the state of the state of the state of the state of the state of the state of the state of the state of the state of the state of the state of the state of the state of the state • Magnitudes faster than any floppy or hard drive
- 2 MEG model has capacity of TEN 1541's
- Includes GEOS application to select one of up to five 1571's
- up to five 1571's to find the first term of the first term of the first term of the first term of the first term of the first term of the first term of the first term of the first term of the first term of the first term o • Reboots GEOS from BBG Ram quickly and quietly Supplied with wall mount power supply and • Supplied with wall mount power supply and
- battery cable and holder battery cable and holder Automatically detects power out and switches • Automatically detects power out and switches
- to back-up mode to back-up mode Activity light indicates access
- Activity light indicates access • Battery used only when wall mount AC power supply off supply off

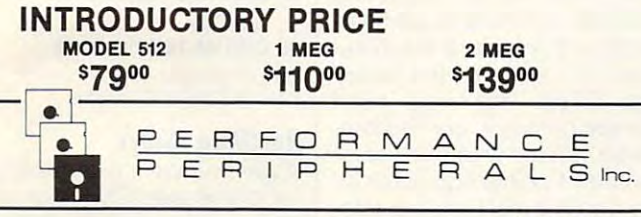

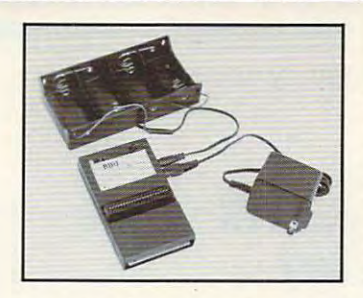

# **BBU**

Battery Back-up Battery Back-up Interface Interface 17xx REU's and Berkley Softworks' Berkley Softworks' Module for **Commodore** GEORAM 512

- Reset button without data loss
- Activity indicator light during access Activity indicator light during access
- Battery low voltage indicator Battery low voltage indicator
- Wall-mounted power supply and battery holder and cable supplied and cable supplied
- GEOS compatible, allows reboot to GEOS GEOS compatible, allows reboot to GEOS
- Automatic battery back-up, no switches to push Automatic battery back-up, no switches to push
- Battery powers unit only when AC power off BBU supplies power to 17xx REU's and GEORAM. The 17xx REUT and GEORAM IN 17xx REUT and GEORAM. The 17xx REUT and GEORAM IN 17xx REUT and GEORAM. The 17xx REUT and GEORAM IN 17xx REUT and GEORAM IN 17xx REUT and GEORAM. The Commodore heavy power supply not required • Battery powers unit only when AC power off • BBU supplies power to 17xx REU's and GEORAM. Commodore heavy power supply not required
- INTRODUCTORY PRICE

**000 VISA** 

COMMOND ON COLLEGEON COMMON COMMON COMMON COMMON COMMON COMMON COMMON COMMON COMMON COMMON COMMON COMMON COMMON COMMON COMMON COMMON COMMON COMMON COMMON COMMON COMMON COMMON COMMON COMMON COMMON COMMON COMMON COMMON COMMO Ca II: 1·800·925·9774

Loudonville, New York 12211 Loudonville, New York <sup>12211</sup> 5 Upper Loudon Road

Please Add: Please Add: U.S. \$6.000 S. \$6.000 S. \$6.000 S. \$6.000 S. \$6.000 S. \$6.000 S. \$6.000 S. \$6.000 S. \$6.000 S. \$6.000 S. \$6.000 \$4.00 C.O.D. \$4.00 C.O.D. U.S. \$6.00 S&H Canada \$10.00 S&H

Circle Reader Service Number <sup>153</sup> Circle Reader Service Number 153

#### SpeedScript Dishert Dishert Dishert Dishert Dishert Dishert Dishert Dishert Dishert Dishert Dishert Dishert Dishert Dishert Dishert Dishert Dishert Dishert Dishert Dishert Dishert Dishert Dishert Dishert Dishert Dishert Di powerful word processing A powerful word processing particle for Commodore 64, and Commodore 64, and Commodore 64, and Commodore 64, and Commodore 64, and Commodor **YES!** Send me copies of COMPUTE's copies of Computer and Computer in Computer and Computer and Computer and Computer and Computer and Computer and SpeedScript Disk. *SpeedScrlpl* Disk. **COMPUTE's SpeedScript Dislf**  package for Commodore 64 and 128 owners

#### Great Deal for Commodore A Great Deal for Commodore Users!

- SpeedScript for the <sup>64</sup>  *SpeedScript* for the 64
- *SpeedScript* 128—80-column version
- Spelling checkers Spelling checkers
- Mail merge • Mail merge
- Date-and-time stamp Date-and-time stamp
- 80-column preview for the <sup>64</sup> SO-column preview for the 64
- Turbo save and load
- Plus more than dozen other SpeedScript Plus more than a dozen other *SpeedScript*  support utilities all on one disk (including support utilities all on one disk (including full documentation of the company of the company of the company of the company of the company of the company of the company of the company of the company of the company of the company of the company of the company of the c full documentation)

I've enclosed \$11.95 plus \$2.00 postage and handling. (Outside U.S. and Canada add S1.00 for surface mail or 83.00 for U.S. and Canada add S 1.00 for surface mail or 53.00 for airmail.) airmail.)

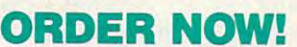

 $A$ mount \_\_\_ Sa les Tax'

\_\_\_ Tota l

Name  $\mathcal{L}_\text{max}$  , the contribution of the contribution of the contribution of the contribution of the contribution of the contribution of the contribution of the contribution of the contribution of the contribution of

Address \_\_\_\_\_\_\_\_\_\_\_\_\_\_\_\_\_\_ \_

Name

City

City \_\_\_\_\_\_\_\_ Stale \_\_\_ Zlp· \_\_\_\_\_ \_

Mail personal check or money order to Mail personal check or money order to

Commodore SpeedScript Disk Commodore *SpeedScript* Disk <sup>324</sup> W. Wendover Avc, Ste. <sup>200</sup> 324 W. Wendover Ave. , Ste. 200 Greensboro, NC <sup>27408</sup> Greensboro, NC 27408

Residents of North Carolina and New York, add appropriate tax for your area. Canadian orders, add 7% good and services tax.

Please allow 4–6 weeks for delivery. Program available only on 5¼-inch disks.

# **PROGRAMMER'S PAGE**

Randy Thompson Randy Thompson

# **READER'S GRAB BAG**

From the mailbox to the print er, this grab bag of program er, this grab bag of programming gems comes from you, ming gems comes from you, our readers. Keep 'em com our readers. Keep 'em coming. We pay up to \$50 for ing. We pay up to \$50 for each tip we publish. each tip we publish. From the mailbox to the print-

#### 64 or 128?

There's an easy way for your There's an easy way for your BASIC program to detect BASIC program to detect which 8-bit Commodore com which 8-bit Commodore computer it's running on. Simply puter it's running on. Simply check the variable DS\$ in the check the variable DS\$ in the first line of your program. If first line of your program. If DS\$ is equal to a null string (DS\$=""), your program is running on a 64 or on a 128 operating in <sup>64</sup> mode. That's operating in 64 mode. That's because in <sup>128</sup> mode, the because in 128 mode, the DS\$ string returns the current status of the disk drive, where status of the disk drive, whereas on 64, DS\$ doesn't hold believe that the control of the control of the control of the control of the control of the control of the control of the control of the control of the control of the control of the control of th anything until you define it. anything until you define it. as on a 64, DS\$ doesn't hold

Incidentally, checking DS\$ Incidentally, checking DS\$ on a 128 that has no drive attached can crash your pro tached can crash your program, but how many drivels are the second control of the second control of the second control of the second control of the second control of the second control of the second control of the second control of the second cont <sup>128</sup> owners do you know?) 128 owners do you know?) ORLANDO. FL gram, but how many driveless ARTHUR MOORE

#### Redefining Restore Redefining Restore

This two-line program turns This two-line program turns your Restore key into a comput to a set of the set of the set of the set of the set of the set of the set of the set of the set of the set type in and run the program, type in and run the program, tapping {sharply, of course) tapping (sharply, of course) the Restore key will yield the the Restore key will yield the command SYS 64738. puter reset button. After you same results as the BASIC

#### READD: POKEI.D: NEXT REAOO: POKEI,O: NEXT <sup>20</sup> DATA 248,252,226,252,195, 20 OATA 248,252,226,252,195, 194,205,56,48 10 FOR 1=32768 TO 32776: 194,205,56,48

To disable your new reset To disable your new reset key, turn the computer off key, turn the computer off and then on again. and then on again.

Here's how the program Here's how the program works. Whenever you press works. Whenever you press the Restore key, the comput the Restore key, the computer checks memory locations er checks memory locations 32772-32776 for the numbers 32772-32776 for the numbers 195, 194, 205, 56, and 48. 195, 194, 205, 56, and 48.

capital letters CBM followed capital letters CBM followed by the number 80. If that by the number 80. If that string is found, the computer string is found, the computer jumps to the machine lan jumps to the machine language substitution of the point of the point of the point of the point of the point of the point of the point of the point of the point of the point of the point of the point of the point of the point of the point of the p by memory locations <sup>32770</sup> by memory locations 32770 and 32771. The program list and 32771. The program listto point to the 64's reset roughly control to the 64's reset roughly to the 64's reset roughly control to the 64 tine found at 64738. This is the found at 64738. This is the found at 64738. This is the found at 64738. This is get a bit tricky here, because the reset routine at <sup>64738</sup> al the reset routine at 64738 also looks at memory locations so looks at memory locations 32772-32776 for the string CBM80. If it finds those char CBMBO. If it finds those characters, it jumps to the subrou acters, it jumps 10 the subrouting the vector and vector and vector the vector at 32768. To avoid such at 32768. To avoid such jumpy behavior, our Restore-jumpy behavior, our Restoreso that it points right back into the 64's reset routine, forcing the computer to continue ing the compuler to conlinue the reset operation from Ihe reset operation from where it is a contract of the left of the left of the left of the left of the left of the left of the left of the left of the left of the left of the left of the left of the left of the left of the left of the left of the These numbers are the PET-SCII codes for the reversed guage subroutine pointed to ed above redirects this vector to point to the 64's reset routine found at 64738. Things 32772-32776 for the string tine pointed to by the vector reset routine sets this vector where it left off.

One of the neat features of One of the neat features of this program is that you can set the vector found at <sup>32770</sup> set the vector found at 32770 so that it points to your own own own own to your own the second term in the second term in the second term in machine language program— machine language programone that will execute every one that will execute every time you press Restore. In the time you press Restore. In the program above, this vector is program above, this vector is set equal to the third and so that it points to your own fourth numbers found in the DATA statement on line 20.

Note that the third the third the third the third the third the third the third the third that the third the third the third the third the third the third the third the third the third the third the third the third the thi rupts the normal operation of the Run/Stop-Restore key the Run/Stop-Restore key combination. Now, pressing the company of the combination of the company of the company of the company of the company Run-Stop-Restore restore resets the restore resets the restore restore restore restore restore restore restore restore restore restore restore restore restore restore restore restore restore restore restore restore restore computer, also, but it clears computer, also, but il clears any program that may have any program that may have been in memory. been in memory. SWARTZ CREEK, MI Note that this program discombination. Now, pressing Run/Stop-Restore resets the LANCE SLOAN

#### Convenient Comma Key

Convenient Commander Commander Commander This hack is for <sup>128</sup> owners This hack is for 128 owners their numeric keypads. It trans their numeric keypads. It transforms the keypad's Enter key forms the keypad's Enter key into a comma key. Such a setup is ideal for people who up is ideal for peopte who type in a lot of MLX listings. who enter a lot of data via

10 FOR 1=0 TO 28: READ 0:

POKE 4864+l,D:C=C+D: NEXT POKE 4864+I,D:C=C+D: NEXT

- MENTS": END MENTS": END 20 IF C<>3231 THEN PRINT " ERROR IN DATA STATE
- 30 BANK 15: SYS 4864: PRINT "NUMERIC COMMA KEY ACTIVE"
- 830,128:POKE 831,250" 40 PRINT "TO DISABLE: POKE 830,128:POKE 831,250"
- <sup>50</sup> PRINT "TO REACTIVATE: 50 PRINT " TO REACTIVATE: BANK 15:SYS 4864"
- <sup>60</sup> DATA 160,0,185,128,250, 60 DATA 160,0,185,128,250, 153,29,19 153,29,19
- <sup>70</sup> DATA 200,192,89,208,245, 70 DATA 200,192,89,208,245, 169,19,141 169,19,141
- <sup>80</sup> DATA 63,3,169,29,141, 80 DATA 63,3.169,29,141, **62,3,169,99** 62,3 ,169

90 DATA 44,141 ,105,19,96

EMIL HEYROVSKY PRAGUE, CZECHOSLOVAKIA

#### ReDIMing Arrays ReDIMing Arrays

If you ever want to erase and/ If you ever want to erase and/ or reduce the reduced of the property of the property of the property of the property of the property of the property of the property of the property of the property of the property of the property of the property of the p iable arrays, executive the following the following the following the following the following the following the following the following the following the following the following the following the following the following th lowing two commands from within your program. within your program. or redimension (DIM) your variable arrays, execute the following two commands from

#### POKE 49,PEEK(47): POKE POKE 49,PEEK(47): POKE  $-$ 50 ,PEEK(48)

This will examine a second control and the second control and the second control and the second control and the second control and the second control and the second control and the second control and the second control and ever, these POKEs will not af fect nonarray variables. LOS ANGELES, CA This will erase all arrays. Unlike the CLR command, however, these POKEs will not affect nonarray variables. HELEN ROTH

#### Monitoring <sup>64</sup> Code on the Monitoring 64 Code on the 128

The most popular area for pro The most popular area for programmers to store machine grammers to store machine  $\mathcal{L}$  language programs on the 644  $\mu$ is in the 4K area starting at is in the 4K area starting at 49152 (\$C000). Of course, on the 128 because 49152 is where each isometric result in the editor  $\mathbb{R}^n$  is the end of  $\mathbb{R}^n$ mapped, but the document of the second control of the second control of the second control of the second control of the second control of the second control of the second control of the second control of the second control load your 64 code here. Because RAM underlies 128 editor ROM, 64 machine code  $\mathcal{L}$  is a matrix  $\mathcal{L}$  and  $\mathcal{L}$  and  $\mathcal{L}$  are contributions of the code of the code of the code of the code of the code of the code of the code of the code of the code of the code of the code of the code of worked on using the 128's worked on using the 128's built-in machine language built-in machine language BRIDGETOWN. NS language programs on the 64 this area is relatively useless where editor ROM is mapped, but that doesn't mean you'd never want to can be stored here and monitor. YANNICK TROTTIER

of handy tips for the tips for the tips for the tips for the tips for the tips for the tips for the tips for the tips for the tips for the tips for the tips for the tips for the tips for the tips for the tips for the tips

64 and 128.

Readers take over this month's column with a collection of handy tips for the

CANADA **DESEMBENTO DE LA CANADA** 

# MOB MASTER

#### By Hong Pham By Hong Pham

sprittes {or movements are passed to believe the second large user-defined graphics that can be large user-defined graphics that can be placed anywhere on your monitor's **placed anywhere on your monitor's**  screen. The 128 has a powerful sprite controller that is built into its BASIC operating troller that is built into its BASIC operating system to make sprite programming fair system to make sprite programming fairly easy. The 64, which has the same ly easy. The 64, which has the same sprite capabilities as the 128, lacks the sprite capabilities as the 128, lacks the 128's spring controller system. Program controller system. Program controller system. Program controller system. Program controller system controller system controller system controller system controller system controller ming sprites on <sup>64</sup> usually requires ming sprites on a 64 usually requires many lines of code filled with awkward many lines of code filled with awkward POKEs-but now there's MOB Master. Sprites (or movable object blocks) are 128's sprite controller system. Program-

MOB Master gives the <sup>64</sup> many of the MOB Master gives the 64 many of the same features and sprite commands tras, such as spritted and boundary and boundary and boundary and boundary and boundary and boundary and boundary ary-handling commands. ary-handling commands. that are found on a 128. It also has extras, such as sprite animation and bound-

While this article explains how to use While this article explains how to use MOB Master's commands, it doesn't pro MOB Master's commands, it doesn't provide a complete tutorial for creating and using sprites. Programmers who already using sprites. Programmers who already use spring and the spring should have no trouble using the showledge of the showledge of the state of the state of the state of the state of the state of the state of the state of the state of the state of the state of the MOB Master. Beginners can find more de tailed descriptions of sprites and video tailed descriptions of sprites and video  $\frac{1}{2}$  banking in such as Community as Community as Community as Community as Community as Community as Community as Community and Community and Community and Community and Community and Community and Community and Com modore 64 Programmer's Reference Guide or Mapping the Commodore 64. Guide or Mapping the Commodore 64. use sprites should have no trouble using MOB Master. Beginners can find more debanking in such reference books as Commodore 64 Programmer's Reference

#### Getting Started **Geffing Started**

mobility is a straightfully in master in many contracts in many contracts in many contracts in many contracts of the contracts of the contracts of the contracts of the contracts of the contracts of the contracts of the con chine language. Use MLX, our ma chine language. Use MLX, our machine language entry program, to type chine language entry program, to type it in. If you don't have a copy of MLX, see "Typing Aids" elsewhere in this sec see "Typing Aids" elsewhere in this section. When MLX prompts, respond tion. When MLX prompts, respond with the following values. with the following values. MOB Master is written entirely in ma-

#### Starting address: 7D0Q Starting address: 7000 Ending address: 86EF Ending address: 86EF

When you've finished typing in MOB When you've finished typing in MOB Master, be sure to save it before exit Master, be sure to save it before exiting MLX. ing MLX.

To activate MOB Master, load it To activate MOB Master, load it with the ,8,1 extension and then type with the ,8,1 extension and then type SYS 32000. At this point you'll see a title screen that lets you know MOB Mas tle screen that lets you know MOB Master has been activated. You may now ter has been activated. You may now begin writing your own sprite program. begin writing your own sprite program. Instead of using cumbersome POKEs Instead of using cumbersome POKEs to control your sprites, however, you'll to control your sprites, however, you'll have a whole new library of commands at your disposal. at your disposal.

Ten Sprite Commands **Ten Sprite Commands** 

MOB Master adds ten new BASIC com MOB Master adds ten new BASIC com-

mands for easier sprite definition, posi **mands tor easier sprite definition, posi·**  tioning, movement, and animation, and other controls and other controls and other controls and other controls and er miscellaneous functions. The first er miscellaneous functions. The first  $128'$  spritter communications of the same spring of the same space  $\sim$ tioning, movement, animation, and oththree commands are similar to the 128's sprite commands of the same **name.** 

Here's an important programming Here's an important programming note to remember: When using a MOB Master community of the community of the community of the community of the community of the community of the community of the community of the community of the community of the community of the community of the community o gram, you must precede that com gram, you must precede that command with a slash (/). In immediate mode, however, you are also a look at the word Master command within a BASIC promode, however, you don't need to use the slash.

#### SPRITE #, on/off, fgnd, priority, x-exp, yexp, mode exp, mode

the characteristics of springs of springs of springs the sprite number (#) with a value ranging from 0 to 7. The SPRITE command defines most of the characteristics of a sprite. Select

Use a 1 in the on/off parameter to turn on your sprite; use to turn it off. **turn on your sprite; use a 0 to turn it off.** 

The sprite foreground (fgnd) color is The sprite foreground (fgnd) color is defined with a value between 0 and 16.

To make the sprite appear in front of To make the sprite appear in front of objects on the screen, set its priority objects on the screen, set its priority parameter to 0. To make it appear be parameter to O. To make it appear behind the objects on the screen, set the hind the objects on the screen, set the parameter to 1. parameter to 1.

 $T$  . The space  $T$  space is twice its twice its twice its twice its twice its twice its twice its twice its twice its twice its twice its twice its twice its twice its twice its twice its twice its twice its twice its tw original size horizontally (x-exp) or vertically (y-exp) by setting the next two tically (y-exp) by setting the next two parameters to 1. Section and the set the set of the set of the set of the set of the set of the set of the set to 0 to turn off sprite expansion. The sprite can expand to twice its parameters to 1. Set these parameters

Turn on multicolor mode with or **Turn on multicolor mode with a 1 or**  turn it of with 0.000 to 0.000 to 0.000 to 0.000 to 0.000 to 0.000 to 0.000 to 0.000 to 0.000 to 0.000 to 0.00 turn it off with a O.

#### MOVSPR #, x, MOVSPR N, *x,* Y

MOVSPR either positions or moves the MOVSPR either positions or moves the sprite. The first example plots the sprite. The first example plots the sprite anywhere on the screen, with **sprite anywhere on the screen, with** *<sup>x</sup>* being any pixel number between 0 and 319 and y any number between 0 and 199. Unlike normal sprite program 199. Unlike normal sprite programming, MOB Master lets you place ming, MOB Master lets you place sprites beyond the 255th pixel without sprites beyond the 255th pixel without additional programming. additional programming.

#### MOVSPR #, direction # speed

This variation moves the sprite in a specific direction and speed. The direction cific direction and speed. The direction value can range from 0 to 255. This value can be converted to degrees by mul ue can be converted to degrees by multiplying it by 45/32. To move the sprite tiplying it by 45/32. To move the sprite up, use a value of 0. To move it to the

right, use a value of 64. To move down, use 128. The movement is a construction of the movement of the movement of the construction of the construction of the construction of the construction of the construction of the construction of the construction of t Intermediate values will move the Intermediate values will move the sprite at different angles across the sprite at different angles across the down, use 128. To move left, use 192. **screen.** 

The value for speed can range from The value for speed can range from 0 to 255, with 0 being fastest and 254 being slowest. A value of 255 means that the spring is stationary and the special stations of the space of the space of the space of the space of the space of the space of the space of the space of the space of the space of the space of the space of the spac that the sprite is stationary.

The format for this command is sim **The format for this command is sim**ilar to that used for positioning ilar to that used for positioning a sprite, but instead of using a comma to separate the values, use the # sign. For example, MOVSPR 0, 64 # 100 would move sprite 0 to the right at a fairly slow speed. 1y slow speed.

#### spraces and color in the species of the second color in the second color in the second color in the second color SPRCOLOR color 1, color 2

In multicolor mode, the two multicolor In multicolor mode, the two multicolor colors are shared among all eight sprites. The first parameter defines mul sprites. The first parameter defines multicolor 0, and the second parameter de ticolor 0, and the second parameter defines multicolor 1.

#### ANIMATE #, speed, mode, start frame, end **ANtMATE** I, speed, mode, start frame, end **frame**

ANIMATE defines a sprite image or animates the sprite by successively chang mates the sprite by successively changing its image pointers. The animation ing its image pointers. The animation speed can range from <sup>0</sup> to 255, with speed can range from 0 to 255, with 0 being fastest and <sup>254</sup> being slowest. being fastest and 254 being slowest. A value of <sup>255</sup> means that the sprite has value of 255 means that the sprite has no animation. The mode parameter **no animation. The mode parameter**  tells MOB Master how the sprite will be tells MOB Master how the sprite will be animated. A value of 0 means that the sprite will always be animated, and sprite will always be animated, and a 1 means that the space will be an image and the spring will be animated with an image of the spin second will be just once. Any other value will stop the sprite from being animated. sprite from being animated. means that the sprite will be animated

Sprite data residence in blocks of 64 bytes each. These blocks are numbered from 0-255. To calculate the lo bered from 0-255. To calculate the location of a block of sprite data in memory, multiply the block number by 64. ory, multiply the block number by 64. The result gives you the location The result gives you the location where the first byte of a sprite definition should be poked. If you define several should be poked. If you define several sprites whose shapes differ slightly sprites whose shapes differ slightly and then switch rapidly among these and then switch rapidly among these blocks with the ANIMATE command, blocks with the ANIMATE command, the sprite will appear to move in an an the sprite will appear to move in an animated fashion. imated fashion. Sprite data resides in blocks of 64

The start frame parameter indicates The start frame parameter indicates the first sprite image or block for anima the first sprite image or block for animation. The end frame parameter indi tion. The end frame parameter indicates the ending block number for the cates the ending block number for the animated sequence. Any sprite animated sequence. Any sprite

NOVEMBER <sup>1992</sup> COMPUTE G-25 **NOVEMBER 1992 COMPlITE G-2S** 

be automatically called. be automatically called. frames that are in between these will

#### BOUNDARY #, mode, top, bottom, left, right **BOUNDARY** *t,* mode, lop, bottom, lett, right

Each spring is a spring of the spring individual to the spring of the spring individual to the spring of the spring of the spring of the spring of the spring of the spring of the spring of the spring of the spring of the s screen boundaries. Once the sprite screen boundaries. Once the sprite reaches a boundary that you set with a pixel number, the mode parameter in pixel number, the mode parameter indicates the action that the sprite will dicates the action that the sprite will take. A 0 means that the sprite will wrap around and be placed on the op wrap around and be placed on the opposite boundary. A 1 indicates that the sprite will bounce off the boundary. sprite will bounce off the boundary. A indicates that the spring is a spring of the spring will stop at the spring of the spring of the spingular stop at the spingular stop at the spingular stop at the spingular stop at the spingular stop at the spingular stop the boundary. Any other value indi the boundary. Any other value indicates that the sprite will be turned off cates that the sprite will be turned off when it reaches a boundary, discontinuing motion. tinuing motion. Each sprite has its own individual 2 indicates that the sprite will stop at

For convenience, MOB Master al For convenience, MOB Master allows only the horizontal boundary to be lows only the horizontal boundary to be accurate to within two pixels. The actu **accurate to within two pixels. The actu**al boundary occurs on every even pix **al boundary occurs on every even pix**el. MOB Master will automatically di el. MOB Master will automatically divide the value that you have supplied with the boundary parameter by 2. with the boundary parameter by 2.

#### BOUNCE #, mode **BOUNCE** *t,* mode

BOUNCE BOUNCE BOUNCE BUT ON A REPORT OF THE SPRING IN CONTRACT OF THE CONTRACT OF THE REPORT OF THE AUTHOR OF way, even if it's not at its boundary. way, even if it's not at its boundary. Mode indicates how the sprite will Mode indicates how the sprite will bounce. A 0 argument means that the sprite will bounce vertically; a 1 indicates that the sprite will bounce later cates that the sprite will bounce laterally. Any other value will reverse the ally. Any other value will reverse the sprite's direction. **sprite's direction.**  BOUNCE bounces a sprite in a certain

#### **SPLIT** mode

MOB Master supports two different ras MOB Master supports two different ras $t = t$  . It is the flicker function for flickers for flickers  $\alpha$ sprites. It accomplishes this task by updating its shadow registers when the dating its shadow registers when the raster scan is at a certain position on the screen. To select one of the two ras the screen. To select one of the two raster-interrupt routines, set mode to ei **ter-interrupt routines, set mode to ei**ther 0 or 1. The only difference is that the latter routine allows you to display the latter routine allows you to display sprites on the top and bottom borders. sprites on the top and bottom borders. If no argument follows SPLIT, it will If no argument follows SPLIT, it will turn off the raster-interrupt routine. ter-interrupt routines for flicker-free turn off the raster-interrupt routine.

Before attempting an input or output Before attempting an input or output operation, especially with <sup>a</sup> disk drive, operation, especially with a disk drive, it's best that you turn off the raster-it's best that you turn off the rasterinterrupt routine. If you don't turn off interrupt routine. If you don't turn off the routine, the computer may freeze un the routine, the computer may freeze until you hit the Run/Stop and Restore til you hit the Run/Stop and Restore keys simultaneously. keys simultaneously.

#### IRQ enable/disable IRQ enable/disable

When you move multiple sprites as if When you move multiple sprites as if they were one sprite, one sprite may they were one sprite, one sprite may move ahead of the others, creating <sup>a</sup> move ahead of the others, creating a gap. This is because MOB Master up to the control of the control of the control of the control of the control of the control of the control of the control of the control of the control of the control of the control of the dates the sprites 60 times a second, and BASIC may be too slow to move and BASIC may be too slow to move all the sprites before MOB Master up all the sprites before MOB Master updates them. One sprite may be updat dates them. One sprite may be updated before BASIC updates the others. ed before BASIC updates the others. gap. This is because MOB Master up-

To temporarily stop MOB Master To temporarily stop MOB Master from updating the sprites, use IRQ 0. from updating the sprites, use IRO O. Any other value will allow MOB Master Any other value will allow MOB Master to continue updating the sprites. Be to continue updating the sprites. Be careful not to hold the system for too long, or the computer may hang up. long, or the computer may hang up.

#### **ZAP**

ZAP clears all the sprite registers. ZAP clears all the sprite registers.

#### KILL

KILL disables MOB Master and re KILL disables MOB Master and restores the previous interrupt and BA stores the previous interrupt and BA-SIC vectors.

#### **Additional Notes**

For all MOB Master statements, with For all MOB Master statements, with the exception of IRQ, you can substi the exception of IRO, you can substitute an unknown parameter with an as **tute an unknown parameter with an as**terisk (\*). You can also use the asterisk  $\mathcal{I}$  is the matrix to make any changes and  $\mathcal{I}$  , we change any changes any to the current parameter. You don't have to supply all of the parameters of have to supply all of the parameters of the command, but you must denote the command, but you must denote the sprite number. You cannot substi the sprite number. You cannot substitute an asterisk for the sprite number. tute an asterisk for the sprite number. if you don't want to make any changes

#### **Collision Detection**

Sprite-to-sprite or sprite-to-background Sprite-to-sprite or sprite-to-background collisions can be monitored by using the monitored by using the monitored by using the collision of the collision of the collision of the collision of the collision of the collision of the collision of the collision of the the USR command. To return the stat the USR command. To return the status of the last sprite-to-sprite collision, us of the last sprite-to-sprite collision, type in PRINT USR(O). Likewise, to re type in PRINT USR(O). Likewise, to return the status of the last sprite-to-back turn the status of the last sprite-to-background status, type PRINT USR(1). ground status, type PRINT USR(I). collisions can be monitored by using

#### Shadow Registers **Shadow Registers**

MOB Master updates its shadow regis MOB Master updates its shadow registers to the VIC-II during a raster interrupt, or once every 1/60 of a second, to avoid sprite flickers. An advantage of avoid sprite flickers. An advantage of this setup is that the sprites continue to this setup is that the sprites continue to move while your program does some move while your program does something else. You shouldn't make a direct POKE to the VIC-ll registers to define POKE to the VIC-II registers to define a sprite, because once a raster inter-

rupt occurs, MOB Master overwrites rupt occurs, MOB Master overwrites the VIC-ll register with the contents of the VIC-II register with the contents of the shadow register. Therefore, poke to the shadow register. Therefore, poke to the shadow register instead. Below is the shadow register instead. Below is ter and its VIC-II equivalent. ter and its VIC-like and its VIC-like and the second terms of the second second terms of the second second second second second second second second second second second second second second second second second second sec the memory map of the shadow regis-

#### VIC-li Equivalente dell'altre della contratta della contratta della contratta della contratta della contratta della tion Register **tion** Register Description VIC-II Equivalent **Description**  Shadow

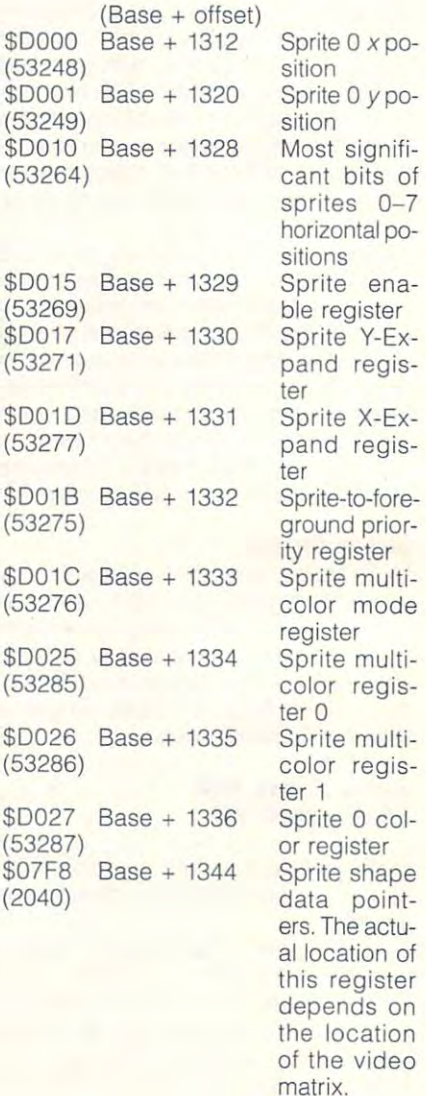

The default base is S7D00 (32000). The default base is \$7000 (32000).

#### Mobile Master and Machine Language and Machine Language and Machine Language and Machine Language and Machine L **MOB Master and Machine Language**

MOB Master's sprite-handling ability is MOB Master's sprite-handling ability is not restricted to BASIC programs. Ma not restricted to BASIC programs. Machine language programmers will find chine language programmers will find

MOB Master useful, as well. In fact, **AC** = sprite direction. **7DD0:8D 12 D0 20 BC 7F 20 70 C7** MOB Master and machine languag

# $(Base + offset)$  $Base + 9$  $Base + 24$  $Base + 27$ Base <sup>+</sup> <sup>36</sup> Base <sup>+</sup> <sup>39</sup> **Description** rupt routine. Turn springs on or other parties color of the color of the color of the color of the color of the color of the color of the color of the color priority. vertically the control of the control of the control of the control of the control of the control of the control of the control of the control of the control of the control of the control of the control of the control of t horizontally. = sprite speed. **Base** Enable MOB Master' **Disable raster-inter** Base + 15 Turn sprite on or off color 0: YR = multico

ment).

 $Base + 42$ 

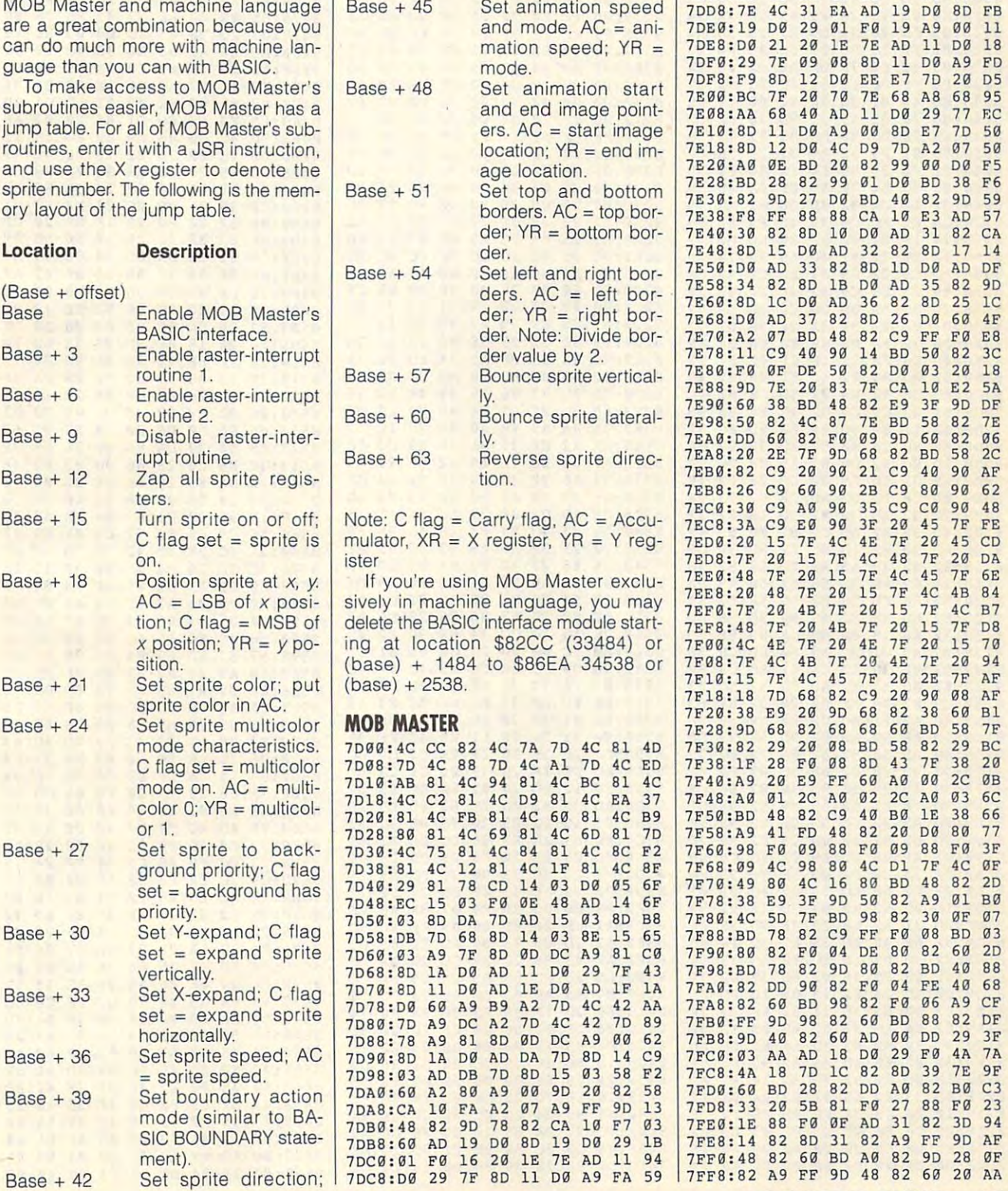

 $AC =$  sprite direction.

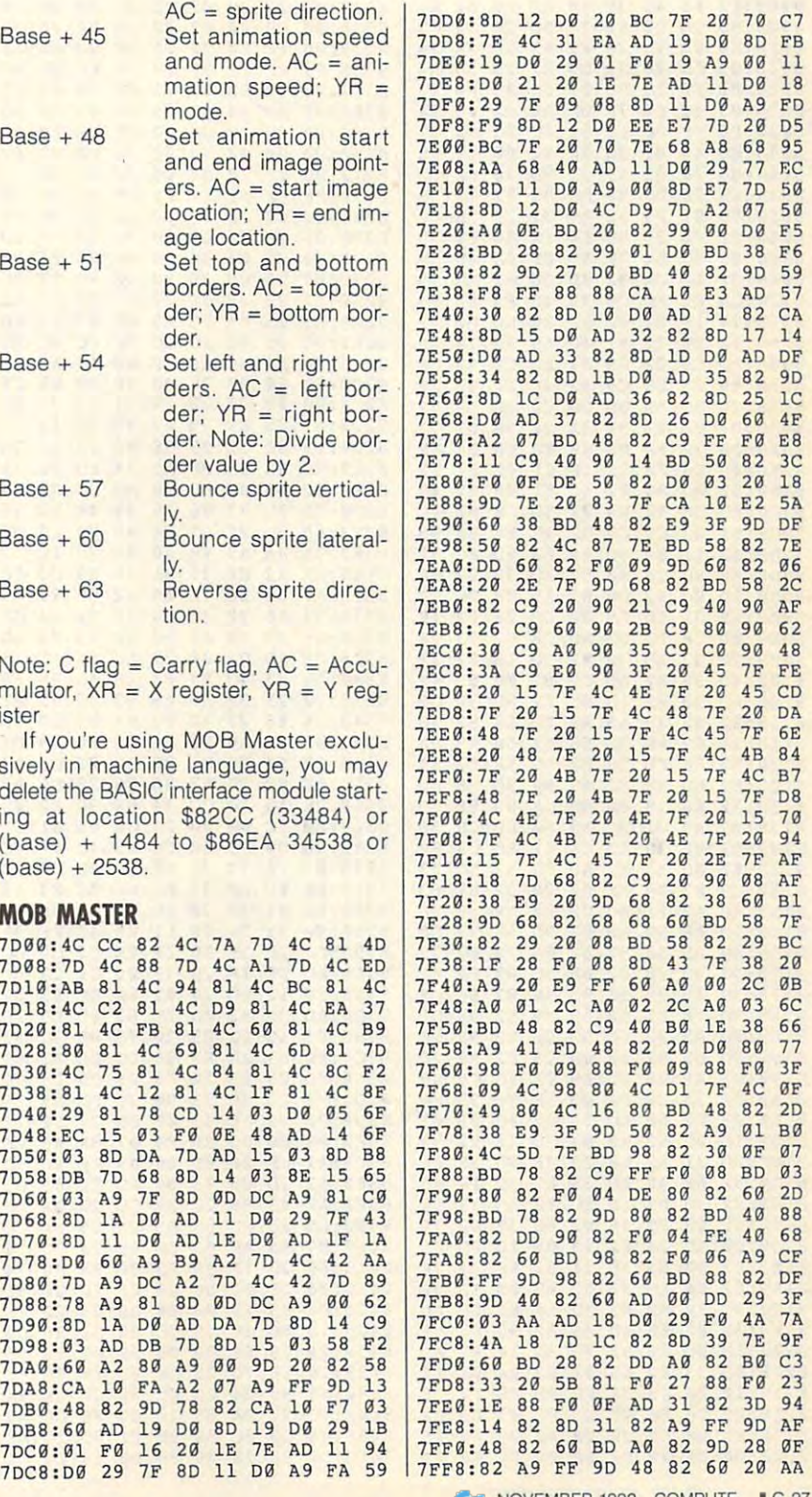

## NOVEMBER 1992 COMPUTE 1 G-27

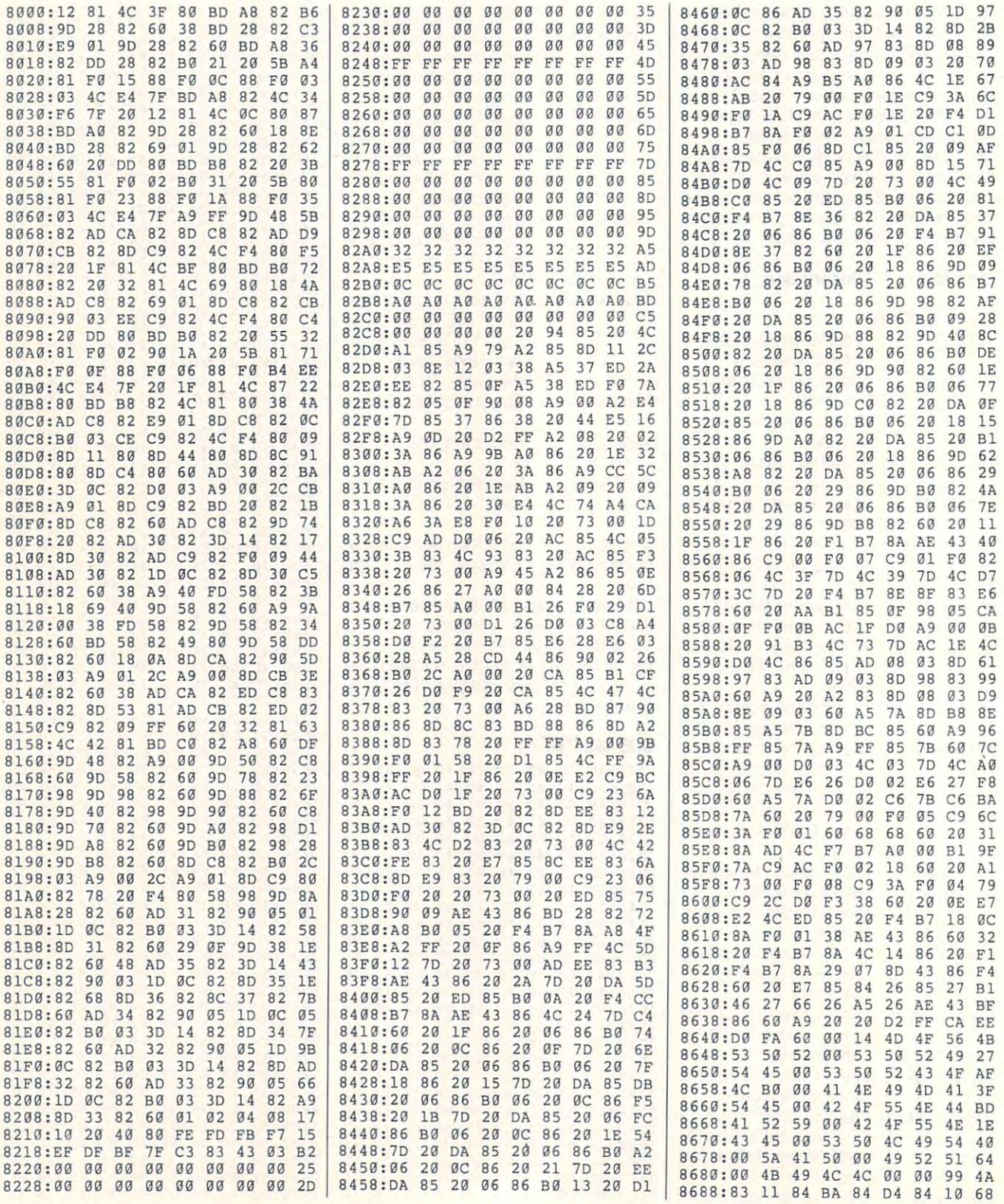

G-28 COMPUTE NOVEMBER 1992

# Cwww.commodore.ca

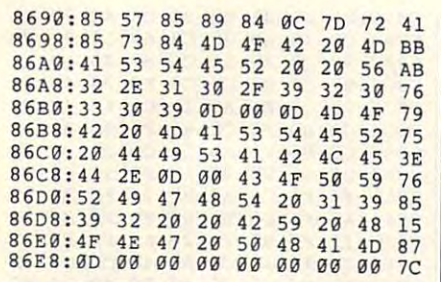

Hong Pham, the author of Pixel Mover (May 1992), lives in Antigonish, Nova (May 1992), lives in Antigonish, Nova Scotia, Canada. Canada. Canada. Canada. Canada. Canada. Canada. Canada. Canada. Canada. Canada. Canada. Canada. Hong Pham, the author of Pixel Mover Scotia, Canada.

# **136 COLORS**

#### By David Kwong By David Kwong

As most people know, the <sup>64</sup> is capable As most people know, the 64 is capable of producing <sup>16</sup> different colors. How of producing 16 different colors. How would you like to increase that number to would you like to increase that number to 136 colors?

ing program does it by placing different ing program does it by placing differently colored pixels side by side to produce ly colored pixels side by side to produce third color. Since the <sup>64</sup> has <sup>16</sup> built-in a third color. Since the 64 has 16 built-in colors, it would appear that you could cre colors, it would appear that you could create 256 colors by combining the  $16 \times 16$ color matrix. In reality, you get a total of 136 different hues, since 136 different hues, since 136 different hues, since 136 different hues, since 120 of which are due to duplicate the design of the control of the second second second second second second second second second second second second second second second second second second second second second second second s You can with 136 Colors. This interest-136 different hues, since 120 of them would be duplicated.

There are three programs built into the There are three programs built into the main 136 Colors program. The first program is an editor that will produce gram is an editor that will produce sprites capable of <sup>136</sup> colors. Addition ally, each sprite character can have up to ally, each sprite character can have up to four colors simultaneously in high res four colors simultaneously in high resolution mode. The second program is an interrupt program designed to make pro interrupt program designed to make programming in BASIC with 136 Colorado and 136 Colorado and 136 Colorado and 136 Colorado and 136 Colorado and 13 easier. The third program is also an interrupt program designed to be used with rupt program designed to be used with other programs to make <sup>136</sup> Colors avail other programs to make 136 Colors available for use of the second control of the second control of the second control of the second control of the second control of the second control of the second control of the second control of the second control of the seco sprites capable of 136 colors. Additiongramming in BASIC with 136 Colors a lot able for use.

#### Typing It In **Typing It In**

Since <sup>136</sup> Colors is written entirely in Since 136 Colors is written entirely in machine language, enter it with MLX, machine language, enter it with MLX, our machine language entry program. our machine language entry program. See "Typing Aids" elsewhere in this sec See "Typing Aids" elsewhere in this section. When MLX prompts, respond tion. When MLX prompts, respond with the following values. with the following values.

#### Starting address: C79C Starting address: C79C Ending address: CFAB Ending address: **CFAB**

Be sure to save a copy of the program before exiting MLX. before exiting MLX.

#### Program and Program and Program and Program and Program and Program and Program and Program and Program and Program and Program and Program and Program and Program and Program and Program and Program and Program and Progra **Progrom I**

Load the program with the ,8,1 extension, and the significant control to activate the significant control to activate the significant control to activate the significant control to activate the significant control to activate the significant control to activ the first program, type SYS 51200. the first program, type SYS 51200. sion, and then type NEW. To activate

The first thing the first thing the first thing the selection of  $\mathbf{r}$ block number, indicated at the upper block number, indicated at the upper right corner. Block number is a second corner of the second corner and corner and corner and corner and corner dress where springs where springs where springs where springs and can be seen as a spring problem of the spring 255 (block numbers range from 0 to 255). To find the actual address 255). To find the actual address where the sprite is stored, multiply the where the sprite is stored, multiply the block number by 64.000 percent and the following percent and the following percent and the following percent and the following percent and the following percent and the following percent and the following percent and the f The first thing to do is to select a right corner. A block number is an address where sprites can be stored. Recommended block numbers are 128 block number by 64.

After you've selected a block number, a cursor appears in a grid that is used to create a sprite. The sprite that the grid represents is located at the upper right of the screen. The keys used per right of the screen. The keys used to move the cursor are displayed at the to move the cursor are displayed at the lower right of the screen. Press flower right of the screen in the screen. Press flower right of the screen in gin drawing. A menu at the bottom provides other options. One option, NO vides other options. One option, NO DR/ER, means that the cursos will neighborhood will neighborhood will neighborhood will neighborhood will neighborhood will neighborhood will neighborhood will neighborhood will neighborhood will neighborhood will neighbor ther draw nor erase. This option lets ther draw nor erase. This option lets you move the cursor without affecting you move the cursor without affecting lower right of the screen. Press f1 to be-DR/ER, means that the cursor will neiwhat's on the screen.

To change colors while in drawing colors while in drawing colors while in drawing colors while in drawing colors while in the color of the color of the color of the color of the color of the color of the color of the color mode, press either 1, 2, or 3. To mode, press either 1, 2, or 3. To change a sprite into its 136-color shape, either exit or change the block shape, either exit or change the block number. The program wiil then ask you number. The program will then ask you whether or not to change the spring the spring the spring the spring the spring the spring the spring the spring to 136-color mode. If you elect to do to 136-color mode. If you elect to do so, the program then will ask you so, the program then will ask you where to store the 136-color sprite to store the 136-color spritter in the 136-color spritter. In the 136-color To change colors while in draw whether or not to change the sprite inwhere to store the 136-color sprite.

Each 136-color sprite is composed of two normal sprites, one on top of the of two normal sprites, one on top of the other. Spring is represented by color and the color of the color and color and color and color and color and color and 1; sprite 2 is represented by color 2. sprites. When the two sprites are over sprites. When the two sprites are overla participate of products of products of products of products of products of products of products of products ing a color from the 136-color palette. The two sprites must have the same co The two sprites must have the same coordinates for them to overlap perfectly. ordinates for them to overlap perfectly. Each 136-color sprite is composed other. Sprite 1 is represented by color Color 3 is divided between the two lapped, color 3 is capable of produc-

#### Program **Program 2**

The second program, which is an inter The second program, which is an interrupt program, is activated or deactivated by SYS 52600. When activated, you'll see <sup>a</sup> message onscreen that you'll see a message onscreen that says <sup>136</sup> BAS ON. says 136 BAS ON.

This program provides <sup>16</sup> new This program provides 16 new sprite registers that will ease the usage sprite registers that will ease the usage of the four high-resolution sprites and of the four high-resolution sprites and  $136$  colors. The only four high-are only four high-are only four high-are only four high-are only four highresolution sprites, instead of the normal resolution sprites, instead of the normal eight, because of the fact that each hi eight, because of the fact that each hires sprite requires two normal sprites. 136 colors. There are only four highres sprite requires two normal sprites.

This program defines hi-res sprite 1 as the overlap of sprites and 1. Hi-res sprite 2 is the overlap of sprites 2 and 3, hi-res spritter is the overlap of the overlap of the overlap of the overlap of the overlap of the overlap of sprites 4 and 5, and so on. the overlap of sprites 0 and 1. Hi-res 3, hi-res sprite 3 is the overlap of

The first eight registers from <sup>52882</sup> to <sup>52889</sup> provide the x- and y-coordi-to 52889 provide the x- and y-coordinates of the four high-resolution nates of the four high-resolution sprites. The first high-resolution sprite sprites. The first high-resolution sprite can be moved by using the horizontal by using the horizontal problems of the horizontal by using the horizontal by the horizontal by the horizontal by the horizontal by the horizontal by the horizontal by the horizontal by register <sup>52882</sup> and the vertical register register 52882 and the vertical register 52883, much like the system used by 52883, much like the system used by the <sup>64</sup> to move the eight normal the 64 to move the eight normal spring spring two registers. The registers is two registers of two registers and two registers and two registers of two registers and two registers are all two registers and two registers are all two registers and two regi provide the horizontal and vertical reg provide the horizontal and vertical registers of one hi-res sprite. The first eight registers from 52882 can be moved by using the horizontal sprites. Therefore, every two registers isters of one hi-res sprite.

The next four registers, <sup>52890</sup> to The next four registers, 52890 to 52893, provide the colors of each of 52893, provide the colors of each of the four hi-res sprites. The color num the four hi-res sprites. The color numbers range from 1 to 136.

The last four registers, 52994 to 1999 to 1999 to 1999 to 1999 to 1999 to 1999 to 1999 to 1999 to 1999 to 1999 52897, provide the block numbers for 52897, provide the block numbers for the four hi-res springs. The four hi-res spins spins and the four hi-res spins and the four hi-res spins and the four hi-res spins and the four hi-res spins and the four hi-res spins and the four hi-res spins and the four The last four registers, 52894 to the four hi-res sprites.

This is interesting the program support that the support of the support of the support of the support of the support of the support of the support of the support of the support of the support of the support of the support block numbers for each higher spring to each higher spring to each other spring to each other specified to each other specified to the spingular space of the spingular space of the spingular spingular spingular spingular s be next to each other. Keep in mind be next to each other. Keep in mind that one hi-res spritters spritted of the spritters specifically in the spritters of the spritters of the space two normal sprites. Therefore, when two normal sprites. Therefore, when your choose block number 200, the two choose block number 200, the two choose block number 200, the two choose two choose and the two choose two choose and two choose and two choose two choose and two choose and two choose overlapping sprites will be composed overlapping sprites will be composed This interrupt program supposes the block numbers for each hi-res sprite to that one hi-res sprite is composed of you choose block number 200, the two of blocks 200 and 201.

All registers are write-only registers. when you at the second terms of the second them, they are a second them, they are a second them, they are a second them, they are a second them, they are a second them, they are a second them, they are a second them, they will return a 0. When the registers are 0, the interrupt program will not alter 0, the interrupt program will not alter any sprites. Therefore, should you any sprites. Therefore, should you poke 52882,0, nothing wiil happen, poke 52882,0, nothing will happen , meaning that if you originally poked meaning that if you originally poked 140, poking <sup>a</sup> <sup>0</sup> will not move it from lo 140, poking a 0 will not move it from lo-All registers are write-only registers. When you attempt to read them, they cation 140 to location O.

In order to see the sprites you have In order to see the sprites you have produced, you must first set register produced, you must first set register <sup>53269</sup> to turn on the sprites you desire. 53269 to turn on the sprites you desire. Hi-res sprite 1 can be turned on with a POKE 53269, 3. POKE 53269, <sup>12</sup> POKE 53269, 3. POKE 53269, 12  $t_{\text{ref}}$  ,  $t_{\text{ref}}$  ,  $t_{\text$ <sup>40</sup> turns on sprite 3, and POKE 53269, 40 turns on sprite 3, and POKE 53269, <sup>192</sup> turns on sprite 4. To turn on more 192 turns on sprite 4. To turn on more than one sprite, simply add up the pre than one sprite, Simply add up the previous values. **vious values.**  turns on hi-res sprite 2. POKE 53269.

#### Program 3 and 3 and 3 and 3 and 3 and 3 and 3 and 3 and 3 and 3 and 3 and 3 and 3 and 3 and 3 and 3 and 3 and 3 **Program 3**

The third program is activated or deac The third program is activated or deactivated by SYS 52900. When activated, tivated by SYS 52900. When activated, you'll see 136C ON printed on the you'll see 136C ON printed on the screen. This simple program is de screen. This simple program is designed to work with other programs signed to work with other programs that can make use of the <sup>136</sup> colors. that can make use of the 136 colors.

The only register provided is at The only register provided is at

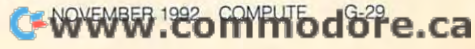

ister. By poking colors 1 to 136 into locations 52899. When the 5299 and 52999. When the 52999. When the 52999. When the 52999. When the 52999. When the 52999. When the 52999. When the 52999. When the 52999. When the 52999. When the 52999. When the 52999. When locations 52898 and 52899. When the combine to create 1 of the 136 avail-

may be too fast for the interrupt to be tion 52844. After execution of the inter <sup>52844</sup> and then JSR SCE5A (make sure the interrupt is deactivated) to ob-**........** 

#### Technical Notes **Technical Notes**

composed of three programs, applica tions that require only one of these three programs may isolate that partic ular program for usage.

The first program is located from second program is located and interest *A*  $\alpha$   $\alpha$   $\beta$   $\alpha$   $\beta$   $\alpha$   $\beta$   $\beta$   $\beta$   $\alpha$   $\beta$   $\beta$   $\beta$   $\alpha$   $\beta$   $\beta$   $\beta$   $\alpha$   $\beta$   $\beta$   $\beta$   $\beta$   $\beta$ the third program is located from \$CE5A (52826) to SCFAA (53162).

Since different color combinations

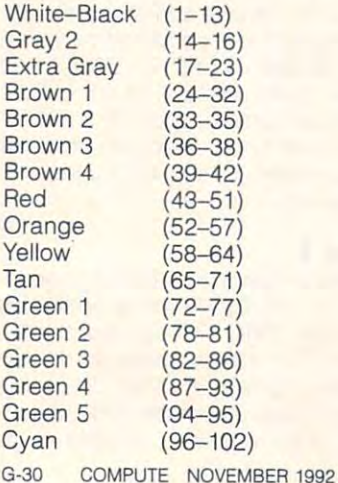

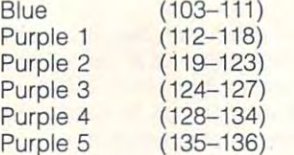

#### **Seeing Is Believing**

show the various colors in action and colors in action and colors in action and colors in action and colors in a all details on how to use 136 Colors. The colors of the second colors.

The demonstration consists of a BA-SIC program and machine language BASIC portion. Use MLX to enter the

#### Starting address: 3200 Ending address: 347F

and Springs and looks for the springs and looks for the springs of the springs of the springs of the springs of names. and Sprites and looks for those file-

#### <u>136 Colorado e a colorado </u>

C79C:A2 <sup>00</sup> A0 C7A4:FD BD <sup>08</sup> C7B4:E0 <sup>15</sup> F0 9E C7 A9 5E C7BC:00 8D 52 CD 4C C7C1+07 49 07 44V 4V 52 52 59 59 59 C7CC-.E4 CB A9 <sup>01</sup> 8D <sup>15</sup> D0 4C B5 C7D4:08 CB BD <sup>21</sup> <sup>04</sup> <sup>29</sup> 0F <sup>18</sup> <sup>20</sup> FC 85 FC 85 FC 85 FC 85 FC 85 FC 85 FC - - - - - - - - - ----------C7FC:52 CD 60 00 A9 06 ---------------------c824:10 D0 8D 27 D0 8D 15 D0 CD C82C:8D D6 CB A9 04 8D D7 CB 20 C834:A9 FE 8D B8 CB C83C:B9 CB 20 B5 CB A9 01 C84C:07 8D D4 D9 A2 <u>. . . . . . . . . . . . . . . .</u> C85C: 4C 55 CD 20 0A CB A9 see 19 00 00 14 00 A9 C86C:8D 90 C8 A9 04 8D 91 C8 DE C874:A9 15 8D CE C8 A0 00 A2 2A C884:29 00 F0 05 A9 51 4C 8F D3 C88C:C8 A9 2D cossing the name and the next C89C:18 FØ 06 4E 85 C8 4C 5F 63 --- $- - -$ ----------------A9 3C  $-$ ---<u>. . . .</u>  $-$ <sup>06</sup> <sup>06</sup> . . . . ----------A9 01 8D 91 -- $-112$ -- -**00 E8 E0 1E** C79C:A2 00 A0 00 BD F3 CC 85 6E ---8D 21 D6 ---- $-20$  $-$ DB Cl ------

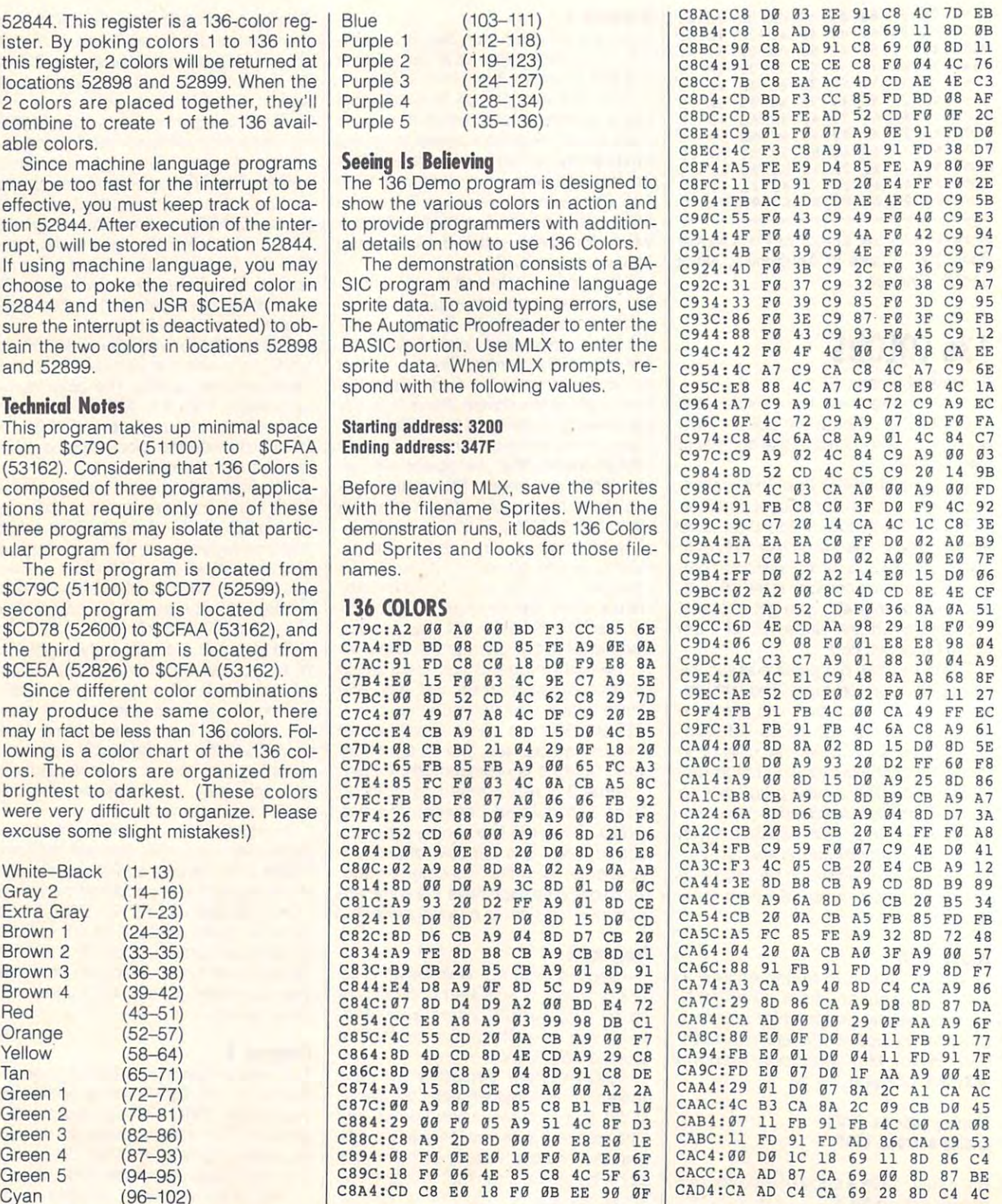

## Cwww.commodore.ca

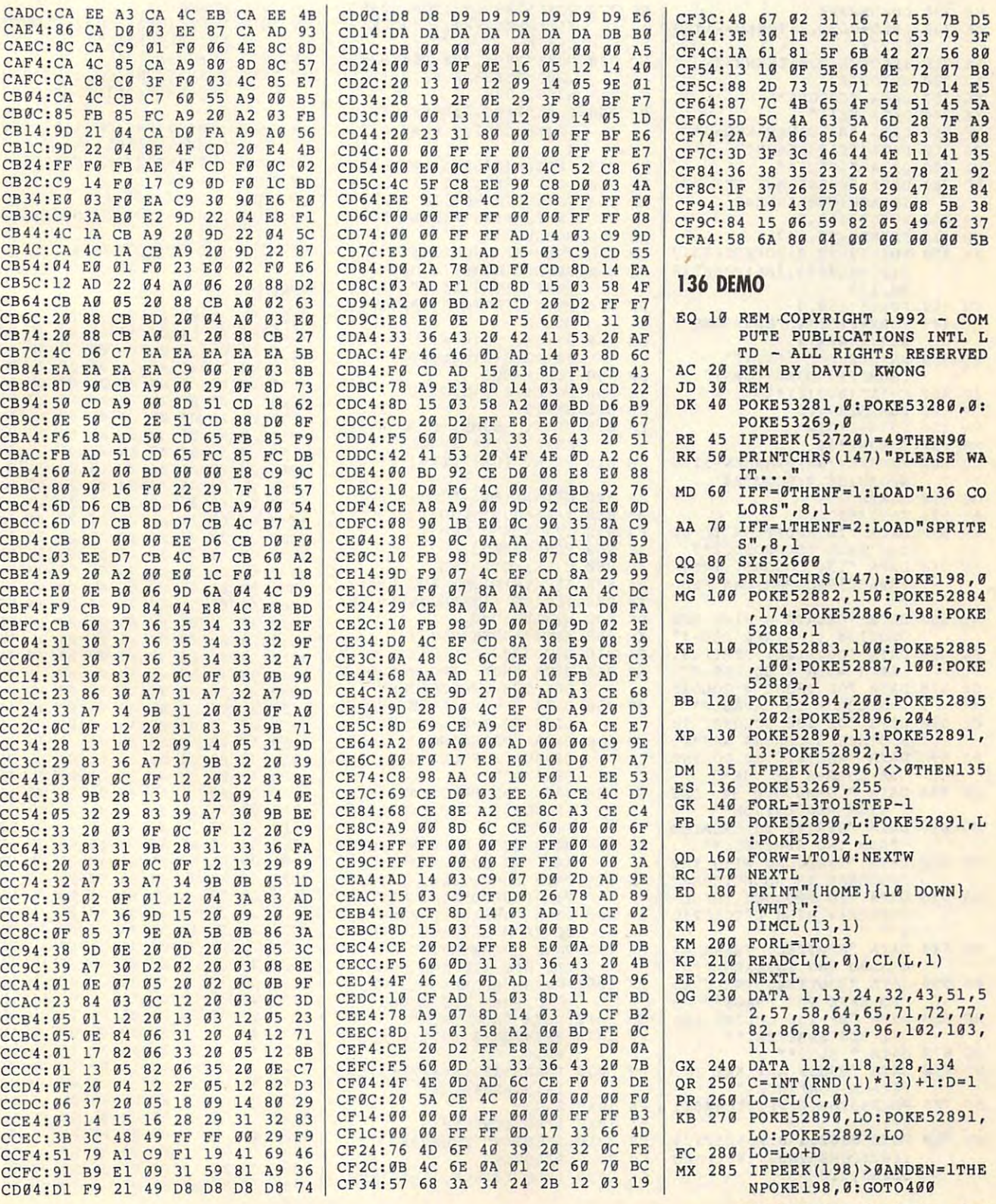

## NOVEMBER <sup>1992</sup> COMPUTE G-31 **NOVEMBER 1992** COMPUTE G·31

# **PROGRAMS**

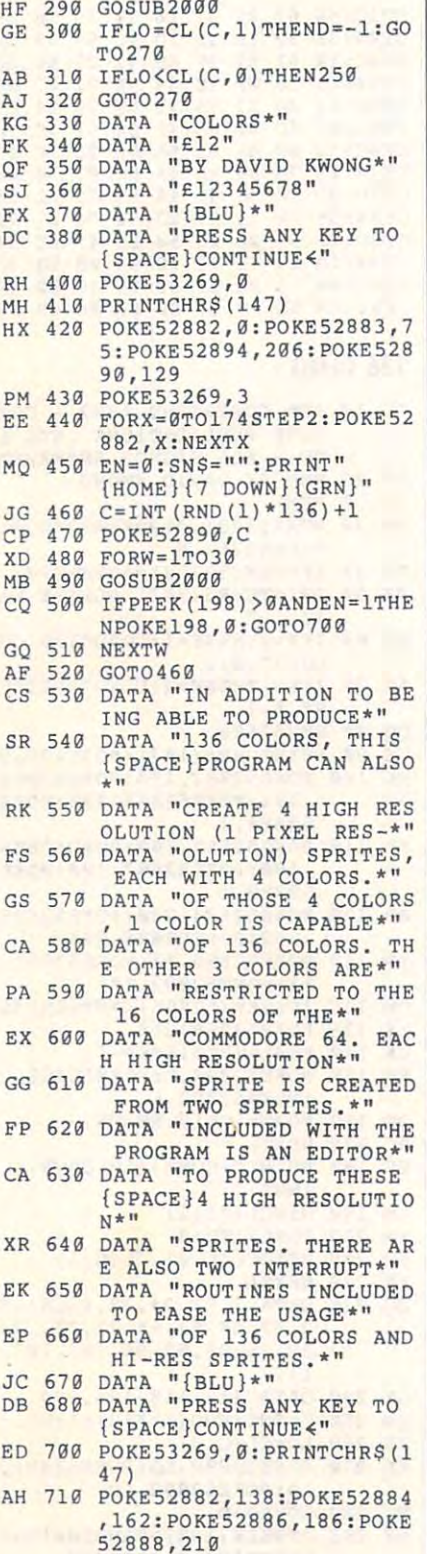

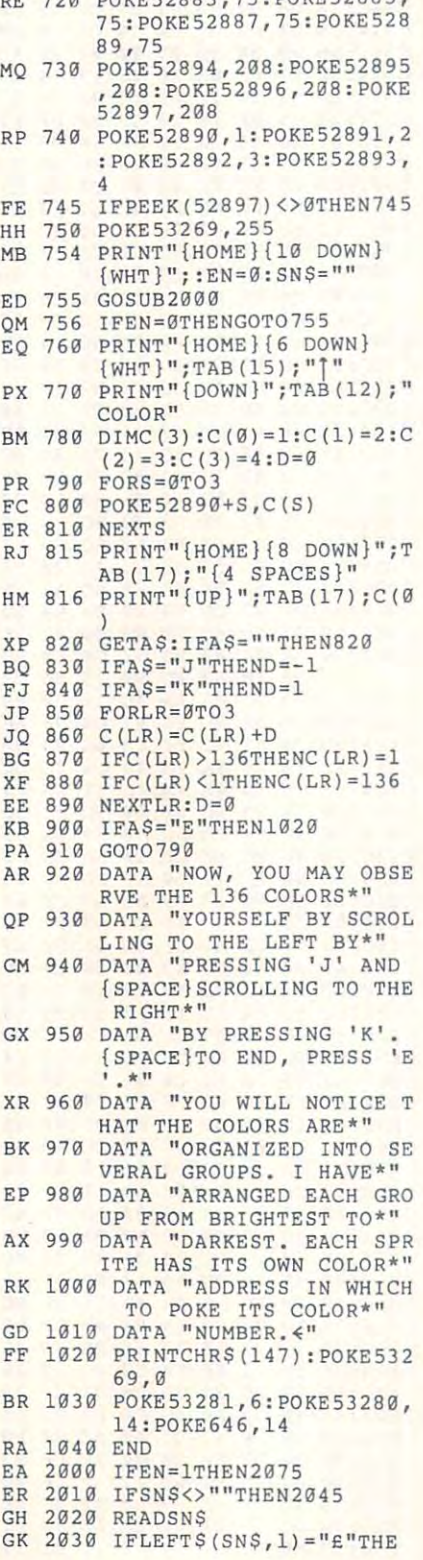

**RE 730 POKE52883,75:POKE52885** 

RM <sup>2060</sup> IFMIDS(SNS, CH, "<' 'TH **RM 2060 IFMID\$(SNS,CH,1)= ""'TH**  JF 2075 RETURN  $\mathbf{z}$  . The contract of  $\mathbf{z}$ **Prima** 2090 **Prima** 3230:2300 00 000 000 000 000 **32223 PM 2223 PM 223** 3220:00 3228:14 00 00 2A 3238:A0 <sup>05</sup> <sup>55</sup> <sup>50</sup> 0A AA A8 <sup>00</sup> 3238:A0 05 55 50 **0A AA A8 00 2A**  . . . . . . . 3250:2A <sup>00</sup> <sup>00</sup> <sup>14</sup> <sup>00</sup> <sup>00</sup> 2A <sup>00</sup> **3250:2A 00**  00 14 **90 13(,) 2A 00 5F**  3278:50 PM 1992 1992 1992 1993 1994 1995 1996 3288:A0 3290:00 <sup>00</sup> <sup>14</sup> 3298:00 00 28 00 **15 59 00 2A 16**  32B8:A0 <sup>00</sup> <sup>55</sup> <sup>40</sup> <sup>00</sup> 0A <sup>00</sup> <sup>00</sup> <sup>44</sup> **32B8: A9 99**  55 40 **0e 0A 09 013 44**  32C0:00 <sup>15</sup> <sup>00</sup> <sup>00</sup> 32C0:00 15 00 00 AA 32C8:50 32D0:00 <sup>08</sup> <sup>00</sup> <sup>00</sup> <sup>14</sup> <sup>00</sup> <sup>00</sup> <sup>08</sup> **3200:00 138**  00 00 14 **00 013 08 OF**  32D8:00 <sup>00</sup> <sup>14</sup> <sup>00</sup> 2A AS <sup>00</sup> <sup>55</sup> **3208:00 90 14 00 2A A8 B9 55 09**  32F0:05 <sup>00</sup> <sup>10</sup> <sup>02</sup> A0 A8 <sup>01</sup> <sup>55</sup> 32FO:05 00 **10 92 AO A8 91 55 Fa**  32F8:50 <sup>00</sup> AA <sup>80</sup> <sup>00</sup> <sup>15</sup> <sup>00</sup> <sup>00</sup> **32F8 : 513 99 AA 80 90**  15 00 00 37 3300:00 2A <sup>80</sup> <sup>01</sup> <sup>40</sup> <sup>02</sup> AA 6B 3300:00 2A 80 01 55 **40 02 AA 6B**  330S:A0 3310:00 <sup>00</sup> 0A 3310:00 00 3320:A0 <sup>15</sup> <sup>40</sup> <sup>50</sup> 0A <sup>00</sup> <sup>08</sup> <sup>14</sup> 9D 3320:A0 15 **49 50 0A**  00 08 14 90 3328:00 14 0A 00 08 3338:A0 <sup>01</sup> <sup>55</sup> <sup>40</sup> <sup>00</sup> 2A <sup>00</sup> FF 3338 : A0 01 55 40 00 **2A 00 FF 86**  3340:00 <sup>55</sup> <sup>00</sup> <sup>00</sup> AA A0 <sup>01</sup> <sup>55</sup> **3349:09 55 013 00 AA A0 01 55 2B**  3350:00 <sup>00</sup> <sup>04</sup> <sup>00</sup> <sup>00</sup> 0A <sup>00</sup> <sup>00</sup> 5F 3350:00 00 0' 00 00 **0A 00 Be SF**  3358:04 <sup>15</sup> <sup>00</sup> <sup>08</sup> AA A0 <sup>15</sup> <sup>55</sup> DD 3358 : 04 15 **0" 08 AA A9 15 55 DO**  3368:00 <sup>08</sup> <sup>04</sup> <sup>00</sup> <sup>14</sup> 0A <sup>00</sup> <sup>08</sup> <sup>22</sup> 3368:00 08 04 00 14 **0A 00 08 22**  3370:04 <sup>00</sup> <sup>10</sup> <sup>02</sup> <sup>80</sup> A8 3370:04 00 10 02 80 A8 01 55 F8 3380:00 01 339 x 339 x 339 x 339 x 339 x 339 x 339 x 339 x 339 x 339 x 339 x 339 x 339 x 339 x 339 x 339 x 339 x 339 x 339 x 339 x 339 x 339 x 339 x 339 x 339 x 339 x 339 x 339 x 339 x 339 x 339 x 339 x 339 x 339 x 339 x 339 x 339 x 3390:FF <sup>00</sup> IF FC **3399:FF 09 IF FC 09**   $AB((41-L)/2)$ ; JEN (SNS): CH 0:PRINTT **HA 2040 L=LEN(SNS) :CH=0:PRINTT**  IFMIDS(SN\$, CH, ii\*r TH **HP 2059 IFMIOS(SN\$,CH,1)="\*"TH**  ENSN\$="" :PRINT :GOTO207 **ENSN\$="":PRINT:GOT0207**  ENEN 1:GOTO2075 **ENEN"1:GOT02075**  PRINTMID\$(SNS, CH, **RG 2070 PRINTMIOS(SN\$, CH,1) ;**  R=LEN (SNS)- ■1 OJ 2080 R=LEN(SN\$)-l FORRT =1TOR: PRINT: NEXTR **GR 2090 FORRT=lTOR:PRINT:NEXTR**  <sup>14</sup> <sup>00</sup> 2A <sup>00</sup> <sup>05</sup> 3270:00 14 00 00 2A 00 05 55 8A <sup>14</sup> <sup>00</sup> <sup>08</sup> <sup>00</sup> <sup>00</sup> 3290:00 14 00 00 **08 09 09 14 4E**  3268: 2A 00 00 14 00 00 2A 00 77 ":GOTO2075 **EB 2100 SN\$="":GOT02975**  <u>2</u> 3260:00 00 2A 00 00 14 00 00 5A <sup>00</sup> **32A8: 09 14**  00 00  $-1$ 3210:14 00 00 2A 00 00 14 00 49 AA <sup>09</sup> AA 00 01 54 65 2A <sup>00</sup> **2A 09 09 14 27**  <sup>08</sup> <sup>04</sup> 08 04 00 14 76 C5 <sup>00</sup> 0A 32C8: 50 02 **A0 A8 05**  00 10 0A C6 32E8:00 08 00 00 14 0A 00 08 20  $-1$ **07 F0**  $-$ <sup>00</sup> 3F 3F F0 00 89 3220:00 00 14 00 00 2A 00 00 AF <sup>55</sup> <sup>50</sup> <sup>00</sup> 3278:500A **AA A8**  05 55 50 00 85  $-$ - - $-$ <sup>00</sup>  $-$ -3380: 00 01 F8 00 07 F9 00 7F C1  $-$ <sup>54</sup> <sup>14</sup> <sup>55</sup> <sup>04</sup> 3288:A0 05 51 50 0A 00 28 04 52 <sup>14</sup>  $-$ 3208:00 01 54 00 02 AA 00 05 F6 3218:00 2A 00 00 14 00 00 2A D1 6E **3230:913 2A**  00 00 **14 00 02 AA 6E**  <sup>05</sup> 3248:00 02 **AA 00**  05 14 00 0A 05 8A 3280:00 0A 00 00 55 40 02 AA Cl 3318:0A 2A 00 14 55 40 0A AA B9  $-$ 5F **3388: FE 01 FF FC 03 FF E9 137 5F**  3398:7F 80 08 FF 00 54 7C 00 2A N2080 **FA 2045 CH=CH+1**  5 T **SPRITES 3209:99 2A**  00 00 **54 09 0e AA 3C**  3240: 00 54 00 00 3258:00 14 00 00 **32A0:A0 00**  15 50 00 00 28 00 40 **32B9:9A 09**  28 05 **51 59 02 AA E9**  32EO:50 00 **2A A8 00**  00 14 00 65 3308:A0 05 00 50 02 00 20 04 59 **333G:9A 90**  28 05 00 **50 02 AA E0**  3348:50 02 80 20 05 00 10 0A BB **3360:50 0A**  80 A8 15 **00 14 0A E6**  3378:50 00 AA A0 00 55 00 FF BB 00 00 14 00 61 **"A 00 00**  80 01 55 19 **e4 00 00 C7 04 00 14 39** 

## Cwww.commodore.ca

**7** 

<sup>00</sup>

3398:7F <sup>80</sup> <sup>08</sup> FF <sup>00</sup> <sup>54</sup>

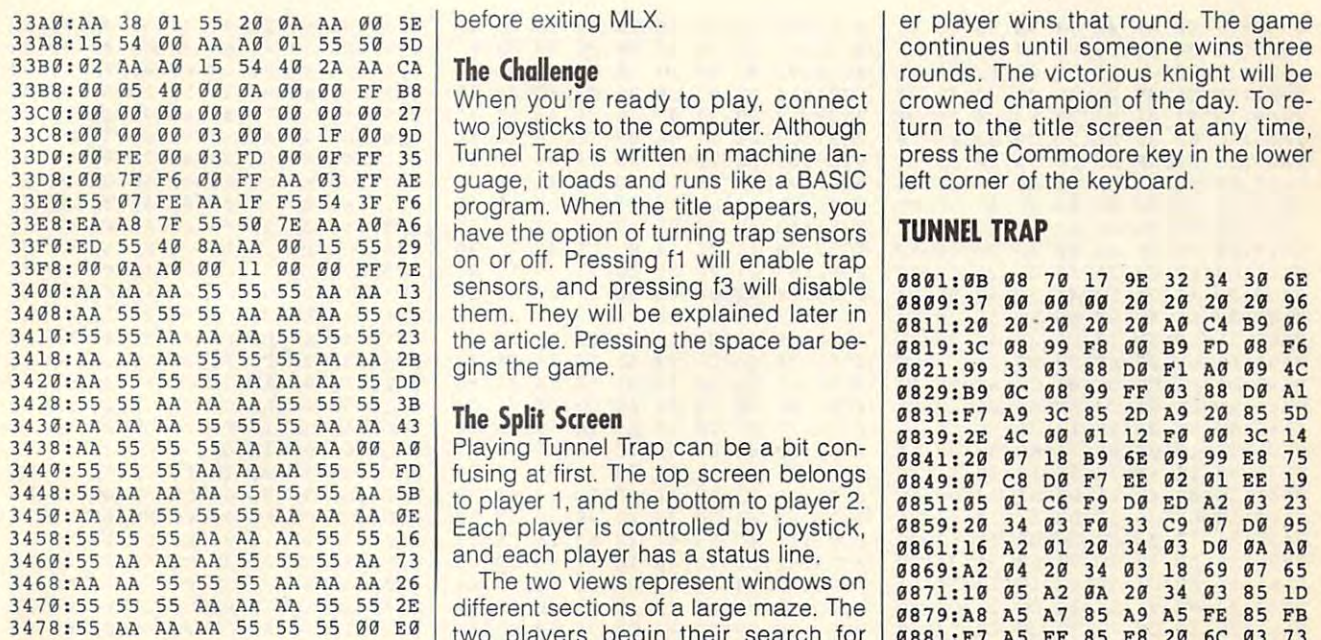

David Kwong, 17, says he hopes this expanded palette program will gener ate many new ideas and give the 64 a new look. He lives in Edmonton, Alber ta, Canada. Canada. Canada. Canada. Canada. Canada. Canada. Canada. Canada. Canada. Canada. Canada. Canada. Ca

#### By Danny English

a joust, or a good game of Tunnel Trap. The first two activities have pretty much joy this game for the 64.

Challenge friends to heated battle in the second battle in the second battle in the second battle in the second battle in the second battle in the second battle in the second battle in the second battle in the second battl side a 32-screen maze of tunnels. De-

#### Getting Started **GeHing Started**

chine language. To enter it, use MLX, our machine language entry program. tion. When MLX prompts, respond tion. When MLX prompts, respond with the following values.

Starting address: <sup>0801</sup> Ending address: <sup>1990</sup>

Be sure to save a copy of the program point. When all points are gone, the oth- **0901.C4 60 13 13 E2 F0 C5 A9 02** 

before exiting MLX.

#### The Challenge Challenge Challenge Challenge Challenge Challenge Challenge Challenge Challenge

33C0:00 09 40 00 00 00 00 FF bo When you're ready to play, connect crowned champion of the day. To retwo joysticks to the computer to the computer. Although the computer of the computer of the computer of the computer. Tunnel Trap is written in machine language, it is located and runs like BASIC and runs like BASIC and runs like BASIC and runs like BASIC and runs like BASIC and runs like BASIC and runs like BASIC and runs like BASIC and runs like BASIC and runs like BASIC a program. When the title appears appears and the second control of the second have the option of turning trap sensors 33E0:55 07 FE AA 1F F5 54 3F F6 program. When the title appears, you<br>33E0:EA A8 7F 55 50 7E AA A0 A6 have the option of turning trap sensors **TUNNEL TRAP**<br>33F0:00 0A A0 00 11 00 00 FF 7E on or off. Pressing f1 will enable sensors, and pressing f3 will disable " 55 55 55 M M <sup>13</sup>sensors, and pressing f3 will disable **0801:98** 0B 70 17 9E 32 34 30 6E 3408:AA 55 55 55 AA AA AA 55 C5 them. They will be explained later in 0809:37 00 00 00 20 20 20 20 20 10 the article. Pressing the space bar between the space bar between the space bar between the space bar between gins the game. *330* two joysticks to the computer. Although turn to the title screen at any time, **3** guage, it loads and runs like a BASIC left corner of the keyboard.<br>program. When the title appears, you <sup>3410</sup> : 55 55 M M M 55 55 55 23 the article. Pressing the space bar be- 0811:20 20 ' 20 20 20 A0 C4 B9 06

#### $T$  see Split Screen Screen Screen Screen Screen Screen Screen Screen Screen Screen Screen Screen Screen Screen Screen Screen Screen Screen Screen Screen Screen Screen Screen Screen Screen Screen Screen Screen Screen Scre

to player 1, and the bottom to player 2. And the bottom to player 2. And the bottom to player 2. And the bottom to and each player has a status line.

different sections of large maze. The large maze is a section of large maze  $\alpha$ 3478:55 AA AA AA 55 55 55 00 B0 two players begin their search for **0879:A8 A5 A7 85 A9 A5 FE 85 FB** 20 **6C 03 73** David Kwong, 17, says he hopes this maze. Players control their knights **9891:E8 29 34 03 DB LE A2 08 21** expanded palette program will gener- with joysticks. Pressing the fire button 0899:20 34 03 A0 02 84 A8 85 2A expanded palette program will genere with joystons. Treasing the life battom **08Al:A6 18 A5 FC 65 A6 85 F7 58**<br>ate many new ideas and give the 64 a launches slingshots. The shot fires in **08A9:A5 FD 65 A7 85 F8 20 6C EF** new look. He lives in Edmonton, Alber- the last direction that the player | 08Bl:03 4C 13 01 E8 20 34 03 FB ta, Canada. **1988** moved. When the players enter the **98B9:00 lC A0 03 84 A8 E8 20 36** same screen, an image of each player **98Cl:34 93 F0 98 A2 98 20 34 F4 TUNNEL TRAP** appears in each window. The best way **08C9: 03** 4C 5C 61 A2 6C 20 34 C3 appears in each window. The best way **08C9: 03** 4C 5C 61 B8 20 AF to avoid confusion is to look only at your own window. **3470:55 155 566 1666 566 16670:55 1666 1670:56 1670:56 1670:56 16871:10 05 A2 08 20 34 03 85 10**<br>different sections of a large maze. The **9879.88 A5 A7 85 A9 A5 FE 85 FB** 

#### The Deadly Traps

faded into obscurity, but you can still en faded into obscurity, but you can still en- 25 traps. Player 1 can dig a trap any- **0911: 60** 4B Bl FE B5 FA A9 0B FE er, each player begins the game with 25 traps. Player 1 can dig a trap anysee his. You cannot fall into your own traps. On the title screen, you have the option to enable trap sensors. These the far right of the screen flashes warning when you're near an enemy you to take caution. The first two activities have pretty much er, each player begins the game with  $\frac{1}{9999:26}$  A7 C6 FB CA D0 F2 A8 D8 the far right of the screen flashes a  $\begin{bmatrix} 9969 & 81 \\ 9969 & 81 \end{bmatrix}$  4C 16 88 68 88 98 98 73

Starting address: 0801 bar is a green stamina indicator. Each 09Bl: 00 01 2A 2A 29 07 AA BD 64 time a player is hit with a slingshot or **09B9:1A 01 8D 18 C6 97 29 1F 52**<br>Ending address: 1990 time a player is hit with a slingshot or **09B9:1A 3A 8B 4C FF 01 A4 43 7E** point. When all points are gone, the oth-

crowned champion of the day. To result the day of the day of the day. To result the day of the day. To result the day. To result the day of the day of the day. To result the day of the day of the day. To result the day of turn to the title screen at any time, the title screen at any time, the title screen at any time, any time, any press the Commodore key in the lower than the lower than the lower than the lower than the lower than the lower than the lower than the lower than the lower than the lower than the lower than the lower than the lower than press the Commodore key in the lower

left corner of the keyboard. The keyboard corner of the keyboard corner of the keyboard corner of the keyboard

In the days of knights and castles, dis- $\begin{bmatrix} 1 & 0 & 0 \\ 0 & 0 & 0 \\ 0 & 0 & 0 \end{bmatrix}$  8889:34 B3 00 BA A2 02 20 34 21 putes could be settled by a sword fight, **The Deadly Traps 0BF1:03 18 69 06 D6 ED A2 08 A2 CAPF6** A2 08 A2 stroy your opponents by slingshot or by see his. You cannot fall into your own **0939:22** AS F7 38 E5 A8 B0 03 7E strategically set traps. Tunnel Trap fea- traps. On the title screen, you have the 0941: C6 FB 38 85 F7 A5 FC E5 8A tures a realtime split screen and respon- option to enable trap sensors. These | 0949:A8 B0 02 C6 FD 85 FC B1 3A Tunnel Trap is written entirely in ma **Tunnel Trap is written entirely in ma- warning when you're near an enemy 0971 0A** B0 9E 32 30 36 34 E3 26 See "Typing Aids" elsewhere in this sec- you to take caution. **0989:00 Marting 1989:8F 10 F7 9A B7 75 C6 32 63**<br>See "Typing Aids" elsewhere in this sec- you to take caution. each other at opposite ends of the each other at opposite ends of the **9889:A5** F8 85 FF AS F7 B5 FE 72 Besides being about the sound right; the beauty in process and the detection of the 1985 of 2000 B6 A9 08 85 F7<br>a joust, or a good game of Tunnel Trap. Besides being able to shoot at each oth- 0BBF9:20 34 FB FB 0C 06 FA 2A joy this game for the 64. where in the tunnel by pressing f1; play- **0919:85 FB** 68 A4 FE D0 02 C6 4A er presses f7. Your enemy cannot Challenge a friend to a heated battle in- er 2 presses f7. Your enemy cannot **<sup>0921</sup> :FF** C6 FE C0 E7 00 DE A4 B5 side a 32-screen maze of tunnels. De- see the traps you set, and you cannot **0929:FF C0 07 D0 D8 A9 37 85 BA** are state-of-the-art warning devices. sive controls. **are state-of-the-art warning devices. <sup>09</sup> 51:F7** 88 91 FC 98 00 F8 C4 42 When they're activated, a green light at 0959:A9 F0 0A Bl F7 C6 FD C6 76 chine language. To enter it, use MLX, trap. The sensor won't pinpoint the **0979:02 45 00 78 A9 34 07 3E CF** our machine language entry program. trap's exact location, but it does warn **0981:A2 05 BD 42 08 90 20 03 16** 00 m On the left side of each player's status | 09A9:66 01 08 FD E8 3C 20 ED 76 falls into a trap, he loses one stamina **0**9C9:AB 79 58 3B 3F 29 92 93 26 0819:3C <sup>08</sup> <sup>99</sup> F8 0831:F7 A9 3C 85 2D A9 20 85 **. . . . . .** . . <del>. . . . . . . . .</del> 0889:A5 F8 <sup>85</sup> FF A5 F7 <sup>85</sup> FE <u>237,000 33 33 334 335 336 33</u> 08Bl:03 4C <sup>13</sup> <sup>01</sup> ES <sup>20</sup> <sup>34</sup> <sup>03</sup> 08C9:03 4C 5C 01 A2 0C 20 34 C3 08C9:03 4C **0801:93** E6 A7 4C 5C 01 EB 20 AP Ø8E9:34 03 DØ 0901:A7 A4 FB F0 0C 06 FA 2A 37 0901:A7 A4 FB 0911:60 48 B1 FE 85 FA A9 08 -----pourter of the complete the complete of the complete of the control of the control of the control of the control of the control of the control of the control of the control of the control of the control of the control of t 0939:22 A5 0951:F7 0959:A9 0961:F8 **099999999999** 0979:02 **098.2.22** 0991:CE 2C <sup>08</sup> Bl <sup>31</sup> E0 0E **0991 CE** 2C BB Bl 31 EB 0E BB 5B  $-$ <u>p</u> *a*<sub>1</sub>, *a*<sub>9</sub> **c** *b*<sub>m</sub> **c** *b*<sub>m</sub> **c** *b*<sub>m</sub> **c** *b*<sub>m</sub> 09B9:1A  $\frac{1}{2}$ 09D1:C4 0841:20 07 By Danny English **by Communist Communist Communist Communist Communist Communist Communist Communist Communist Communist Communist Communist Communist Communist Communist Communist Communist Communist Communist Communist C** FØ ØA B1 F7 C6 FD C6  $-$ **85 FF** 38 85 F7 A5 FC E5 <sup>16</sup> <sup>08</sup> <sup>60</sup> <sup>00</sup> 0B <sup>08</sup> 9E <sup>00</sup>  $F$ ,  $F$ ,  $F$ ,  $F$ ,  $F$ ,  $F$ <sup>88</sup> <sup>00</sup> D0 D0 E6 A9 <sup>00</sup> <sup>85</sup> F7 <sup>10</sup> <sup>08</sup> A4 AB **09 31 :01** 5B 4C 10 0B A4 AB FB 79 **E E E E E E E E E** <sup>10</sup> EC **9961 : PS** C6 A9 19 EC 6B 7B E6 9B 12 00 20 00 - 0 **2g** D8 A9 <sup>37</sup> <sup>85</sup> <sup>30</sup> A9 **Example 1999: E2 P8 A5 32 C9 08 AM 67 4A** (a) and the following values. **0999: E2 P8 A5 32 C9 08 AM 67 4A** (a) and the following values. C6 97 29 me ve ex 0801:0B 08 70 17 9E 32 34 30 6E<br>0809:37 00 00 00 20 20 20 20 96 F8 20 08B9:D0 1C A0 03 84 A8 D0 32 30 36 2A 29 07 ---- $29$  $20$  $3<sup>c</sup>$ to player 1, and the bottom to player 2.  $851:05 01$  C6 F9 D0 ED A2 03 23 6C **981>.9:1>.5** FD 65 A7 B5 F8 20 6C EF <sup>34</sup> <sup>36</sup> F4  $-$ **09Cl:AA 3A 8B 4C FF 01 A4 43 7E** 96  $96$  $A1$ 5<sub>D</sub> 14 19 FB <sup>73</sup> 21 **EF** to avoid confusion is to look only at **98D9:34 03 D0 0A E8 20 34 03 B2** 21  $\overline{D}R$ B<sub>5</sub> **7E** 98  $16$ 6C 3428:55 55 AA AA AA 55 55 55 3B<br>3430:AA AA AA 55 55 55 55 3B<br>3430:AA AA AA 55 55 55 AA AA 43 43 **The Split Screen** 983 be a bit cop 6831:F7 A9 3C 85 2D A9 20 85 5D

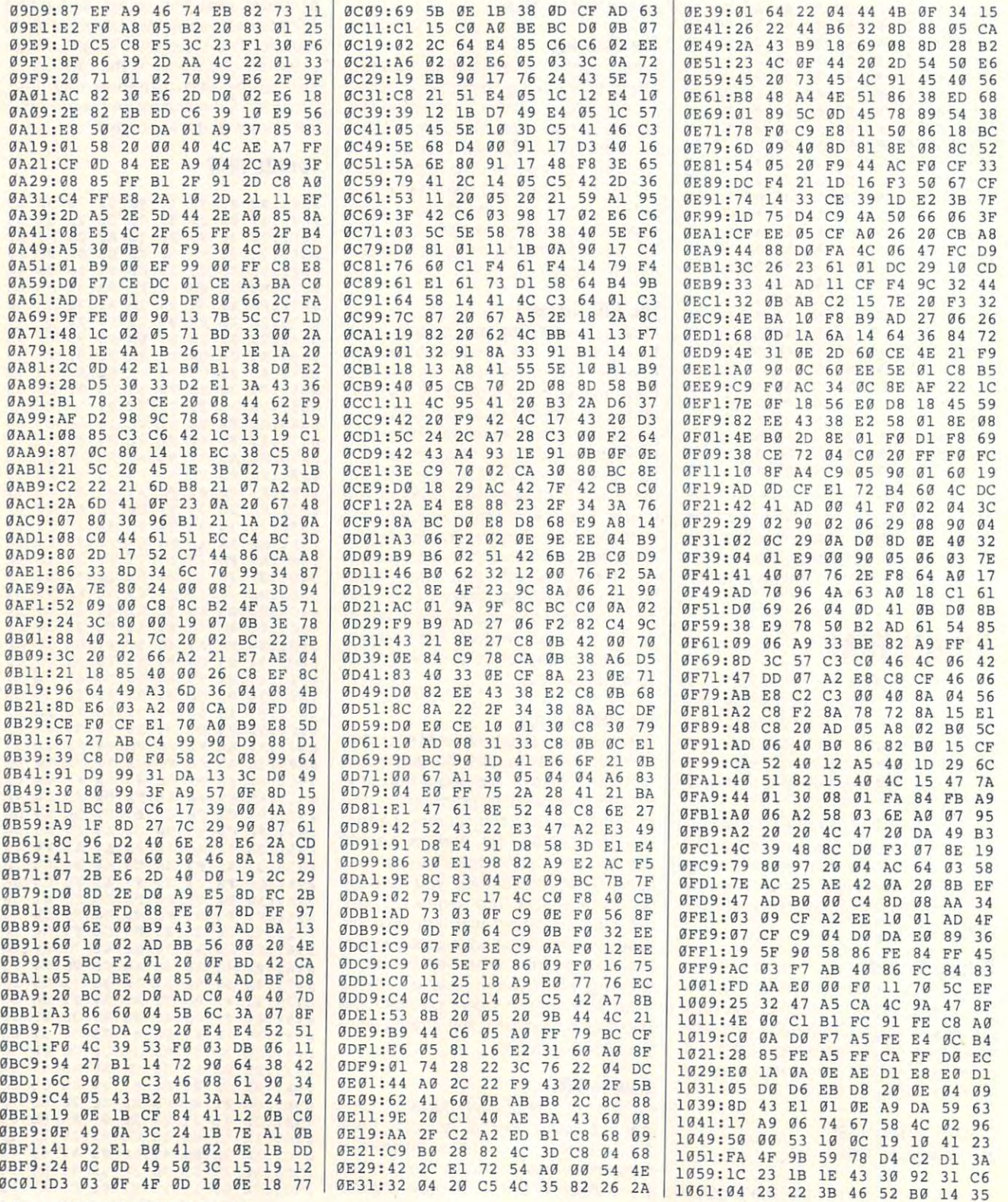

#### G-34 COMPUTE NOVEMBER 1992

# Cwww.commodore.ca

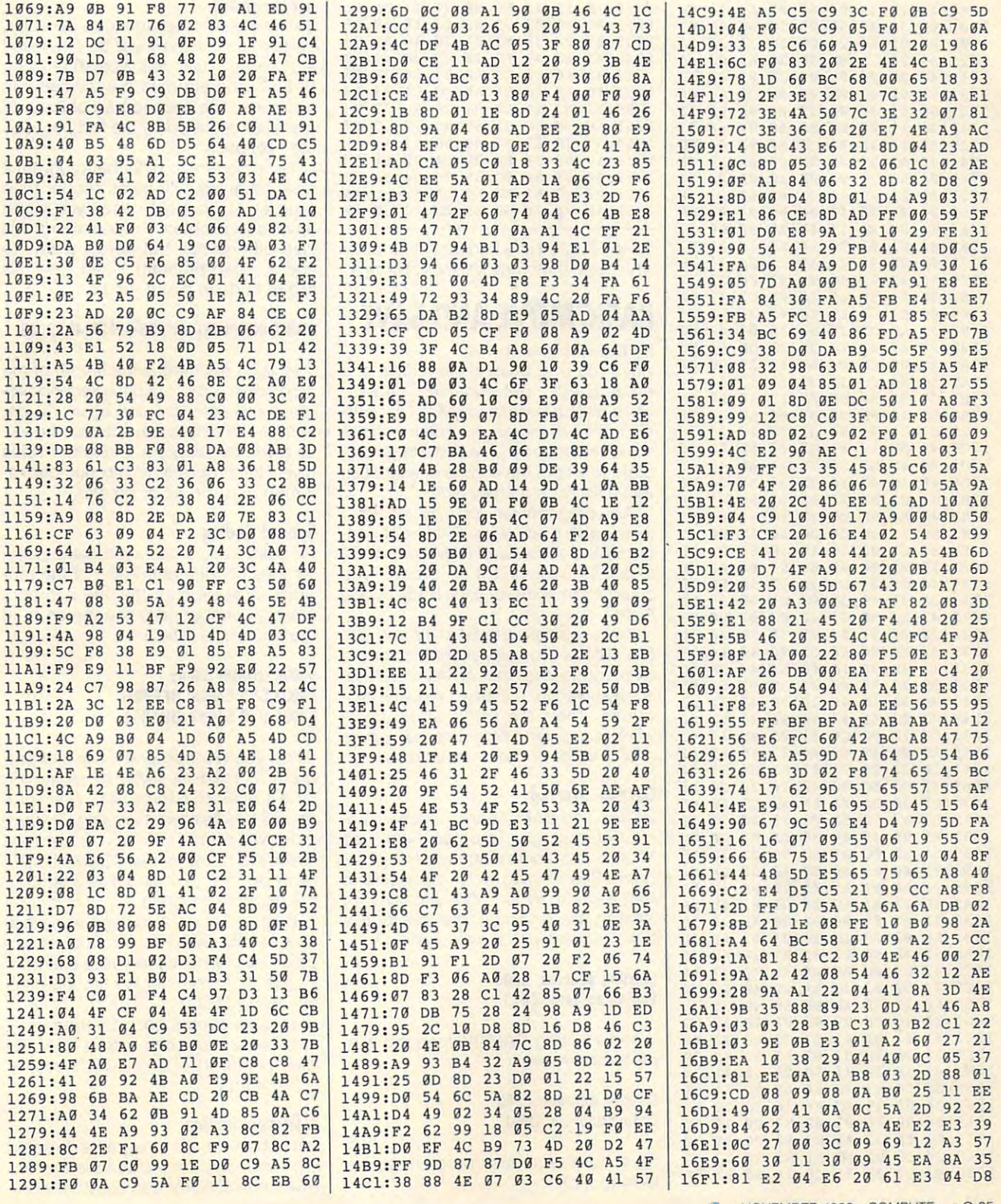

## C-WWW.commodore.ca

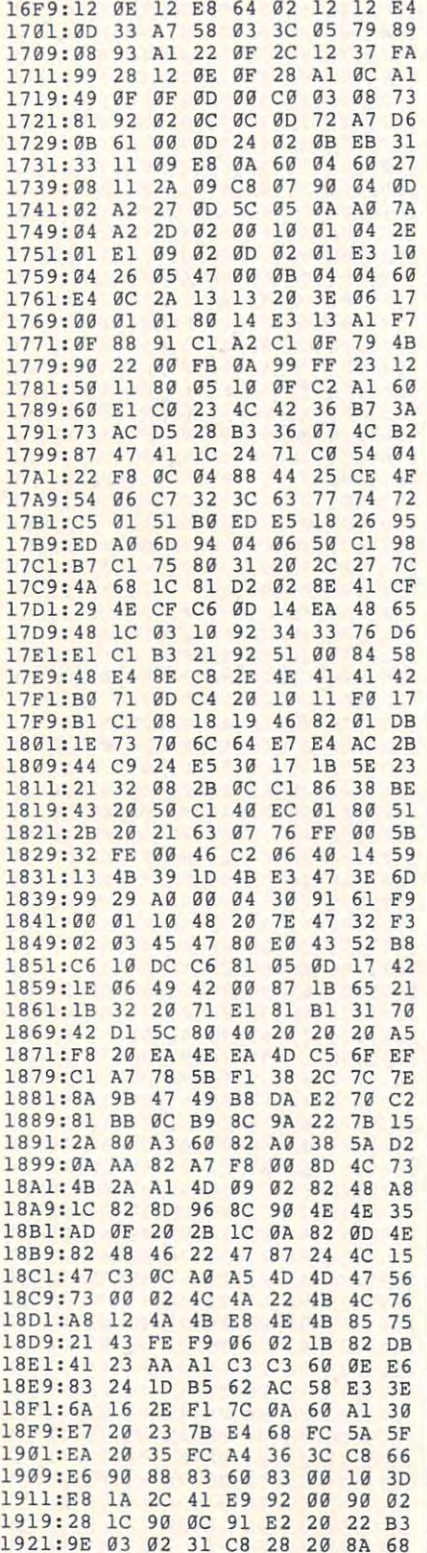

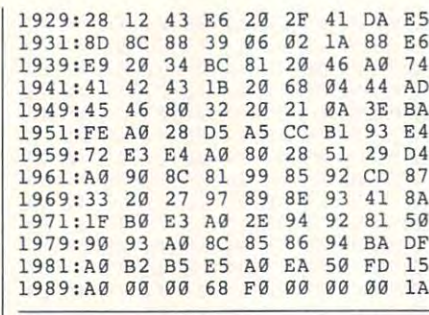

Danny English is a frequent contributor who lives in Moreno Valley, California.

# **RASIC MOVE AND SAVE**

#### **By Daniel Lightner**

Have you ever been in the middle of a great BASIC programming session when all of a sudden an OUT OF MEM-ORY ERROR message appears on the screen? Perhaps you've had a large program to halt in the middle of execution with a similar error message?

As a programmer, you may know that there's a 4K block of free RAM hidden under BASIC's ROM and RAM from 49152 to 53247. Wouldn't it be great if you could store some of your BASIC code there?

Well, you can with BAMOV and BA-SAV. These two utility programs for the 64 let you use this block of RAM that's usually reserved for machine language programs. They are particularly useful when you're using programs that require a lot of sprite or character data.

#### **Getting Started**

BASAV and BAMOV are written in machine language. To enter them, use MLX, our machine language entry program. See "Typing Aids" elsewhere in this section. When MLX prompts for starting and ending addresses for BA-SAV, respond with the following.

**Starting address: C000 Ending address: COC7** 

When entering BAMOV, respond with these addresses.

**Starting address: CF62 Ending address: D001** 

Be sure to save each program before leaving MLX.

#### **A Few Rules**

Before these programs can be used, certain techniques must be employed and certain rules followed. Your large BASIC program must be divided into two parts. The second part of the program will be called by the first part during execution.

It's important to note that program 2 must be at least 42 bytes shorter than program 1. In most cases you won't have any problems determining this size differential, but here's a way to check. Load program 1 and type this line of code in direct mode.

#### PRINT INT(PEEK(46)\*256)+PEEK(45)-2049

The value returned is the length of the program in bytes. Load the second program and enter the line again. To determine the difference, subtract the value given for program 2 from the value given for program 1. The number returned must be 42 or greater.

#### **Special Codina**

Program 1 must contain these or similar lines of code at the end of the program. Just be sure the line numbers are high enough to place the code at the end of the listing.

#### **50000 GOSUB 50005** 50001 SYS 53090: RETURN 50005 SYS 53090: GOT010

When you want program 1 to call program 2, read its data, or whatever. have it GOSUB to line 50000. When program 2 has finished executing, the program will return normally to the next statement following the GOSUB 50000. However, it's not mandatory that control return to program 1.

Program 2 must also begin with whatever line the GOTO in line 50005 of program 1 dictates. In the above example. it's line 10. Remember to keep this number below 50000.

To pass control back to program 1, program 2 must end with a RETURN that is not part of any GOSUB routine in program 2.

#### **A** Demonstration

Two short demo programs labeled Prg1 and Prg2 are included to demonstrate how BASAV and BAMOV work.

C-www.commodore.ca

These programs are written entirely in These programs are written entirely in BASIC. To help avoid typing errors, en BASIC. To help avoid typing errors, enter them with The Automatic Proofreader. See "Typing Aids" again.

#### Running the Demos **Running the Demos**

Note that when Press when Press when Press when Press when Press when Press were applied by the Press of the Press of the Press of the Press of the Press of the Press of the Press of the Press of the Press of the Press of loads BAMOV and a file called Program2 into memory. Having the pro gram2 into memory. Having the program load the se two is not mandatory. The set of these two is not mandatory. It is not mandatory. It is not mandatory. You could load these two programs in You could load these two programs in direct mode before loading and run direct mode before loading and runhing Prg1. If you decide to load them in immediate mode, delete lines <sup>25</sup> and 30 of Prg1. This will be better un-Note that when Prg1 executes, it gram load these two is not mandatory. in immediale mode, delete lines 25 **derstood as we continue.** 

Load BASAVwith the ,8,1 extension. Load BASAV with the ,8,1 extension. Inen type NEW and press Return. Now load Prg2 as you would any BA Now load Prg2 as you would any BA-SIC program. Before you go further, be SIC program. Before you go further, be in order to receive relocated version of Prg2. Then type SYS <sup>49152</sup> and of Prg2. Then type *SYS* 49152 and press Return. The program will run, press Return. The program will run, and the file will be said the file will be said the same of the same of the same of the same of the same of the After the file has been saved, enter the file has been saved, enter the file has been saved, enter the file has been saved, and the file has been saved by the file of the file has been saved by the file of the file has bee following line of code in direct mode. sure there's a formatted disk in drive 8 **in order to receive a relocated version**  and the file will be saved as BAS-TMP. After the file has been saved, enter the

#### $\frac{1}{2}$ OPEN1 ,8,15, " RO:PROGRAM2=BAS-TMP": CLOSEl

It should be clear now that PRO-It should be clear now that PRO-GRAM2 as listed in Prg1 is Prg2 relocated. Place a copy of BAMOV on the same disk as Program2. Reset the computer by either typing NEW or turning t off and on again. Load Prg1 and place the disk containing Program2 place the disk containing Program2 and BAMOV in drive 8. When you run and BAMOV in drive 8. When you run the program, notice that control alter the program, notice that control alternates between the two programs. nates between the two programs.

As its name implies, BAMOV is the As its name implies, BAMOV is the BASIC mover. It pulls program <sup>2</sup> from BASIC mover. It pulls program 2 from beneath BASIC'S ROM and places beneath BASIC's ROM and places part of program 1 there. When activated again, it does the reverse. ed again, it does the reverse.

When control is passed to line When control is passed to line <sup>50000</sup> in program 1, it does GOSUB 50000 in program 1, it does a GOSUB is encountered, it will return to the next set of community and community of community and community and community and community of community and community of community and community of community and community of community and community of community and commun BAMOV is activated, pulling program BAMOV is activated, pulling program 2 nto BASIC's memory while removing program 1. After it returns from the SYS program 1. Atter it returns from the SYS call, the program encounters the GOTO10 command, and BASIC pass GOT010 command, and BASIC passes control to line <sup>10</sup> of program 2. es control to line 10 of program 2. to line 50005 so that when a RETURN next set of commands. At line 50005,

Program flow continues from there un Program flow continues from there until it encounters a RETURN. At that I

point, control returns to line 500011 and 200011 and 200011 and 200011 and 200011 and 200011 and 200011 and 20  $f(x)$  following the GoSUB in line  $f(x)$  in line  $f(x)$  is line  $f(x)$  in line  $f(x)$ program 1. And the program in the program in the control of the program in the control of the control of the control of the control of the control of the control of the control of the control of the control of the control point, control returns to line 50001 following the GOSUB in line 50000 of program 1.

Note that this line must remain at the Note that this line must remain at the same location in memory. This is the same location in memory. This is the reason for making sure that program 2 is at least <sup>42</sup> bytes shorter than pro is at least 42 byles shorter than program 1. Next, BAMOV is called again, gram 1. Next, BAMOV is called again, and program 1 is put back in place. The RETURN in line <sup>50001</sup> returns con The RETURN in line 50001 returns control to the line that originally called the line that originally called the line that original the line of the GOSUB50000, in this case line 65. All GOSUB50000, in this case line 65. All the switching back and forth may the switching back and forth may sound confusing, but it should become sound confusing, but it should become clear when you run the programs. **clear when you run the programs.**  trol to the line that originally called the

BASIC programs that require sprite BASIC programs that require sprite and character data can read the data and character data can read the data into memory and then pass control to into memory and then pass control to the second program. But remember the second program. But remember that this can only work as long as the that this can only work as long as the second program is shorter than the second program is shorter than the first program. first program.

#### **BASAV**

C028:01 A0 A9 01 85 FB A9 08 0F C050: B2 <sup>02</sup> D0 F2 A5 FC **C050:e2 02 09 F2 AS FC CD 83 65**  C068: A0 <sup>02</sup> **C068:A0 02 20 SA FF A6 FD A4 AS**  C070: FF A6 FD A4 A5 **C070 : FE A9 00 85 FO A9 A0 85 91**  C078: FE A9 FD <sup>20</sup> D8 FF AD 0E D5 **C078 : FE A9 FO 20 08 FF AD BE OS**  C080:DC C0A8: <sup>69</sup> <sup>00</sup> <sup>85</sup> FC <sup>18</sup> A5 FD <sup>69</sup> 1C **C0A8 : G9 00 85 FC 18 AS FO 69 1C**   $- - -$ C0C0:50 00 00 00 00 00 00 00 6A DC <sup>29</sup> FE 8D 0E DC A5 <sup>01</sup> A3 **C088:09 01 85 01 AD 0E DC 09 F7**  C0A0:A5 FB 69 01 85 FB A5 FC 95 03 A9 A9 <sup>03</sup> **C038:85 FE AS 20 80 B2 02 AS A4**  BD FF A9 <sup>02</sup> **C060 :C0 20 SO FF A9 02 A2 08 A4**  BA FF A6 FD A5 **C0B0:01 85 Fo AS FE 69 00 85 51**  <sup>85</sup> <sup>01</sup> 0E DC <sup>31</sup> **C008 : A5 01 29 FE** 8~ **01 AD aE 48**  34 8D A0 A5 <sup>14</sup> <sup>03</sup> <sup>64</sup> **C020:AS 20 SO 00 A0 AS 2E 80 F6**  <sup>85</sup> FB A0 <sup>00</sup> <sup>02</sup> A5 A4 **C040 : 2E 80 e3 02 A0 00 B1 FB 37**  53 2D 54 4D 73 C010:DC 09 01 8D 0E DC A9 C1 34 A9 Cl <sup>34</sup> **C018 : 8D 18 03 A9 34 80 14 03 64**  A9 A0 31 FB CD 72 <sup>54</sup> 4D <sup>73</sup> **C0B8:FE 60 42 41 53 20 54 40 73**  ------CF62:AD 0E DC <sup>29</sup> FE 8D 0E DC Bl **CF62 :AO BE DC 29 FE 80 0E DC B1**  <u>22:00:00</u> CF7A:8D <sup>18</sup> <sup>03</sup> A9 <sup>34</sup> **CF7A:80 18 03 A9 34 80 14 03 E4**  CF82:A9 <sup>01</sup> <sup>85</sup> FB A9 **\*\*** \*\*\*\*\*\*\* CF92:AD CFA2:8D B4 <sup>02</sup> Bl FD CFAA:B4 <sup>02</sup> <sup>91</sup> <sup>02</sup> D0 **CFB2 :FB CO B2 02 00 E8 AS FC AC**  ------**F72:DC 09 01 8D 0E DC A9 C1 B4** --<sup>00</sup> A0 BD B2 <sup>02</sup> AD <sup>01</sup> EF **CF92:AD 00 A0 80 B2 02 AD 01 EF**   $\frac{1}{2}$ B3 <sup>02</sup> D0 El <sup>85</sup> <sup>01</sup> AD 0E DC <sup>09</sup> <sup>01</sup> 3E **CFCA : 01 85 01 AD 0E DC 09 01 3E**   $EFAA:B4$  02 91 FD 20 E0 CF A5 01 0E DC A5 <sup>01</sup> <sup>09</sup> Dl **CFC2: 2 9 FE 80 0E DC AS 01 09 01**  BD <sup>14</sup> AD 0E FE 2A **CFaA : A9 03 85 FO A9 A0 8 5 FE 2A**  AD 6D **CFA2 : 8D B4 02 B1 FO 91 Fe AD GO**  DC 3A **CFBA:CO B3 02 00 E1 AD 0E DC 3A C090:AD aE DC 29 FE 80 aE DC 31**  C030:85 FC A9 03 C048:91 FD 20 9F C0 A5 **C05B:02 00 EB A9 07 A2 SA A0 FF C080 : DC 29 FE aD 0E DC AS 01 A3 C090:01 80 0E DC A9 47 aD 18 23 C098:03 A9 31 80 14 03 60 18 8A BAMOV CF6A:A5 01 29 FE 85 01 AD 0E CB CF82:A9 01 85 FB A9 08 85 FC 10 CF9A:A0 80 B3 02 A0 00 B1 FB E8** 

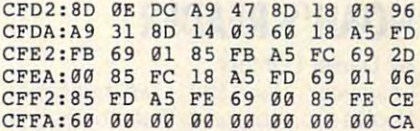

#### **PRGI**

- **EA 10 REM COPYRIGHT 1992**
- **GJ 15 REM COMPUTE PUBLICATIONS INTL LTD**
- GM <sup>20</sup> REH ALL RIGHTS RESERVED **GM 20 REM ALL RIGHTS RESERVEO**  RAM2",8,1 **RAM2" , 8,1 HA 25 X=X+1: I FX=1THENLOAO"PROG**
- AP <sup>30</sup> IFX=2THENLOAD"BAMOV",8,1 **AJ 35 PRINT " {CLR} ": POKE53280,0**  AJ 35 PRINTED AT 35 PRINTED AT 25 PRINTED AT 25 PRINTED AT 25 PRINTED AT 25 PRINTED AT 25 PRINTED AT 25 PRINTED AT 25 PRINTED AT 25 PRINTED AT 25 PRINTED AT 25 PRINTED AT 25 PRINTED AT 25 PRINTED AT 25 PRINTED AT 25 PRINTE **AP 313 IFX <sup>=</sup> 2THENLOAO "BAMOV" , 8,1**
- tPOKE53281,0 HA <sup>40</sup> PRINT"{2 DOWN}{2 RIGHT} **HA 40 PRINT " {2 DOWN}{2 RIGHT}**   $F$  THE BAMOV DEMO." **:POKE53281,0 <7)THIS IS PROGRAM ONE 0**
- MO 45 PRINT" {DOWN} {2 RIGHT } PRO  $\mathcal{L}_{\mathcal{A}}$  and  $\mathcal{L}_{\mathcal{A}}$  be a print of  $\mathcal{L}_{\mathcal{A}}$  . The print of  $\mathcal{L}_{\mathcal{A}}$  ratio  $\mathcal{L}_{\mathcal{A}}$ GRAM TWO IS UNDER BASIC1 **GRAM TWO IS UNDER BASIC ' S ROM. "**
- DQ <sup>50</sup> PRINT"{2 DOWN}{2 RIGHT}l **DO 50 PRINT " {2 OOWN}{2 RIGHT}I**  WILL CLEAR THE SCREEN **T WIL L CLEAR THE SCREEN {SPACE}AND"**
- CM <sup>55</sup> PRINT"{2 D0WN}{2 RIGHT}C CM 55 PRINT"{2 DOWN)(2 RIGHTjC HANGE THE SCREEN AND BOR **HANGE THE SCREEN AND BOR DER COLORS"**
- ES 60 PRINT" {2 DOWN} {2 RIGHT }W **HILE DISPLAYING A MESSAG** E." **E. "**
- **FB 65 FORT=lT050G0 : NEXTT**

{SPACEjAND"

AX 70 GOSUB50000

- PX <sup>75</sup> POKE53280,0:POKE53281,0: **PX 75 POKE53280,0:POKE53281 , 0:**  PRINT"{CLR}{2 DOWN} **PRINT"{CLR} {2 DOWN}**   $2.5$  Right $=2.5$  Right $=2.5$  Right $=2.5$  Right $=2.5$  Right $=2.5$  Right $=2.5$ RAM ONE NOW!" **RAM ONE NOW!"**  {2 RIGHTj~1~B'CK 'T PROG
- **HE 80 END**
- RA 50000 GOSUB50005
- RQ <sup>50001</sup> SYS53090:RETURN **RQ 50001 SYS53090:RETURN**  MX 50005 SYS53090:GOT010

## **PRG2**

GJ <sup>15</sup> REM COMPUTE PUBLICATIONS **GJ 15 REM COMPUTE PUBLICATIONS**  INTL LTD **INTL LTD**  GM <sup>20</sup> REM ALL RIGHTS RESERVED **GM 2a REM ALL RIGHTS RESERVED**  EQ 25 PRINT"{CLR}":POKE53280,6 :POKE53281,6 **: POKE53281 , 6**  PX <sup>30</sup> PRINT"{2 D0WN}{2 RIGHT} **PX 30 PRINT"{2 DOWN}{2 RIGHT}**   $\mathbf{y}$  is the state of the state of the state  $\mathbf{y}$ OF THE BAMOV DEMO." **OF THE BAMOV DEMO."**   $\frac{1}{2}$   $\frac{1}{2}$  HEN THIS PROGRAM FINISHE **HEN THIS PROGRAM FINISHE**   $\sim$  IT Will be a set of  $\sim$ HR <sup>40</sup> PRINT"{2 DOWN}{2 RIGHT}R **HR 40 PRINT " {2 OOWN}{2 RIGHT}R**  ETURN CONTROL TO LINE <sup>50</sup> **ETURN CONTROL TO LINE 50**  XC <sup>45</sup> PRINT"{2 DOWN}{2 RIGHT}0 xc 45 PR I NT " {2 DOWN)(2 RIGHTjO PC <sup>50</sup> FORT=1TO5000:NEXTT pc 50 FORT·1T05000:NEXTT **PD 55 RETURNS EA 10 REM COPYRIGHT 1992 {WHT}THIS IS PROGRAM TWO**  MX 35 PRINT"{2 DOWN}{2 RIGHT}W S, **IT WILL" 001 " F PROGRAM ONE. " PO 55 RETURN** 

Daniel Lightner, a frequent contributor, lives in Sidney, Montana. lives in Sidney, Montana.

NOVEMBER 1992 COMPUTE G-37

By Daniel Lightner

Last year (July 1991) we published | other SDA file. Noah's Arc, a program that creates self-Noah's Arc, a program that creates self-<br>dissolving archive (SDA) files. People **NOAH'S READER CONSIDER** utility program for the <sup>64</sup> valuable.

Archiving is a convenient method for ient for uploading and downloading pro-  $\theta$ 831:D $\theta$  F5 20 FA  $\theta$ 8 A9 3E 20 5E ror, but now there's a better way. BBS. Many files and programs can be stored within one large file. When the

The problem with archive files is that un less you have the filenames written contents of the archived file. This is es contents of the archived file. This is es- **13891 : A8** FF .C E7 98 '2 92 29 6E pecially true if you have just downloaded **9899:C6 FF 20 FA 08 A9 01 85 2F Preparing Locate** a new file from a BBS or have come **98Al:FB** 20 Fl 98 20 E4 FF 85 90 Notice that Locate's first line contains 98 A91.FE 20 97 99 A5 FB C9 B0 14 across for a file in your library. I see that it is a file in your library. It is a file in your library. It is Dissolving the file will do the trick, but it's time-consuming and a bit awkward.

Noah's Reader solves this problem. Noah's Reader reads the beginning of the SDA files from disk and lists the the archive file.

#### Entering the Program

Noah's Reader is written in machine lan quage and will have to be entered usguage entry program. See "Typing Aids" elsewhere in this section. When MLX prompts for starting and ending ad dresses and responding to values, and a second constant Aids" elsewhere in this section. When<br>MLX prompts for starting and ending ad-<br> $\begin{bmatrix} 0.931 : F6 & E9 & C9 & 1D & F6 & E5 & C9 & 22 & 16 \ 0.939 : F6 & E1 & C9 & 2C & F6 & DD & C9 & 6D & D7 \ 0.941 : F6 & 16 & 34 & 63 & C6 & 14 & F6 & D2 \end{bmatrix}$  this section. Be sure

#### Starting address: <sup>0801</sup> Ending address: 09F7

No. 2012 No. 2013 No. 2014 No. 2014 No. 2014 No. 2014 No. 2014 No. 2014 No. 2014 No. 2014 No. 2014 No. 2014 No. 2014 No. 2014 No. 2014 No. 2014 No. 2014 No. 2014 No. 2014 No. 2014 No. 2014 No. 2014 No. 2014 No. 2014 No. 20

#### Running the Program

Noah's Reader loads and runs like a BA-SIC program. The first thing it does is to ask for an SDA filename. It then searches drive for the filence of the filence of the filence of the filence of the filence of the filence of the filence of the filence of the filence of the filence of the filence of the filence of the filence of the file reads in the contract with the variable water the state that the variable variable variables the variable variables the variables of the variables of the variables of the variables of the variables of the variables of the

Noah's Reader then lists those files to the screen. The listing can be stopped by pressing any key. When the key is released, the listing contin-Noah's Reader then lists those files<br>to the screen. The listing can be apple 1:20 20 40 54 44 40 20 20 20 27<br>stopped by pressing any key. When<br>the key is released, the listing contin-<br>the key is released, the listing conti

use units and the names of all of the names of all of the names of the names of the names of all of the names of the names of the names of the names of the names of the names of the names of the names of the names of the n **NOAH'S READER** ues until it prints the names of all of the

By Daniel Lightner **Run Noah's Reader again to read an-** tor who lives in Sidney, Montana.

who use that program will find this short |  $\theta$ 881:0b 98  $\theta$ 8  $\theta$ 8 9E 32 38 36 2E | By Farid Ahmad 0811:D0 8C 0819:FF F0 07 0831:D0 F5 g841:A2 00 BB 812H 82 82 82 0861:A2 08 A0 02 86 FC 20 BA 10 0871:BA 0881:D0 0D 20 A5 0889:06 08A1:FB **08B9:20 E4 FF** 08E9:20 C6 08F1:20 E4 0911:00 85 FC 60 A0 00 0929:B0 F1 0939:F0 El C9 2C 0941:F0 0951:1C 0959:C2 . . . . . . . . . . . . . 0971:09 0991:0D <sup>20</sup> <sup>20</sup> <sup>20</sup> 0999:4F --------09A9:0D <sup>20</sup> <sup>20</sup> <sup>20</sup> <sup>20</sup> <sup>20</sup> 09B1:43 4F 09C9:55 42 4C 49 . . . . . . . 09D1:4F 09D9:20 09E1:20 09E9:47 0009:31 00 00 00 A0 8<del>8</del> 88 86 86 96 96 96 96 08 TAB 99 89 89 89 89 89 **00 BD 81** F<sub>F</sub> 96 FF 20 4C E7 F R FC 60 FC 60 FC 60 FC  $C92C$ E8 E4 FD D0 Fl A9 0D 3F 20 E4 FF FA C6 FE DØ D2 A2 00 F8 FF A9  $g_D$  2 $g$  $C9$   $11$ 34 20 AC 20 AC 20 S 20 S 20 S 20 AC 20 AC 20 AC 20 AC 20 AC 20 AC 20 AC 20 AC 20 AC 20 AC 20 AC 20 AC 20 AC 20 AC <sup>35</sup> <sup>03</sup> EE <del>. . . .</del> . . --------<u>. . . . . . .</u> 4C 54 44 0D 20 20 20 27 41 4C 4C <sup>20</sup> <sup>41</sup> 4C <sup>48</sup> <sup>54</sup> <sup>53</sup> <sup>09</sup> AC A9 6F A5 FF  $ra$ 96  $92AC$ D<sub>2</sub> FF 20 D<sub>2</sub> C<sub>1</sub> D<sub>2</sub> FF FG ED  $03<sub>cm</sub>$ <sup>03</sup> C0 ---<sup>03</sup> C0 - - ------------<sup>41</sup> <sup>44</sup> 52 49 47 ---<sup>43</sup> <sup>41</sup>  $-$ 52  $\overline{a}$   $\overline{a}$   $\overline{b}$   $\overline{a}$   $\overline{b}$   $\overline{a}$   $\overline{b}$   $\overline{c}$   $\overline{c}$   $\overline{c}$   $\overline{c}$   $\overline{c}$   $\overline{c}$   $\overline{c}$   $\overline{c}$   $\overline{c}$   $\overline{c}$   $\overline{c}$   $\overline{c}$   $\overline{c}$   $\overline{c}$   $\overline{c}$   $\overline{c}$   $\overline{c}$   $\overline{$ 34 03 6E 85 B9 4D C9 30 32  $F<sub>2</sub>$ as 20 a7 <sup>00</sup> <sup>20</sup> <sup>06</sup> 18 A5 02  $14$  Fg DC -----<sup>00</sup> F0 <sup>98</sup>  $- - -$ 1C 09 40 53 44 25 ----- $48$ <u>47 48 67 6</u> <sup>20</sup> <sup>50</sup> <sup>76</sup> ---------------<sup>45</sup> <sup>53</sup> <sup>99</sup> utility program for the 64 valuable. 9899:31 30 30 30 30 30 BE Programmers who use BASIC are famil-Entering the Program<br>Noah's Reader is written in machine lan-<br>guage and will have to be entered us-<br>guage and will have to be entered us-<br>guage and will have to be entered us-<br>guage and will have to be entered us-<br>guage an reads information until it locates the var-<br>ious filenames.<br>**99C9:55** 42 4C 49 43 41 54 49 46<br>**99D1:4F** 4E 53 20 49 4E 54 4C 04

52 53 59 59 54 55 55 50 50

archived files. **Exercise 2018** Daniel Lightner is a frequent contributor who lives in Sidney, Montana.

#### $\blacksquare$

Archiving is a convenient method for 811:D0 8C 21 D0 B9 8F 09 C9 C5<br>combining a number of related files into 821:15 08 A0 00 20 FF C8 4C BC text on a screen. Most use various one master fiie. This process is conven **one master file. This process is conven-** 9829:85 a9 29 D2 FF C8 C9 a, lE PRINT statements and a lot of trial and eriar with the various tricks for positioning ror, but now there's a better way.

grams and instructions to and from a **0839:D2 FF 20 15 09 AC 34 03 6E** Locate is a short machine language SDA file is loaded and run, it dissolves in- | 0859:35 A0 03 20 BD FF A9 02 D1 | positioning and text color adjustment. Alto the original individual programs and  $\vert$  0861:A2 08 A0 02 86 FC 20 BA 1C  $\vert$  though the program is written in BASIC, down, there isn't any way of knowing the  $|$   $889 \cdot 166 \cdot 26$  AB FF 4C 96 88 28 87 guage with the convenience of BASIC. Locate is short machine language is short machine language in the control of the control of the control of the routine for the <sup>64</sup> that provides BASIC pro BBS. Many files and programs can be 8841:A2 88 BD 81 89 99 35 83 8E<br>stored within one large file. When the 8849:EE 34 83 C8 E8 E8 69 65 D8 78 grammers with two commands for cursor positioning and text color adjustment. Al though the program is written in BASIC, saves them to disk. **9869:FF 29 C0 FF 29 CC FF A5 73** it stores its machine language subroutine nique provides the speed of machine lan guage with the convenience of BASIC. The problem with archive files is that un-<br>ess you have the filenames written<br>ass in a BASIC REM statement. This tech-<br>ass you have the filenames written<br>ass in 20 as FF C9 30 D0 F3 nique provides the speed of machine lan-

#### Preparing Locate

across a forgotten SDA file in your library. 08Bl:D0 F2 A5 FC C9 09 D0 EC 6C a REM followed by 73 periods. It looks Dissolving the file will do the trick, but it's | 08B9:20 E4 FF 85 FD A2 00 20 06 | strange, but it's important not to time-consuming and a bit awkward. **98Cl:E4 FF C9 2C F0 08 20 D2 FA** change this line in any way. Since this line Noah's Reader solves this problem. **9BC9:FF E8 E4 FD D9 F1 A9 6D 3F** line fills two screen lines, enter it without a space between the line number Noah's Reader reads the beginning of 8001:20 D2 FF 20 F1 88 20 F1 8A<br>the SDA files from disk and lists the 8BD9:08 20 E4 FF A5 CB C9 40 C2<br>88D9:08 20 E4 FF A5 CB C9 40 C2 and the word REM. If you include the names of the files that are stored within | 08E9:20 C6 FF A9 02 4C C3 FF 1F | space, your cursor will drop down a the archive file. **98FL:20 E4 FF 20 E4 FF 4C E4 F1** line after you type the final period. Should that occur, cursor back up to **98F9:FF** '9 90 29 02 FF 29 02 Cl Should that occur, cursor back up to the line and press Return.

ng MLX, COMPUTE's machine lan- 0921:F0 F9 C9 14 F0 41 C9 7B 40 tomatic Proofreader to enter the pro-Locate is written entirely in BASIC. To help avoid typing errors, use The Au to a control to enter the proof to enter the proof the proof the proof the proof the proof the proof the proof guage entry program. See "Typing **9929:B0 Fl C9 11 F0 ED C9 13 40** gram. See "Typing Aids" elsewhere in  $t \mapsto \alpha$  section. Because the surface copy of surface copy of  $\alpha$  surface copy of  $\alpha$  surface copy of  $\alpha$ the program when you've finished.

Make sure that you save a copy of 8979: E9 01 8D 34 03 4C 1C 09 40 lete a line by cursoring to an empty Noah's Reader before you exit MLX. 0981: 2C 50 2C 52 46 49 4C 45 9D spot on the screen, typing 30, and dresses, respond with these values. **9949:D2 20 D2 FF 20 5E 09 4C FF** Load and run the program. Now list 0951:1C 09 AC 34 03 C0 00 F0 98 it again. You'll see that Locate's first line number is missing and the line it Starting address: 0801<br> **Ending address: 09F7**<br> **Ending address: 09F7**<br> **Ending address: 09F7**<br> **Ending address: 09F7**<br> **Ending address: 09F7**<br> **Ending address: 09F7**<br> **Ending address: 09F7**<br> **Ending address: 09F7**  $0.971: 09$  20 D2 FF 38 AD 34 03  $4E$  characters. Next, delete lines 30-90. Delete a line by cursoring to an empty spot on the screen, typing 30, and then pressing Return. Do this for lines 30-90. Finally, the program will consist the program will consist the program will consist the program will consist the program will consist the program will consist the program will consist the program will consist the pr of only two lines: the unnumbered line 10, which contains the meaning-SIC program. The first thing it does is 89A9: 0D 20 20 20 20 20 20 20 20 32 line 10, which contains the meaning-<br>to ask for an SDA filename. It then 09B1: 43 4F 50 59 52 49 47 48 67 less symbols, and line 20. Save this searches drive 8 for that filename and **0989:54 20 31 39 39 32 00 43 A7** two-line program with the usual SAVE command. **<sup>9989</sup> : 4E** .1 '0 '5 20 3F 93 9A 00 then pressing Return. Do this for lines **Running th, Program 9991:130** 29 29 29 29 29 29 'E .8 30-90. Finally, the program will consist 9999:'F 41 '8 27 53 29 53 44 25 Noah's Reader loads and runs like a BA- 09A!: .1 29 52 .5 41 44 '5 52 F2 of only two lines: the unnumbered

#### Using the Program

Before starting to write a BASIC program, load this two-line program. Now start writing your program with a line

## Cwww.commodore.ca

number greater then 20. When you number greater then 20. When you want to position text, the following two want to position text, the following two communications are available. The available of the state of the state of the state of the state of the state of the state of the state of the state of the state of the state of the state of the state of the state of the st **commands are available.** 

#### systems are columnistic and color SYS AT, row, column, color

 $T$  row may be from 0-24 and the collection of the collection  $T$  and the collection of the collection  $\mathcal{F}$ umn from 0-39. The color may be from 0-15, the usual Commodore col from 0- 15, the usual Commodore colors. This parameter will effect the col ors. This parameter will effect the color of following text. Values outside or of following text. Values outside these limits will produce an ILLEGAL these limits will produce an ILLEGAL QUANTITY ERROR message. QUANTITY ERROR message. The row may be from 0-24 and the col-

For example, SYS AI, 5, 0, 1 will position the cursor at the beginning of the sixth screen line and change text color to white. The color parameter is optional. If you don't want to set the text tional. If you don't want to set the text color, or one parameter and the present and the present and the present and the present and the present and the present ceding comma. SYS AI, 5, 0 will position the cursor at the same place but tion the cursor at the same place but will not change the text color. Spaces after the commas are also optional. Any PRINT statement that follows this or the following command will begin or the following command will begin printing at the cursor position that you printing at the cursor position that you color, omit this parameter and the prehave indicated.

#### SYS CL, row, column, color SYS CL, row, column, color

The syntax of this command is exactly the same as that of SYS AI, but it clears the screen before positioning clears the screen before positioning the cursor. For example, SYS CL, 0, 0, will clear the screen, position the cur 1 will clear the screen, position the cursor at the upper left corner, and set text color to white. As with SYS AI, the color parameter is optional. color parameter is optional.

#### Other Considerations **Other Considerations**

Ine machine language routine in Locate is relocatable. It will work correct cate is relocatable. It will work correctly even if the start of BASIC pointer has been changed. The only condition is that the two lines of Locate be the first that the two lines of Locate be the first two lines of the program. The line numbers, however, may be changed with bers, however, may be changed with a renumbering utility. renumbering utility.

The variables AT and CL are defined by Locate as the starting address fined by Locate as the starting addresses of the Locate routines. These variables must not be used elsewhere in the bles musi not be used elsewhere in the program, or the program might crash. program, or the program might crash.

If you want to use Locate with an ex If you want to use Locate with an existing program, you'll need a merge utility, such as the MERGE command in ity, such as the MERGE command in METABASIC. Renumber your program so that the first line number is greater | than 20. Then merge it with Locate.

#### **A Demonstration**

Demo is a demonstration program that Demo is demonstration program that illustrates some of the ways Locate com illustrates some of the ways Locate commands can be used and modified. It's mands can be used and modified. It's  $\mathbf{a}$  and showledge in BASIC and showledge in BASIC and showledge in BASIC and showledge in BASIC and showledge in BASIC and showledge in BASIC and showledge in BASIC and showledge in BASIC and showledge in BASIC and s tered with Proofreader. tered with Proofreader. also written in BASIC and should be en-

With a merge program, you can combine the two programs later. If you bine the two programs later. If you don't have merge program, load and don't have a merge program, load and run Proofreader, load the two-line Lo run Proofreader, load the two-line Locate program, and then enter Demo, cate program, and then enter Demo, starting with line 30. starting with line 30.

#### The Technique Technique Technique Technique Technique Technique Technique Technique Technique Technique Technique Technique Technique Technique Technique Technique Technique Technique Technique Technique Technique Techniqu **The Technique**

The technique used with Locate is The technique used with Locate is a convenient way of adding short ma convenient way of adding short machine language routines to BASIC pro chine language routines to BASIC programs. A few things must be kept in mind, however. First, the ML routine mind, however. First, the ML routine must not contain the number 0. This is must not contain the number O. This is because 0 is reserved by the BASIC interpreter to mark the end of a BASIC line. Since 0 is the ML instruction for BRK, it's seldom required. It may be BRK, it's seldom required . It may be needed, however, as the argument of needed, however, as the argument of an ML command. It's usually possible an ML command. It's usually possible to get around this problem. For exam-to get around this problem. For example, to load the X register with 0, use LDX#1, :DEX. LDX#1 , :DEX.

Note the quotation mark at the begin Note the quotation mark at the beginning of the first line. If this is not includ ning of the first line. If this is not included, the ML numbers will be interpreted ed, the ML numbers will be interpreted as BASIC tokens. This will still work, as BASIC tokens. This will still work, but the resulting list may look a bit strange. The quote itself may also pro strange. The quote itself may also produce some problems. Once the quote duce some problems. Once the quote is encountered, some of the graphic is encountered, some of the graphic characters might be interpreted as con characters might be interpreted as control characters. When the program is list trol characters. When the program is listed, the list may change colors, or the ed, the list may change colors, or the screen may be cleared. This is irritat screen may be cleared. This is irritating, but it doesn't do any harm to the ing, but it doesn't do any harm to the program. The best way to avoid this program. The best way to avoid this problem is to list the program from the problem is to list the program from the second (or higher) line. Whether or not second (or higher) line. Whether or not the quote is used, once the ML is in the quote is used, once the ML is in the REM statement, do not reenter the the REM statement, do not reenter the line by pressing Return over it. This line by pressing Return over it. This will enter the line incorrectly and garble the ML. If the quote has been used, the Ml. If the quote has been used, the line may look the same after reen-the line may look the same after reentering, but the damage may still have tering, but the damage may still have been done. This is because many been done. This is because many graphic symbols have more than one graphic symbols have more than one POKE code, and the BASIC editor al POKE code, and the BASIC editor always stores the lower value in memo ways stores the lower value in memory. So if your ML contains the instruction JSR \$AEFD, reentering the line will tion JSR \$AEFD, reentering the line will change this to JSR\$ AEBD, as \$FD change this to JSR\$ AEBD, as \$FD

and \$BD are the POKE codes for the and \$BD are the POKE codes for the same graphic symbol. same graphic symbol.

Locate prevents this from happen Locate prevents this from happening by including enough delete charac ing by including enough delete characters in the line to delete the line number. Thus, the line cannot be reentered by mistake. The mistake of the contract of the contract of the contract of the contract of the contract of the contract of the contract of the contract of the contract of the contract of the contract of the contract of the ber. Thus, the line cannot be reentered by mistake.

#### **LOCATE**

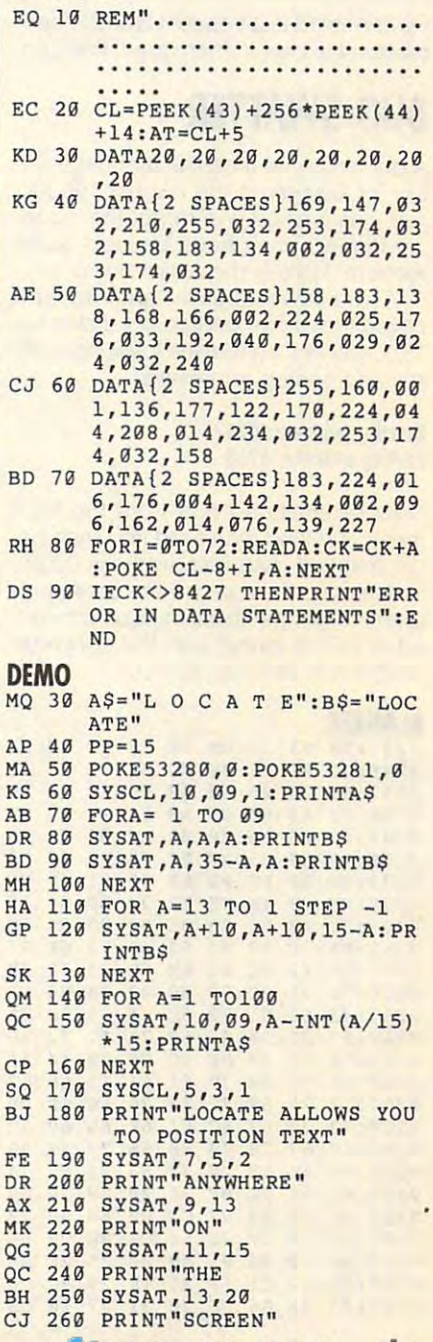

**NOVEMBER 1992 COMPUTE G-39 P** 

FR 290 SYSTEMS AND THE REPORT OF THE REPORT OF THE REPORT OF THE REPORT OF THE REPORT OF THE REPORT OF THE REPORT OF THE REPORT OF THE REPORT OF THE REPORT OF THE REPORT OF THE REPORT OF THE REPORT OF THE REPORT OF THE REP FB 310 SYSTEMS AND RELEASED FOR THE REPORT OF THE STATE OF THE SYSTEM AND THE SYSTEM OF THE SYSTEM OF THE SYSTEM OF THE SYSTEM OF THE SYSTEM OF THE SYSTEM OF THE SYSTEM OF THE SYSTEM OF THE SYSTEM OF THE SYSTEM OF THE SYST 2+A, QQ 340 PRINT" (200 PRINT) (200 PRINT) (200 PRINT) (200 PRINT) (200 PRINT) (200 PRINT) (200 PRINT) (200 PRINT) (200 PRINT) (200 PRINT) (200 PRINT) (200 PRINT) (200 PRINT) (200 PRINT) (200 PRINT) (200 PRINT) (200 PRINT) (200 SJ 280 **PRINT** "IN"

#### BUG-SWATTER **BUG-SWATTER**

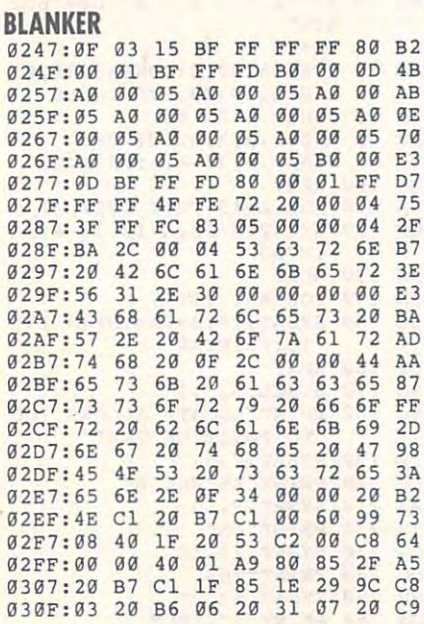

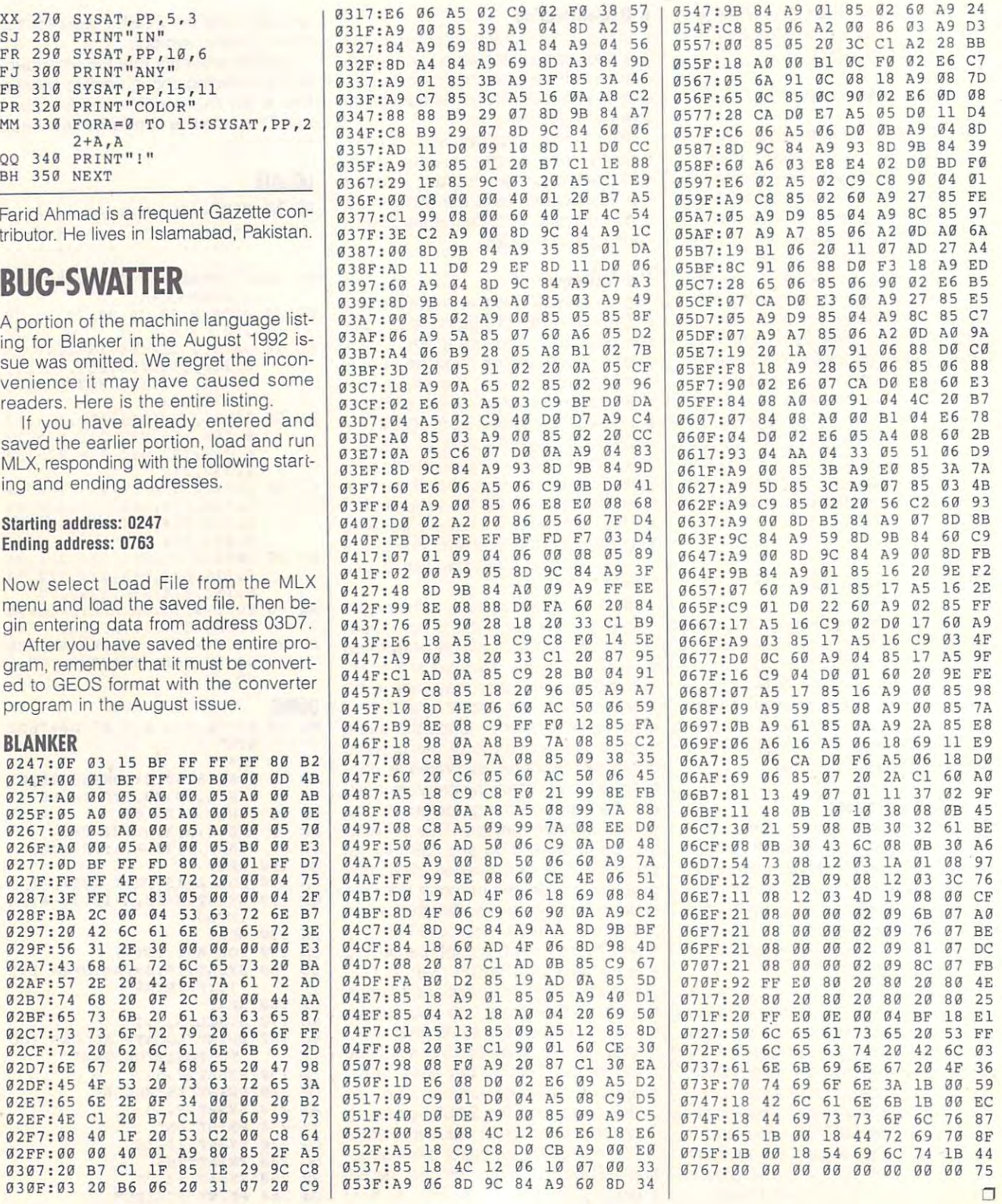

## Cwww.commodore.ca

# **ILLUSTRATOR VERSION 4.0 FOR ADOBE WINDOWS**

Adobe Illustrator has long been the big kahuna among been the big kahuna among Macintosh illustration pro Macintosh illustration programs. So it was eagerly grams. So it was eagerly and a waiting windows use the contract of the second contract of the second contract of the second contract of the second contract of the second contract of the second contract of the second contract of the second contract ers how the put the put the put the put the put the put the put the put the put the put the put the put of the put of the put of the put of the put of the put of the put of the put of the put of the put of the put of the p of PostScript-based drawing of PostScript-based drawing into the second three products and the internal completely controlled to constraints and the second controlled Windows was a put it blunt it blunt it blunt it blunt it blunt it blunt it blunt it blunt it blunt it blunt it ly, a dog—not as elegant or sion, and buggy, too. sion, and buggy, too. Adobe Illustrator has long awaited by early Windows users hoping to put the power into their PCs. However, the first release of Illustrator for Windows was, to put it bluntpowerful as the Mac ver-

But don't let the bad representation and the bad representation of the bad representation of the bad representation of the bad representation of the bad representation of the bad representation of the bad representation of of that earlier release put of that earlier release put you off from the new Adobe you off from the new Adobe Illustrator Version 4.0 for Win Illustrator Version 4.0 for Windows. If you need what it dows. If you need what it can do, this Illustrator is now can do, this Illustrator is now the best thing going for high-the best thing going for highend PC illustration. end PC illustration. But don't let the bad rep

Illustrator is, as I said, a PostScript drawing pro PostScript drawing program; that is, it creates draw gram; that is, it creates drawngs in the PostScript page description language invent description language invented by Adobe and native to ed by Adobe and native to most high-end laser printers most high-end laser printers and imagesetters. The advan and imagesetters. The advantage of drawing with Post tage of drawing with Post-Script is that you drawings in the second control of the second control of the second control of the second control of the second control of the second control of the second control of the second control of the second cont can be accurately printed can be accurately printed on any PostScript printer or on any PostScript printer or magesetter at the highest resolution of which the de resolution of which the device is capable. Script is that your drawings vice is capable.

In Illustrator, you draw by In Illustrator, you draw by manipulating control points manipulating control points along paths, a skill that takes some time to master takes some time to master  $\mathbf{b}$  and gives you give  $\mathbf{c}$  you give  $\mathbf{c}$ control of the look of every control of the look of every curve and line. You can **curve and line. You can**  start sketching with the free-start sketching with the freeform drawing tool and then form drawing tool and then edit the sketch, or you can edit the sketch, or you can import scanned images and import scanned images and have Illustrator turn them in have Illustrator turn them into editable line drawings. to editable line drawings. (The package comes with (The package comes with Adobe Streamline, which Adobe Streamline, which converts scans to PostScript converts scans to PostScript but that gives you greater

art more effectively than Illus art more effectively than Illustrator's own scan-tracing and scanto a can extent to meet the interest colors (up to 16.7 million), colors (up to 16.7 million), lines, and temperature in the second second second second second second second second second second second second to allow the control of the control of the control of the control of the control of the control of the control of and work on many drawings and work on many drawings and work on the second control of the second control of the be Separator utility then the Separator utility then the separator utility then the separator in the separator of the separator of the separator of the separator of the separator of the separator of the separator of the se trator's own scan-tracing tools.) You can edit in a fast **wireframe mode or show all**  lines, and templates. Illustrator also allows you to open and work on many drawings at once. The included Adobe Separator utility then

utility; Adobe TypeAlign, Adobe TypeAlign, Adobe TypeAlign, Adobe TypeAlign, Adobe TypeAlign, Adobe TypeAlign, for manipulation program; and the program; and the program; and the program; and the program; and the program; and the program; and the program; and the program; and the program; and the program; and the program; and the p  $\mathbf{a}$  Type Adobe for  $\mathbf{a}$  type  $\mathbf{a}$  and  $\mathbf{a}$  and  $\mathbf{a}$ utility; Adobe TypeAlign, a font manipulation program; and 40 Type 1 Adobe fonts.

 $t = t$  to contract charts and contract charts are chartered instant charts and charts are charts of  $\alpha$ and graphs. Set up the graphs of the general set up the general set up the general set up the general set up the general set up the general set up the general set up the general set up the general set up the general set up eral parameters for your eral parameters for your graph in a dialog box, enter the graph data in Illustrator's the graph data in Illustrator's A feature new to this version of Illustrator is the ability to create instant charts and graphs. Set up the gen-

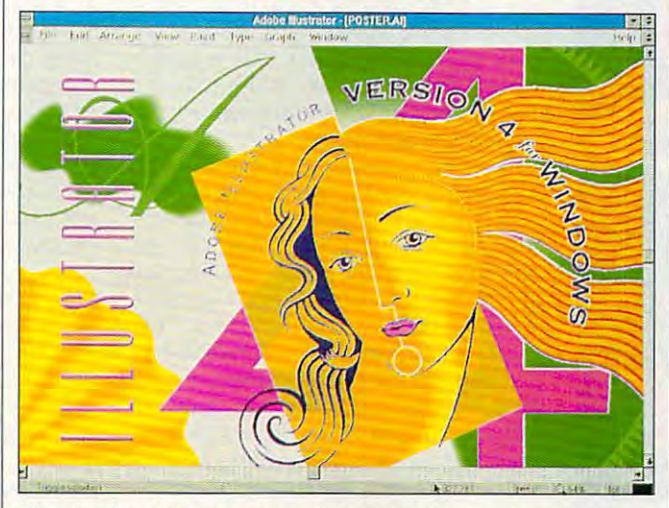

With Version 4-0 for Windows. Adobe Illustrator has gone from **With Version 4.0 for Windows, Adobe Illustrator has gone from**  being dog to being the top dog of Windows drawing programs. **being a dog to being the top dog of Windows drawing programs.** 

turns your finished color art turns your finished color art into a file ready for 4-color separation by any service bu reau that accepts files from reau that accepts files from other versions of Illustrator. other versions of Illustrator. separation by any service bu-

Font handling is one of Il lustrator's strong points, as lustrator's strong points, as you might expect from an you might expect from an Adobe application. Within Il Adobe application. Within **il**lustrator itself you can enter lustrator itself you can enter and edit text directly on and edit text directly on your drawing, without hav your drawing , without having to work within a special text box as in some other text box as in some other programs. Text can be programs. Text can be wrapped outside or fit inside wrapped outside or fit inside any shape and run along <sup>a</sup> any shape and run along a curved path; you can import curved path; you can import any Adobe font as an edita any Adobe font as an editable outline and create your ble outline and create your own typefaces, as well. own typefaces, as well. There are complete tracking There are complete tracking and kerning controls, too. In and kerning controls, too. Included with Illustrator is the cluded with Illustrator is the latest version of Adobe latest version of Adobe Type Manager, an indispen Type Manager, an indispensable Windows font-display sable Windows font-display Font handling is one of Il-

simple built-in spreadsheet, simple built-in spreadsheet, and click the graph tool. and click the graph tool. Voila! Instant graph. No oth Voila! Instant graph. No other high-end drawing pro er high-end drawing program can do this. If you main gram can do this. If you mainly contract and employment and experience graphics for corporate results for corporate results for corporate results for corporate results for corporate results for corporate results for corporate results for corporate results for corporate results for corporate r ports, this one feature alone ports, this one feature alone may justify Illustrator's may justify Illustrator's price. ly create and embellish data graphics for corporate re**price.** 

As good as it is, the pro As good as it is, the program does have a few shortcomings. There's no on **comings. There's no on**screen color palette, so you screen color palette, so you can't just click on a color block to change colors. The block to change colors. The color picking, specification, color picking, specification, and naming features are **and naming features are**  complete and easy to use, complete and easy to use, but there's no substitute for but there's no substitute for seeing all the colors of your seeing all the colors of your drawing in one palette. Also, drawing in one palette. Also, wished for a layer feature like the one in Illustrator's like the one in Illustrator's archrival, Aldus FreeHand. archrival, Aldus FreeHand. The complexity of an Illustra The complexity of an Illustrator drawing can get confus tor drawing can get confus-

ing, especially if you're work ing, especially if you're work- $\mathcal{A}$  in wireframe  $\mathcal{A}$  in which on  $\mathcal{A}$ ly and complex departments of the complex drawing and complex dependent of the complex departments of the complex of the complex of the complex of the complex of the complex of the complex of the complex of the complex of ings are easier to organize if **ings are easier to organize if**  you can put related ele you can put related elements on separate layers on separate layers on separate layers on separate layers on the separate layers of the and edith entry and edith entry the second control of the second control of the second control of the second co ing or dimming the others. ing or dimming the others. These are relatively minor and are relatively minor and are relatively minor and are relatively minor and are relatively material and are relatively material and are relatively material and are relatively material and are drawbacks, however. drawbacks, however. ing in wireframe (Artwork Only) mode. Complex drawments on separate layers and edit each layer while hid-**These are relatively minor** 

Showledge and the short of the short of the short of the short of the short of the short of the short of the short of the short of the short of the short of the short of the short of the short of the short of the short of copy of CorelDRAW!, Design copy of CoreIDRAW!, Designer, or Arts & Letters for Illustrator? If you do light-duty is a straightforward to control the control of the control of the control of the control of the control of the control of the control of the control of the control of the control of the control lustration and never print on lustration and never print on PostScript imagesetters, then probably not; scaling then probably not; scaling the learning curve for Illustra the learning curve for illustrator may not be worth the tor may not be worth the time. If you already work in time. If you already work in PostScript environment a PostScript environment (with Aldus PageMaker, for (with Aldus Page Maker, for example), have to share example), have to share Next versions of Illustrations of Illustrations of Illustrations of Illustrations of Illustrations of Illustrations of Illustrations of Illustrations of Illustrations of Illustrations of Illustrations of Illustrations of I or are sending out work to **or are sending out work to**  desktop publishing service desktop publishing service bureaus, then you'd do well bureaus, then you'd do well offers competitive upgrade offers a competitive upgrade for owners of our popular popular popular popular popular popular popular popular popular popular popular popular popular popular popular popular popular popular popular popular popular popular popular popular popular popu PC drawing programs. PC drawing programs. Should you chuck your trator? If you do light-duty ilfiles with users of the Mac or Next versions of Illustrator, to look into Illustrator. Adobe for owners of other popular

Illustrator is now the pre mier Windows drawing product the product product product product product product product product product product product product product product product product product product product product product product product produ  $\mathcal{L}_{\mathcal{I}}$  . Its rich feature set  $\mathcal{I}_{\mathcal{I}}$  respectively. It is set of the set of the set of the set of the set of the set of the set of the set of the set of the set of the set of the set of the set of the set o and smooth interface, cou **and smooth interface, cou**please with the fact that services are the fact that services are ice bureaus everywhere can ice bureaus everywhere can minimal function of the company of the company of the company of the company of the company of the company of the company of the company of the company of the company of the company of the company of the company of the com first choice for professional interest choice for professional interest choice and contact the professional interest lustrators and desktop pub right this time. right this time. Illustrator is now the pre**mier Windows drawing pro**gram. Its rich feature set pled with the fact that servhandle Illustrator files with minimal fuss, make it the first choice for professional illustrators and desktop publishers. Adobe has done it **STEVEN ANZOVIN** 

IBM PC or compatible (80386 or high **IBM PC or compatible (80386 or high·**  er); 4MB RAM; VGA, SVGA, XGA. 15- **er); 4MB RAM: VGA, SVGA, XGA, 15·**  or 16-bit high color, or 24-bit true-**or 16-bit high color, or 24·bil true·**  color display adapter; hard disk with **color display adapter; hard disk with**  compatible drawing device; Post-Script or other Windows-compatible **Script or other Windows-compatible**  printer; Windows 3.0 or higher— **printer; Windows 3.0 or higher-12MB free: mouse or other Windows-**S695

ADOBE SYSTEMS ADOBE SYSTEMS <sup>1585</sup> Charleston Rd. Mountain View, CA 94039-7900 **Mountain View, CA 94039·7900**  (800) 833-6687 (BOO) 833-6687 (415) 961-4400 (4 15) 961-4400 **1585 Charleston Rd.** 

S695

Circle Reader Service Number <sup>361</sup> **Circle Reader Service Number 361** 

# PUMP IT

Turn your Publication in the property of the property of the property of the property of the property of the property of the property of the property of the property of the property of the property of the property of the p Interaction and the second beat box. In the second beat Box 2000 and the second beat Box 2000 and 2000 and 200

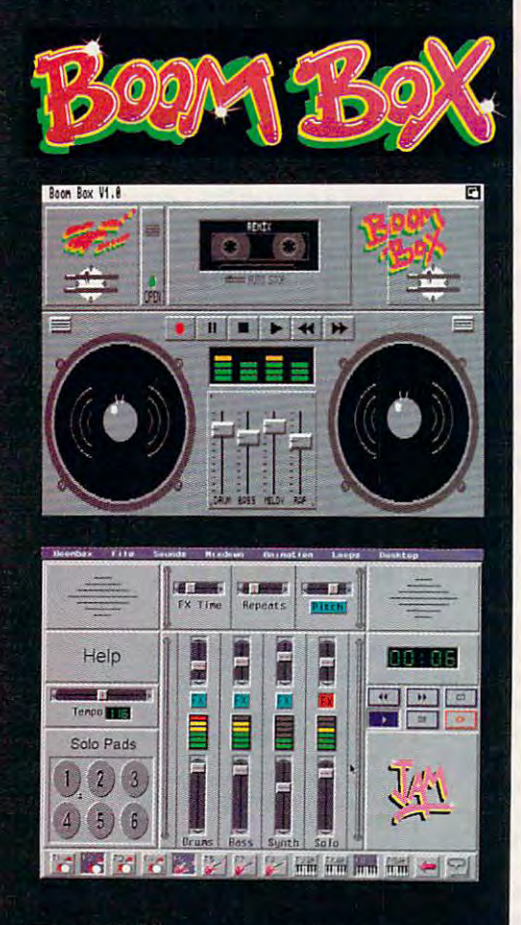

Dr.T'S Requires IBM AT (or above) with **MUSIC SOFTWARE** music software sound card, orany Amiga computer. For more information call 1-800-989-6434. **Circle Reader Service Number 112** 

# **TECHNOLOGY F33 REVIEWS FORCE**

For the same reasons you might For the same reasons you might choose a convertible over a VW Beetle, you'll choose the Force Technolo tle, you'll choose the Force Technology F33 over most of the vanilla clones gy F33 over most of the vanilla clones in the channel. Bristling computing in the channel. Bristling computing horsepower, this black beauty could ap horsepower, this black beauty could appeal more to self-styled hackers and peal more to self-styled hackers and postmodern lawyers only if the mini postmodern lawyers only if the minitower came sheathed in the sheathed in the sheathed in the sheathed in the sheathed in the sheathed in the sheathed in the sheathed in the sheathed in the sheathed in the sheathed in the sheathed in the sheathed in the she tower came sheathed in hand-tooled black leather.

Even if you have no aspirations to Even if you have no aspirations 10 the technoelite, you'll befriend the F33 right of the box: Windows 3.1, Dos and the box: Windows 3.1, Dos and the box: Windows 3.1, Dos and Dos and Dos 5.0, and Procomm 2.4.2 already reside 5.0, and Procomm 2.4.2 already reside on the 130MB Maxton and 130MB Maxton hard drive. Abundance in the 130MB Maxton and 130MB Maxton and 130MB Maxton and 130MB Maxton and 130MB Maxton and 130MB Maxton and 130MB Maxton and 130MB Maxton and 130MB Maxton and 130 dant hard disk space and good-dant hard disk space and a goodsized chunk of RAM—4MB—ensure sized chunk of RAM- 4MB- ensure that you can install and run almost any thai you can inslall and run almost any application you desire. application you desire. right out of the box: Windows 3.1 , DOS on the 130MB Maxtor hard drive. Abun-

The 14-inch Super VGA monitor sup The 14-inch Super VGA monitor supplied with the F33 displays up to <sup>1024</sup> plied with the F33 displays up to 1024 <sup>768</sup> pixels in noninterlace mode at x 768 pixels in non interlace mode at a finite. The Speedstar Superintent Superintent Superintent Superintent Superintent Superintent Superintent Superintent per VGA display card will display per VGA display card will display 32,000 colors onscreen in a resolution of 800  $\times$  600, or 256 at 1024  $\times$  768. The palette ranges to 16.7 million col The palette ranges to 16.7 million colors, and the card its means of the card its light package in the card in the card in the card in the card in the card in the card in the card in the card in the card in the card in the card in the card in the card in the c byte of RAM on board, so you can byte of RAM on board, so you can make full use of VESA drivers for soft make full use of VESA drivers for software that requires them—Virtual Labo ware that requires them-Virtual Laboratories Vistapro, for example. Unless you're using Windows for extensive **you're using Windows for extensive**  DTP, you probably won't need an ac OTP, you probably won't need an accelerator. The F33 runs graphical envi celerator. The F33 runs graphical environments at more than acceptable speed, and it will even multitask tele communications software in the back communications software in the background without appreciable slowdown. ground without appreciable slowdown. fine .28 dot pitch. The Speedstar Suors, and the card itself packs a megaratories Vistapro, for example. Unless ronments at a more than acceptable speed, and it will even multitask tele-

With 33-MHz <sup>486</sup> at its heart, the With a 33-MHz 486 at its heart, the motherboard also harbors a 64K carbon in the 16-bit expansion slots, and the 16-bit expansion slots, and the 16-bit expansion should be a state of the 16-bit expansion of the 16-bit expansion of the 16-bit expansion of the 16-bit expansion of the 16-bit three 8-bit slots; it will accept up to three 8-bit slots; it will accept up to 64MB of RAM in mix-and-match SIMM 64MB of RAM in mix-and-match SIMM configurations. The video card and the configurations. The video card and the  $2400-900-900$  by model cases and two of the extension of the extension of the extension of the extension of the extension of the extension of the extension of the extension of the extension of the extension of the extens pansion slots, but most users probably pansion slots, but most users probably don't need room for more than six ad don't need room for more than six additional cards. You might want to add ditional cards. You might want to add CD-ROM drive, though, and to do it, a CD-ROM drive, though, and to do it, you'll have to remove the Teac 5Va-you'll have to remove the Teac *5Vo*  inch drive to mount the CD-ROM inter inch drive to mount the CD-ROM internally or buy an external CD-ROM drive nally or buy an external CD-ROM drive instead. If that's the case, consider <sup>a</sup> instead. If that's the case, consider a mid-tower or even a full-tower chassis, both available from Force Technology. both available from Force Technology. The standard Teac 31/2-inch floppy drive should serve you well for the life drive should serve you well for the life of the computer. All told, the system per of the computer. All told, the system performs admirably, clocking in with forms admirably, clocking in with a respectable Norton index of <sup>50</sup> and respectable Norton index of 50 and a better-than-rated hard drive seek time better-than-rated hard drive seek time cache, five 16-bit expansion slots, and 2400-bps modem claim two of the exof 13.96 ms.

The F33 tactile keyboard and the The F33 tactile keyboard and the matching black serial mouse give you matching black serial mouse give you your choice of input devices, neither of input devices, neither of input devices, neither of input devices, neither of input devices, and which lacks elegance or precision. The which lacks elegance or precision. The dark olive power but to well above power when the second sits well above the second sits were seen to the second the smaller black reset and turbo but the smaller black reset and turbo buttons; the functions; the functions; the confusions; the confusions; the confusions; the confusions; the confusions; the confusions; the confusions; the confusions; the confusions; the confusions; the confusions; the confus your choice of input devices, neither of dark olive power button sits well above tons; there's no confusing these.

Besides the one-year parts-and-la-Besides the one-year parts-and-Iabor warranty, Force Technology pro bor warranty, Force Technology provides outstanding support for its custom vides outstanding support for its customers. For example, when Lemmings ers. For example, when Lemmings wouldn't run on the test unit, the state at the state unit, the state unit, the state of the state of the state of the state of the state of the state of the state of the state of the state of the state of the state of the Force called Psygnosis and Speedstar, Force called Psygnosis and Speedstar, the manufacturer of the video display the manufacturer of the video display card. Not only did Speedstar repre card. Not only did a Speedstar representative call to help, but the Force sentative call to help, but the Force representatives had more than few suggestions themselves. That ornery suggestions themselves. That ornery version of Lemmings runs fine now, **version of Lemmings runs fine now,**  and no other software gave the F333 control of the F333 control of the F333 control of the F333 control of the F333 control of the F333 control of the F333 control of the F333 control of the F333 control of the F333 contro the least bit of trouble—even Windows the least bit of trouble-even Windows wouldn't run on the test unit, the staff at representatives had more than a few and no other software gave the F33 **never crashed.** 

computer of near-universal computers and computers are computed and computers are computed and computed and computed and computed and computed and computed and computed and computed and computed and computed and computed a patibility and courteous assistance patibility and courteous assistance from Force means a long and congenial partnership between this well-made ial partnership between this well-made PC and users looking for a bit of distinction on their desktops. tion on their desktops. **A combination of near-universal com· DAVID SEARS** 

hard drive, 51/4-inch and 31/<sub>2</sub>-inch floppy drives, modem, and Super VGA monitor-\$2,222 **Force Technology F33 with 4MB RAM, 130MB** 

10104 Mandeville Cir. Austin, TX 78750 (800)743-1494 (512) 346-0636 (512) 346·0636 Circle Reader Service Number <sup>362</sup> **Circle Reader Service Number 362**  FORCE TECHNOLOGY **Austin. TX 78750**  (800) 743- 1494

# **KLONIMUS**  NOTEBOOK AT

The King of the King and Marchael Computer and the King and Computer and American computer and the Computer and from QSI is an excellent example of how the portable AT is finally coming of how the portable AT is finally coming of age. To my mind, the principle attrib age. To my mind, the principle attributes of a computer (for most applications) are storage capacity and storage capacity and storage capacity and storage capacity and storage capacity and speed—roughly, though not necessary and the contract of the contract of the contract of the contract of the contract of the contract of the contract of the contract of the contract of the contract of the contract of the co ily, in that order. ily, in that order. The Klonimus notebook computer tions) are storage capacity and speed-roughly, though not necessar-

My review model came equipped My review model came equipped with a 60MB hard drive, but QSI offers wide range of hard drive capacities, a wide range of hard drive capacities, from 20MB to 120MB. A minimum of 2MB of RAM can be expanded to 2MB of RAM can be expanded to  $\mathbf{M} = \mathbf{M} \mathbf{M} = \mathbf{M} \mathbf{M} = \mathbf{M$ 3<sup>y</sup><sub>2</sub>-inch floppy drive adds another 1.4MB with each disk you use. The mi 1.4MB with each disk you use. The microprocessor is quick 16- or 20-MHz croprocessor is a quick 16- or 20-MHz 80386SX or 25-MHz 386SL, depend 80386SX or a 25-MHz 386SL, depending upon your requirements. (The ing upon your requirements . (The 386SL microprocessor is faster and us 386SL microprocessor is faster and uses less power. Consequently, it costs es less power. Consequently, it costs a bit more.) bit more.) 4MB, 6MB, or 8MB. The built-in single

Following closely behind storage Following closely behind storage and speed is graphics capability—a realm of personal computing that's tak-realm of personal computing thaI's tak-C-www.commodore.ca

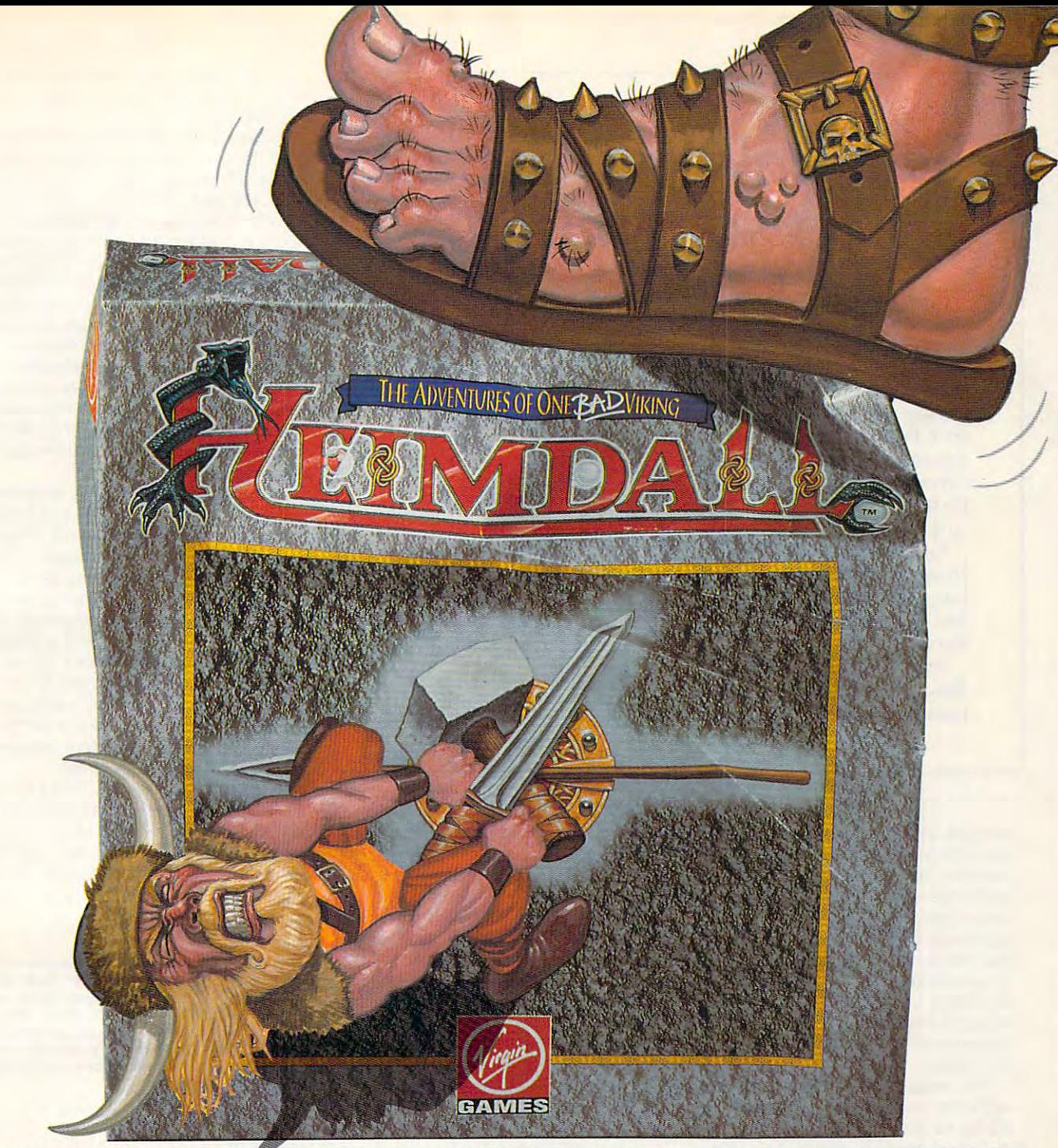

#### HE'S LIVING PROOF THAT THE GODS HAVE A SENSE OF HUMOR Here's what the reviewers are saying: FEATURES:

Here's what the reviewers are saying: "Heimdall is constantly surprising and so huge it is going to be some time before you "Heimdall is constantly surprising and so huge it is going to be some time before you have exhausted the possibilities!"

"A delightful combination of action and animation." "A delightful combination of action and animation,"

"The graphical content is never less than good and in many places it's stunning." "The graphical content is never less than good and in many places it's stunning."

I ive the life of the viking warrior Heimdall in the ultimate quest adventure as you pit your brawn and brains against that evil dude Loke. Follow Heimdall through a series of misadventures on his action-packed crusade to save the world... and his reputation as misadventures on his action-packed crusade to save the world ••• and his reputation as one **BAD** Viking! Circle Reader Service Number 183

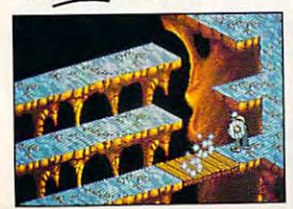

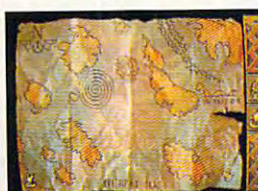

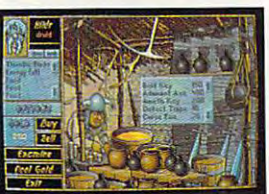

• Choose from over 30 different characters with varying RPG attributes varying RPG attributes

• Explore the mysterious realms of the Norseland as you solve puzzles guaranteed to keep you challenged for hours on end • Top-down scrolling isometric viewpoint keep you challenged for hours on end

• Fluid animation and stunning graphics created by a team of world class animators

FOR PRICING DEVELOPED BY AND ORDERS, AND ORDERS, 800-VRG-IN07 VISA, MASTERCARD AMERICAN EXPRESS AND AMERICAN EXPRESS AND CHECKS ACCEPTED. CHECKS ACCEPTED. AVAILABLE IN SPRING OF 92! AMIGA SCREENSHOTS SHOWN. COMPANY HALL PLEASE CALL <sup>~</sup> DESIGN LINITED A ALICE **AVAILABLE IN SPRING OF 92!** 

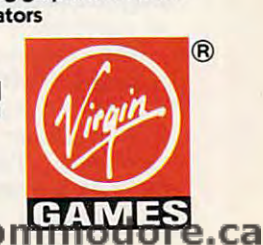

Heimdall is a trademark of Virgin Games, Inc. and Core Design, Ltd. @1992 Virgin Games, Inc. and Core Design, Ltd. All rights reserved. Virgin is a registered tra

# for your data. **Think of it as trim fast**

**CUBI** 

around the waist? Don't spend money on a bigger  $\sum_{i=1}^{\infty}$  and  $\sum_{i=1}^{\infty}$  transfer more quickly. diet with Cubit, the PC and Cubit, the PC and Cubit, the PC and Cubit, the PC and Cubit, the PC and Cubit, the PC and Cubit, the PC and Cubit, the PC and Cubit, the PC and Cubit, the PC and Cubit, the PC and Cubit, the PC the size of your files up to 70%! Hard disk a bit tight phone line charges software that reduces  $\sqrt{2\pi}$  you save space and just\$69.95-call up to 70%! just \$69,95-call the size of your files money. Cubit is

Cubit compresses all your spreadsheet, and the spreadsheet, and the spreadsheet, and the spreadsheet, and the spreadsheet, and base, word processing and other base, word processing and other files. Automatically decompresses files you access, too. files you access, too, all your spreadsheet, data-

Archiving? Cubit crunches more Archiving? Cubit crunches more files onto fewer floppies and backup files onto fewer floppies and backup tapes. Modeming? Cubit reduces tapes, Modeming? Cubit reduces

drive. Put your data on a  $\left(22, 28\right)$  Once your hard disk because comprehensive comprehensive processes and comprehensive comprehensive comprehensive comprehensive compr transfer more quickly. Once your hard disk diet with Cubit, the PC files take smaller bytes, money. Cubit is a cubit in the cubit is a cubit in the cubit in the cubit is a cubit in the cubit in the cubit in the cubit in the cubit in the cubit in the cubit in the cubit in the cubit in the cubit in the cubit in the 800-272-990 to 272-990 to 272-990 to 272-990 to 272-990 to 272-990 to 272-990 to 272-990 to 272-990 to 272-990 because compressed files  $\mathcal{C}$  800-272-9900 to order, or visit your dealer.

> One Perimeter Road, Manchester, NH <sup>03103</sup> **One Perimeter Road, Manchester, NH 03103**  <sup>1990</sup> SoftLogic Solutions, Inc. **SOLUTIONS**  603-627-9900 · 800-272-9900

or visit your dealer. The company was a control of the control of the control of the control of the control of SoftLogic

**Circle Reader Service Number 247** 

en on a life of its own since the early since the early since the early since the early since the early since the early since the early since the early since the early since the early since the early since the early since monochrome text days. Klonimus pro monochrome text days. Klonimus provides an outstanding VGA display. It vides an outstanding VGA display. It isn't color—that's not yet a common feasupertwist illuminated LCD display has superties in the contract in the contract display has been accompled to the contract of the contract of the contract of the contract of the contract of the contract of the contract of the contract of the contract of the co true black-on-white contrast. VGA col true black-an-white contrast. VGA color emulation is done by utilizing <sup>64</sup> or emulation is done by utilizing 54 shades of gray—a very sharp and adequate emulation in most cases. The **equate emulation in most cases. The**  maximum screen resolution is <sup>640</sup> **maximum screen resolution is 640 x**  <sup>480</sup> pixels. en on a life of its own since the early ture of the notebooks-but the triple-480 pixels.

For ease of use, the cover upon **For ease of use, the cover upon**  ed by as much as <sup>135</sup> degrees from ed by as much as 135 degrees from its closed position, and friction-retard **its closed position, and friction-retard**ed hinges allow it to be set at any con ed hinges allow it to be set at any convenient angle within that range. Of venient angle within that range. Of course, the backlighting can be timed course, the backlighting can be timed to go off at a convenient interval and  $t$  there are brightness and contrast contrast contrast contrast contrast contrast contrast contrast contrast contrast contrast contrast contrast contrast contrast contrast contrast contrast contrast contrast contrast con trols. But here's the bonus: If an LCD trols. But here's the bonus: If an LCD display isn't to your liking, and there's a VGA monitor available, a handy video port on the side will accept a VGA plug so that you can enjoy complete col plug so that you can enjoy complete color capability. The capability of the capability of the capability of the capability of the capability of the capability of the capability of the capability of the capability of the capability of the capability of the capab which the screen is mounted can be tilt**there are brightness and contrast con**display isn't to your liking, and there's or capability.

The keyboard is a largely well-designed one with an 83-key format. My signed one with an 83-key format. My standard of good design is how well standard of good design is how well a small keyboard approximates the om small keyboard approximates the omnipresent 101-key variety. One thing that almost always annoys me when us-that almost always annoys me when us-116 COMPUTE NOVEMBER 1992

ing notebook keyboard is that the placement of keys is so often con placement of keys is so often confused. Distance isn't usually a problem, or even that the numeric keypad is miss or even that the numeric keypad is missing—I don't use a keypad much beent use of it. But I begin throwing fits if the cursor keys aren't to the lower the cursor keys aren't to the lower right in an inverted-T formation, or if the right in an inverted-T formation, or if the Page Up and Page Down keys aren't Page Up and Page Down keys aren't on top of one another, or if the Esc key on top of one another, or if the Esc key isn't in the upper left, and so on. isn't in the upper left, and so on. The second teacher are the second used to the second teacher are the second teacher and the second teacher and the be placed arbitrarily. be placed arbitrarily. ing a notebook keyboard is that the cause different software makes differ-These keys are too frequently used to

Fortunately, the Klonimus does pret Fortunately, the Klonimus does pretty well in this regard. The inverted-T cur ty well in this regard. The inverted-T cursor layout is there, and the Page keys sor layout is there, and the Page keys and Esc key are fine. Problems occur and Esc key are fine. Problems occur when you try to find the Ctrl key on the when you try to find the Ctrl key on the lower left and you press the Alt key in lower left and you press the Alt key instead (this can be catastrophic with cer stead (this can be catastrophic with cer $t \rightarrow t$  software). The software  $\mathcal{L}$  when  $\mathcal{L}$ the Alt key on the left of the space bar, the Alt key on the left of the space bar, you find that special function key for you find that a special function key for the keypad simulation occupies that the keypad simulation occupies that spot. But even this doesn't worry me. spot. But even this doesn't worry me. The reason I'm placid is bonus feature The reason I'm placid is bonus feature number 2: A standard 101 keyboard can be plugged into the port provided into the positive provided into the port provided into the positive provided into the positive provided into the positive provided into the positive provided into the positive provided on the right side of the unit. (It's the on the right side of the unit. (It's the smaller mini-Din variety of plug, but an anti-Din variety of plug, but an analysis of plug, but an analysis of plug, but an analysis of plug, and plug, and plug, and plug, and plug, and plug, and plug, and plug, and plug, adaptor is included for larger connec adaptor is included for larger connectors.) When both a keyboard and coltain software). Then, when you go for can be plugged into the port provided smaller mini-DIN variety of plug, but an

or VGA monitor are hooked up. you or VGA monitor are hooked up, you have nice AT with very small state and the small small small small small small small small small small small s for the control of the control of the control of the control of the control of have a nice AT with a very small footprint!

So how small and light is the Kloni So how small and light is the Klonimus? It's conveniently small in the convenient of the convenient of the convenient of the convenient of the convenient of the convenient of the convenient of the convenient of the convenient of the convenient of the conven high <sup>12</sup> inches wide 91/= inches **high x 12 inches wide x** *9 V4* **inches**  deep. It's also conveniently light at deep. It's also conveniently light at 7 pounds. A not insignificant part of that weight is contributed by the two nickel-weight is contrib.uted by the two nickelplace below the screen, with an easily place below the screen, with an easily accessible slider release for each just accessible slider release for each just in front of them and back from the key estimated to last six hours between recharges, but I've found that something charges, but I've found that something tic expectation when the computer is tic expectation when the computer is regularly used with moderate floppy-regularly used with moderate floppy**mus? It's conveniently small: 4 inches**  cadmium batteries which slide into in front of them and back from the keyboard. The two batteries combined are **a little over four hours is a more realisdrive access.** 

The power switch, slightly indented The power switch, slightly indented on the left side, can be a bit of a problem, since that's where my finger lem, since that's where my finger tends to go when I move the unit. Convenience, however, often has its price. **venience, however, often has its price.** 

The police 30-pin connection 30-pin connection 30-pin connection 30-pin connection 30-pin connection 30-pin connection 30-pin connection 30-pin connection 30-pin connection 30-pin connection 30-pin connection 30-pin connec tor for an expansion pack (providing tor for an expansion pack (providing an external floppy drive and a COM2 port), 68-pin bus connector for various connector for various connector for various connections of various connections of various connections of various connections of various connections of various connections of various ous function packs (modem, fax/mo ous function packs (modem, fax/modem, fax, scanner, ethernet pack, and the media and the media and the scanner, and the scanner, and the scanner, and IBM <sup>3270</sup> emulation pack), parallel printer port (25-pin standard female), and a serial port (9-pin male). The ports include a 30-pin connecport), a 58-pin bus connector for varidem, fax/scanner, Ethernet pack, and IBM 3270 emulation pack), a parallel printer port (25-pin standard female),

To round off its features, and a set of the set of the set of the set of the set of the set of the set of the set of the set of the set of the set of the set of the set of the set of the set of the set of the set of the se functional travel bag full of compart ments for floppies, pens, and papers. ments for floppies, pens, and papers. Hardly a crucial feature, I know, but a nice touch to accompany a solid To round off its features, OSl's Klonimus also comes with an attractive and functional travel bag full of compart**machine.** 

**BRUCE M. BOWDEN** 

Klonimus Notebook AT—\$1,575 with 20M8 hard **Klonimus Notebook AT-\$1 ,575 with 20MB hard**  drive; \$1,949 with 60MB hard drive; 53,495 with **drive: \$1 .949 with 60MB hard drive; \$3.495 with**  386SL-25 microprocessor, 8MB RAM, 120MB RAM, 120MB RAM, 120MB RAM, 120MB RAM, 120MB RAM, 120MB RAM, 120MB RAM, hard drive, external floppy drive, all modules, Eth **hard drive. exlernal floppy drive . all modules. Eth**nection, math coprocessor, vertical stand, serial mouse, and car adapter and car adapter and car adapter and car adapter and car adapter and car adapter and car **386SL-25 microprocessor. 8MB RAM. 120MB ernet card, IBM-3270 emulation for mainframe conmouse, and car adapter** 

QUANTUM SYSTEMS INTERNATIONAL QUANTUM SYSTEMS INTERNATIONAL Brooklyn, NY 11217  $\sim$ 95 Rockwell PI (718) 834·4545

**Clrclo Reader Service Number 363** 

# NEW WAVE 4.0

we assume that the opportunity to review the opportunity to review the opportunity to review  $\mathbf{r}$ Hewlett-Packard's New Wave 4.0 be Hewlett-Packard's New Wave 4.0 because, frankly, I've never really under cause, frankly, I've never really understood what it does. The reviews talk stood what it does. The reviews talk  $\mathbf{a}$  about objects, tools, and tasks agents, and tasks agents, and tasks agents, and tasks agents, and tasks are a set of  $\mathbf{a}$ languages. While all those words have languages. While all those words have meaning to me, until now they haven't meaning to me, until now they haven't added up to an understanding of the added up to an understanding of the program. The program of the program of the program. I welcomed the opportunity to review about objects, tools, agents, and task program.

Hewlett-Packard bills New Wave as Hewlett-Packard bills New Wave as "the premier desktop for Microsoft Win-"the premier desktop for Microsoft Winclows." As <sup>a</sup> desktop manager, it replac-dows." As a desktop manager, it replac-

# VISUAL FANTASIES ON CD-ROM!!! **VISUAL FANTASIES ON CD-ROM!!!**

#### Now, Over XXXX, Over XXX, Over XXX, Over XXX, Over XXX, Over XX, Over XX, Over XX, Over XX, Over XX, Over XX, ny manana amin'ny fivondronan-kaominin'i Pas-de-France, ao amin'ny faritr'i Nouvelle-Aquitaine, ao amin'ny faritr'i Nouvelle-Aquitaine, ao amin'ny faritr'i Nouvelle-Aquitaine, ao amin'ny faritr'i Nouvelle-Aquitaine, ao ami

Adult Graphics, Video, Sound, Erotic Literature, Sex Games, & More... Enjo BS .'/.'

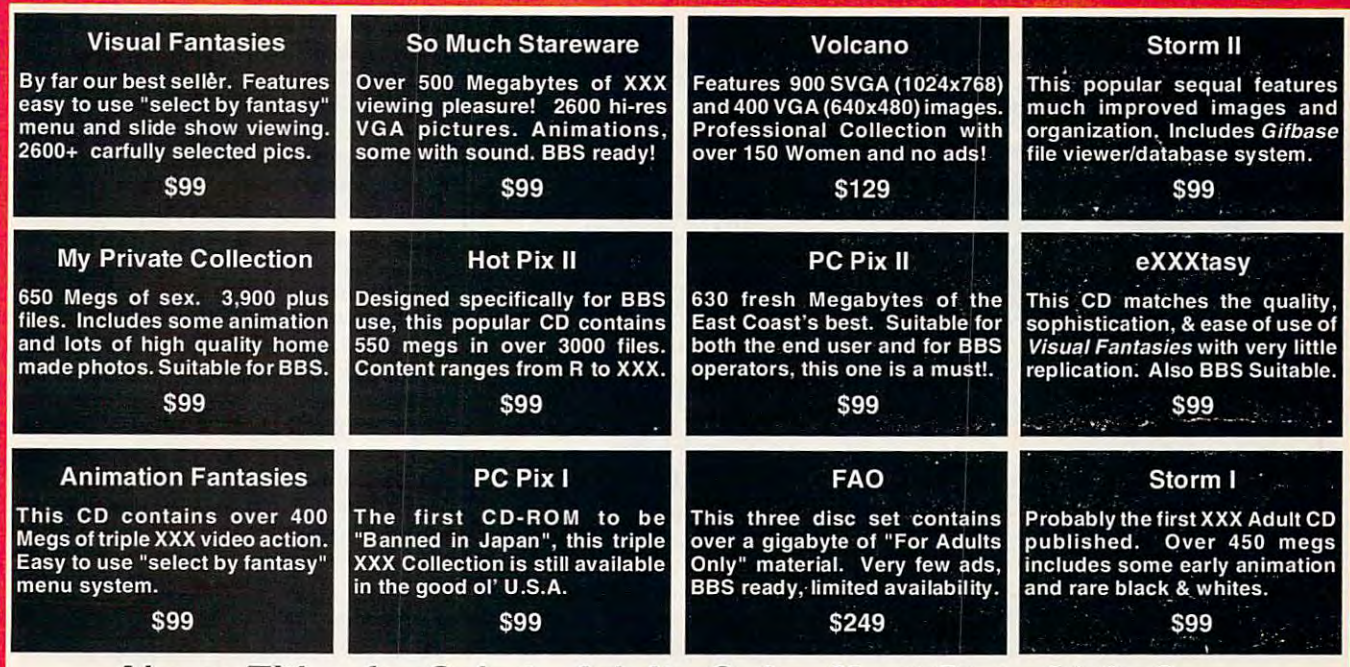

Above Titles for Sale to Adults Only. Must State <sup>21</sup> Or Over. **Above Titles for Sale to Adults Only. Must State 21 Or Over.** 

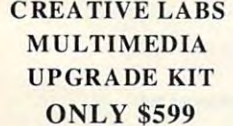

#### INCLUDES SOUND BLASTER PRO, FAST PANASONIC CD-ROM DRIVE INCLUDES SOUND BLASTER PRO, FAST PANASONIC CD·ROM DRIVE MIDI INTERFACE, JONES IN THE FAST LANE, MIDI INTERFACE, JONES IN THE FAST LANE, MICROSOFT BOOKSHELF, SOUND CLIP ANTHOLOGIES AND... MICROSOFT BOOKSHELF, SOUND CLIP ANTHOLOG IES AND ... VISUAL FANTASIES ON COMPANY PRODUCTS OF THE VISIT *VISUAL FANTASIES ON CD!!!*

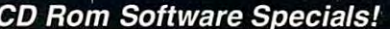

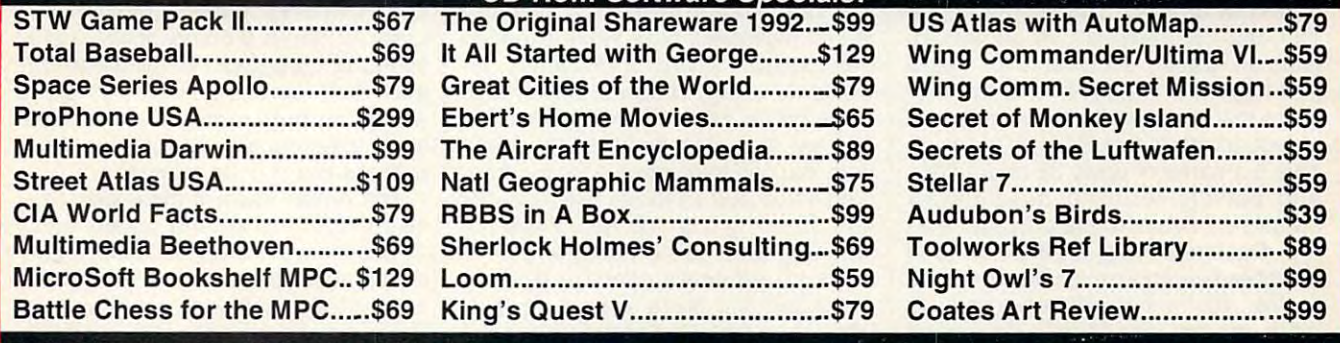

#### FREE ADMISSION FOR FALL COMDEX (\$75 VALUE) WITH ANY PURCHASE. SEE US AT BOOTH #B1135 FREE ADMISSION FOR FALL COMDEX (\$75 VALUE) WITH ANY PURCHASE. SEE US AT BOOTH #B1135

# Call... (800)524-3811 **Call ... 1 (800) 524-3811 Toll Free**

#### FAX YOUR ORDER TO: (310) 947-1131 CALL TERRY FOR FREE CATALOGUE

MC/VISA/AMEX, Check/Money Order, COD. <sup>24</sup> hrs/7 days week. Prices not including shipping. CA Residents Add 8.25% MCIVISA/AMEX, Check/Money Order, COD. 24 hrsl7 days week. Prices not Including shipping. CA Residents Add Circle Reader Service Number <sup>177</sup> **Circle Reader Service Number 177** 

PC COMPONET, INC. <sup>2060</sup> EMERY AVE., SUITE 216, LA HABRA, CA <sup>90631</sup> TEL: (310) 943-9878 PC COMPONET, INC. 2060 EMERY AVE., SUITE 216, LA HABRA, CA 90631 TEL: (310) 943·9878

www.commodore.ca

# EMORY IQ/T ISERJOU <sup>M</sup> EMORY **386' 9 <sup>7</sup> ISER** <sup>~</sup> THE EASIEST WAY TO GAIN POWER **THE EASIEST WAY TO GAIN POWER FROM THE MEMORY ON YOUR 386 PC**

MM386 comes ready to provide the greatest benefits of <sup>386</sup> manage MM386 comes ready to provide the greatest benefits of 386 management, right out of the box. A multiple-choice style options program permits anyone to exclude or adjust any of these capabilities, and **permits anyone to exclude or adjust any of these capabilities. and**  provides extensive on-line information and context-sensitive HELP **provides extensive on-line information and context-sensitive HELP**  information to guide the inexperienced user in making adjustments. **information to guide the inexperienced user in mak ing adjustments.** 

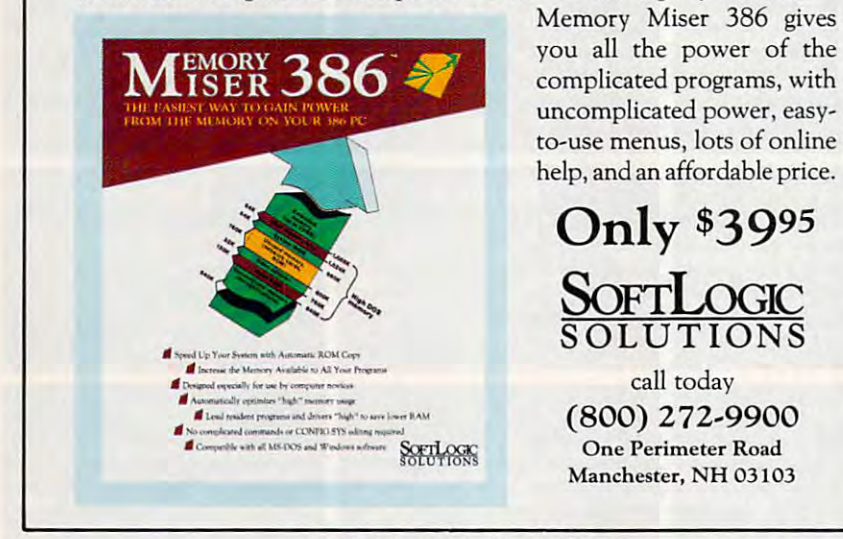

**Circle Reader Service Number 249** 

es the Windows Program Manager es the Windows Program Manager and, partially, File Manager. It makes and, partially, File Manager. It makes Windows even more Mac-like {even Windows even more Mac-like (even down to the trash can icon for deleting down to the trash can icon for deleting things) and insulates you completely things) and insulates you completely from DOS directories and filenames. from DOS directories and filenames.

New Wave is built completely New Wave is built completely around objects and tools. Tools are pro around objects and tools. Tools are programs with no data of their own; they grams with no data of their own; they merely work on your system or data gen merely work on your system or data generated by other programs. The printer erated by other programs. The printer tool and the trash can are tools. Objects are usually documents (or files, if jects are usually documents (or files, if you think that way) linked to the pro you think that way) linked to the program that created them. To create an gram that created them. To create an object, attach a data file to its program, give it name of up to <sup>32</sup> characters, give it a name of up to 32 characters, and put the resulting descriptively and put the resulting descriptively named icon somewhere on your desk named icon somewhere on your desktop. Double-clicking on the new icon top. Double-clicking on the new icon launches the program and loads the da launches the program and loads the data file; you're immediately ready to ta file; you're immediately ready to work on the document. You don't work on the document. You don't need to know the name of the pro need to know the name of the program, the name of the data file, or gram, the name of the data file, or their locations in your disks and direc **their locations in your disks and direc**tories. Just click on the icon, and the tories. Just click on the icon, and the program's running. program's running.

New Wave icons (representing ob New Wave icons (representing objects and tools) can be on the primary jects and tools) can be on the primary desktop or in folders. Folders can con desktop or in folders. Folders can contain other folders—giving you the nest tain other folders-giving you the nested program groups that Windows ed program groups that Windows <sup>118</sup> COMPUTE NOVEMBER <sup>1992</sup> **11 8 COMPUTE NOVEMBER 1992** 

does not—and can be filed in the file does not-and can be filed in the file cabinet (another tool icon). With folders cabinet (another tool icon). With folders and the file cabinet, you can create an and the file cabinet, you can create an organized maze of directories and sub directories without ever knowing how **directories without ever knowing how**  you did it. This is the first truly effective you did it. This is the first truly effective way I've seen to control the ever-growing army of icons on my Windows **ing army of icons on my Windows**  desktop. desktop. **organized maze of directories and sub-**

While Windows 3.1 delivers useful While Windows 3.1 delivers useful new drag-and-drop features (primarily new drag-and-drop features (primarily in File Manager), New Wave expands in File Manager), New Wave expands the concept. To print a document, for instance, merely drag the object icon instance, merely drag the object icon to the printer icon and drop it there. De to the printer icon and drop it there. Delete by dragging items to the trash lete by dragging items to the trash can. You can even open a file by dragging it from the Windows File Manager ging it from the Windows File Manager and dropping it on the New Wave ob and dropping it on the New Wave object icon for its related program. ject icon for its related program.

It's an extremely effective desktop It's an extremely effective desktop manager, but there's more to New manager, but there's more to New Wave than that. One of the tools is the Wave than that. One of the tools is the agent. To use DOS terms, the agent is agent. To use DOS terms, the agent is a combined batch file and macro facility. You can define a complex set of procedures for automatic execution **cedures for automatic execution**  through the Agent Task Language, through the Agent Task Language, which is powerful enough to run DOS which is powerful enough to run DOS programs and handle concurrently running running running running running running running running and running run ning programs. You can create dialog ning programs. You can create dialog boxes with push-button options, sched boxes with push-button options, schedule agent tasks to run at a later time, or programs and handle concurrently runeven key them to run when specific even key them to run when specific events take place. events take place.

The agent is definitely in power us The agent is definitely in power user country. Using the agent, a savvy PC manager can write procedures **PC manager can write procedures**  that will truly insulate his novice users that will truly insulate his novice users from any DOS or Windows pain. from any DOS or Windows pain.

third leg of New Wave is the work A third leg of New Wave is the work group library. You can drag objects to group library. You can drag objects to the Object Storage area, where they the Object Storage area, where they will be available to other network users. will be available to other network users. trieve the objects. trieve the objects. You don't have to know the network drive letters or directories to store or re-

New Wave definitely improves your New Wave definitely improves your ability to organize and manage your dai ability to organize and manage your daily Windows work. If I were an office network manager with <sup>a</sup> batch of nervous work manager with a batch of nervous users, I'd love what New Wave could users, I'd love what New Wave could do for me. As an individual computer us do for me. As an individual computer user, however, I'm not sure the admitted er, however, I'm not sure the admittedly first-rate desktop management func ly first-rate desktop management functions are worth the program's price tions are worth the program's price and the more than 7MB of hard disk and the more than 7MB of hard disk space that it occupies. And if I were a nervous novice, I doubt that I'd have the insight necessary to configure the the insight necessary to configure the program well enough to help me program well enough to help me significantly in the significant problem of the significant problem of the significant problem. The significant problem of the significant problem of the significant problem of the significant problem. The significant prob significantly.

But, oh, what this could do for an of But, oh, what this could do for an office PC manager! fice PC manager! **RICHARD O. MANN** 

IBM PC or compalible (80286 or higher), 2MB **IBM PC or compatible (80286 or higher), 2MB**  RAM, hard drive with 10MB Iree. high-density flop **RAM, hard drive with 10MB free, high-density flop**py drive, mouse, Windows 3.0 or higher with com **py drive, mouse, Windows 3,0 or higher with com**patible video adapter (20-MHz <sup>80386</sup> or higher, **patible video adapter (20-MHz 80386 or higher,**  3MB RAM, DOS 5.0. and hard drive with 15MB **3MB RAM, DOS 5,0, and hard drive with 15MB**  free recommended)—\$195 **free recommended)-Sl95** 

Sunnyvale, CA 94086 (800) 554-1305 Circle Reader Service Number <sup>364</sup> **Circle Reader Service Number 364**  HEWLETT-PACKARD **974 E. Arques Ave.** 

#### EPSON ACTION LASER II **EPSON ACTION LASER II**

Epson's Action Laser II provides HP Epson's Action Laser II provides HP LaserJet Series II compatibility, a print speed of six pages per minute (PPM), speed of six pages per minute (PPM), and dual-interface flexibility, along and dual-interface flexibility, along with other outstanding standard fea with other outstanding standard features, to produce a mid-size laser printer that's big in performance. er that's big in performance.

The Action Laser II measures <sup>14</sup>  $18.9 \times 27.6$  inches and weighs about <sup>29</sup> pounds with the paper cassette, pho-29 pounds with the paper cassette, pho $t_1$  to conduct transfer transfer transfer that  $\mathbf{r}_1$  and the ton through transfer transfer to  $\mathbf{r}_2$ er cartridge installed, ready for use. er cartridge installed, ready for use. These dimensions make fairly heavy de These dimensions make fairly heavy demands on the desktop area, so giving mands on the desktop area, so giving the Action Laser II its own roll-about the Action Laser II its own roll-about printer stand or stationary table printer stand or stationary table wouldn't be a bad idea. The Action Laser II measures 14 x toconductor unit, output tray, and ton-

The Action Laser II is equipped with The Action Laser II is equipped with 512K of RAM as its standard complement, and this can be expanded up to ment, and this can be expanded up to maximum configuration of 5.5MB. As a maximum configuration of 5.5MB. As with other lasers, the 512K RAM config with other lasers, the 512K RAM configuration is good for text-only work; graph-uration is good for text-only work; graph-

#### C-www.commodore.ca

DFTWARE H FА SOFTWARE HEADQUARTERS IN THE SOFTWARE HEADQUARTERS IN THE SOFTWARE HEADQUARTERS IN THE SOFTWARE HEADQUARTERS IN

wide selection of selection of accessories for the IBM and Accessories and accessories the IBMANDMACHINE ACCESS OF THE IBMANDMACINTOSH  $\,$  Next Specialists in International Sales Competitive Pricing Sales Competitive Pricing Same day shipping Same day sh

#### GAMES GAMES

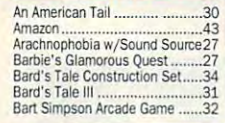

•

I'm of the Be

Lost Treasures of Infocom <sup>37</sup> Magic Candle <sup>40</sup> Lost Treasures 01 !nfocom 2 ..... 37 Magic Candie 2... . ................ ,,40 Martian Memorandum ............ 27 Martian Memorandum <sup>27</sup> Mantis: Ex peri mental Fighter.... <sup>43</sup> Megatraveller <sup>43</sup> Mantis:Experirnental Flglrter .. .43 Megatra~e ler <sup>3</sup> .. . .......... .43 Mel(:enaries.. . ........... <sup>40</sup> Might & Magic 3........................40 Might/Magic: Clouds of Xeen CALL Mission Impossible ...................32

F40 to the Eagle Talon on 10 varied roadways. Ultima 7: The Black Gate ..........47 l:4(lro the Eaglt Talon on <sup>10</sup> varied loaiiwjvs. Speed past your opponents on real roads like SpeN past your opponenu on rell roads like UIUma 7: Serpent Isle ........... .47 California Highway accurately reproduced wjlh USGS iurvcy chll. For the uhillU[( duI- Ultima Tnlogy .......................... 37 v.iii. A v. the unit is an in the ultimated challenge challenge challenge lenge, go hcad-to-hcid with <sup>a</sup> friend via modem JenSt'. go head'!(rhc;ad wilh a friend 'i·.'..mod,'mlm Ultima Trilogy 2 ........... .. ..... ..47 Rendering stunning hi-res 2% color VGA graphics sound ard suport £40 =-:.~~-c:= gnphics & sound ard SUllO" *W* Where America's Past Carmen .37 \_'. **,<sup>e</sup> ,** Californil Highw'!''' 13C{Ur.uciy rcproduml Ultima UrPdelWOl'ld.... .. ••.. <sup>47</sup> Rendering st •

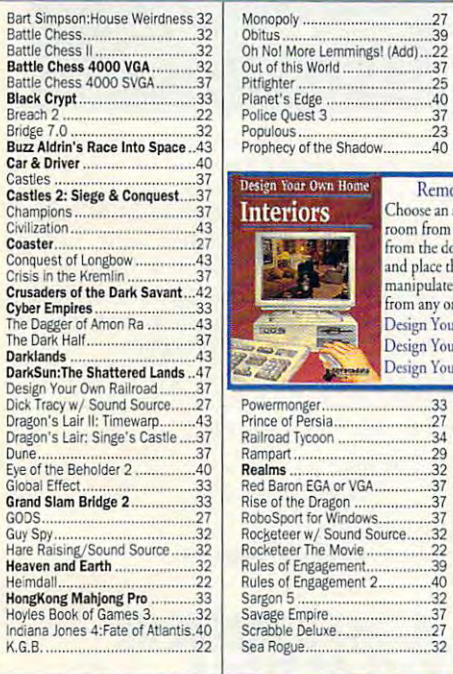

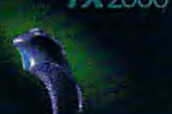

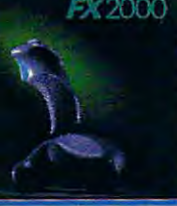

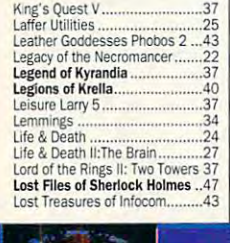

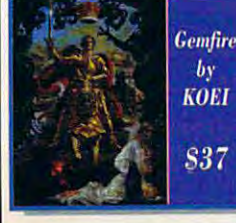

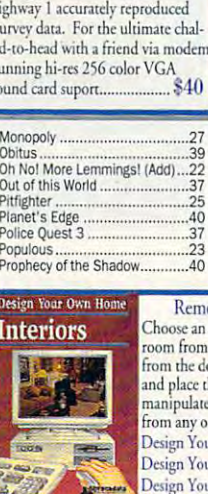

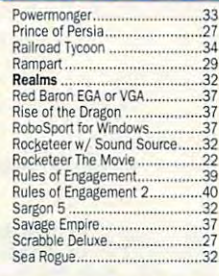

# FX <sup>2000</sup> by .Suncom Technologies rx:toiOOi;y1;;;;;;;;;;;r;;h;;;;i~;;-i Cormland HQ.. . ................. 37 Conflict In Korea ...................... 37

The first IBM compatible joystick that works mount. Adjustable pistol-grip for right and<br>left hands is designed to offer case and comfort<br>in all types of gameplay. Includes switchable<br>fire buttons, with one on the "trigger finger", fixed auto-fire, throttle control, and suction tups 3)2/

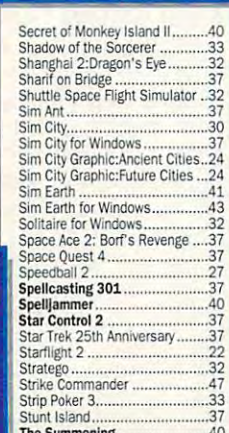

The Summoning... <sup>40</sup> Super Jeopardy <sup>27</sup> " Super Space Invaders <sup>27</sup>

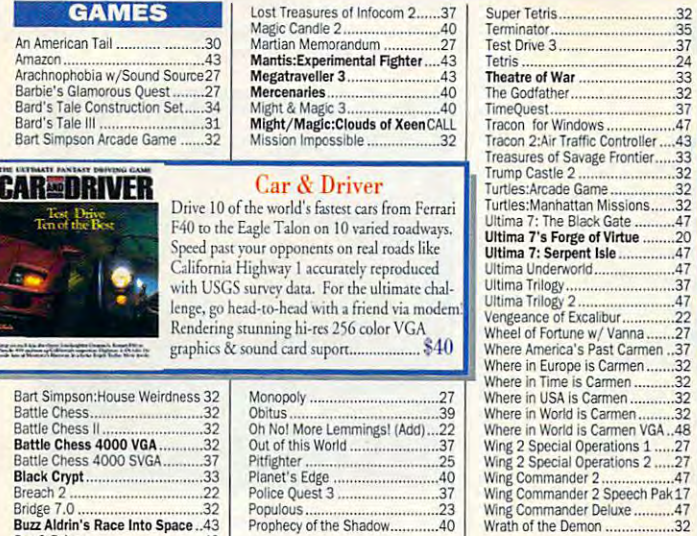

Choose an appropriate scale, then draw your<br>room from a top view. Select furniture or fixtures and place them in your room. Use your mouse to te these objects, then view your room one of four side views. our Own Home Interiors bur Own Architecture .. bur Own Landscape. The Daggef Of Amon Ra ............ 43 E~~::,~~~~~ ;~:~.) .. ''"..' ... . Sj7. ............. S37. \$37.

#### WARGAMES

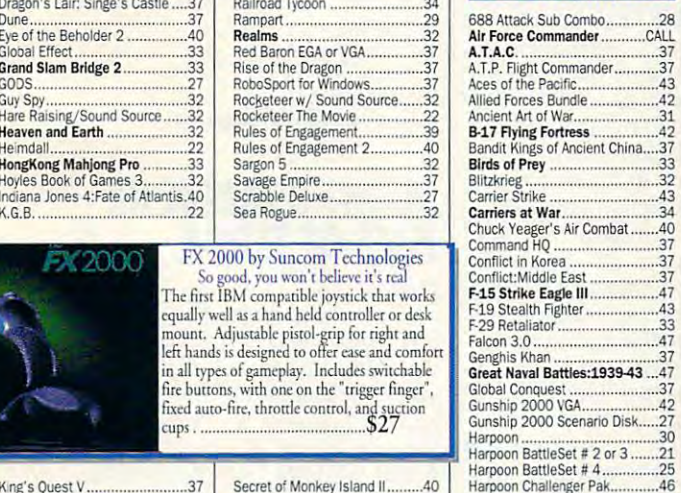

#### Heroes Of the 357th <sup>34</sup> Jet Fighter II.. .. ..... ,42 Jet Fighter II <sup>42</sup> Kampfgruppe <sup>37</sup> Kampfgruppe .......................... 37 Land. sea Air Trilogy 2.. .. ..... ,43 Land. SeaAirTnlogy2 <sup>43</sup> L' Empereur <sup>37</sup> LHX Attack Chopper <sup>28</sup> l' Empereur ............................ 37 lHX Attack Choppef ................. 28 **FEMME FATALI** Femme Fatale digitized puzzle or adult 827

Harpoon Scenario Editor. <sup>28</sup> Harpoon Scenario Editor .......... 28 Heroes 01 tile 357th ................ 34

Liberty or Death ..........................37 Line in the Sand <sup>27</sup> lost Admiral .. .. .......... 37 MegaFortress: Flight of Old Dog.40 Mega Fortress; Mission Disk 2....27 No Greater Glory <sup>37</sup> MegaFortress:Mission Oisk 2 .... 27 No Greater Glory ...................... 37 Pacific Islands <sup>32</sup> Patriot ................................... 47 Patriot <sup>47</sup> Perfect General Scenario ..........25<br>Romance of Three Kingdoms 2..43 Secret Weapon Mission Disk 2..22<br>Secret Weapons Mission Dsk 1.22 Secret Weapons of Luftwaffe <sup>44</sup> Silent Service II <sup>37</sup> ~ent Ser.ice 11 ........................ 37 Top Gun:Danger Zone .................32 for Victory <sup>47</sup> Viestem Front <sup>37</sup> \~estem Flont ......................... 37 Urcharted Waters.. . ...... ,43 Uncharted Waters <sup>43</sup> I'l'hlte Death ......................... 32 White Death <sup>32</sup> Worlds at War <sup>32</sup> Worlds at *Wat* ....................... 32 Llnr! In the Sand.. .. ...... 27 Pacirlc Islands ......................... 32 Perfect General ............................37<br>Perfect General Scenario ............25<br>Romance of Three Kingdoms 2..43 Secret Weapons of Luftwaffe .....44 Thunderhawk.................................32<br>Top Gun:Danger Zone..................32 V Ior Vlctory ......................... 47

#### SPORTS

4D Boning <sup>22</sup> 4DBo~ ..................... ........ 22 ABC'S wide World of Boling ..... 32 All American College Football ....37<br>Andretti's Racing Challenge ......22 Bill Elliot's Nascar Challenge ..... 32 Bo Jackson Baseball .................32 California Games II <sup>27</sup> Car & rI~e <sup>r</sup>.......................... ,40 Carl Lewis Challenge .................32 Carl Lewis Challenge <sup>32</sup> Days of Thunder <sup>25</sup> Games:Wi ntet Cnallenge <sup>35</sup> OIl)'S 01 Thul"l(ler ............ ..25 Games:Wlntet Challenge.. ..35 GREENS <sup>37</sup> Hardba/13.. ..37 Jack Nicklaus: Signature Ed. .......43<br>Jimmy Connors Pro Tennis .........33 John Madden Football <sup>33</sup> Links: The Challenge of Golf <sup>27</sup> Links <sup>386</sup> PRO <sup>42</sup> Unks: The Challenge ofGotf ..... 27 Unks 386 PRO ................. ...... ,42 Links: Bayfiill Course Disk <sup>18</sup> Links:Bountiful Course Disk <sup>18</sup> Unks: Bayhill Course Disk ........ 18 Unks:Bountiful Course Disk ..... 18 Links: Firestone Course Disk ...... 18 MicroLeague Baseball 4 ............42<br>Mike Ditka Football.........................34 NFL Pro League Football ............47 PGA Commemorative Edition <sup>46</sup> PGA Course Disk <sup>19</sup> PGA. Course Q;sk ........... 19 PGA Tour Golf .... .32 PGA Tour Golf <sup>32</sup> Playmaker Football <sup>32</sup> Pro Football Analyst <sup>37</sup> Playmakef Football ................. 32 Pro Football Analyst ................. 37 Team Suzuki <sup>27</sup> A..P.8.A Baseball.. . . ........ 27 California Games II......................27 GREENS ................................ 37 John Madden Football 2 .......... 33 Links: Dorado Beach Course ...... 18<br>Links: Firestone Course Disk...... 18 Links: Barton Creek Course ....... 18<br>MicroLeague Baseball 4 .............42<br>Mike Ditka Football..........................34 NCAA:Road to Final Four ............35<br>NFL Pro League Football ............47 PGA Commemorative Edition .....46 Team Suzuki

#### Call us and use your MC, visa or Discover 800-999-7995 In NY State 212-962-7168 Fax 212-962-7263

Methods of Payment: We accept Visa, MC, Discover Card & Money orders. Personal checks allow <sup>14</sup> days to clear.

School, State City purchase orders accepted. Shipping: UPS Ground (\$5 min)/ Airborne Express(\$7min) APO&FPO( \$6)/CANADA, HI, AK & PR (Airborne \$12). Overseas minimum \$30 shipping (please fax orders)

NY residents add 8.25% Sales Tax. Send money orders or checks to: MISSION CONTROL. <sup>43</sup> Warren Street. C0M1192, New York, NY <sup>10007</sup> Please send S2.00 for catalogue (free with order) Overseas & Military Orders given spe

Circle Reader Service Number <sup>200</sup>

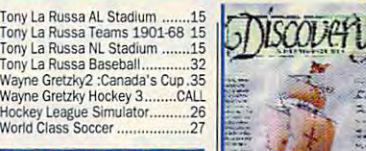

#### **EDUCATIONAL** Algeblastet Plus ...................... 32

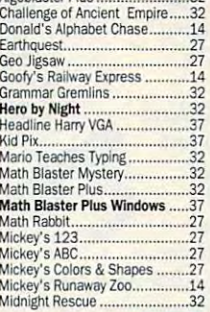

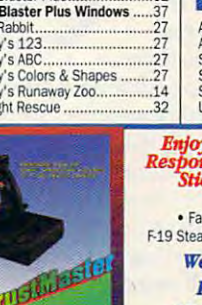

Operation Neptune.. Operation Neptune .............. 37 Playroom PC Globe 5.0 PCU.S.A. 2.0 PC Globe 5.0 ...................... 41 PC U.S.A. 2.0.... ...,,41 Playroom ReadSRoiiVGA Playroom ..... .. ................ 29 Read & Roll VGA. .. ................... 32 Reading & Me ...............................32 Storybook Weaver... Spell It Plus.Talking. Super Spellicopter... Spell ttPlus Talklng ................. 32 Super Speilicopter.. .. .... 27

PI~oom ................................ 32

Reader Rabbit 2 ... \_...... . ..... 37 StOl)'book Weaver .32 Super Munchers ............. 32

> **Carrier**  $\overline{A}I$ War by SSC

> > **\$37**

Nlgel's World .......................... 32 Number MunChers.. . . ...... 32 Oregon Trail. .. ....... \_32 OutNurrbered ........................ 32

Treasure Mountain.......................32 What's My Angle ...........................32 Word Vunchers Writing/Publishing Center ZooKeeper Writlng/Publishirlg Center ....... ,42 ZooKeepel .... . .......... 37

Snap Dragon ..............................32 TreeHwse ........... 37 Word Munchers ..... .. ............ 32

Advanced Mail List .....................32 Animation Studio........................79 AjtoMap AutoWorks AulOWorks ........................... 47 BodyWorks ...................................47 Chemistry Works Chemistry WOrks . .................. ,,43 Dream House Professional........48 Dvorak on Typing Dvorak's Top <sup>30</sup> FloorPlan Plus IMlorak's Top 30. . .. 37 AoorPIan PhIS ........................ 47

AutoMap ............................... 57 Bamermanla.. . ....... 25

IMlorak on TYPln& ..................... 32

Estimating & Invoiclng ............ 27 EsUnato( Plus. .. ..... 54 Fast Pad< Mail.. .. .... 57

letter WOfks... • .............. ,,47

**PRODUCTIVITY** 

Estimator Plus<br>Fast Pack Mail Form Tool Gold LegEl Letter Works Form Tool Gokl.. .. . ............ 57 legalletterWol!\s ......... 47 Letter Works Mav.s Beacon Windows Mav.s Beacon 2 WlIIdows ....... ,40

Super Munchers

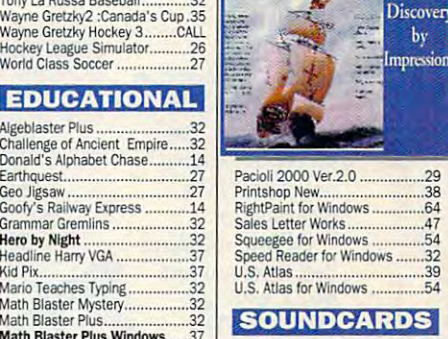

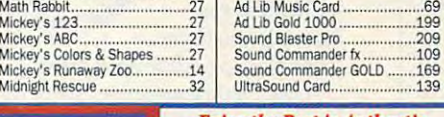

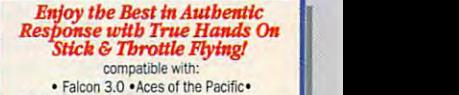

F-19 Stealth • Wing Commander II and more.

**Weapons Control - \$89** Flight Control - \$69

Flight Control Pro - \$105

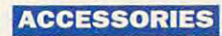

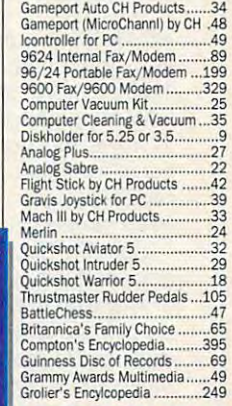

#### CD-ROMS

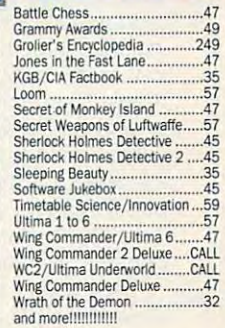

Not responsible for typographical ordering. All Sales Final. Prices<br>and availability subject to change<br>without notice. Defective items<br>replaced. No returns will be credit ed without Return Authonzation Number. New Releases Everyday! Number. New Releases Everyday! errors.Check compatibility before<br>ordering. All Sales Final. Prices<br>and availability subject to change<br>without notice. Defective items<br>replaced. No returns will be credited without a Return Authorization

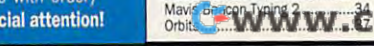

# This is for every hard disk **This is for every hard disk**  that's lost its drive\* **that's lost its drive.**

WITH DATA GUARDIAN /

File fragmentation. File fragmentation. It shifts you have been considered to the control of the state of the state of the state of the state of the state of the state of the state of the state of the state of the state of the state of the state of the state of into low gear. And into low gear. And takes the "varoom" **takes the uvaroom"**  out of your PC's out of your PC's performance. performance. It shifts your hard disk

Restore your hard Restore your hard disk to its youthful disk to its youthful speed, with Disk speed, with Disk Optimizer. The utility software utiliry software that lets you retrieve that lets you retrieve

your files and the times times faster times faster times faster than the times of the times of the times of the Disk Optimizer undoes nasty file Disk Optimizer undoes nasry file fragmentation that occurs naturally fragmentation that occurs naturally your files up to *three* rimes *faster.* 

under DOS. It puts your files back under DOS. **It** puts your files back in one piece. So your hard disk in one piece. So your hard disk doesn't burn up your precious time **doesn't bum up your precious time**  or itself retrieving bits of data or itself retrieving bits of data scattered all over the place. scattered all over the place.

It's the little It's the little utility that the state  $\mathbf{r}$ Optimizer today and Optimizer today and give your hard disk give your hard disk real power boost a real power boost Disk Optimizer Disk Optimizer is just \$69.95. is just \$69.95. See your dealer. See your dealer. Or call 80<del>0-272-990</del> utility that's a big **time saver. Get Disk**  under the hood. Or call 800-272-9900 to order.

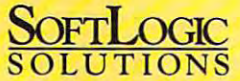

One Perimeter Road, Manchester, NH <sup>03103</sup> 603-627-9900 800-272-9900 **One Perimeter Rood, Manchester. NH 03103**  603-621·9900 - 800·ZJZ·9900  $\odot$  1990 SoftLogic Solutions, Inc.

Circle Readers Circle Readers 2466 (1986) 1986 (1986) 1987 (1988) 1988 (1988) 1988 (1988) 1988 (1988) 1988 (19 **Circle Reader Service Number 246** 

ics, desktop publishing, and presenta ics, desktop publishing, and presentation applications will require at least tion applications will require at least 1MB or more, so upgrading the basic 1 MB or more, so upgrading the basic RAM is something you should consider to make the Action Laser II fully func to make the Action laser II fully functional for these applications. The unit tional for these applications. The unit I reviewed came equipped with 1MB of RAM already installed. RAM already installed.

Sixteen bitmapped fonts are resi Sixteen bitmapped fonts are resident in the Action Laser II; The Couri dent in the Action laser II: The Courier typeface in medium, italic, bold, and er typeface in medium, italic, bold, and bold italic variations is available in bold italic variations is available in both landscape and portrait orienta both landscape and portrait orientations in 10- and 12-point sizes; Line tions in 10- and 12-point sizes; line Printer Medium is available in 16.66 Printer Medium is available in 16.66 pitch in portrait and landscape pitch in portrait and landscape modes; and Prestige Medium is also modes; and Prestige Medium is also included in both <sup>12</sup> and <sup>20</sup> pitch in por included in both 12 and 20 pitch in portrait mode only. If additional fonts are trait mode only. If additional fonts are required or desired, an expansion slot **required or desired, an expansion slot**  is also provided which will accept HP is also provided which will accept HP Series II font cards, in addition to down Series II font cards, in addition to downloadable soft fonts. An additional ex loadable soft fonts. An additional expansion slot is also provided to accept pansion slot is also provided to accept "identity" cards that can change the "identity" cards that can change the printer's "personality." printer's "personality."

The Action Laser II can also emulate The Action l aser II can also emulate Epson FX and LQ print modes when de Epson FX and lQ print modes when desired, providing greater flexibility. Dual sired, providing greater flexibility. Dual Epson emulation capabilities permit the Epson emulation capabilities permit the Action Laser II to emulate a 24-pin dotmatrix printer such as the Epson LQ-matrix printer such as the Epson lQ-<sup>2500</sup> or 9-pin dot-matrix printer such 2500 or a g-pin dot-matrix printer such **120 COMPUTE NOVEMBER 1992** 

as the Epson FX-850/1050 models. as the Epson FX-850/1050 models.

The printer cranks out a respectable PPM on the average, which places it 6 PPM on the average, which places it in the middle ground between the com in the middle ground between the competitive 4-PPM low-end models and pri petitive 4-PPM low-end models and pricier 10- to 12-PPM high-end printers. cier 10- to 12-PPM high-end printers. Paper weights from <sup>16</sup> to <sup>24</sup> pounds Paper weights from 16 to 24 pounds can be fed into the Action Laser II di can be fed into the Action laser II directly by the paper cassette, and pa rectly by the paper cassette, and paper and cardstocks in the 16- to 42- per and cardstocks in the 16- to 42 pound range can be manually fed into pound range can be manually fed into the printer. Plain and colored paper, la the printer. Plain and colored paper, labels, paper with punched holes, enve bels, paper with punched holes, envelopes, and transparency stock can be lopes, and transparency stock can be imprinted with the Action Laser II. imprinted with the Action laser II.

The standard paper cassette will The standard paper cassette will hold up to <sup>100</sup> sheets of standard 20- hold up to 100 sheets of standard 20 pound bond paper; the optional multi pound bond paper; the optional multimedia feeder can hold an additional media feeder can hold an additional <sup>150</sup> sheets or <sup>15</sup> envelopes. Default pa 150 sheets or 15 envelopes. Default paper ejection is facedown only. per ejection is facedown only.

All controls for selecting functions All controls for selecting functions and operations are easy to use and and operations are easy to use and top mounted for easy access. A 20character liquid crystal display keeps character liquid crystal display keeps users informed of the printer's oper users informed of the printer's operational status, as well as presenting menu choices for configuring the unit. menu choices for configuring the unit.

Epson's documentation is excellent, Epson's documentation is excellent, especifically in the technical and specifical and specifical and specifical cation information it provides. Accord cation information it provides. According to the manual, the toner cartridge ing to the manual, the toner cartridge has a life expectancy of 8000 pages at especially in the technical and specifi5-percent density, which makes it one 5-percent denSity, which makes it one of the longest-life toner carterions and carterions able. In reality, however, 5-percent den able. In reality, however, 5-percent density isn't a practical measurement, since the average page of double-the average page of double-the average page of doublespaced text produces 20- to 35-per spaced text produces 20- to 35-percent density depending on how wide cent density depending on how wide the margins are set. **the margins are set.**  of the longest-life toner cartridges availsince the average page of double-

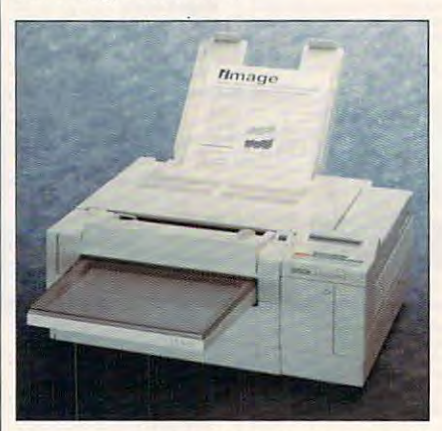

The mid-size Epson Action Laser II printer: **The mid·size Epson Action Laser II printer:**  big only in performance. **big only in performance.** 

With its good selection of emula With its good selection of emulations, fonts, interfacing, and print tions , fonts, interfacing, and print speed, the Action Laser II will probably speed, the Action laser II will probably have broad appeal—especially since it also comes standard with Epson's repu also comes standard with Epson's reputation for quality and reliability. tation for quality and reliability. TOM BENFORD **TOM BENFORD** 

Epson Action Laser II—\$999 **Epson Action laser 11 - \$999** 

EPSON AMERICA **EPSON AMERICA**  <sup>20770</sup> Madrona Ave. **20770 Madrona Ave.**   $T = T$ (800)922-8911 **Torrance. CA 90503**  (BOO) 922·8911

Circle Reader Service Number <sup>365</sup> **Circle Reader Service Number 365** 

# **MIGHT & MAGIC III: ISLES OF TERRA**

#### M&M! M<sub>&M</sub>

Quick, what comes to mind? If your first thought was of a small, round, candy-coated piece of chocolate, then dy-coated piece of chocolate, then you're probably not one of the thou you're probably not one of the thousands of gamers who have made New sands of gamers who have made New World's Might & Magic one of the most popular fantasy/role-playing most popular fantasy/role-playing (FRP) series ever to enchant a PC. M&M III lets you lead a band of adventurers through the towns, caverns, castles, and dungeons of Terra in erns, castles, and dungeons of Terra in search of clues to the diabolical plans search of clues to the diabolical plans of Sheltem. According to the journal of Sheltem. According to the journal left for you by Corak the Mysterious, Sheltem must be stopped before he de Sheltem must be stopped before he destroys the Isles of Terra. stroys the Isles of Terra. Quick, what comes to mind? If your

You can begin your quest using the You can begin your quest using the prebuilt party of six fully equipped ad prebuilt party of six fully equipped adventurers, or you can check into the lo venturers, or you can check into the local inn to create your own characters cal inn to create your own characters from scratch. This involves little more from scratch. This involves little more than selecting a character portrait, fine-

www.commodore.ca

Andrew Visscher's and Bruce Williams zaccagnino's...

# Ó he Game for a Lifetime

The greatest collection of solitaire games ever! In addition to the 105 individual games,<br>there are tournaments, quests the are to understand the second second second second second second second second second second second second and cross country in the cross country and countries are countries. lifetime of gaming entertainment. "Solitaire's Journal of the Community and the Community of the Community of the Community of the Community of the Community of the Community of the Community of the Community of the Community of the Community of the Commun the simple and easy all the way up to the strategic and challenging.

□nnn

\*\*\*\*\*\*\*\*\*\*\*\*

- (Most of the world's best of the world's best of
- TOURNAMENT PLAY п
	- (Set tournaments or create your own) **4 INTRIGUING QUESTS.**
- ٠ SEVERAL CROSS-COUNTRY TOURING
	- COMPETITIONS. COMPLETE HISTORY AND OVERALL

AVERAGES FOR EACH GAME

The Solitaire's Journey of the Solitaire's Journey of the Solitaire's Journey of the Solitaire's Journey of the Solita game is IBM PC and soon to be and soon to be and soon to be and soon to be and soon to be and soon to be a soon to be a soon to be a soon to be a soon to be a soon to be a soon to be a soon to be a soon to be a soon to be Amiga compatible. It can be obtained through your favorite through your favorite through your favorite through your favorite through your favorite through your favorite through your favorite through your favorite through your favorite through your fa retailer or ordered direct by calling:

Quantum Quality Productions, Inc.

©1992 Q.Q.P. All rights reserved. Business Machines. **Amiga is a trademark of Commordore.** 

Circle Reader Service Number <sup>238</sup>

# **An Innovative LEARNING** LEMMING COMPANY COMPANY COMPANY COMPANY COMPANY COMPANY COMPANY COMPANY COMPANY COMPANY COMPANY COMPANY COMPANY ADVENTURE

"Composer Quest has set a standard for MPC software." PC Magazine

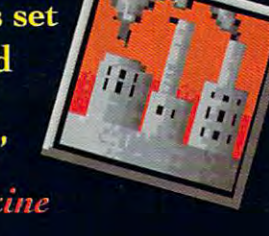

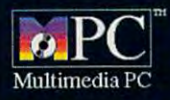

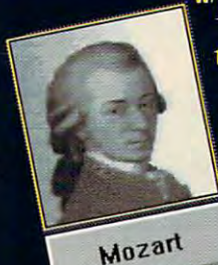

**Tosses time** travel and music into a kinetic blend." Rolling Stone

"An excellent adventure! Composer Quest is an entertaining journey into Arts a world of beautiful **IStory** music." PC Games

Circle Reader Service Number <sup>231</sup>

Composer Quest **An Interactive** Multimedia CD ROM Windows 3.1 compatible

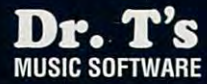

For information call 1-800-989-6434

# **REVIEWS**

choosing a character class and alignment (Good, Neutral, or Evil), and givment (Good, Neutral, or Evil), and giv ing your new adventurer <sup>a</sup> name. In ad **ing your new adventurer a name. In ad**dition, two nonplayers, or a characters, or a characters, or a characters, or a characters, or a characters, or "hirelings," can join the party during "hirelings," can join the party during **tuning the character's statistical values,**  dition, two nonplayer characters, or the adventure,

Although M&M <sup>111</sup> is similar in many Although M&M III is similar in many respects to most other FRP games, the most of the games games and the games games of the games of the games of thoughtful design of its game screen thoughtful design of its game screen respects to most other FRP games, the

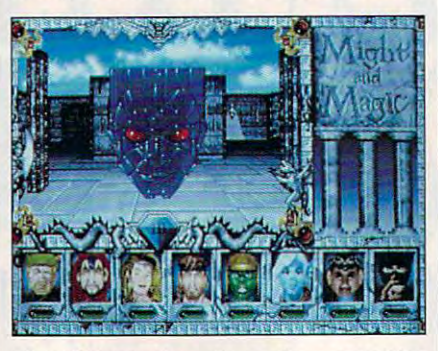

Might & Magic III continues the entertaining tradition of the state for the state of the state of the state of the state of the state of the state of the state of the state of the state of the state of the state of the state of the state of the state of the state of **Might & Magic III continues the entertaining tradition of its predecessors.** 

sets it apart. For instance, the ornate sets it apart. For instance, the ornate display window through which you display window through which you view the outside world is framed by several indicators which, depending on eral indicators which, depending on the skills of your adventurers, can pro the skills of your adventurers, can provide various types of information. If any character in the party has Direction **character in the party has Direction**  Sense, for example, a gem at the bottom of the screen indicates the compass direction the party is facing. If pass direction the party is facing. If a character has the Detect Secret Passag character has the Detect Secret Passages skill, green on the right side of the right side of the right side of the right side of the right side of the right side of the right side of the right side of the right side of the right side of the right side of the r the frame will wave its arm anytime the the frame will wave its arm anytime the party is facing a secret passage. Similarly, a gargoyle on the left flaps its wings whenever a Levitate spell is in effect. Other indicators tell when the effect. Other indicators tell when the party is in danger of being attacked party is in danger of being attacked or when there is a protective spell in es skill, a gremlin on the right side of effect.

Besides the game screen, there is Besides the game screen, there is much else to like about M&M III. Oth much else to like about M&M III. Other plus en include an icon-driven or include the tions menu (with keyboard equivalents tions menu (with keyboard equivalents for all options), a vast fantasy world to explore that spans more than dozen than dozen than the spans more than dozen than the spans more than the spans more than the spans more than the spans more than the spans more than the spans more than the spans more than is a set of the system compared combatter system system in the system of the system of  $\mathcal{A}$ tem, and a host of carefully drawn and animated monsters to battle. The animated monsters to battle, The game is as visually impressive as a strong control of the strong production of the strong control of the strong FRP game available; it also features ex FRP game available; it also features exceptional music and sound effects, as ceptional music and sound effects, as well as superb end-game sequence well as a superb end-game sequence that makes it clear that the makes it clear that the state  $\alpha$ tually be an M&M IV. tually be an M& M IV, er pluses include an icon-driven Opexplore that spans more than a dozen islands, a well-designed combat sys**game is as visually impressive as any**  that makes it clear that there will even-

About the only real fault! could find About the only real fault I could find with M&M III is that there is no option with M & M III is that there is no option to rename your games as you save **to rename your games as you save**  them. If you wish to avoid writing over **them. If you wish to avoid writing over**  your previously saved games, howev-

er, you can always back up your **er, you can always back up your**  saved game files before your beginning and the same files beginning to the problem of the same files beginning and the same files of the same files of the same files of the same files of the same files of the same files of saved game files before you begin **each session.** 

Despite this inconvenience, Might Despite this inconvenience, Might & Magic III is one of the most entertain ing and challenging role-playing ing and challenging role-playing games to come along this year. games to come along this year. Magic III is one of the most entertain-**BOB GUERRA** 

IBM PC or compatible (80286 or faster recommend **IBM PC or compatible (80286 or faster recommend**graphics; hard drive; supports Roland, Ad Lib, Sound Blaster, and Tandy 3-voice/DAC sounded); 640K RAM; EGA, MCGA, VGA, or Tandy **559.95** 

20301 Ventura Blvd., Ste. 200 Woodland Hills, CA 91364 (818) 999-0606 (818)999·0606 **NEW WORLD COMPUTING** 

**Circle Reader Service Number 366** 

# **ADDTECH RESEARCH SLIM-PRO MB-2S00 SX**

The Slim-Pro MB-2500 SX computer is The Slim-Pro MB-2500 SX computer is a little marvel with big ambitions gance and grace. There are three key gance and grace. There are three key factors that the buyer of this computer factors that the buyer of this computer will likely be considered and considered and considered and considered and considered and considered and considered and considered and considered and considered and considered and considered and considered and considered a and a state of the second companies of the state of the which it seems to achieve with elewill likely be considering: size, cost, and expandability.

The size, while perhaps not of prin The size, while perhaps not of principal interest, is the first thing you no-cipal interest, is the first thing you noapproximately 111/<sub>2</sub> inches wide, 101/<sub>2</sub> inches deep, and 21/<sub>4</sub> inches highsmall enough to fit in a largish briefcase. The size makes it convenient for **case. The size makes it convenient for**  travel, and at about eight pounds it's rel travel, and at about eight pounds it's relatively lightweight. Add to the transport atively lightweight. Add to the transportability factor the power supply, which is ability factor the power supply, which is external. The 45-watt, 110/250-volt pow external. The 45-watt, 110/250-volt power supply is about  $3 \times 6 \times 1\frac{1}{2}$  inches and weighs about <sup>a</sup> pound. It gets and weighs about a pound, It gets quite warm during operation of the com quite warm during operation of the computer, but this doesn't seem to be problem. Even when not traveling, the problem. Even when not traveling, the small footprint of this machine is bless small footprint of this machine is a blessing to those of us hard-pressed for ing to those of us hard-pressed for desk space. In the space of the space of the space of the space of the space of the space of the space. In the tice about it. The case dimensions are puter, but this doesn't seem to be a desk space,

Essentially, this is do-it-yourself, as-Essentially, this is a do-it-yourself, asmuch-as-you-like computer with levels and computer with levels and computer with levels and computer with levels of pricing depending on how well you of pricing depending on how well you where  $\alpha$  is the deterministic term in the set of the set of the set of the set of the set of the set of the set of the set of the set of the set of the set of the set of the set of the set of the set of the set of the s configuration is ideal for the hobbyist configuration is ideal for the hobbyist or meticulous individual who wants to or meticulous individual who wants to selectively purchase as many system selectively purchase as many system parts as possible. With a suggested retail price of \$395, it consists of an tail price of \$395, it consists of an <sup>80386</sup> microprocessor running at 16/20/ 80386 microprocessor running at 16/20/ <sup>25</sup> MHz (turbo mode) and 8/10/12'/? 25 MHz (turbo mode) and *8/10/12'h*  MHz (nonturbo mode), standard mem MHz (nonturbo mode), standard memory (with support for up to 16MB of ex ory (with support for up to 16MB of expansion in SIMM module), the case, pansion in a SIMM module), the case, and the power supply. There's no vid and the power supply, There's no video card or keyboard, but a keyboard is optional. The keyboard connector is optional. The keyboard connector is IBM standard, like every other signifi IBM standard, like every other significan be seen the Slim-Pro. Beyond the Slimbasic configuration, more features can **basic configura tion, more features can** much-as-you-like computer with levels want it equipped, Its most uncultivated cant part of the Slim-Pro, Beyond this

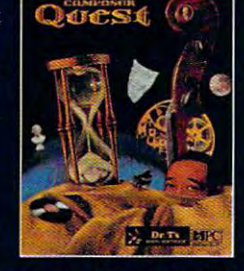

# THE MILITARY MASTERRETECE

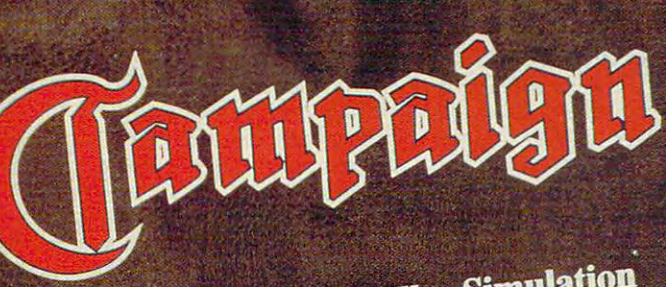

Tactical & Strategic War Simulation

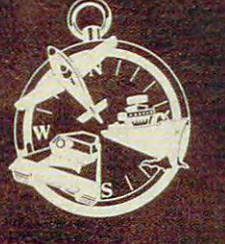

empire

Campaign Concept Campaign Concept The Includes:-

> Campaign Gaming Campaign Gaming System Software System Software

Map Editor Software Map Editor Software

and Gameplay Manual Manual Manual Manual Manual Manual Manual Manual Manual Manual Manual Manual Manual Manual Incorporating Historical Incorporating Historical Background, Vehicle Background, Vehicle Factfinder and Factfinder and Campaign Maps Campaign Maps Extensive User Guide and Gameplay Manual

World War II 2 World War II Propaganda Posters Propaganda Posters

World War II 2 World War II Propaganda Postcards Propaganda Postcards

> D-Day Landings D-Day Landings Battleplan Map Battleplan Map

Authentic Wartime Authentic Wartime Newspaper Reprint Newspaper Reprint

## Comprehensive Military Simulation of Warfare in World Warfare in World Warfare in World Warfare in World Warfare in World Warfare in World Warehouse of Warfare in World War I

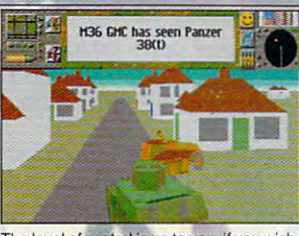

The level of control is up to you, if you wish, you can let the computer handle the 'hands on' side of actual combat.

[.Q!J:g"""'~""'!>l!!!h.

<sup>3000</sup> vehicles on over <sup>20</sup> historically *3000 vehicles* all *over 20 historically*  accurate predefined maps *ranging* in size from <sup>625</sup> to <sup>10</sup> million square *size from* 625 fa *10 millioll square*  kilometres. Locations rangefrom the *kilomcrres. Locations rtlllgefrom the*  Sahara and Russian Steppes to the *Sahara and Russian* sreppes *to the*  Battle of the Bulge in the Ardennes *Boule of rhe Bulge ;11* fhe *Art/clines*  and the D-Day landings.

the computer handle the 'hands **E.** The Amazing Map-Editor allows

*you to modify the exsisting maps and* 

create new ones of your own. This option is available at any time allowing you to pause and enter the editor to modify the forces. You can even swap sides!

*• Control either Allied or Axis forces from the level of Field Marshal**right down to tank driver.* 

*As Field Marshal coordinate strategy for all groups of tanks,* convoys, aircraft, ships and production centres. *convoys, oircraft, ships {md production cellfres.* 

**• As General, control the fighting of an individual battle with as many** as <sup>16</sup> active tanks plus artillery and air support. *as* 16 *{Iclive tal/ks* pillS *af/illery alld air support.* 

As a Tank Driver/Gunner experience the battle in stunning 3D.

THE MOST SOPHISTICATED COMPUTER WARGAMING SYSTEM EVER devised for the home computer, which accurate background accurate background accurate background accurate background accurate background and the home of the home of the home of the home of the home of the home of the home INFORMATION FROM WW2 CAMPAIGNS AND INDIVIDUAL BATTLES. EXPERIENCE THE SHEER PRESSURE AND ANXIETY OF PLANNING THE WORLD'S MOST FAMOUS BATTLES AND READER SERVICES. CONTRACTORS AND RELEASED AND RELEASED ON A SERVICE NUMBER 219 NUMBER 219 NUMBER 219 NUMBER 219 NUMBER 219 NUMBER 219 NUMBER 219 NUMBER 219 NUMBER 219 NUMBER 219 NUMBER 219 N DEVISED FOR THE HOME COMPUTER, USING ACCURATE BACKGROUND WORLD'S MOST FAMOUS BATTLES. Circle Reader Service Number 219

**• Take full command of up to • Over 150 vehicles, each one dis-** 回答 • Battlegroup H36 CHC *played in Super Fast 3-D; Russian,* American, German & British tanks, artillery, support vehicles, aircraft *(mil/ery, ,support vehicles, aircraft*  and ships Campaign gives you full *and ships . Campaign gives you full*  control over all aspects of combat *conirol over all aspects of combat including airstrikes and sea battles.* 

> *• Your playing area covers a stag*gering <sup>10</sup> million square kilometres *gering 10 ",iIlioN sq/lare kilometres*  of detailed terrain featuring towns, *of detailed terrain feolllring /OWIIS, villages, rivers and woodland.*

**• Breath-taking graphics that are** accurate in every detail, give a unique atmosphere of realism. *atmosphere of rca/ism,* 

Over <sup>100</sup> Kilobytes of 3-D shape-*• Over 100 Kiloby tes of 3-D shape*  data used to create the vehicles.

Sound Blaster, Ad-Lib Roland *• SOlllul Blaster, Ad-Lib* & *Roland*  sound card compatible. *sOlilid card complllible,* 

Available on IBM PC Amiga *• Al/ailalJ/e* 011 *IBM PC* & *Amigo* 

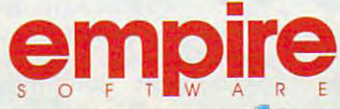

ready to sit so filled a little strength court, suite 2, Richmond Hill, Suite 2, Richmond Hill, Suite 2, Richmond H Ontario, Canada L4B 19 Telephone (416) 731 4175 741 4175 741 4175 741 4175 741 4175 741 4175 741 4175 741 4175 Readysoft Software Inc. 30 Wertheim Court, Suite 2, Richmond Hill, Ontario, Canada L4B 1 B9 Telephone (416) 731 4175

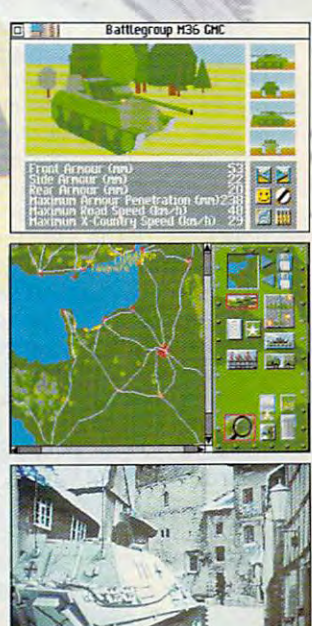

be ordered, still at very rea be ordered, still at very reasonable prices. The next sonable prices. The next price plateau (\$565) buys price plateau (\$565) buys a unit with 1MB RAM, a highdensity 3V2-inch floppy density 3V2-inch floppy drive, and VGA card. For drive, and a VGA card. For little more (\$705), the unit a little more (\$705), the unit comes with 4MB of RAM, comes with 4MB of RAM, a high-density 3V2-inch floppy high-density 3 V2-inch floppy drive, and Super VGA drive, and a Super VGA card. Of course, with a unit designed for the IBM stan designed for the IBM standard like this one, you have dard like this one, you have the advantage of purchase of purchase of purchase of purchase of purchase of purchase of purchase of purchase of purchase of purchase of purchase of purchase of purchase of purchase of purchase of purchase of purchase of p ing and installing your own ing and installing your own boards, equipment, and chips.com and chips.com and conthe advantage of purchasboards, equipment, and chips.

The Slim-Project standard I/I is standard in the Slim-Project standard in the Slim-Project standard in the Slimincludes two serial 9-pin o includes two serial g-pin RS-232 ports and one paral lel port. Additionally, there lel port. Additionally, there are two add-on slots for dis are two add-on slots for display adapter of the cards, LAN cards, LAN cards, LAN cards, LAN cards, LAN cards, LAN cards, LAN cards, LAN cards, LAN cards, LAN cards, LAN cards, LAN cards, LAN cards, LAN cards, LAN cards, LAN cards, LAN cards, LAN card or other add-on cards. Tur or other add-on cards. Turby the solution of the book of the software or by turbospeed depressible button speed depressible button on the front of the unit. There are front-set LED indi There are front-set LED indicator lights for power, turbo cator lights for power, turbo speed, hard drive access, speed , hard drive access, and LAN operation. and LAN operation. The Slim-Pro's standard 1/ RS-232 ports and one paralplay adapters, LAN cards, bo mode can be activated by software or by a turbo-

My review unit came with **My review unit came with**  the optional 81-key key the optional 81 -key keyboard; its layout is reminiscent and construction in the material construction and construction of the construction cent of that of a laptop. I like to rest a keyboard on my lap, and I found the smaller size (about 11 $\frac{11}{2} \times 6 \times$ Vz inches) inconvenient for **1** *V2* **inches) inconvenient for**  that purpose. Also, the lack that purpose. Also, the lack of specific noncursor naviga **of specific noncursor naviga**tion keys (Page Up, Page tion keys (Page Up, Page Down, Home, and End) Down, Home, and End) which can be reached with can be reached with the case of the can be reached with the case of the case of the case of the case of the case of the case of the case of the case of the case of the case of the case of the case out depressing <sup>a</sup> special out depressing a special function key first is annoy function key first is annoying. But such sacrifices are ing. But such sacrifices are acceptable when the focus acceptable when the focus s transportability. Less acceptable aspects of this key ceptable aspects of this keyboard remain, however. I'm **board remain, however. I'm**  used to finding my Ctrl key used to finding my Ctrl key  $\sim$  . The lower left of the lower left of the key set of the key set of the key set of the key set of the key set of the key set of the key set of the key set of the key set of the key set of the key set of the key set o board, but, on this machine, board, but, on this machine, that's the location of the spe that's the location of the special function key for access cial function key for accessing operations that normally ing operations that normally appear as separate keys on appear as separate keys on board; its layout is reminiswhich can be reached withon the lower left of the key-

101-key keyboard (the navy keyboard (the navy keyboard control in the navy keyboard control in the navy keyboard (the navy keyboard control in the navy keyboard control in the navy keyboard control in the navy keyboard (th igation keys and keypad). igation keys and keypad). The cursor keys are there, The cursor keys are there, but not in the familiar invert-**but not in the familiar invert**ed-T arrangement—another ed-T arrangement- another nuisance. Still, those are rel nuisance. Still, those are relatively a contract and a seriously a 101-key keyboard (the navatively minor details.

The thin user's manual is The thin user's manual is packed with information— packed with informationproviding all you need to provi ding all you need to know about the computer, know about the computer, its peripherals, and the exten sive system software custom ization possible. It's small, ization possible. It's small, however, as I said, leaving little room for the sort of care little room for the sort of carefully developed explanations that would make it eas tions that would make it easier for nontechnical people ier for nontechnical people its peripherals, and the exten**sive system software custom**to understand.

In other words, the Slim-In other words, the Slim-Pro MB-2500 SX computer Pro MB-2500 SX computer doesn't come with the company of the company of the company of the company of the company of the company of the company of the company of the company of the company of the company of the company of the company of the compa out it's still a worthwhile machine. It's a highly portable computer that can be adapted to be adapted to a computer that can be adapted to be adapted to be adapted to be ed to suit your needs. ed to suit your needs. BRUCE M. BOWDEN **BRUCE M. BOWDEN**  doesn't come without flaws, computer that can be adapt-

**2500 SX with 80386 processor-**\$395; with 1MB RAM, high-density 3<sup>1</sup>/<sub>2</sub>-inch floppy drive, and VGA card—but allows the first state of the state of the state of the state of the state of the state of the state of the state of the state of the state of the state of the state of the state of the state of the state of the s density 3<sup>1</sup>/<sub>2</sub>-inch floppy drive, and Super VGA card—\$705 **per YGA card-\$705 Addtech Research Slim-Pro MS·**  card-\$565; with 4MB RAM, high-

41332 Christy St. **Fremont. CA 94538** (510) 623-7583 (510) 623-7583 ADDTECH RESEARCH

Circle Reader Service Number <sup>367</sup> **Circle Reader Service Number 367** 

#### GRAMMAR, MARINE, MARINE, MARINE, MARINE, MARINE, MARINE, MARINE, MARINE, MARINE, MARINE, MARINE, MARINE, MARINE, MARINE, MARINE, MARINE, MARINE, MARINE, MARINE, MARINE, MARINE, MARINE, MARINE, MARINE, MARINE, MARINE, MARIN GRAMMATIK 5, POWEREDIT **CORRECT GRAMMAR, GRAMMATIK S, POWEREDIT**

Grammar ain't easy for Grammar ain't easy for some people. A person might find it hard to say might find it hard to say what they mean without mak what they mean without making mistake. They can't write ing mistake. They can't write a sentence without going on and on, they write more in **and on, they write more in**  one Sentence than some peo one Sentence than some people write in a paragraph. Or fragments. It beyond just mis fragments. It beyond just misspelling wirds. Can't these spelling wirds. Can't these

people get no help from people get no help from grammar checkers? **grammar checkers?** 

Whoever wrote the pre Whoever wrote the preceding paragraph clearly ceding paragraph clea rly needs help. OK, we'll admit needs help. OK, we'll admit it—we deliberately wrote a paragraph chock-full of mis paragraph chock-full 01 mistakes to test three grammar takes to test three grammar checkers. With each of the checkers. With each of the grammar checkers (Correct grammar checkers (Correct Grammar, Grammatik 5, Grammar, Grammatik 5, and PowerEdit) on its de and PowerEd it) on its default setting, we used the par fault setting, we used the paragraph as test case. agraph as a test case. Here's quick rundown of **Here's a quick rundown of**  how each performance and performed: the performed: the performed: the performed: the performed: the performed: how each performed:

Correct Grammar noted • Correct Grammar noted the nonstandard ain't, point the nonstandard ain't, pointed out that the third sen ed out that the third sentence is run-on, noted **tence is a run-on , noted**  that *wirds* is misspelled, and caught the double negative caught the double negative in the last sentence. Howev in the last sentence. However, it missed the problem er, it missed the problem with product and product product and product and product and product and product and product and product and product and product and product and product and product and product and product and product and product and produ agreement in the second complete in the second complete in the second complete in the second complete in the s sentence (A person/they); sentence (A person/they); the making mistake prob the making mistake problem, which could be correct ed by either adding an arti ed by either adding an article or making mistake plu cle or making mistake plural; the incorrectly capital ral; the incorreclly capitalized word sentence; the fragment word sentence; the fragment word sentence; the fragment word sentence; the fragment word of the fragment of the fragment of the fragment of the fragment of the fragment of the fragment of t ment after the third sen ment after the third sentence; and the absence tence; and the absence beyond. beyond. with pronoun-antecedent **agreement in the second**  lem, which could be correctized word Sentence; the fragof a verb between It and

ain't, wirds, and the double ain't, wirds, and the double negative, though it missed negative, though it missed the run-on sentence. While it did recognize that <sup>a</sup> verb is did recognize that a verb is missing between It and be missing between It and beyond, it missed all the other yond, it missed all the other things that Correct Gram things that Correct Grammar missed. **mar missed. • Grammatik 5 also noted** 

PowerEdit caught ain't • PowerEdit caught ain't and the lack of the verb. It and the lack of the verb. It missed the lack of pronoun-missed the lack of pronounantecedent agreement, mak antecedent agreement, making mistake, the run-on sen ing mistake, the run-on sentence, Sentence, Sentence, Sentence, Sentence, Sentence, Sentence, Sentence, Sentence, Sentence, Sentence, Sen ment, wirds, and the double the double negative. **negative.**  tence, Sentence, the fragment, wirds, and the double

All three proved medio All three proved mediocre, in other words. Those cre, in other words. Those performances jibed with our performances jibed with our experience using the gram **experience using the gram**mar checkers on longer, mar checkers on longer,

While they can undeniably provide some good advice **provide some good advice**  to casual writers, none of **to casual writers , none of**  these three grammar check these three grammar checkers performed particularly ers performed particularly well. Their features and ease of use varied—with **ease of use va ried- with**  some displaying more annoy some displaying more annoying traits than others—but ing traits than others- but none distinguished itself. none distinguished itself. more conventional files.

All three work from relative All three work from relatively self-explanatory introducto ly self-explanatory inlroductory menu screens. (We **ry menu sc reens. (We**  worked with the DOS ver worked with the DOS versions; all the grammatic three of the grammatic terms of the grammatic terms of the grammatic terms of the grammatic terms of the grammatic terms of the grammatic terms of the grammatic terms of the grammatic terms of the mar checkers are also avail **mar checkers are also avail**able for Windows.) Each of able for Windows.) Each offers a helpful tutorial program. All three allow you to gram. All three allow you to check files from a variety of word-processing programs **word-processing programs**  using <sup>a</sup> variety of writing **using a variety of writing**  styles, such as Business, In styles, such as Business, Informal, and Reviewer. You can also create your own **can also create your own**  customized style in each of customized style in each of the programs. Unfortunately, the programs. Unfortunately, changing the style in Pow changing the style in PowerEdit is complicated, un erEdit is a complicated, unclear process, requiring mul **clear process, requiring mul**tiple choices at multiple lev tiple choices at multiple levels. Changing the style for els. Changing the style for Correct Grammar is also Correct Grammar is also complicated, if not as convo complicated, if not as convoluted as it is for PowerEdit. Changing the style for Gram Changing the style for Grammatik 5 proved refreshingly simple. simple. sions; all three of the gramformal, and Reviewer. You

It was apparent from the It was apparent from the  $\cdots$  installation process that Power that Power that  $\cdots$ erEdit is the least appealing erEdit is the least appealing of the three. To begin with, of the three. To begin with, it's a memory monster, requiring 470K of conventional ing 470K of convenlional memory and around 1000K memory and around 1000K of extended or expanded of extended or expanded memory. Not that the bene memory. Not that the benefits from such a memory-hungry program are greater: It gry program are greater: It missed most of the major mis missed most of the major mistakes in our test paragraph. takes in our test paragraph. On a more stringent style setting, PowerEdit caught ting, PowerEdit caught more mistakes, but it also **more mistakes, but it also**  hung on every other word, hung on every other word, making for lots of tedium making for lots of tedium and only a little good advice. In the test paragraph. vice. In the test paragraph, installation process that Pow-

<sup>124</sup> COMPUTE NOVEMBER <sup>1992</sup> **124 COMPUTE NOVEMBER 1992** 

C-www.commodore.ca

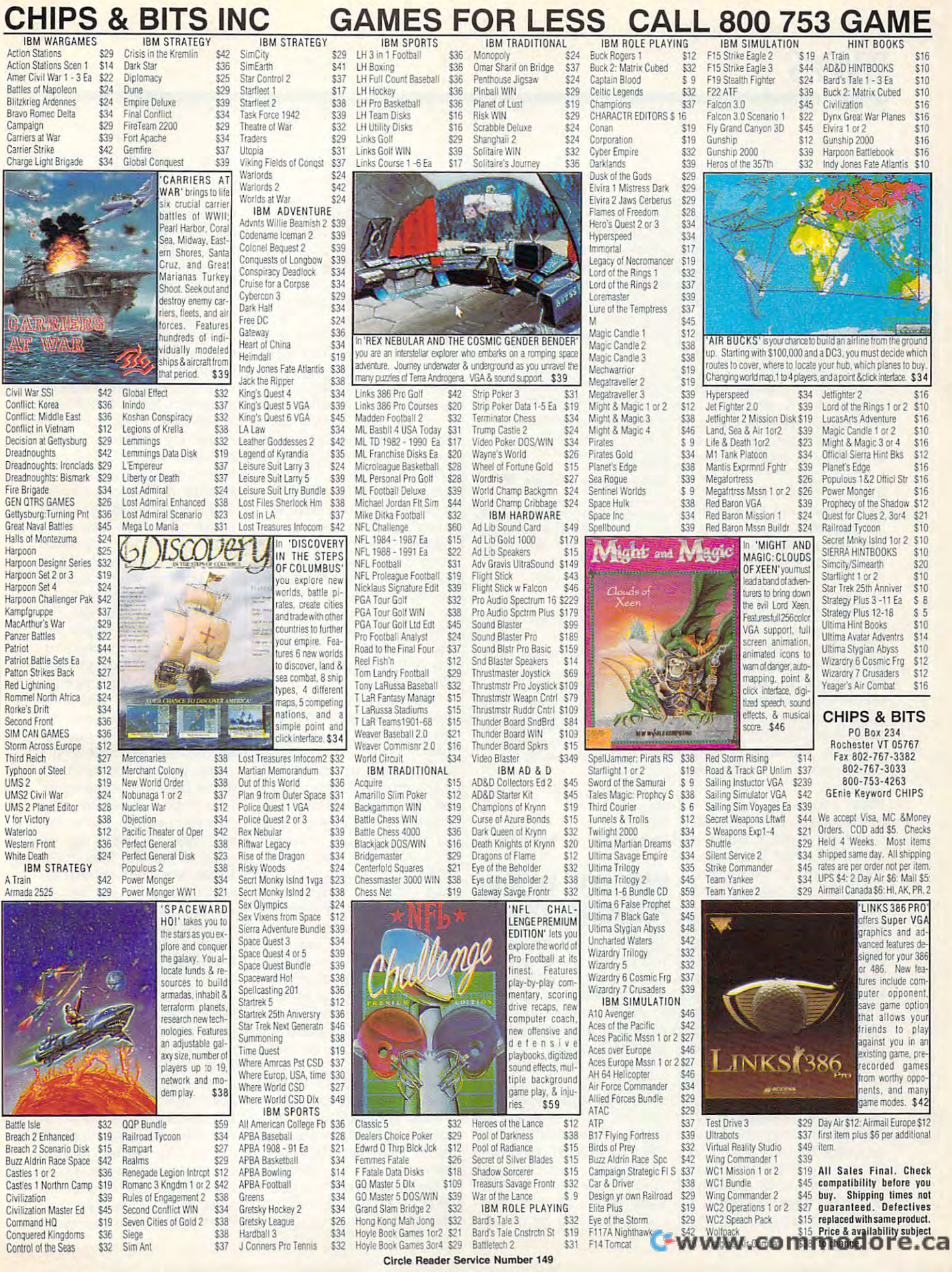

Control of the Seas

for example, it questioned the use of the words some, might, and it. "It" tends to be overused, PowerEdit be overused, PowerEdit said. Could you use a word that is more specific or the interest or the interest or the interest or the interest or the interest or the interest or the interest of the interest of the interest of the interest of the interest of the interest of the i descriptive? descriptive? that is more specific or

PowerEdit works well using mouse, though it's dif ficult to navigate with <sup>a</sup> key ficult to navigate with a keyboard. On the other hand, board. On the other hand, Grammatik works well as a construction with the construction of the construction of the construction of the construction of the construction of the construction of the construction of the construction of the construction o with either. The results are other are other are other are other are other are other are other are other are o ways Grammatik 5 proved user-friendly. It tells you what er-friendly. It tells you what percentage of the file has percentage of the file has been checked as you go been checked as you go along. Although Grammatik along. Although Grammatik 5's suggestions for correc **5's suggestions for correc**tions aren't worded quite as tions aren't worded quite as politely as those of the other politely as those of the other two, it does not two that the show that the show the show that the show the show the show that the show the show the show that the show that the show that the show that the show that the show that the show that the show th problematic sentence both problematic sentence both in context and in separate in context and in a separate shows the sense in contract in contract in contract in contract in contract in contract in contract in contract in contract in contract in the contract in the contract in the contract in the contract in the contract in the text but doesn't allow you to text but doesn't allow you to scroll back up, while Pow scroll back up, while PowerEdit only shows one sen erEdit only shows one sentence at time unless you **tence at a time unless you**  choose its Display option. choose its Display option. ing a mouse, though it's dif-Grammatik 5 works well with either. There are other two, it does show the box. Correct Grammar **shows the sentence in con-**

Unlike PowerEdit, both Unlike PowerEdit, both Grammatik 5 and Correct Grammar automatically recheck a sentence after a correction has been made to as **rection has been made to as**sure the correction works in the correction works in the correction works in the correction works in the correction works in the correction works in the correction works in the correction works in the correction works in t context. Correct Grammar's context. Correct Grammar's suggestions for corrections suggestions for corrections are tactful and carefully word are tactiul and carefully warded; you're asked to consider making a particular change. Too bad Correct Grammar's Too bad Correct Grammar's Informal style setting doesn't Informal style setting doesn't make more of those polite make more of those pOlite suggestions-it fails to recogtions as those between their and there, you're and your, and there, you're and your, and it's and its. **and it's and its.**  Grammar automatically re**sure the correction works in**  nize such fundamental distinc-

While all the grammar While all the grammar checkers we tried have sig **checkers we tried have sig**nificant flaws, Correct Gram nificant flaws, Correct Grammar and Grammatik <sup>5</sup> are mar and Grammatik 5 are probably the best two out of probably the best two out of three. Any of the three will three. Any of the three will catch quite <sup>a</sup> few mistakes catch quite a few mistakes you might miss yourself, but you might miss yourself, but all of them are also likely to all of them are also likely to

<sup>126</sup> COMPUTE NOVEMBER <sup>1992</sup> **126 COMPUTE NOVEMBER 1992** 

miss quite few more. Writ **miss quite a few more. Writ**ers with serious grammar problems may benefit, but problems may benefit, but most people will probably most people will probably do well enough own their do well enough own their on. Whoops—make that on their own. **their own.** 

EDDIE and KAREN HUFFMAN! **EDDIE and KAREN HUFFMAN** 

Correct Grammar: IBM PC or com **Correct Grammar: IBM PC or com·**  patible, 512K RAM, hard disk—S99 **patible, 512K RAM , hard disk-\$99**  {DOS or Windows version) **(DOS or Windows version)** 

WORDSTAR INTERNATIONAL **201 Alameda del Prado**  Novato. CA <sup>94949</sup> **Novato. CA 94949**   $(8000)$  5230-3520 Circle Reader Service Number <sup>368</sup> **Circle Reader Service Number 368 WORDSTAR INTERNATIONAL**  (BOO) 523·3520

Grammatik 5: IBM PC or compatible 5: IBM PC or compatible for compatible for compatible for compatible for compatible for compatible for compatible for compatible for compatible for compatible for compatible for compatible (80286 or fasler). 640K RAM. hard **(80286 or faster), 640K RAM, hard**  disk with 1.6MB free—S99 (DOS or **disk wilh 1.6MB free-\$OO (DOS or**  Windows version) **Windows version) Grammalik 5: IBM PC or compatible** 

**INTERNATIONAL** <sup>330</sup> Townsend St. San Francisco. CA <sup>94107</sup> **San Francisco, CA 94107**  (800) 872-9933 (BOO) 872-9933 REFERENCE SOFTWARE **330 Townsend 5[.** 

Circle Reader Service Number <sup>369</sup> **Circle Reader Sorvlce Number 369** 

PowerEdit: IBM PC or compatible *(80286* **or faster,** *80386* **or faster**  recommended), 470K system memory plus additional 1MB RAM, EGA **ory plus additional 1MB RAM, EGA**  or VGA, hard disk; mouse optional— **or VGA, hard disk: mouse oplional-** \$139 (DOS or Windows version) **\$139 (DOS or Windows version) PowerEdit: IBM PC or compatible** 

ORACLE **522 1 N. O'Connor Blvd .. Ste. 1400**  <sup>5221</sup> N. O'Connor Blvd., Ste. <sup>1400</sup> Irving, TX <sup>75039</sup> **Irving. TX** *75039*  (214) 401-5886 **(214) 401-5886 ORACLE** 

**Circle Reador Sorvlce Number 370** 

# **WAY YOU WORK: PERSONAL OFFICE**

When first picked up Way When I first picked up Way You Work and its inch-thick You Work and its inch-thick manual, thought the pro manual, I thought the program looked like just anoth gram looked like just another DOS shell. I thought, What do I want with another gimmick program? gimmick program?

Way You Work bills itself Way You Work bills itself as an object-oriented DOS as an object-oriented DOS shell, a personal desktop organizer, a Windows 3.0 bridge, a personal information manager, an electronic **tion manager, an electronic**  mail system, and software mail system, and a software robot automator. Hidden robot automator. Hidden away in this Madison Ave away in this Madison Avenue jargon is a bit of truth

about the program, which is about the program, which is not just a DOS shell but, true to its name, has the ca **true to its name, has the ca**pability to change the way pability to change the way you work. you work.

You can use Way You You can use Way You Work simultaneously in the control of the control of the simultaneously in the control of the control of the control the DOS and Windows envi the DOS and Windows environments. Way You Work ronments. Way You Work works with virtually any DOS works with virtually any DOS or Windows application or da or Windows application or data file. Those working within ta file. Those working within both the DOS and Windows and Windows and Windows and Windows and Windows and Windows and Windows and Windows and Windows and Windows and Windows and Windows and Windows and Windows and Windows and Windows and Windows and W environments will find the pro environments will find the program works equally well gram works equally well with or without mouse. **with or without a mouse.**  Way You Work is a TSR (Terminate and Stay Resident) minate and Stay Resident) program that stays in the program that stays in the background while you're run background while you're running other programs. The ning other programs. The TSR uses up to 40K of con TSR uses up to 40K of conventional memory and 20K ventional memory and 20K when using expanded or ex **when using expanded or ex**tended memory. Way You tended memory. Way You Work can also run under Work can also run under Work simultaneously in both both the DOS and Windows the 386 enhanced mode of Windows.

It utilizes desktop organ It utilizes a desktop organizer to create subject-orient **izer to create subject-orient**ers that can be worked with ers that can be worked with and booted up using soft and booted up using software robots from any point ware robots from any point on the desktop. You can file on the desktop. You can file information by client or cus information by client or customer, regardless of the form of the form of the form of the form of the form of the form of the form of the form of the form of the form of the form of the form of the form of the form of the form of the form of the form mater with the within within within the contract of the contract of the contract of the contract of the contract of the contract of the contract of the contract of the contract of the contract of the contract of the contra client or customer file, you client or customer file, you spreadsheet or Word for Word for Word for Word for Word for Word for Word for Word for Word for Word for Word for top with just a few keystrokes. When you select strokes. When you select within the folder, the comput within the folder, the computer can be instructed to load er can be instructed to load the application program and the application program and then the data file all in the then the data file all in the same operation. In this way, same operation. In this way, you can keep all related files in the same location. **files in the same location.**  ed user folders and file drawtomer, regardless of the format. While working within a can load a Lotus 1-2-3 spreadsheet or a Word for Windows file from the deskthe data file from the file list

The program is a DOS shell and a database combined. More than 1000K of in bined. More than 1000K of information can be stored on formation can be stored on file, identifying the custom a file, identifying the customer or client, the date last up er or client, the date last updated, date originated, last dated, date originated, last

backup, action date, encryp backup, action date, encryption, four keywords, the au tion, four keywords, the author, priority, the general thor, priority, the general type of file, and 40-character file name. The extra ter file name. The extra and search for specific infor and search for specific information. The additional file information allows you to lo cate lost files and retrieve cate lost files and retrieve them from large disk drives. type of file, and a 40-charac**stored information on the**  files can be used to sort formation allows you to lo-

 $e$  are used to schedule to schedule to schedule to schedule to schedule to schedule to schedule to schedule to schedule to schedule to schedule to schedule to schedule to schedule to schedule to schedule to schedule to s activities and files. The property of the property of the property of the property of the property of the property of gram can actually be set to gram can actually be set to load an application program load an application program and a specific file at a particular time each day. A list of things to do can be set to of things to do can be set to appear automatically when appear automatically when you boot up your computer you boot up your computer in the morning or just at **in the morning or just at a**  particular time and date. Re particular time and date. Reminders and messages can **minders and messages can**  be set to pop up in the mid be set to pop up in the middle of applications to keep dle of applications to keep you on time for appoint **you on time for appoint**ments. Activity logs can ments. Activity logs can keep track of the work you keep track of the work you perform on a day-to-day basis. You can even set up the sis. You can even set up the computer and modem to di computer and modem (0 dial the phone at a particular time or on a particular date that you need to call some that you need to call someone. We want to be a second can be a better of the second can be a better of the second can be a better of the used to the transfer files of the transfer sages, and letters to other use of the use of the use of the use of the use of the use of the use of the use of  $e$  in the same network is the same network. Also in the same  $e$ so, Way You Work is compat so, Way You Work is compatcompatible LANs, and it has compatible LANs, and it has work group expansion mod **a work group expansion mod-**The built-in clock and calendar are used to schedule activities and files. The proone. Way You Work can be used to transfer files, messages, and letters to other users in the same network. Alible with Novell and DOSule for small LANs.

You can use Way You You can use Way You Work to set and and automate appropriate a structure and appropriate appropriate appropriate appropriate appropriate appropriate appropriate appropriate appropriate appropriate appropriate appropriate appropriate appropria pointments. The calendar pointments. The calendar can be used to schedule ap can be used to schedule appointments. The program pointments. The program can be set to load the perti can be set to load the pertinent application program at nent application program at the specified time of the appointment. Repeated appoint pOintment. Repeated appointments can be set for the ments can be set for the same day of the week, a specific day of the month, and the month, and the month, and the month, and the month, and the month, and the mon particular time. Way You a particular time. Way You Work has its own password Work has its own password Work to set and automate apcific day of the month, and

# Enhance Your Tandy Enhance Your Tandy ®

SLOT BOX Seven full length slots, three 5.25" 386,486 Replacement Motherboard 386, 486 Replacement Motherboard drive bays, one 3.5" drive bay. Power and hard drive drive bays, one 3.5" drive bays, one 3.5" drive bays, one 3.5" drive bays, and has been and has been and has been and the Speciality lights. <sup>200</sup> Watt power supply, cooling fan. At lights. 200 Watt power supply, cooling fan. Atfor Tandy loooSL, TL, *SU2, TU2. TU3.*  taches to EX, HX, 1000, A, SX, TX, SL, TL, SL/2, taches to EX, HX, 1000, A, SX, TX, SL, TL, SLl2, for Tandy 1000 SL. The Tandy 1000 SL. The Tandy 1000 SL. The Tandy 1000 SL. The Tandy 1000 SL. The Tandy 1000 SL. The Tandy 1000 SL. The Tandy 1000 SL. The Tandy 1000 SL. The Tandy 1000 SL The Tandy 1000 SL The Tandy 1000 2500, 3OOO's, 4ooo's, Panasonic 1650 and 1750. *TL/2,* RL, *TL/3 ,* RLX. \$279 386SX - 25Mhz \$289 The contract of the contract of the property of the property of the contract of the contract of the contract of the contract of the contract of the contract of the contract of the contract of the contract of the contract o 386SX 25Mhz \$289SX 25Mhz \$289SX 25Mhz \$289SX 25Mhz \$289SX 25Mhz \$289SX 25Mhz \$289SX 25Mhz \$289SX 25Mhz \$289SX 386DX - 40Mhz \$489 <sup>16</sup> Bit for 3000's, 4000s, 286, 386, <sup>486</sup> \$589 16 Bit for 3000's, 4000's, 286, 386, 486 \$589 386 DX 40Mhz \$489 DX 40Mhz \$489 DX \$499 DX \$499 DX \$499 DX \$499 DX \$499 DX \$499 DX \$499 DX \$499 DX \$499 DX \$499 DX \$499 DX \$499 DX \$499 DX \$499 DX \$499 DX \$499 DX \$499 DX \$499 DX \$499 DX \$499 DX \$499 DX \$499 DX \$499 DX \$49 486DX - 33Mhz \$789  $\overline{DCS}$ 486 DX 33Mhz \$789 DX 33Mhz \$789 DX 33Mhz \$789 DX 33Mhz \$789 DX 33Mhz \$789 DX 33Mhz \$789 DX 33Mhz \$789 DX 33Mhz 486DX - 50Mhz \$989 486 DX 50Mhz \$989 DX 50Mhz \$989 DX 50Mhz \$989 DX 50Mhz \$989 DX 50Mhz \$989 DX 50Mhz \$989 DX \$989 DX \$989 DX \$989 DX \$989 DX \$989 DX \$989 DX \$989 DX \$989 DX \$989 DX \$989 DX \$989 DX \$989 DX \$989 DX \$989 DX \$989 DX \$989 DX \$98 **ROY** Uses existing case, keyboard, power supply, and monitor. Increase speed and Uses existing case, keyboard, power supply, and monitor. Increase speed and memory in one step! Complete with 1 Meg RAM installed. RAM upgradable "..Provides the ideal upgrade path.."-PCM Dec <sup>91</sup> as high as 32 Meg. Call for custom configuration quote. Memory Board to 640K, Chipsets Memory Board to 640K, Chipsets Above 640K Micro Mainframe 5150T EMS Board Above 640K Micro Mainframe 5150T EMS Board Memory 1000, A to 640K W/Clock, Serial \$229 Space for Spreadsheets, Windows,® and More. With LIMM 4.0 Space for Spreadsheets. Windows, ® and More. With UMM *4.0*  256K 1200 or IBM to 640K \$189 For 1000, A, SX, TX, SL, TL, SL/2, TL/2, TL/3, RL, RLX For looo. A. SX, TX, SL. TL. *SU2, TU2. TU3 ,* RL, RLX 256K 1200 or IBM to 640K 1200 or IBM to 640K 1200 or IBM to 640K 1200 or IBM to 640K 1200 or IBM to 640K 1200 384K SX, EX, HX, SL to 640K <sup>49</sup> 384K SX, EX, HX, SL to 640K \$ 49 2 Meg installed \$249 Meg installed \$2499 and \$2499 and \$2499 and \$2499 and \$2499 and \$2499 and \$2499 and \$2499 and \$2499 and \$2499 TX, TL, TL/2, TL/3 to 768K \$ 39 4 Meg installed \$329 Meg installed TX, TL, TL/2, TL/3 to 768K <sup>39</sup> 3000 NL from 512K to 640K \$ 39 3000 NL from 512 K 512 K 512 K 512 K 512 K 512 K 512 K 512 K 512 K 512 K 512 K 512 K 512 K 512 K 512 K 512 K 51 1000 RL to 768K, RLX to 1 Meg \$ 39 Meg for <sup>1500</sup> or <sup>2810</sup> Laptops 1 Meg for 1500 or 2810 Laptops 1000 RL to 768K, RLX to 768K, RLX to 768K, RLX to 768K, RLX to 768K, RLX to 768K, RLX to 768K, RLX to 768K, RLX to 768K, RLX to 768K, RLX to 768K, RLX to 768K, RLX 10000 RLX 10000 RLX 10000 RLX 10000 RLX 10000 RLX 10000 RL 1000 EX, HX from 256K to 640K \$149 Also for Panasonic CF-170, 270, 370 \$119  $A = \frac{1}{2}$ Hard Cards 1000 *EX/HX*  1000 HX External Hard Drives Internal Hard Drive For 1000, A, SX, TX, SL, For 1000, A, SX, TX, SL, **Hard Drives** Internal Hard Drive and Drive and Drive and Drive and Drive and Drive and Drive and Drive and Drive and Drive Complete With Controller Complete. Replaces a Floppy TL, SL/2, TL/2, TL/3, IBM TL, SL/2, *TL/2,* TLl3, IBM Complete With Complete With Complete With Complete With Complete With Complete With Controllers and the control of the complete With Complete With Complete With Complete With Complete With Complete With Complete With Compl Complete. Replaces a Floppy complete and the places are placed in the places of the places and the places of the places of 21 Meg 39 MS \$229 21 Meg 39 MS \$299 42 Meg 28 MS \$299 21 MS 39 MS 39 MS 39 MS 39 MS 39 MS 39 MS 39 MS 39 MS 39 MS 39 MS 39 MS 39 MS 39 MS 39 MS 39 MS 39 MS 39 MS 39 MS 39 MS 39 MS 39 MS 39 MS 39 MS 39 MS 39 MS 39 MS 39 MS 39 MS 39 MS 39 MS 39 MS 39 MS 39 MS 39 MS 39 MS 39 MS  $\overline{1}$ 21 Meg 39 MS 399 MS 399 MS 399 MS 399 MS 399 MS 399 MS 399 MS 399 MS 399 MS 399 MS 399 MS 399 MS 399 MS 399 MS 42 Meg 28 MS \$2999 MS \$2999 MS \$2999 MS \$2999 MS \$2999 MS \$2999 MS \$2999 MS \$2999 MS \$2999 MS \$2999 MS \$2999 M <sup>42</sup> Meg <sup>28</sup> MS 42 Meg 28 MS \$259 <sup>42</sup> Meg <sup>28</sup> MS 42 Meg 28 MS \$329 <sup>85</sup> Meg <sup>16</sup> MS \$359 85 Meg 16 MS \$359 \$259 \$329 85 Meg 16 MS \$419 85 Meg 16 MS \$329 105 Meg 16 MS \$439 85 Meg 16 Meg 16 Meg 16 Meg 16 Meg 16 Meg 16 Meg 16 Meg 16 Meg 16 Meg 16 Meg 16 Meg 16 Meg 16 Meg 16 Meg 16 Meg 105 Meg 16 Meg 16 Meg 16 Meg 16 Meg 16 Meg 16 Meg 16 Meg 16 Meg 16 Meg 16 Meg 16 Meg 16 Meg 16 Meg 16 Meg 16 M 105 Meg 16 MS \$369 <sup>105</sup> Meg <sup>16</sup> MS 105 Meg 16 MS \$449 130 Meg 15 MS \$469 <sup>130</sup> Meg <sup>15</sup> MS 130 Meg 15 MS \$479 210 Meg 14 MS \$589 130 Meg 15 MS \$439

<sup>15</sup> Month Warranty, <sup>30</sup> Day Money Back Guarantee. TOLL FREE Help Line. IS Month Warranty, 30 Day Money Back Guarantee. TOLL FREE Help Line.

**T**  $-$ 

## Modems and Faxes

210 Meg 14 MS \$599

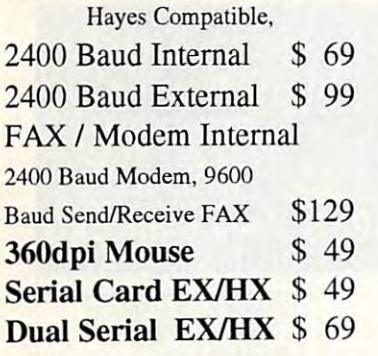

## VGA Combinations

<sup>210</sup> Meg <sup>14</sup> MS 210 Meg 14 MS \$639

**\$4799 (1999) \***  $\rightarrow$   $\rightarrow$ 

For SX, TX, SL, TL, SL/2, TL/2, For SX, TX, SL, TL. *SU2. TU2.* 

RL, TL/3, IBM, compatibles 14" CTX Monitor, 256K VGA Card, 640 Max Resolution and the card, and card, and card, and card, and card, and card card, and card card, and Combo 1 \$429 14" CTX Monitor, 256K VG. Card,  $640 \text{ X } 480 \text{ Max Resoluti}$ 

Super Combo \$499 Super Combo 3 \$499 14" CTX Monitor, 1 Meg VGA Card, <sup>1024</sup> <sup>768</sup> Max Resolution Card, 1024 X 768 Max Resolution

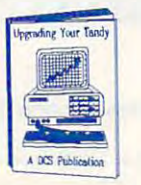

<sup>210</sup> Pages on performance enhancing 210 Pages on performance enhancing upgrades and installation. Covers all up grades and installation. Cove rs all C.O.D. 1000's Series computers \$19.95 1000' s Series computers \$19.95

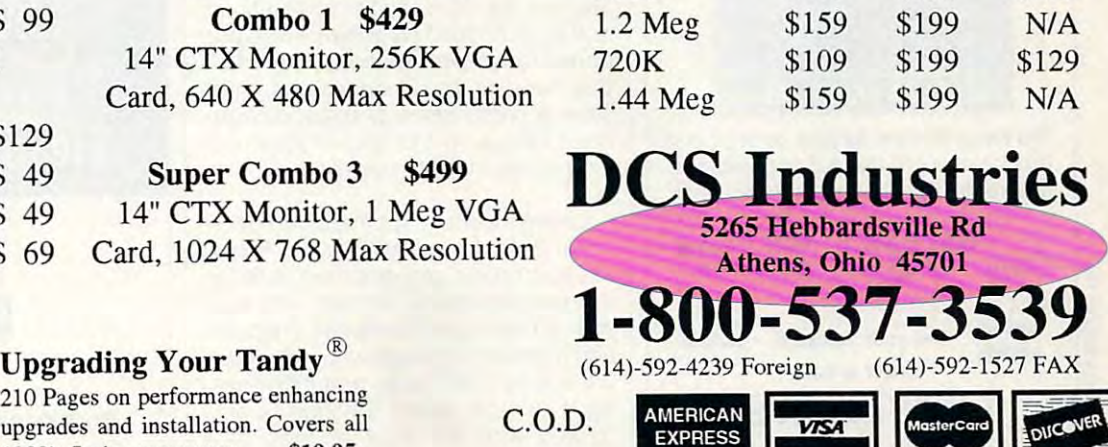

210 Meg 14 MS \$599 Meg 14 MS \$599 Meg 14 MS \$599 Meg 14 MS \$599 Meg 14 MS \$599 Meg 14 MS \$599 Meg 14 MS \$599 M "SmartDrive" For TL/2, RL, TL/3, RLX <sup>42</sup> Meg <sup>28</sup> MS \$259 42 Meg 28 MS \$259

Floppy Drives Floppy Drives

360K \$ 99 \$199

Internal External

**Capacity** 

Tandy, Hayes, IBM, Windows, are registered Trademarks Prices subject to change without notice. Call for Shipping Costs.

~[jj]liI1

\$129.90 percent and the second second

**EX/HX** External \$129

Hours: 9am to 8pm M-F, 10am to 4pm Sat. All Times are Eastern Circle Reader Service Number 120

# **Dr. Schueler's**

# ———————————————————— **Home Medical Advisor Ver 2.0**

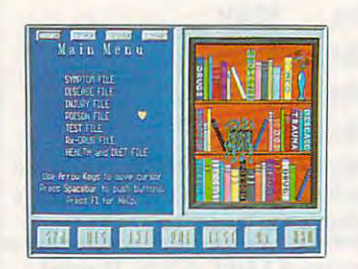

Send your computer to medical school and Send your computer to medical school and access updated info on self care, symptom analysis, and preventative medicine. **analysis. and preventative medicine. access updated info on self care, symptom** 

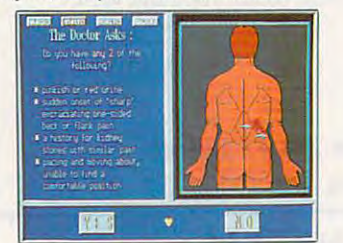

Using color graphics Dr. Schueler'stakesyour Using color graphics Dr, Schueler's takes your medical history and analyzes your symptoms. medical history and analyzes your symptoms,

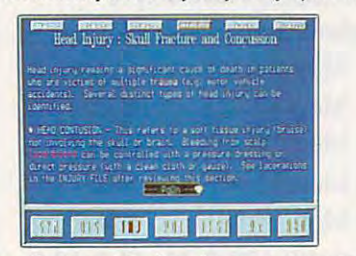

Conceived and designed over a two-year period by an Emergency Physician and period by an Emergency Physician and a team of over <sup>40</sup> Physician Specialists. team of over 40 Physician Specialists,

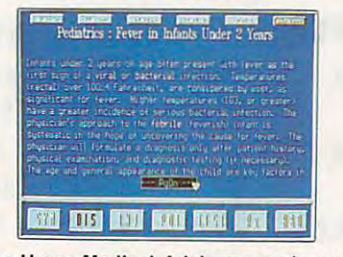

The Home Medical Advisor contains vast The Home Medical Advisor contains vast databases on pediatric and adult diseases, **databases on pediatric and adult diseases,**  poisons, drug info, injuries, and medical tests. **poisons, drug info, injuries, and medical tests.** 

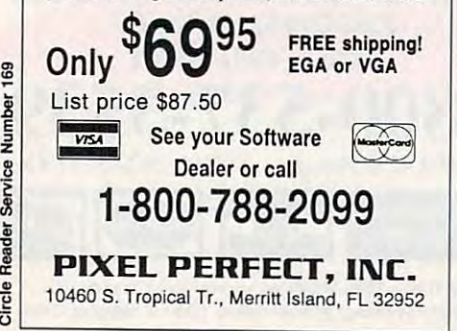

 $\frac{3}{2}$ 

Service Number 169

# **REVIEWS**

security system that prevents under the control of the prevents under the second system of the prevents under the second system of the second system of the second system of the second system of the second system of the sec ized access to your files from within the ized access to your files from within the network. The program can be used to provide the program can be used to provide the used to provide the used to set up batch files to execute certain set up batch files to execute certain set files from within the desktop environ security system that prevents unauthornetwork, The program can be used to set files from within the desktop environ**ment.** 

Way You Work makes great inroads nto integrating the component parts of into integrating the component parts of an office environment and making an in an office environment and making an integrated program less threatening and tegrated program less threatening and easier to use for both power users and novices. The program has the best conceptual integration system that I've conceptual integration system Ihat I've ever seen. look forward to seeing more of the Way You Work model and work model and work model and work model and work model and work model and work model and work model and work model and work model and work model and work model and work model and work mo such as the work group module and the tool in the negative model in the negative control in the negative control in the negative control in the negative control in the negative control in the negative control in the negative control in the negative control side, several calls to Proteo, the produc ers of Way You Work, have gone unan easier to use for both power users and novices, The program has the best ever seen, I look forward to seeing more of the Way You Work modules, such as the work group module and the toolkit module, On the negative side, several calls to Proteo, the producers of Way You Work, have gone unan**swered.** 

more useful than DOS or Windows, and important program. I came to the latter conclusion, finding Way You latter conclusion, finding Way You Work to be good and useful program Work to be a good and useful program with interesting accessories available. with interesting accessories available, ALFRED C. GIOVETTI **ALFRED C GIOVEn!**  Many will find Way You Work no while others will find this a most useful

IBM PC or compatible; 640K RAM; monochrome, **IBM PC or compatible; 640K RAM: monochrome,**  CGA, EGA, MCGA, or VGA; hard disk with 31/2MB tree; mouse optional—S169 **free; mouse optlonal-S169** 

240 Riveria Dr. Markham, ON Canada L3R 5M1 **Canada L3R 5M 1**  (416)479-2000 PROTEQ SOFTWARE (416) 479-2000 **Circle Roader Service Number 371** 

# **PIXIE**

problem with high-end business pres A problem with high-end business presentation programs like Aldus Persua entation programs like Aldus Persuasion, Microsoft PowerPoint, and Micro-sion, Microsoft PowerPoint, and Micrografx Charisma is that they're expen grafx Charisma is that they're expenyou, like most of us, aren't a professional presenter, you may have neither the al presenter, you may have neither the time nor the inclination to spend the including the special special special special special special special special special special special special special special special special special special special special special sp and \$500 or \$600 on software that pre and \$500 or \$600 on software Ihat prepares transparencies and slides. But if pares Iransparencies and slides, Bul if  $y = 0$  need to do an occasional slight substitution of  $\alpha$ show or presentation, perhaps Zenogra-show or presentation, perhaps Zenographics' Pixie is right for you—if you're running or planning to run Windows, that ning or planning to run Windows, that is. sive and somewhat difficult to use, If **time nor the inclination to spend hours**  you need to do an occasional slide **is.** 

Unlike the more sophisticated pack Unlike the more sophisticated packages, Pixie doesn't require you to cre **ages, Pixie doesn't require you to cre**ate your charts and graphs in obscure, ate your charts and graphs in obscure, complicated forms. Instead, you start complicated forms, Instead, you start with a basic chart template onscreen and modify it. This ease of use is unsur and modify it. This ease of use is unsurpassed by few (if any) graphics pack passed by few (if any) graphics packages. Almost every function is per ages, Almost every function is performed with the click or drag of formed with Ihe click or drag of a mouse. If, for example, you want to in mouse, If, for example, you want to increase the value of a bar in a bar

As you stretch the bar, a small dialog As you stretch the bar, small dialog box displays your progress—the new box displays your progress-the new ply release the mouse button. chart, just select the bar and enlarge it. values in numbers, When you finish, sim-

You can also create charts from spreadsheets such as Microsoft Excel. spreadsheets such as Microsoft Excel. Dynamic Data Links (DDE) can be es Dynamic Data Links (DOE) can be esgraphs can be updated automatically graphs can be updated automatically accepted and construction of the updated automatically and construction of as data in linked spreadsheets chang as data in linked spreadsheets changtablished between Pixie and Windows spreadsheets so that charts and es.

Pixie supports number of chart types, including word, bullet, table, bar, line, stacked bar, error bar, scat bar, line, stacked bar, error bar, scatuse the form that come with the package of the package of the package of the package of the package of the package of the package of the package of the package of the package of the package of the package of the package of age or <sup>a</sup> Windows type manager, age or a Windows type manager, such as ATM or TrueType. There is a spelling checker, and you can import spelling checker, and you can import several different graphics for a several different graphics formats. Population of the control of the control of the control of the control of the control of the control of the control of the control of the control of the ular bitmaps such as TIFF and PCX ular bitmaps such as TIFF and PCX files are not supported, however. And file exports are limited to three or four formats. Encapsulated PostScript formats, Encapsulated PostScript  $\mathbf{F}$  files can be exponent be exponent by exponent be exponent before the exponent of  $\mathbf{F}$ is somewhat limiting for printing and is somewhat limiting for printing and compatibility with other programs, compatibility with other programs, such as desktop publishing, draw, and such as desktop publishing, draw, and word processing. The Windows Me word processing. The Windows Metative and other formats provided and other formats provided and the exports of the exports of the exports of the exports of the exports of the exponential control of the exponential control of the exponential control of t Windows Clipboard is supported. But the clipboard is supported to the control of the control of the control of the control of the control of the control of the control of the control of the control of the control of the co so far, anyway, this is a less-than-perfect means of importing graphics from fect means of importing graphics from one application to another—especially EPS images. EPS images, Pixie supports a number of chart types, including word, bullet, table, ter, area, and a few others, You can use the fonts that come with the packseveral different graphics formats. Popfiles are not supported, however. And file exports are limited to three or four (EPS) files cannot be exported, which tafile and other formats Pixie exports are often not as versatile as EPS, The Windows Clipboard is supported, But

For those of us who aren't colorwise, For those of us who aren't colorwise, the program comes with a number of color palettes containing complement color palelles containing complementing combinations. Or you can create **ing combinations. Or you can create**  your own from Windows' palette of your own from Windows' palette of more than <sup>16</sup> million colors. Three-di more than 16 million colors, Three-dimensional options are available for mensional options are available for

> Heart Attack and Marie Attack and Marie Attack and Attack and Attack and Attack and Attack and Attack and Attack Fight it will be a second to the control of the control of the control of the control of the control of the control of the control of the control of the control of the control of the control of the control of the control o Memorial gift to the control of the control of the control of the control of the control of the control of the control of the control of the control of the control of the control of the control of the control of the contro the American School School School School School School School School School School School School School School Heart Association and the contract of the contract of the contract of the contract of the contract of the contract of the contract of the contract of the contract of the contract of the contract of the contract of the cont **Heart Attack. Fight it with a Memorial gift to the American Heart Association.**

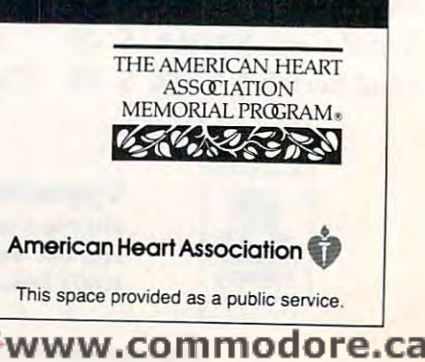

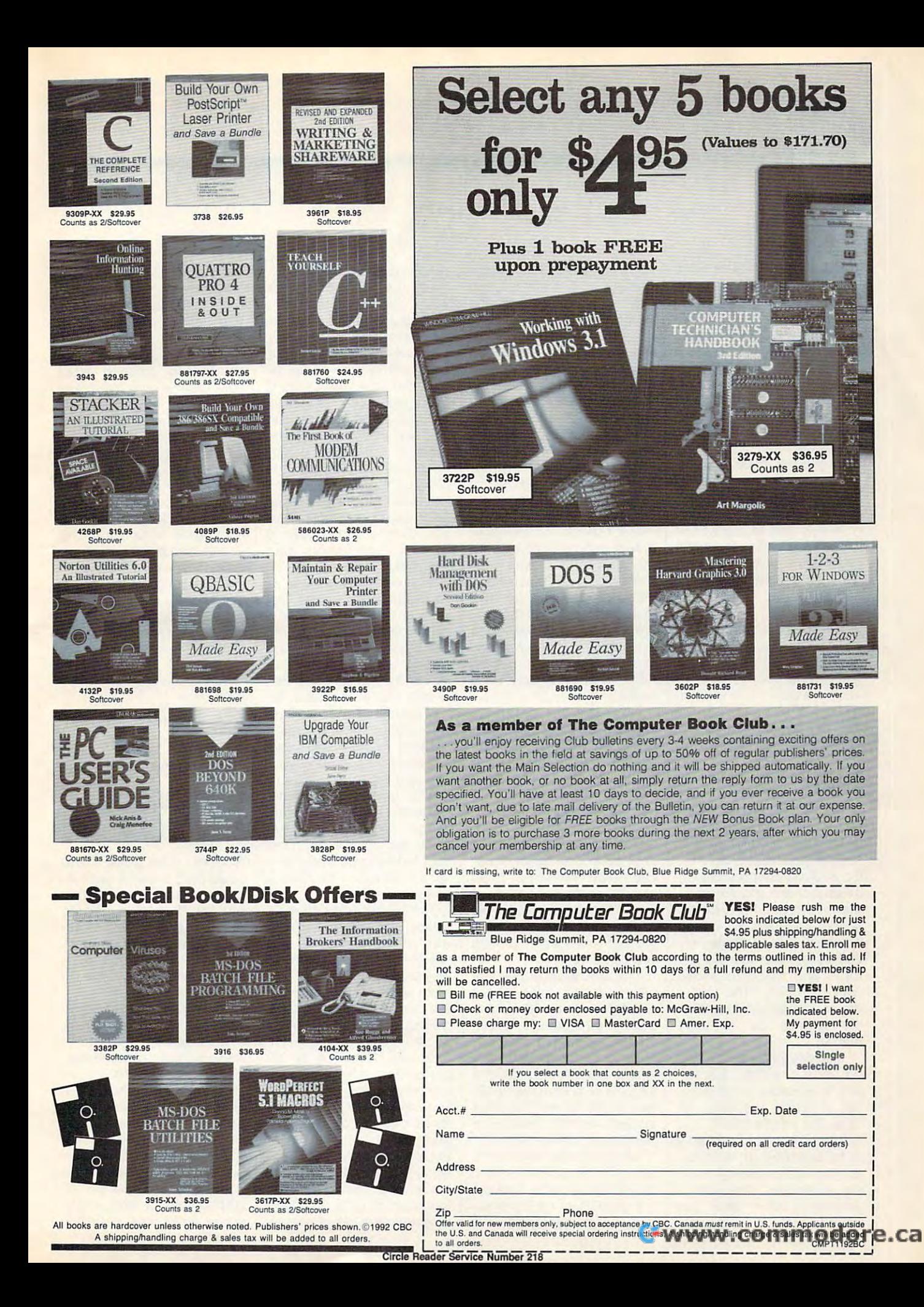

text and charts. The sizes and and angles are very limited, and angles are very limited, and angles are very limited, and angles are very however, as are back **however, as are back**ground fill options, which tog ground fill options, which toggle between "plain" and "fan gle between "plain" and "fancy. Fancy is nothing more  $t = t$  is a linear fill. But Pixie is a linear filler field of  $\mathbf{B}$ bundled with several clip articles with several clip articles are as a several clip articles are as a several control of the control of the control of the control of the control of the control of the control of the control images and a library with <sup>325</sup> full-color graphics and 325 lull-color graphics and backgrounds to enhance backgrounds to enhance your slides. The same state of the state of the state of the state of the state of the state of the state of the state of the state of the state of the state of the state of the state of the state of the state of the state and angles are very limited, than a linear fill. But Pixie is bundled with several clip art your slides.

In general, Pixie is an in **In general, Pixie is an in**tuitive, easy-to-use presenta tuitive, easy-to-use presentation package. Considering tion package. Considering its limitations, it might be slight its limitations, it might be slightly overpriced at \$295. The ly overpriced at \$295. The price is suggested, though; if price is suggested, though; if you shop around, you can you shop around, you can find it for considerably less. find it for considerably less. **WILLIAM D. HARREL** 

IBM PC or compatible. 640K RAM. **IBM PC or compatible. 640K RAM ,**  hard drive, Windows 3,0 or higher— **hard drive. Windows 3.0 or higher-** \$295

**4 Executive Cir. irvine, CA 92714** (714) 851-6352 **ZENOGRAPHICS** 

**Circle Reader Service Number 372** 

# **THINX 2.0**

This case of the curious control to the curious beast, we have a second control to the curious control to the curious control to the curious control to the curious control to the curious control to the curious control to t neither fish nor for form of the state in the contract of the contract of the contract of the contract of the contract of the contract of the contract of the contract of the contract of the contract of the contract of the er peculiar combination of **er a peculiar combination of**  It's a fusion of spreadsheet, database, and graphics pro database, and graphics programs into a hard-to-describe, Windows 3.1-based on the United States and Windows 3.1-based on the United States and United States and business tool. It absolutely business tool. It absolutely for it and mystifies those for it and mystifies those who do not. The latter group probably outnumbers group probably outnumbers the former by a large margin. margin. Thinx 2.0 is a curious beast, neither fish nor fowl, but rath**several dissimilar creatures.**  scribe, Windows 3.1-based thrills those who have a use

The developers say that the most common reaction **the most common reaction**  at first exposure to this prod at first exposure to this product is along the lines of, uct is along the lines of, "Yes, but what's it for?"

The only way to explain it s to describe an application, so let's go through a basic example. Visualize sic example. Visualize a schematic of a deck you want to build in your back-want to build in your back-

yard. It has planks to make yard. It has planks to make the flooring and railings, out the flooring and railings, outdoor furniture, and perhaps door furniture, and perhaps a barbecue grill. To design this and decide what you'll this and decide what you'll buy and how you'll arrange buy and how you'll arrange it, you might use drawing it, you might use a drawing or CAD program to diagram or CAD program to diagram the layout. You can do that the layout. You can do that with Thinx. You define objects that will be used-jects that will be usedplanks, chaise longues, per planks, chaise longues, perhaps several choices of ta haps several choices of tables and chairs, a couple of possible grills, and so forth. possible grills, and so forth.

these objects or use pre these objects or use predrawn icons that come with drawn icons that come with the program. (Thinx provides plenty of object draw vides plenty of object drawings appropriate for the ings appropriate for the more typical uses of the pro more typical uses of the program.) You store the icons gram.) You store the icons in a palette, where you can drag them out and drop drag them out and drop them wherever they'll be them wherever they'll be **You can draw icons for**  useful.

Now for the database Now for the database and spreadsheet elements. and spreadsheet elements. Each object can have da Each object can have a data table attached. For each ta table attached. For each of the objects we might put of Ihe objects we might put on our deck, the table on our deck, the table could include a second could be a second could be a second could be a second could be a second could be a second between the could be a second between the could be a second between the could be a second between the could b the price, associated as the price, associated associated associated associated associated associated associated ciated with the object (if any), and perhaps colors. any), and perhaps colors. Each different type of chair Each different type of chair or grill would have its own or grill would have its own price and other data. This price and other data. This background data is not visi background data is not visible on the screen unless ble on the screen unless you call it up. you call it up. could include a description, the price, labor costs associated with the object (if

The spreadsheet electronic property and the special control control control of the spreadsheet electronic and example, we would build example, we would build a small object (such as <sup>a</sup> box) small object (such as a box) on the screen and put a formula in it. We could have mula in it. We could have one for cost, in which the ba one for cost, in which the basic cost field from every ob sic cost field from every object on the screen would be ject on the screen would be totaled. similar box for la totaled. A similar box for labor cost would be helpful. bor cost would be helpful. The spreadsheet element **enters with formulas. In our** 

With all these raw materi With all these raw materials laid out, you proceed to als laid out, you proceed to design your deck. Lay out the planking first by drag the planking first by dragging and dropping the ging and dropping the

plank object repeatedly to plank object repeatedly to form the size deck you form the size deck you want. As you do so, the want. As you do so, the cost and labor cost box to cost and labor cost box totals increase. Then add your selections of furniture. The furniture of furniture of furniture of the furniture of furniture. The furniture of the furniture of the furniture of the furniture of the furniture of the furniture of the furniture of th As you add the various tax you add the various tax when the various tax and the various tax and various tax and the various tax and the various tax of the various tax and the various tax and the various tax of the various bles and grills and chairs to bles and grills and chairs to the screen, you can monitor **the screen, you can monitor**  the total cost of your choices. the total cost of your choices. your selections of furniture. As you add the various ta-

When you're done, you When you're done, you deck, information on the deck, information on the contract you very made to make the made of the material and the material and the material and the material and the material and the material and the material and the material and the material and the material and the mater  $t$  the total cost of the exact of the exact of the exact of the exact of the exact of the exact of the exact of the exact of the exact of the exact of the exact of the exact of the exact of the exact of the exact of the deck you want to build a second to build a second to build a second to build a second to build a second to build a second to build a second to build a second to build a second to build a second to build a second to build a you have to the top tool ready to the top to the top to the top to the top to the top to the top to the top to help your neighbors plan help your neighbors plan their decks. their decks. have a schematic of the choices you've made, and the total cost of the exact deck you want to build. And you have a tool ready to

for organization charts. Us for organization charts. Using icons in the shape of person, each object would person, each object would represent and individual employment and individual employment and individual employment and individual employment and individual employment and individual employment and individual employment and individual employment and ployee, with his or her pay ployee, with his or her pay rate and other pertinent data through the second control of the pertinent data of the second control of the second you assemble your staff on you assemble your staff on the screen, you can watch the screen, you can watch the total salary figure grow. the total salary figure grow. "based-on-condition" fea A "based-an-condition" feature lets you test each ob ture lets you test each object for certain characteristic control control control control control certain characteristic control control certain control certain control certain control certain control certain certain certain certain certain certain tics and change the visual tics and change the visual image as results in the control of the control of the control of the control of the control of the control of the control of the control of the control of the control of the control of the control of the control of the con could, for example, the example, the example, the example, the example, the example, the example, the example, ber whose salary exceeds ber whose salary exceeds a Another obvious use is ing icons in the shape of a **represent an individual em**rate and other pertinent data attached in the table. As **ject for certain characterisimage as a result. You**  could, for example, turn the icon red for each staff memcertain level.

That's what Thinx does. Of That's what Thinx does. Of course, its creators packed it with as many features that with as many features that aid the basic mission as **aid the basic mission as**  they could. The drawing pro they could. The drawing program won't threaten the mar gram won't threaten the market leaders, but it does ket leaders, but it does a nice job of setting up the vis nice job of setting up the visual part of the application. Im ual part of the application. Images can, of course, be im **ages can, of course, be im**ported from other Windows-ported from other Windowsbased drawing programs. based drawing programs. Data elements can be en Data elements can be entered directly or imported tered directly or imported from dBASE, Lotus 1-2-3, or from dBASE, Lotus 1-2-3, or Excel files. Through the Win Excel files. Through the Windows DDE function, you can dows DOE function , you can hot-link the Thinx data to in hot-link the Thinx data to information in other Windows **formation in other Windows**  program files. You can cre program files. You can cre-

ate a Link Object to take you from one Thinx docu **you from one Thinx docu**ment to another. And finally, ment to another. And finally, you get toll-free technical you get tOil-free technical support. The property of the property of the property of the property of the property of the property of the property of the property of the property of the property of the property of the property of the property of the p support.

It all adds up to an impres It all adds up to an impressive tool for creating visual sive tool for creating visual spreadsheet and database spreadsheet and database files. If you have use for such an application, you such an application, you will love Thinx. If, however, will love Thinx. If, however, nothing comes to mind that nothing comes to mind that lends itself to such visual lends itself to such visual presentation of data, Thinx presentation of data, Thinx is not for you-especially since it lists for health for health for health  $\mathcal{A}$ For those who need its For those who need its unique capabilities, though, unique capabilities, though, it's a godsend—there's nothing else quite like it. ing else quite like it. RICHARD 0. MANN **RICHARD O. MANN**  files. If you have a use for since it lists for a hefty \$495.

IBM PC or compatible (B0286 or high **IBM PC or compatible (80286 or high**er), 1MB RAM, hard disk, mouse, Win **er). 1MB RAM, hard disk. mouse, Win**dows 3.1 with compatible video **dows 3. t with compatible video**  adapter—\$495 **adapter-\$495** 

THINX **9104 Guilford Rd.**  Columbia, MD <sup>21046</sup> **Columbia, MO 21046**  (301) 604-2588 Circle Reader Service Number <sup>373</sup> **Circle Reader Service Number 373 THINX**  (BOOI 688-4469

# MEDIA VISION **AUDIOPORT MEDIA VISION**

Wouldn't it be great if you Wouldn't it be great if you could plug a sound card into your parallel port? Then to your parallel port? Then you could add sound to you could add sound to your laptop or slotless desktop. Make it small enough, and you could fit it in your and you could fit it in your shirt pocket and carry it with you. with you.

That's just what Media Vi That's just what Media Vision has created with its new Audioport. It contains new Audioport. It contains the same circuitry as the popular Thunder Board, yet it's ular Thunder Board, yet it's not much bigger than a bar of soap. It can run on four of soap. It can run on four AAA batteries or the AC pow AAA batteries or the AC power adapter included with the er adapter included with the unit. Along with the Thunder unit. Along with the Thunder Board circuitry, you'll find Board circuitry, you'll find a volume control, Ys-inch mi **volume control , Va-inch mi**crophone-input and audio-crophone-input and audiooutput jacks, and a built-in

<sup>130</sup> COMPUTE NOVEMBER <sup>1992</sup> **130 COMPUTE NOVEMBER 1992**
# **Find it faster** because you read less

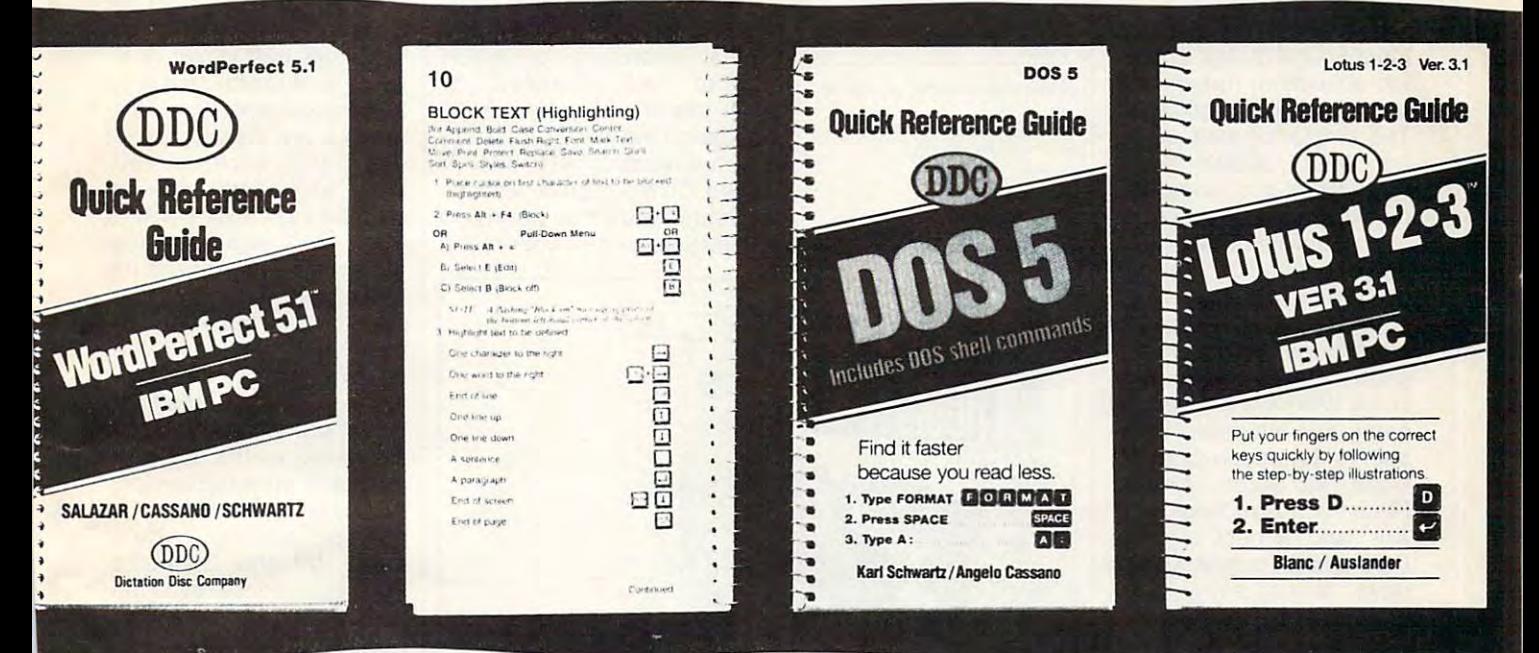

# What took you five minutes now takes one minute.

\$7.95

The illustrated instructions put your fingers on the correct keys-fast. We tell you what to do in five or six words. Sometimes only two.

No narration or exposition. Just "Press this -- type that" illustrated commands.

Spiral binding keeps pages flat so you can type what you read.

The time you save will pay for the book the first day. Free template on back cover. **Office Manager** 

Look at the production time you gain when these guick-find, lowcost guides go to work for you. It will pay for the guides you buy the first day you use them.

### DID WE MAKE ONE FOR YOU?

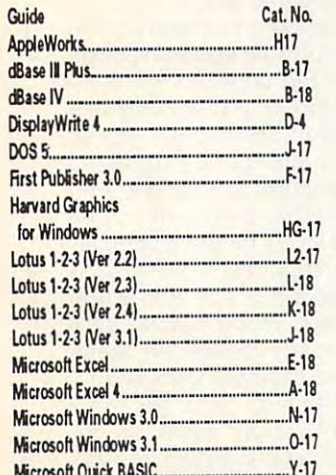

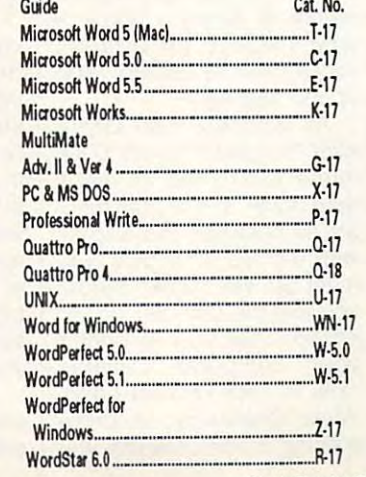

Publishing

Dept. MS-6 14 E. 38 St., NY, NY 10016

or call: 800-528-3897 (ask for Mary Sallami)

Accept my order for the following guides at \$7.95.

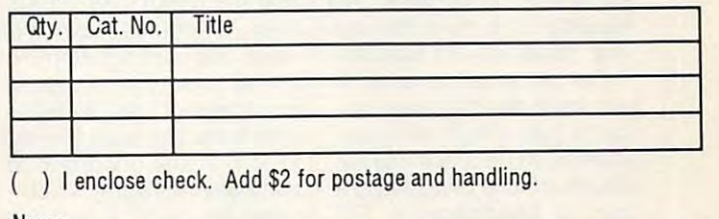

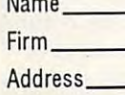

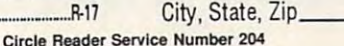

<del>www.commodore.c</del>a

1'/2-inch speaker. 1 Y2-inch speaker.

The Audioport also fea The Audioport also fea-Lib emulation, though with Lib emulation, though with some important restrictions. some important restrictions. The emulation only works The emulation only works with 386SX, 386DX, 486SX, with 386SX, 386DX, 486SX, and 486DX machines, and and 486DX machines, and only with software that can only with software that can run under Windows 3.1's run under Windows 3.1 's 386-enhanced mode. That 386-enhanced mode. That doesn't mean just Windows when it is a stronger with the second control of the second control of the second control of the second control of the second control of the second control of the second control of the second cont software; you can use the software: you can use the emulation with any DOS pro emulation with any DOS program that's able to the top that the top that the top that the top that the top that the top that the top that the top that the top that the top that the top that the top that the top that the top that the top that the top in the Windows 3.1 environ **in the Windows 3.1 environ**ment. For instance, was **ment. For instance, I was**  able to run Space Quest IV. able to run Space Quest IV, Gods, Red Baron, Stellar 7, Gods, Red Baron, Stellar 7, Falcon 3.0, Lemmings, Sim-Falcon 3.0, Lemmings, Sim-Ant, and <sup>a</sup> host of other DOS-based games. These DOS-based games. These days, almost every DOS-days, almost every DOSbased and education and education and education and education and education and education and education and education al program can run under **al program can run under**  Windows. tures Sound Blaster and Ad doesn't mean just Windows gram that's able to run with-Ant, and a host of other based game and education-Windows.

How good does it sound? How good does it sound? With the small built-in speak With the small built-in speaker, it sounds a little tinny, which is to be expected. One of the expected in the expected of the expected in the expected of the expected. the other hand, it's easy to the other hand, it's easy to plug headphones or a larger external speaker into the er external speaker into the audio-out jack or to run a cable to your stereo for high-ble to your stereo for highquality 8-bit sound. Overall, quality 8-bit sound. Overall, it's a reasonable compromise between portability mise belween portability and sound quality. and sound quality. which is to be expected. On

If I could add anything, it would be a parallel port pass-through. With the cur pass-through. With the current model, you can plug your Audioport or your print your Audioport or your printer into your computer's par **er into your computer's par**allel port, but not both at the allel port, but not both at the same time. Otherwise, the same time. Otherwise, the Audioport is great little de Audioport is a great little device, especially for laptops. vice, especially for laptops.

But do us all a favor. If you insist on using your lap **you insist on using your lap**top to play a flight simulator while flying on a commercial airliner, please bring along airliner, please bring along a pair of headphones. For pair of headphones. For some reason, most people some reason, most people just don't seem to enjoy hear just don't seem to enjoy hearing the sound of airplanes ing the sound of airplanes crashing when they're cruis-crashing when they're cruising at 30,000 feet. ing at 30,000 feet. DAVID ENGLISH **DAVID ENGLISH** 

Media Vision Audioport—\$199 **Media Vision Audioport-\$l99** 

MEDIA VISION <sup>47221</sup> Fremont Blvd. **47221 Fremont Blvd.**  (800) 847-5870 (800) 847-5870 847-5870 847-5870 847-5870 847-5870 847-5870 847-5870 847-5870 847-5870 847-5870 847-5870 847-5 (510) 770-8600 (510) 770-8600 **Fremont. CA 94538** 

Circle Reader Service Number <sup>375</sup> **Circle Reader Service Number 375** 

ortable PC Sour 11 WEIHRAM

Need a sound card that plugs into a parallel port and is small enough to fit in shirt pocket? Try the Media Vision Audioport. **enough to fit in a shirt pocket? Try the Media Vision Audioport.** 

### Challenge and content of the chance of the chance of the content of the chance of the content of **WINTER CHALLENGE**

It's one thing to sit back and It's one thing to sit back and watch the Olympics on TV watch the Olympics on TV and quite another to don and quite another to don that ski parka and partici that ski parka and participate. Of course, few of us pate. Of course, few of us have the constitution re have the constitution required to survive the gruel **quired to survive the gruel**ing rigors of the Olympics, ing rigors of the Olympics, and fewer still have the skill and fewer still have the skill to win. Thank goodness for to win. Thank goodness for computer software, whichmuch like great books—lets much like great books-lets us embark on adventures **us embark on adventures**  not otherwise possible. not otherwise possible.

case in point is Acco **A case in pOint is Acco**lade's new sports title, Win-lade's new sports title, Wintor, you can participate in tor, you can participate in a slew of winter events, includ **slew of winter events, includ**ing downhill skiing, the giant ing downhill skiing, the giant slalom, ski jumping, bobsled-slalom, ski jumping, bobsledding, the luge, the biathlon, ding, the luge, the biathlon, cross-country skiing, and speed skating. speed skating.

ter Challenge. In this omni ter Challenge. In this omnibus collection of snow-and-bus collection of snow-andice contests, you get to ride ice contests, you get to ride your skis, bobsled, or skates to victory, competing skates 10 victory, competing and  $\overline{a}$  and  $\overline{b}$  at the world's best athology at the second second second second second second second second second second second second second second second second second second second second second second secon letes in a struggle to bring in the Olympic gold. And al the Olympic gOld. And although you'll stay warm and though you'll stay warm and snug in front of your moni-**snug in front of your moni-**

against the world's best ath-

As with the real Olym As with the real Olympics, the goal of Winter Chal pics, the goal of Winter Challenge is to snag as many lenge is to snag as many gold, silver, and bronze med gold, silver, and bronze medals as possible. But also as als as possible. But also as with the real Olympics, you with the real Olympics, you must be well trained before must be well trained before you join the competition. To you join the competition. To ensure that you've honed ensure that you've honed your computer Olympic your computer Olympic skills to their keenest edge, skills to their keenest edge, Winter Challenge provides Winter Challenge provides a

can practice each event un **can practice each event un**til you've mastered it. til you've mastered it.

Luckily, with Winter Chal Luckily, with Winter Chal· lenge's superb graphics lenge's superb graphics and smooth animation, train and smooth animation, training is a joy. As you rocket down the slope, speed-down the slope, speedskate around the rink, or skate around the rink, or soar through the air after a jump, you'll swear you feel jump, you 'll swear you feel the wind in your hair and the bitter cold nipping at your bitter cold nipping at your ears. Unfortunately, al ears. Unfortunately, although the graphics are convincing, the sound effects vincing, the sound effects are sparse. Still, digitized are sparse. Still, digitized crowd sounds add much to crowd sounds add much to the game, as the audience the game, as the audience bemoans your failures and bemoans your failures and cheers your victories. **cheers your victories.** 

After training, you're ready for the Olympics. First, you choose ten oppo First, you choose ten opponents from around the world nents from around the world (any of whom may be hu (any of whom may be human players, with the others man players, with the others controlled by the computer). controlled by the computer). During this process, you During this process, you can create your own athletes, if you like, by select letes, if you like, by selecting the interest and faces are countries and faces and faces are countries and faces are countries and faces and and then typing in their and then typing in their names. When your oppo names. When your opponents have been selected, nents have been selected, an animated opening cere an animated opening ceremony, in which white doves mony, in which white doves and hundreds of balloons and hundreds of balloons stream up from the stadium stream up from the stadium among the ubiquitous flash among the ubiquitous flashes bursting from the audi es bursting from the audience's cameras. **ence's cameras.**  ing their countries and faces the tournament starts with

During a tournament, you can play the events in any or can play the events in any order. But unlike in the train der. But unlike in the training mode, you get only one ing mode, you get only one shot at the highest score. shot at the highest score. No event can be repeated No event can be repeated in a single tournament. And although there are three although there are three skill levels for the computer-skill levels for the computerrun opponents, you'l! need run opponents, you'll need to spend much time in the to spend much time in the training mode before you'll training mode before you'll be ready to take on these be ready to take on these world-champion athletes. world-champion athletes.

training mode in which you I stant replay feature lets you Although you get only Although you get only one try at an event, the in-

<sup>132</sup> COMPUTE NOVEMBER <sup>1992</sup> **132 COMPUTE NOVEMBER 1992** 

# ZERO'S ONE'S PC WAREHOUSE ZERO'S & ONE'S PC WAREHOUSE

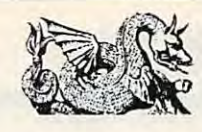

6472-B Windy Road, Las Vegas, NV <sup>89118</sup> 6472-8 Windy Road, Las Vegas, NV 89118 (formerly <sup>7525</sup> Rosecrans Ave #203, Paramount, CA 90723) (formerly 7525 Rosecrans Ave #203, Paramount, CA 90723) 800-788-2193 (orders) 8-6 M-F, 9-4 Sa P.S.T. 800-788-2193 (orders 8-6 M-F, 9-4 Sa P.S.T. ALL IBM COMPATIBLE ALL M MPATI8LE

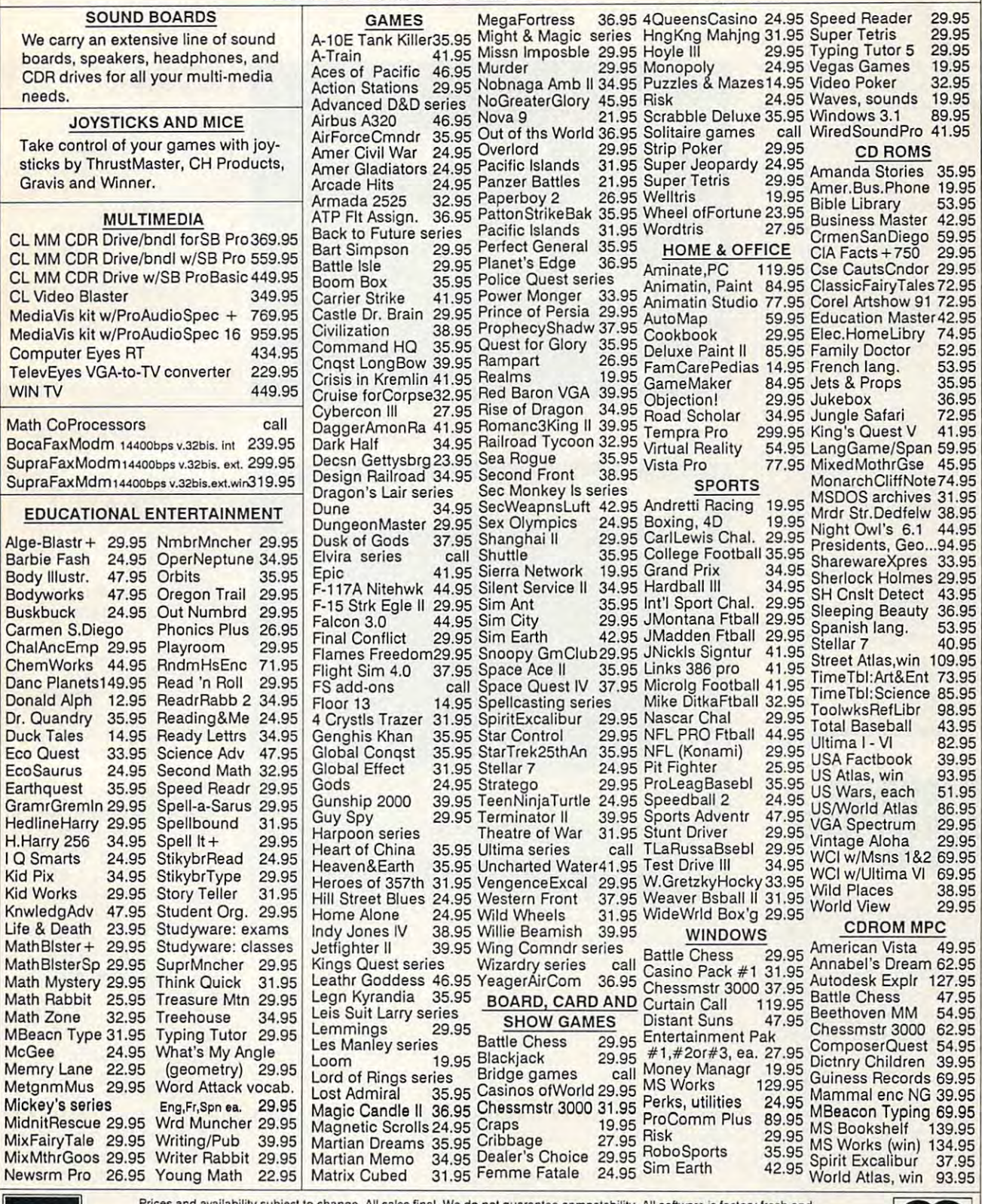

**VISA** 

unopened. We and Prices and availability subject to change. All sales final. We do not guarantee compatability. All software is factory fresh and<br>unopened. We are not responsible for manufacturer's defects. Contact publisher regarding defe

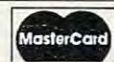

needed. Working much like needed. Working much like video recorder, the recorder of the recorder, the recorder of the replacement of the replacement of the replacement of the replacement of the replacement of the replacement of the replacement of the replacement of the repl option even lets you save **option even lets you save**  an event as <sup>a</sup> film for later an event as a film for later viewing. While viewing re play, you can fast-forward, play, you can fast-forward, fast-reverse, and freeze-fast-reverse, and freezeframe, as well as view the film at the regular speed, ei film at the regular speed, eireview that event as often as a video recorder, the replay viewing. While viewing a reframe, as well as view the ther forward or backward.

If you want to a second with the fast of the fast of the fast of the fast of the fast of the fast of the fast of the fast of the fast of the fast of the fast of the fast of the fast of the fast of the fast of the fast of t the Winter Olympics but get the Winter Olympics but get numb fingers and frostbitten numb fingers and frostbitten toes in the snow, Winter Chal enge offers a chance to experience the thrill of Olym perience the thrill of Olympic competition vicariously. **piC competition vicariously.**  Winter Challenge may not Winter Challenge may not be the real thing, but at least your product to the training to the training of the second terms of the second terms of the second terms of the second terms of the second terms of the second terms of the second terms of the second terms of the seco for a lifetime before you can begin to play. begin to play. If you're fascinated with toes in the snow, Winter Challeast you don't have to train

CLAYTON WALNUM **CLAYTON WALNUM** 

**EGA, MCGA, VGA, or Tandy; hard** disk recommended; supports Ad **disk recommended; supports Ad**  Lib, Sound Blaster. Roland, Tandy, **Lib, Sound Blasler. Roland, Tandy,**  and Thunderboard—S54.95 **and** Thunderboard-\$54 ,95 **IBM PC or compatible; 640K RAM;** 

550 S. Winchester Blvd., Ste. 200 San Jose. CA <sup>95128</sup> **San Jose, CA 95128**  (408) 985-1700 (408) 985-1700 ACCOLADE

Circle Reader Service Number <sup>376</sup> **Circle Reader Service Number 376** 

## MAGNAVOX **MAGNAVOX**  7CN1329 SUPER **7CM329 SUPER**  VGA/LE **VGA/LE**

Magnavox, a well-known producer of televisions, stereos, and other consumer electron **and other consumer electron**cs products, is also a wellknown name when it comes **known name when it comes**  to computer monitors. The to computer monitors. The company has been produc company has been producng high-quality, affordable PC video displays for sever PC video displays for several years, and its latest offer al years, and its latest offering is the 7CM329 Super ing is the 7CM329 Super VGA/LE color monitor. VGNLE color monitor. ducer of televisions, stereos,

The Super VGA/LE's 14- The Super VGNLE's 14 nch cathode-ray tube (CRT), which yields a 13inch viewable image from inch viewable image from corner to corner, utilizes **corner to corner, utilizes a**  ,28-mm dot pitch for tightly .28-mm dot pitch for tightly <sup>134</sup> COMPUTE NOVEMBER <sup>1992</sup> **134 COMPUTE NOVEMBER 1992** 

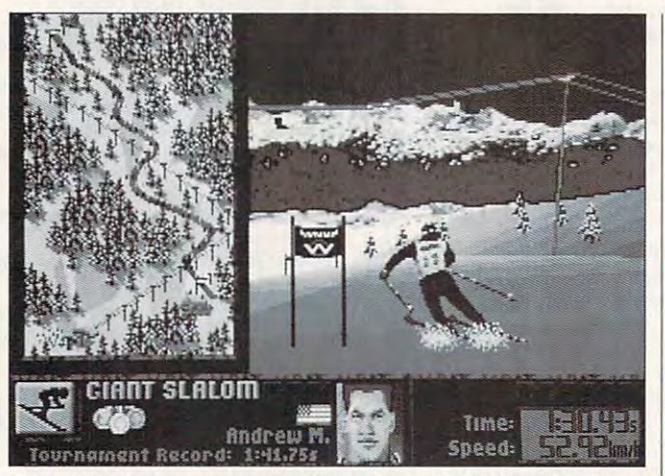

Other than the sparse sound eftects, Accolade's Winter Challenge provides a convincing simulation of Olympic events.

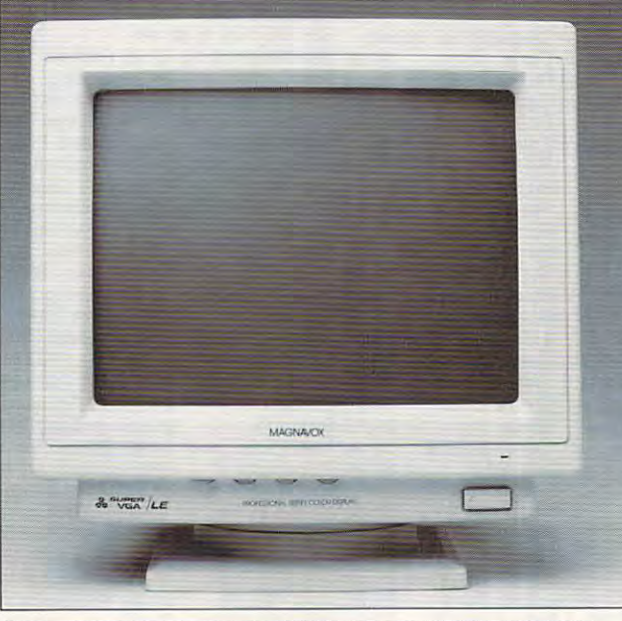

The problematic Magnavox 7CM329 Super VGA/LE has been **The problematic Magnavox 7CM329 Super VGNLE has been**  replaced by a Philips model, essentially the same monitor.

detailed, well-defined imag detailed, well-defined images as in a month of the state and standard and state and standard and standard and standard and standard and standard and state and state and state and state and state and state and state and state and state and state and extended VGA modes. tried the monitor using <sup>a</sup> tried the monitor using a Truevision Video VGA with Truevision Video VGA with Overlay adapter card equipped with 1MB of video equipped with 1 MB of video RAM and a Tseng 4000-series chip set. ries chip set. es in all of the standard and extended VGA modes. I adapter

The styling of the Super VGA/LE is very attractive, VGNLE is very attractive, with sleek, sculpted lines with sleek, sculpted lines that accent the overall shape that accent the overall shape

of the device. The styling of the device. The styling theme is carried through theme is carried through right down to the nonremovable tilt-swivel base, which is able tilt-swivel base, which is an integral part of the monitor an integral part of the monitor chassis. **chassis.** 

All controls are convenient **All controls are convenient**ly located at the front of the ly located at the front of the unit under the CRT. A pushbutton power switch, locat button power switch, located at the lower right corner, ed at the lower right corner, has an LED indicator posi has an LED indicator positioned above it. Next to the tioned above it. Next to the

wheel knob controls for ad wheel knob controls for adjusting vertical shift, horizon **justing vertical shift, horizon**tal shift, brightness, and control shift is an extra shift, brightness, and control shift and control shift of trast. A permanently attached video cable fitted tached video cable fitled  $\cdots$  . The  $\cdots$  connection contains the connection of  $\cdots$ and a female AC power receptacle are the only user-ceptacle are the only userthe rear of the unit. the rear of the unit. power switch are the thumbtal shift, brightness, and conwith a 15-pin D connector accessible items located at

Despite the Magnavor representation of the Magnavor representation of the Magnavor representation of the Magnav utation, I was very disappointed with the performance of the performance of the performance of the performance of the performance of the performance of the performance of the performance of the performance of the performance of the performance of the p this monitor. A very annoying shadow bar was con ing shadow bar was constantly present at the left edge of the screen in any  $\alpha$  screen in any  $\alpha$ non-Windows application, **non-Windows application,**  and I found it impossible to eliminate this group of the state of the state of the state of the state of the state of the state of the state of the state of the state of the state of the state of the state of the state of the state of the state of the gardless of how I adjusted the controls. Another lessthan-ideal situation was the than-ideal situation was the limited range of movement limiled range of movement the horizontal shift control the horizontal shift control provided. I found myself constantly readjusting the centering of the screen image as I switched from one applica switched from one application to another, and the repositioning was mandatory to **sitioning was mandatory to**  avoid clipping some of the avoid clipping some of the video display from either the video display from either the left or right side of the left or right side of the screen. **screen.**  Despite the Magnavox reped with the performance of edge of the screen in any eliminate this ghost image re-

Compatibility with all of Compatibility with all of the standard VGA and Su the standard VGA and Super VGA modes didn't pose per VGA modes didn't pose problem, and the Magna a problem, and the Magnavox was able to produce vox was able to produce viewable video at all resolu viewable video at all resolutions up to and including tions up to and including <sup>1024</sup> <sup>768</sup> in 256-coior 1024 x 768 in 256-color mode using <sup>a</sup> 1MB Truevi mode using a 1 MB Truevision Video VGA with Over sian Video VGA with Overlay adapter. lay adapter.

The Magnavox exhibited The Magnavox exhibited marked penchant for cre a marked penchant for creating moiré patterns anytime there we are well as a contract of the contract of the contract of the contract of the contract of the contract of the contract of the contract of the contract of the contract of the contract of the contract of the contrac pattern on the screen. Cor pattern on the screen. Corner resolution was less than **ner resolution was less than**  optimal on this monitor, with optimal on this monitor, with the corners tending to go in the corners tending to go into soft focus rather than the to soft focus rather than the crisp, well-defined edges pro crisp, well-delined edges produced at the central areas duced at the central areas of the screen. of the screen. there was a close dot or line

C-www.commodore.ca

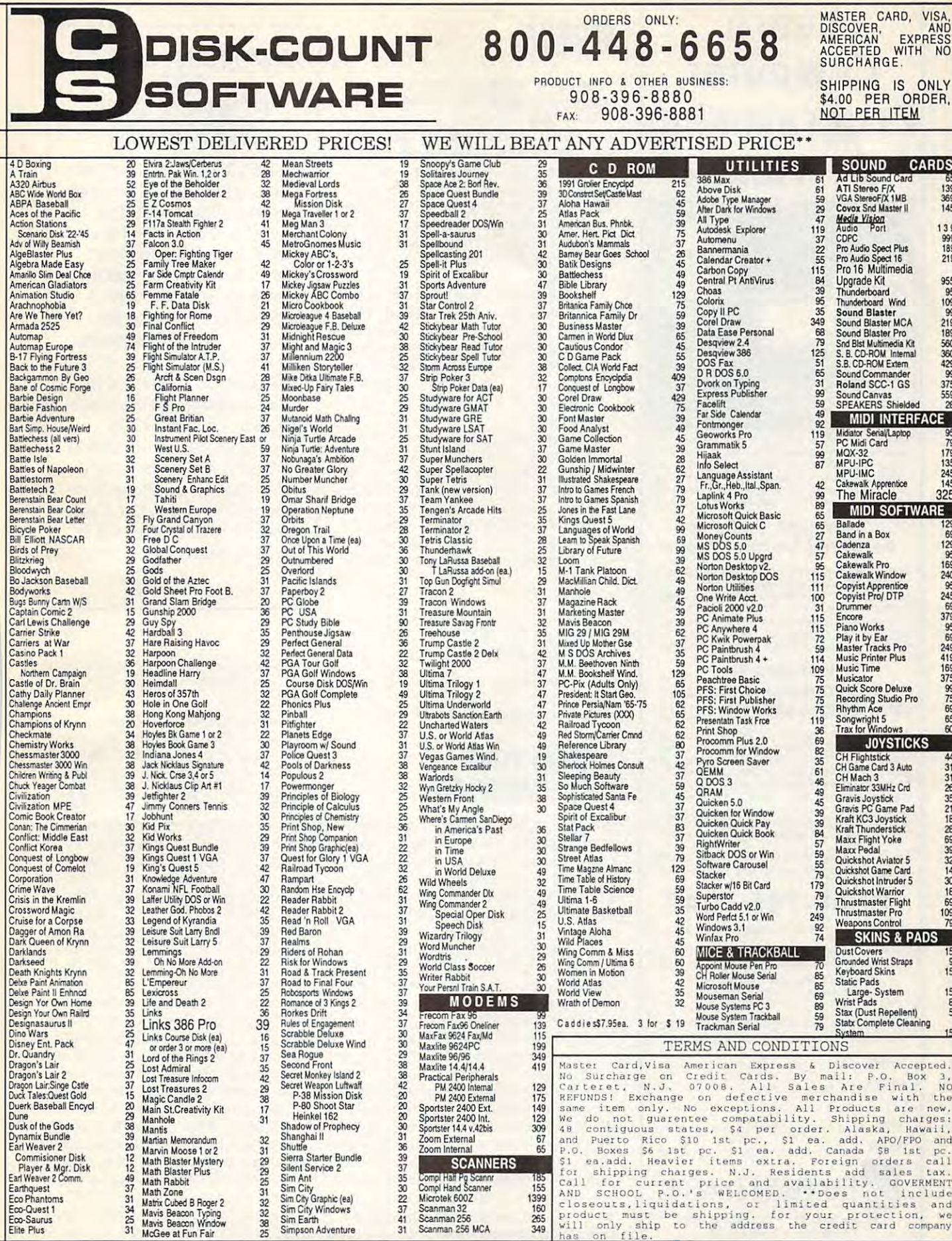

 $\blacksquare$ 

Circle Reader Service Number 208

C-www.commodore.ca

# Learn **lei3ffl**  Computer **C[]rnf]lJief**  Programming Pf[]gfi3rnrn~flg **At Home!**

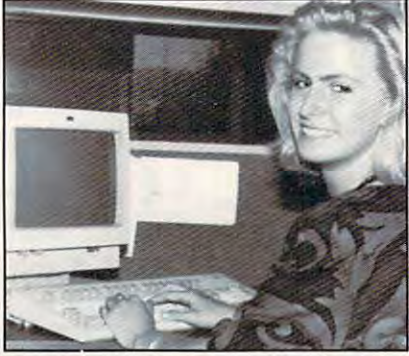

People trained in computer programming are<br>needed by companies across the nation. It's a career that offers job security, versatility, and outstanding earning potential. Now there's a way you can train for this exciting, rewarding career field without interrupting your current job or home life.

### Advanced Training Advanced Training Delivered To Your Home

computer specialists and education professionals instruction. Written in clear and concise<br>anguage, this program will teach you how to write computer applications for business and other uses. Previous experience is not necessary. uses. Previous experience is not necessary. This comprehensive program was designed by to give you understandable, step-by-step<br>nstruction. Written in clear and concise<br>anguage,this.program.will.teach.you.how.to.write

### AT-Compatible Computer A T -Compatible Computer With 40MB 28MS Hard Drive Drive Drive Drive Drive Drive Drive Drive Drive Drive Drive Drive Drive Drive Drive Includes An With 40MB 28MS Hard Drive

AT-Compatible Personal Computer which<br>includes a full 1 MB memory, plus an incredible floppy disk drive. This system also includes eight<br>expansion slots, monitor, detached keyboard and a dot-matrix printer. All the software you need is<br>also included. When your training is finished, all the hardware and software is yours to keep! the hardware and software is yours to keep! As part of your training, you will receive an IBM<br>AT-Compatible Personal Computer which<br>includes a full 1 MB memory, plus an incredible 40 MB 28MS hard drive accompanied by a 3.5"

For a COLOR CATALOG on this and other programs, mail coupon or call toll-free today! programs, mail coupon or call loll-free today!

## 1-800-765-7247 1-800-765-7247

There's no obligation. No sales person will call. There's no obligation. No sales person will call. Our programs are accredited by the Accrediting Our programs are accredited by the Accrediting Commission of the National Home Study Council. Commission of the National Home Study Council.

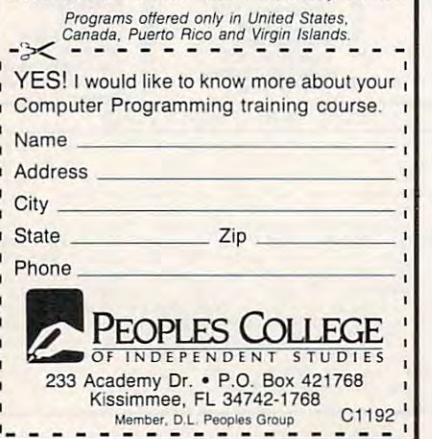

# REVIEWS

Ghosting, streaking, and image per Ghosting, streaking, and image persistence (lag) were other chronic conditions and conditions of the chronic conditions of the chronic conditions of the chronic conditions of the chronic conditions of the chronic conditions of the chronic conditions of the tions I encountered. These video anomalies, coupled with the moire pat anomalies, coupled with the moire patterns and flicker, made using the Su terns and flicker, made using the Super VGA/LE for extended periods less per VGNLE for extended periods less than a pleasure. These problems were much less proposed at the low-term at the low-term at the low-term at the low-term at the low-term at the er resolutions (for example. <sup>640</sup> er resolutions (for example, 640 x 480), but they became major optical 480), but they became major optical obstacles at 800  $\times$  600 and higher video settings. eo settings. sistence (lag) were other chronic condiwere much less pronounced at the low-

If you intend to spend lots of time us If you intend to spend lots of time using applications in the Super VGA ing applications in the Super VGA modes, you might want to spend modes, you might want to spend some time looking at the Magnavox vid some time looking at the Magnavox video display at the store before deciding eo display at the store before deciding to purchase it. There were too many to purchase it. There were too many problems with the monitor for me to problems with the monitor for me to recommend it.

Editor's note: At press time, Philips Editor's note: At press time, Philips announced that the Magnavox announced that the Magnavox 7CM329 Super VGA/LE monitor was be 7CM329 Super VGAlLE monitor was being replaced by the Philips Super VGA ing reptaced by the Philips Super VGA 1436/LE, which retails for \$499. Accord 1436/LE, which retails for \$499. According to the company, the only difference ing to the company. the only difference between the two monitors is two new between the two monitors is two new front controls for horizontal and vertical front controls for horizon tat and vertical sizing. sizing.

TOM BENFORD TOM BENFORD

Magnavox 7CM329 Super VGA/LE—\$799 Magnavox 7CM329 Super VGAJLE- S799

PHILIPS CONSUMER ELECTRONICS PHILIPS CONSUMER ELECTRONICS Knoxville, TN 37914 Knoxville. The state of the state of the state of the state of the state of the state of the state of the state of the state of the state of the state of the state of the state of the state of the state of the state of the (800) 722-6224 (BOO) 722·6224 Circle Reader Service Number <sup>377</sup> Clrcte Reader Service Number *3n*  One Philips Dr.

### DESIGN YOU ARE A REPORTED THE STATE OF A REPORT OF A STATE OF A REPORT OF A STATE OF A REPORT OF A STATE OF A STATE OF A STATE OF A STATE OF A STATE OF A STATE OF A STATE OF A STATE OF A STATE OF A STATE OF A STATE OF A ST OWN RAILROAD **DESIGN YOUR OWN RAILROAD**

Whether you're a mild-mannered model railroad enthusiast looking for a new outlet or a Gomez Addams wannabe interested in destroying some rolling terested in destroying some rolling stock, Abracadata has a program that fits the bill. Design Your Own Railroad allows you to do just what the name allows you to do just what the name says, from laying track to handpicking says, from laying track to handpicking train, car by car. And if you're so in a train, car by car. And if you're so inclined, you can even smash your clined, you can even smash your trains together without all the mess and trains together without all the mess and expense you'd incur destroying your expense you'd incur destroying your basement model railroad layout. basement model railroad layout.

After holding your hand through After holding your hand through a helpful demonstration, Design Your helpful demonstration, Design Your Own Railroad allows you to begin work Own Railroad allows you to begin working on the railroad immediately. Unlike ing on the railroad immediately. Unlike complex railroad simulations such as Mi-complex railroad simulations such as MicroProse's Railroad Tycoon, Design croProse's Railroad Tycoon, Design Your Own Railroad has you rolling Your Own Railroad has you rolling down the track with minimal fuss. down the track with minimal fuss. There are no competitors to slow you There are no competitors to slow you down and no geographical or historical down and no geographical or historical factors to contend with. You simply factors to contend with. You simply

### IMPORTANT NOTICE IN THE REPORT OF THE REPORT OF THE REPORT OF THE REPORT OF THE REPORT OF THE REPORT OF THE REPORT OF THE REPORT OF THE REPORT OF THE REPORT OF THE REPORT OF THE REPORT OF THE REPORT OF THE REPORT OF THE RE COMPUTE DISK COMPUTE DISK SUBSCRIBERS IMPORTANT NOTICE FOR SUBSCRIBERS

disk products for PC readers; disk products for PC readers; Disk. SharePak is monthly and Disk. SharePak is monthly and has a subscription price of S59.95 for 5!/4-inch disks and \$59.95 for 5'/4-inch disks and \$64.95 for  $3'/2$ -inch disks. A subscription to SharePak subscription to SharePak does not include a subscription to the magazine. PC Disk appears in even-num Disk appeors in even-numbered months and has sub bered months and has a sub $s_1$  scription price of  $\mathcal{A}_1$  ,  $\mathcal{A}_2$  ,  $\mathcal{A}_3$  ,  $\mathcal{A}_4$  ,  $\mathcal{A}_5$  ,  $\mathcal{A}_7$  ,  $\mathcal{A}_8$  ,  $\mathcal{A}_9$  ,  $\mathcal{A}_9$  ,  $\mathcal{A}_9$  ,  $\mathcal{A}_9$  ,  $\mathcal{A}_9$  ,  $\mathcal{A}_9$  ,  $\mathcal{A}_9$  ,  $\mathcal{A}_9$  ,  $\mathcal{A}_9$  ,  $\mathcal$ which is a subscription of the contract of the contract of the contract of the contract of the contract of the to the PC edition of COM-PUTE, You can subscribe the eight of the canonical control of the canonical control of the canonical control of the canonical control of the canonical control of the canonical control of the canonical control of the canoni ther disk or to both, but a subscription to one does not in scription to one does not include a subscription to the COMPUTE offers two different the SharePak disk and PC scription price of \$49.95, which includes a subscription PUTE. You can subscribe to eiother.

pick a sample layout or create one of your own, couple up some cars, and your own, couple up some cars, and hit the throttle. hit the throttle.

Once you get into the program, you Once you get into the program, you have the option of trying to deliver have the option of trying to deliver your freight and collect revenue your freight and collect revenue against the clock, but it's no problem if against the clock, but it's no problem if you just want to run some trains you just want to run some trains around a track. There are a number of options available from easy-to-use pull options available from easy-to-use pulldown menus, including maximum down menus. including maximum speed and type of crash. You can speed and type of crash. You can have your trains pass right through have your trains pass right through each other, ghostlike, or you can have each other, ghostlike, or you can have them smash together with a loud report, scattering wreckage all around. port, scattering wreckage all around. Unfortunately, a crash sounds more like a set of glass wind chimes breaking than the genuine clash of metal. ing than the genuine clash of metal.

Though a mouse isn't required to use Design Your Own Railroad, it sure use Design Your Own Railroad, it sure does help. The track and train design does help. The track and train design features are as simple to use as any ba features are as simple to use as any basic computer drawing program, but a mouse makes using them much easier, mouse makes using them much eaSier, just as it simplifies access to the pull just as it simplifies access to the pulldown menus. When I tried the program using only my keyboard, I never could figure out a way to set the switch tracks. (And Gateway computer users tracks. (And Gateway computer users beware: Abracadata says there's an beware: Abracadata says there's an interrupt conflict using Design Your interrupt conflict using Design Your Own Railroad on Gateways, a conflict

## Advertisers Index Advertisers Index

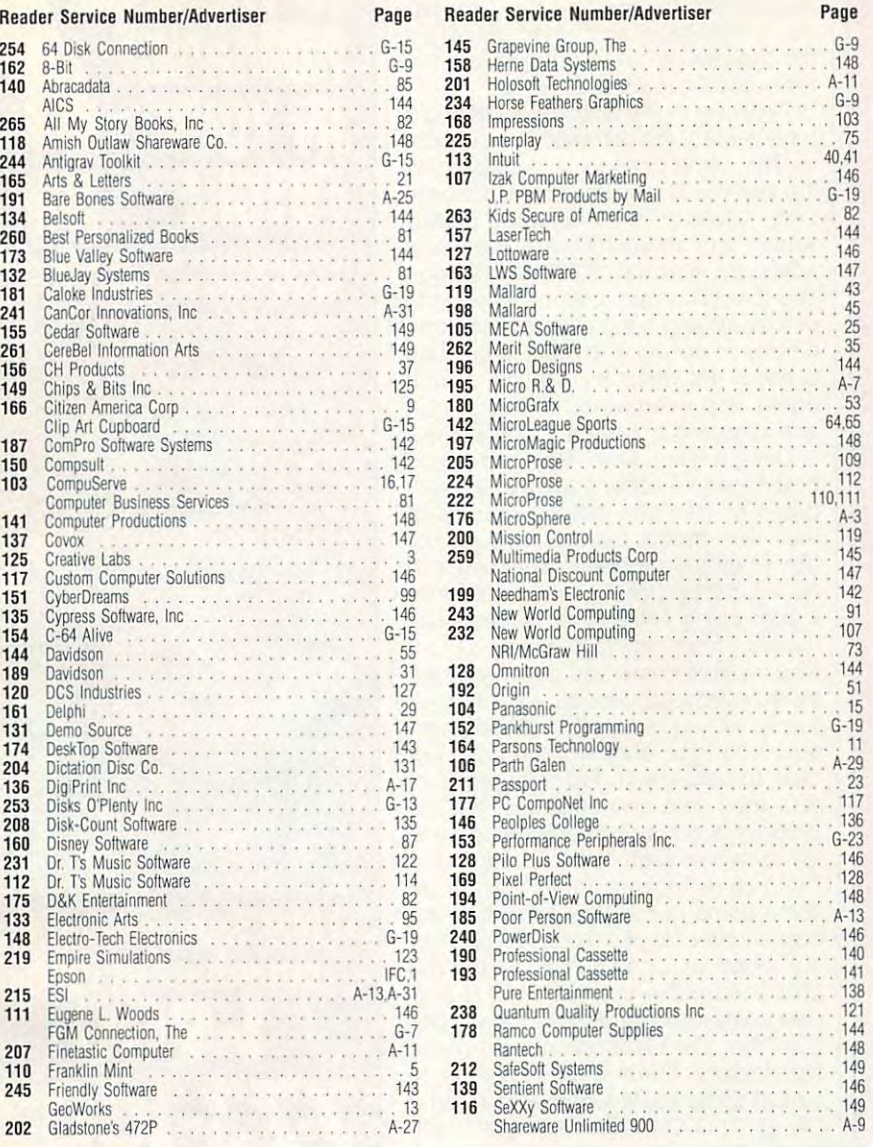

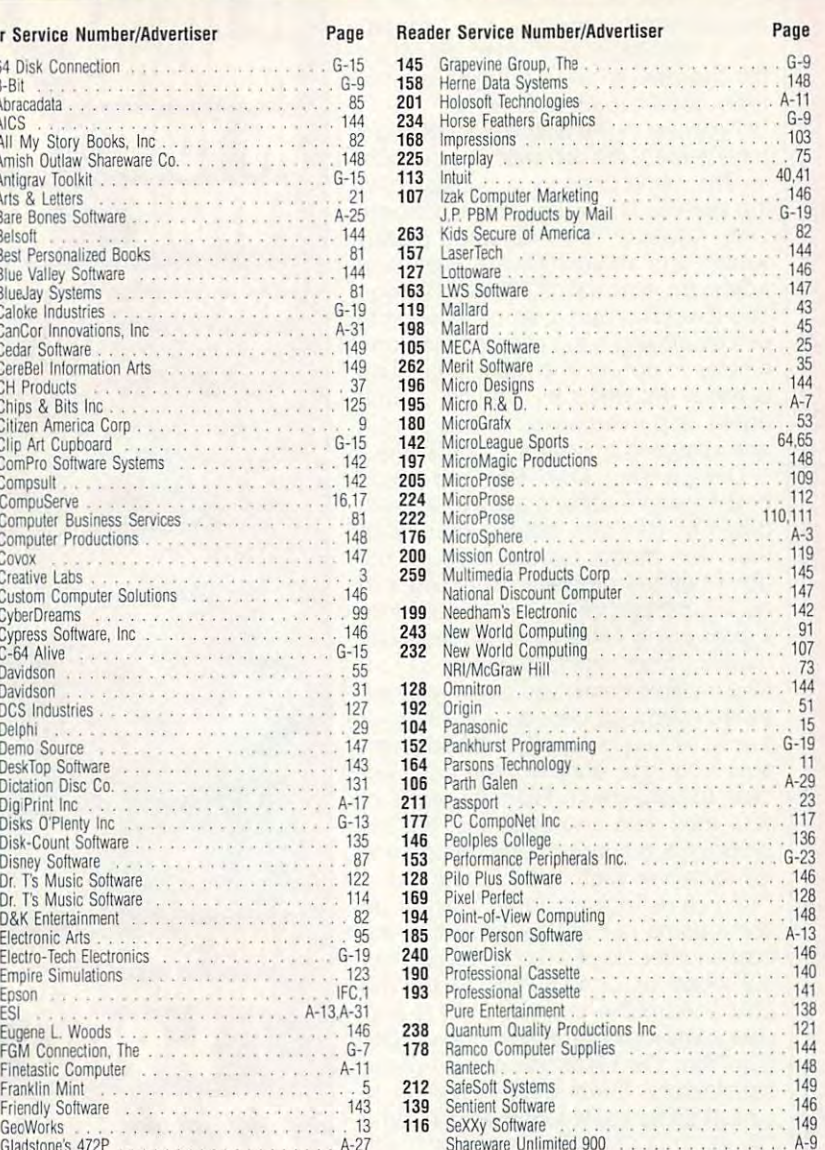

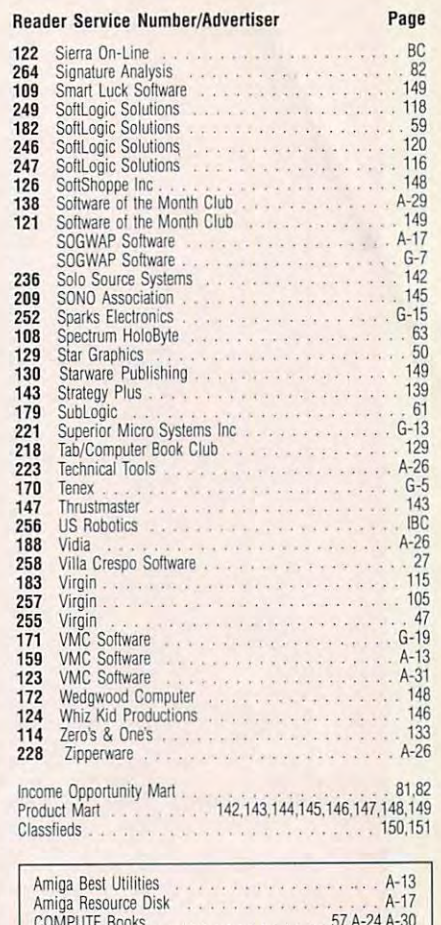

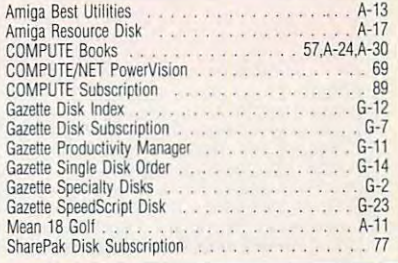

# **CREDITS**

Cover: Michel Tcherevkoff; page 4: Jim Deal/ Cover: Michel Tcherevkoff; page 4: Jim Deal/ Image Bank; pages 6–7: Kent Williams; page 22: Mark Wagoner; page 32: Mark Wagoner; page 34: Information Catalog. Mark Wagoner; pages 70-71: Bill Bruning; pages Mark Wagoner; pages 70-71: Bill Bruning; pages 78-79: Mark Wagoner; page 80: Mark Wagoner; 78-79: Mark Wagoner; page 80: Mark Wagoner; page 83: Tim Teebken: page 88: Mark Wagoner; page 83: Tim Teebken; page 88: Mark Wagoner; page 90: Alex Gotfryd/Doubleday; pages 92-93: Mark Wagoner; pages 96-97: Mark Wagoner; pages 100-101 copyright  $\odot$  1974 by H. R. Giger, all rights reserved; pages A-4-5: Gerry Grace/ all rights reserved; pages A-4-5: Gerry Grace/ Artbank International; page A-32: Masahiro Sano/ Artbank International; page A-32: Masahiro Sano/ Stock Market; page G-3: David Schleinkofer/Artist Stock Market; page G-3: David Schleinkofer/Artist Representative Mendola LTD. Representative Mendola LTD.

# The Time **m. The Time**  Has Come. **\J Has Come ...**

...to send for the latest copy of the free Consumer ... to send for the latest copy of the free Consumer Information Catalog.

It lists more than <sup>200</sup> free or low-cost govern It lists more than 200 free or low-cost government publications on topics like money, food, jobs, children, cars health, and federal benefits. children, cars health, and federal benefits.

Don't waste another minute, send today for Don't waste another minute. send today for the latest free Catalog and a free sample booklet. Send your name and address to: Send your name and address to:

Consumer Information Center Consumer Information Center Department TH Department TH Pueblo, Colorado <sup>81009</sup> Pueblo, Colorado 81009

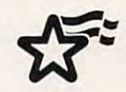

A public service of this publication and the<br>Consumer Information Center of the U.S. General Services Administration

### AN EXCITING NEW, STATE-OF-THE-ART AN EXCITING NEW, STATE·OF·THE·ART ONLINE SERVICE WITH NEAR REAL-TIME ONLINE SERVICE WITH NEAR REAL·TIME ONLINE GRAPHICS, PHOTO E-MAIL, ONLINE GRAPHICS, PHOTO E·MAIL, IT'S HERE! THE ALL-NEW PENTHOUSE ONUNE HIGH·SPEED DOWNLOADING, AND MORE,

This is what you've been waiting for. No more This is what you've been waiting lor. No more View pictures in only seconds and select which more personal as you can choose to attach your photo to any E-Mail message. Plus, you'll find files you want to download. E-Mail becomes more personal as you can choose to attach your photo to any E-Mail message. Plus, you'll find Intimate Chat, The Message Board, and more. Throughout the fall we'll be adding more features Intimate Chat, The Message Board, and more. Throughout the fall we'll be adding more features lengthy-and expensive-picture downloads

to our exciting new service! to our exciting new service!<br>Send today for your complete PENTHOUSE<br>ONLINE Sign-On/Subscriber Kit. We'll include<br>the informative "Getting Started with<br>PENTHOUSE ONLINE" booklet, discounts to the

ONLINE Sign-On/Subscriber Kit. We'll include<br>the informative "Getting Started with<br>PENTHOUSE ONLINE" booklet, discounts to the<br>Penthouse Book & Video Society, photos of the Year, and more. To help you maximize your enjoyment of the PENTHOUSE ONLINE, we've the PENTHOUSE ONLINE, we've also a second the PENTHOUSE ONLINE, we've arranged for special pricing on 9600 baudi pricing on 9600 baudi pricing on 9600 baudi pricing on 9600 baudi p modems from USRoboiics. Your modem and arranged for special pricing on 9600 baud modems from USRobotics. Your modem and Penthouse Book & Video SOCiety, photos ot the four Penthouse Pets vying for 1993 Pet of the Year, and more. To help you maximize your enjoyment of the PENTHOUSE ONLINE, we've

sign-on kit will be shipped together when you order them now.

you use PENTHOUSE ONLINE, the more<br>PetPoints you'll earn. PetPoints are redeemable<br>for merchandise in our Online PetMart, or for<br>credit against online time. sign-on kit will be shipped together when you<br>order them now,<br>Our low monthly fee is only \$5.95. The more<br>you use PENTHOUSE ONLINE, the more<br>PetPoints you'll earn. PetPoints are redeemable<br>for merchandise in our Online Pet

gives you access to USA Today Decisionline, movie reviews, a members-only travel discount club, and <sup>a</sup> discount shopping mart. You'll easily club. and a discount shopping mart. You'll easily save more than your monthly feel save more than your monthly feel There's even more! PENTHOUSE ONLINE gives you access to USA Today Decisionline,

# SIGN UP TODAY!

(Those of you who know us from our former service, PETLine, will be receiving a special software **Example in the mail. Watch for it!)** 

...... --.:....~

II YES! I want to join PENTHOUSE ONLINE. Rush me my sign-on kit for only \$27.95 so I can begin enjoying the premier aduit online service, along with full details about my PENTHOUSE ONLINE subscription. I certify that I am over 18 years of age.<br>[ ] **YES!** I also want to take advantage of your super offer for a custom state-of-the-art 9600 baud (external) data/lax modem [supplied by USRobotics] for the unbelievable price of only \$299! Guaranteed for 5 years. this custom-brushed, black modem makes a perfect first modern or upgrade. (Internal 9600 board available for S279.) \$273)

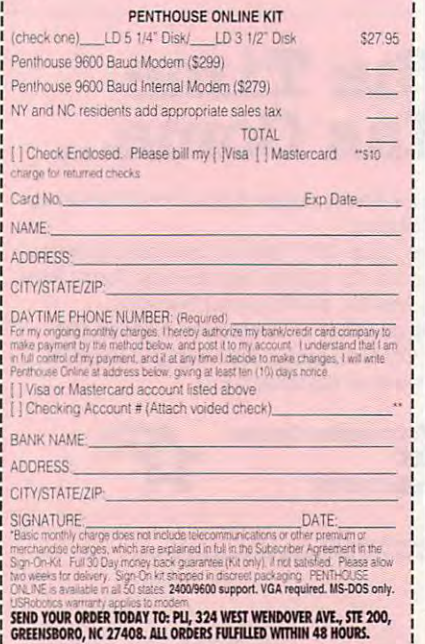

### REVIEWS AND REVIEWS AND REVIEWS REVIEWS

Abracadata technicians say Gateway Abracadata technicians say Gateway won't help resolve. I never could get the program to work on the Gateway the program to work on the Gateway 2000 386SX/16 use at home.) A straightful control at the straight straight and at home. In the straight straight and 2000 386SX/16 I use at home,)

An index in the user's manual might An index in Ihe user's manual might le. The same goes for a troubleshootle. The same goes for the same goes for the same goes for the same goes for the same goes for the same goes for ing section. Other than those deficiencies, however, the manual is clearly cies, however, the manual is clearly written and straightforward, including the straightforward, including the straightforward, including the straight of the straight of the straight of the straight of the straight of the straight of the straight of the strai adequate illustrations. Though Design adequate illustrations, Though Design Your Own Railroad is simple enough to Your Own Railroad is simple enough 10 use employing good old trial and error, use employing good old trial and error, it helps to consult the manual for such it helps to consult the manual for such diverse activities as adding switch diverse activities as adding switch tracks and overpasses to your layout tracks and overpasses to your layout and selecting buildings and scenery. and selecting buildings and scenery, have helped with the switch track troub· written and straightforward, including

Design Your Own Railroad might Design Your Own Railroad might help hardcore railfans experiment with help hardcore railfans experiment with different designs before modifying differenl designs before modifying their own model railroad layouts, but Iheir own model railroad layouts, but don't buy the program expecting it to don't buy the program expecling it 10 be a substitute for the real thing. While it gives plenty of the flavor of model rail it gives plenty of Ihe flavor of model rail· roading, from setting switches to run roading, from setting switches to running multiple trains, you get only a simplified overhead view as you run your plified overhead view as you run your trains, with cars largely indistinguish Irains, wilh cars largely indistinguish· able from one another. You have ac able from one anolher. You have ac· cess to full-screen, full-color views of cess to full·screen, ful'·color views of your train cars and buildings, but the your train cars and buildings, but the program's primary operating screens program's primary operating screens fail to deliver such impressive detail. fail to deliver such impressive detail.

If you're looking for a way to do some home railroading without all the some home railroading without all the cost and trouble of a model railroad layout, however, or if you don't mind the out, however, or if you don't mind the cost and trouble and you want to pre cost and Irouble and you wanl to pre· view some ideas for a model layout, Design Your Own Railroad should prove sign Your Own Railroad should prove satisfactory. Even if you just want to smash some trains together, you'll find Design Your Own Railroad to be a solid simulator. id simulator,

EDDIE HUFFMAN

IBM PC or compatible, 640K BAM—\$59.95 IBM PC or compatible, 640K RAM-\$59.95

P.O. Box 2440 (800) 451-4871 ABRACADATA Eugene. OR 97402

Circle Reader Service Number 378

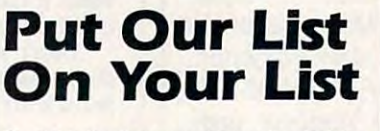

Our list is the Consumer Information Catalog. Our list is the Consumer Information Catalog. It's tree and lists more than <sup>200</sup> helpful It's free and lists more than 200 helpful government booklets. So send tor the free government booklets. So send for the free Catalog It's the thing to do. Write: Catalog It's the thing to do. Write:

Consumer Information Center Consumer Information Center Department LL Department LL Pueblo, Colorado <sup>81009</sup> Pueblo. Colorado 81009

U.S. General Services Administration

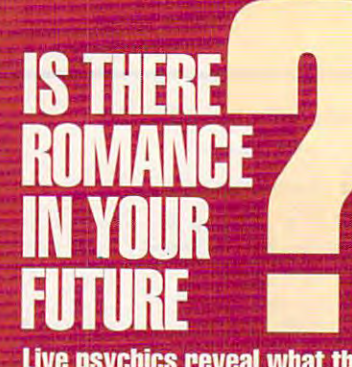

Live psychics reveal what the future holds for your love life.

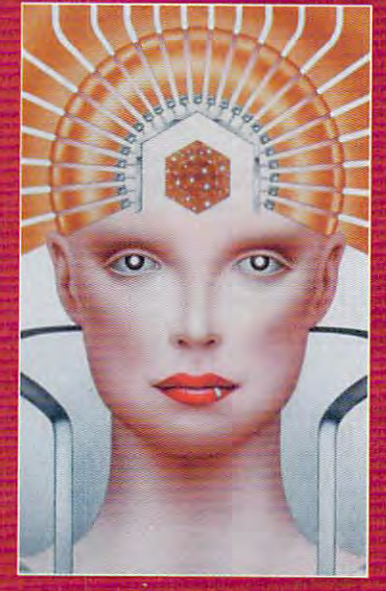

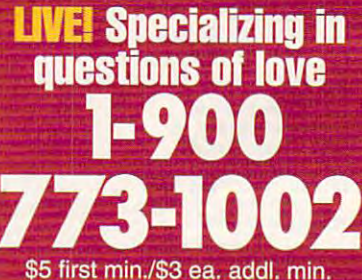

psychic forces to psychic forces to guide you in money, guide you in money, Use the wisdom of career and happiness

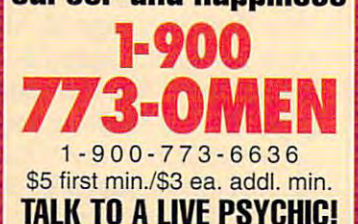

For entertainment purposes For entertainment purposes only. If you are under <sup>18</sup> years only, If you are under 18 years of age, please get parental of age, please get parental permission. Live psychics are permission, Live psychics are available <sup>24</sup> hours day. Sponsored by Pet Inc., P.O. Box 166, Hollywood, CA 90078. available 24 hours a day, Sponsored by Pet Inc., P,O, Box 166, Hollywood, CA 90078, www.commodere.ca

<u>Talk to a live point of the state of</u>

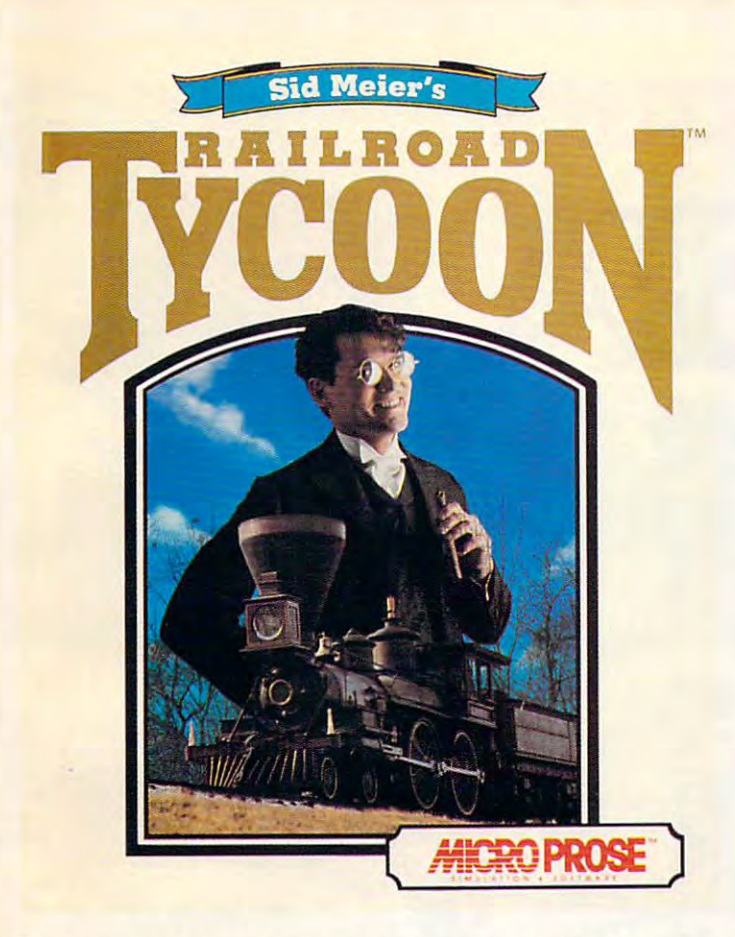

"The designers of this simulation have done their homework and have "The designers of this simulation have done their homework and have provided any original provided and any original railroads with chance to make the make the make the make the ma provided anyone who fancies railroads with a chance to make their dreams come true." Model Railroader

"...clearly one of the best simulations of any type indeed, one of the best games in general to appear in very long time." PC Strategy Guide "... clearly one of the best simulations of any type - indeed, one of the best games in general - to appear in a very long time." PC Strategy Guide

"...here's nomination for computer game of the year... It's one product thai is definitely representatively interpreted and chicago Tribune and Chicago Tribune and Chicago Tribune and Chi "... here's a nomination for computer game of the year... It's one product that is definitely right on track. " Chicago Tribune

Overall Game of the Year; " $\ldots$  a lifetime of gaming in one product... CGW's Game of the Year is reognized because of its unique subject matter, excellent presentation, and exceptional game paly." Computer Gaming World

"If not the best. Railroad Tycoon is certainly among the best computer "If not the best, Railroad Tycoon is ce rtainly among the best computer games ever created..." Game Players games ever created ... " Game Players

"thoroughly engrossing... may well be the game of the year." Video Games "thoroughly engrossing ... may well be the game of the year." Video Games Computer Entertainment & Computer Enterlainment

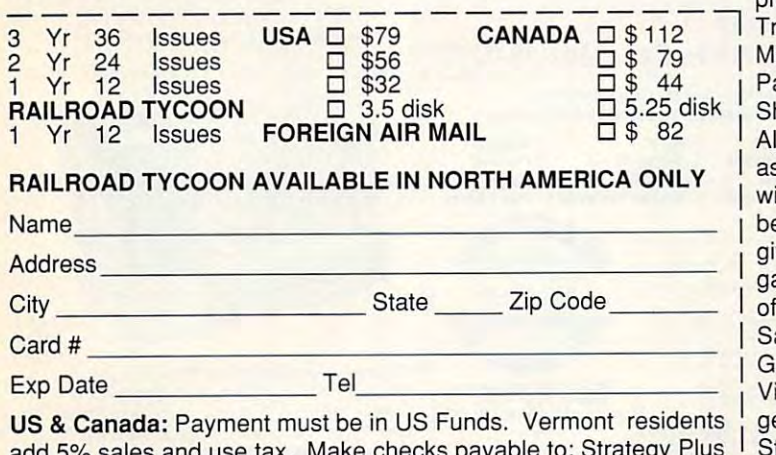

add 5% sales and use tax. Make checks payable to: Strategy Plus lnc.,POBox21 HancockVT05748. Allow 4-6weeksforprocessing, Inc., PO Box 21 Hancock VT 05748. Allow 4 - 6 weeks for processing, Visa & Mastercard accepted. add 5% sales and use tax. Make checks payable to: Strategy Plus

# Free of the contract of the contract of the contract of the contract of the contract of the contract of the contract of the contract of the contract of the contract of the contract of the contract of the contract of the co RAILROAD **LROAD**  —————————— subscribe to the subscribe to the subscribe to the second second second second second second second second second second second second second second second second second second second second second second second second sec COMPUTER GAMES CALL 800-283-3542 HONEST REVIEWS TIMELY PREVIEWS CUTTING EDGE DESIGN NOTES **CUTTING EDGE DESIGN NOTES**  DETAILED GAME HINTS **FREE!! TYCOON**  WHEN YOU **SUBSCRIBE TO**  STRATEG l **CALL 800·283·3542 HONEST REVIEWS TIMELY PREVIEWS DETAILED GAME HINTS IN-DEPTH STRATEGIC ADVICE**

Strategy Plus writers are hard-core gamers who give their honest Strategy Plus writers are hard-core gamers who give their honest opinion of games they have played at length. We give you the opinion of games they have played at length. We give you the previews as soon as the information on titles such as Patriot, Star previews as soon as the information on titles such as Patriot, Star Trek: The Next Generation, Aces Over Europe, Warlords 2, and Trek: The Next Generation, Aces Over Europe, Warlords 2, and Might Magic is available. Game designers Chris Crawford of Patton Strikes Back, Dan Bunten of Global Conquest, Bruce Shelley of Civilization. Mark Baldwin of Empire Deluxe, John Shelley of Civilization, Mark Baldwin of Empire Deluxe, John Almberg of Worlds at War and many others, bring you up to date Almberg of Worlds at War and many others, bring you up to date as the design process unfolds. They share their design decisions as the design process unfolds. They share their design decisions with you, what's in the game, what might be included and what's been excluded. After the previews, design articles, and reviews we been excluded. Afterthe previews, design articles, and reviews we give you detailed game hints and complete walkthroughs for give you detailed game hints and complete walkthroughs for games such as Indiana Jones and the Fate of Atlantis, The Dagger of Amon Ra, Ultima / Black Gate, Wizardry Crusaders of the Dark Savant, and Might & Magic 4: Clouds of Xeen. The Perfect General, Civilization, Railroad Tycoon, Empire Deluxe, V for Victory, Power Monger, Great Naval Battles and similar games, Victory, Power Monger, Great Naval Battles and similar games, get coverage with in-depth strategic advice. Computer Games get coverage with in-depth strategic advice. Computer Games Strategy Plus includes previews, reviews, design articles, game Strategy Plus includes previews, reviews, design articles, game hints, and in-depth play advice for the newest IBM, Macintosh, hints, and in-depth play advice for the newest IBM, Macintosh, Amiga, and CD-ROM based computer games. Amiga, and CD-ROM based computer games. Circle Reader Service Number <sup>143</sup> Circle Reader Service Number 143 Might & Magic 5 is available. Game designers Chris Crawford of

IN-DEPTH STRATEGIC ADVICE

# <u>Conquest and Conquest and Conquest and Conquest and Conquest and Conquest and Conquest and Conquest and Conquest and Conquest and Conquest and Conquest and Conquest and Conquest and Conquest and Conquest and Conquest and </u> Conquer

**JAPA** 

**MALAVER** 

臣

International

REPUBLIC  $OFCHIN$ 

OW, you can explore the vast new markets of Asia through the Asia through the Asia through the Asia through the Asia through the Asia through the Asia through the Asia through the Asia through the Asia through the Asia through the Asia through the Asia th  $\blacktriangle$  series created with the help of leading experts from SRI International of Menlo Park. expens from SRI International of Menlo Park. California-one of the world's top consulting Califomia-one of the world 's top consulting Now, you can explore the vast new<br>markets of Asia through this unique<br>series created with the help of leadi markets of Asia through this unique firms!

This advice has helped many aggressive compa This advice has helped many aggressive companies "go global," and now *your* company can profit from the same professional direction. from the same professional direction.

Discovereverything from negotiating tactics to the best Discovereverything from negotiating tactics to the best way of presenting your business card, as well as the way of presenting your business card, as well as the *business and social environment* in the country of your destination. Topics covered include: The First Meeting destination. Topics covered include: • The First Meeting

• How to Get Things Done • Negotiating • Decision Makers and Decision Making • Connections • Reaching an Agreement • Social Contact and Entertainment • Image Enhancers/Taboos-and many, many more! • Dress· Manners · Titles· Women in Business

Expand your horizons today by ordering this Expand your horizons today by ordering this unique "Doing Business in Asia" ten-country library\* unique "'Doing Business in Asia" ten-country library\*. containing <sup>20</sup> audio cassette tapes. Purchased individu containing 20 audio cassette tapes. Purchased individually, these programs retail for \$265.00, but are now avail ally, these programs retail for \$265.00, but are now available in our special "Conquer Asia Library" reference set able in our special "Conquer Asia Library" reference set for only \$179.95. Order today-your cost is <sup>a</sup> fraction of for only \$ 179.95. Order today-your cost is a *[rac/ioll* of the potential earnings awaiting your company! the potential earnings awaiting your company!

"A wealth of time and coordinated and coordinated and coordinated and coordinated and coordinated and coordinated and information is jam-packed into this bargainpriced sources and the price of the price of the price of the price of the price of the price of the price of Call Toll-Free to order (800) 95-AUDIO "A wealth of timely research and coordinated priced source

—Library Journal -*Library Lournal* 

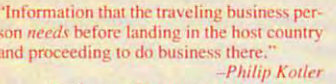

Professor of International Marketing *J L Kellogg S* L Nettogg<br>Graduate School of Management

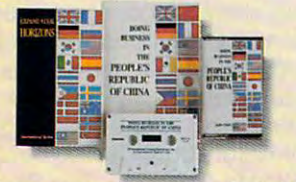

Each cassette program contains a Book of Es-<br>sential Facts with background information on sential *r* acts with background information on<br>government, economy, and useful addresses.

With each Asia Library Program receive a "Goodwill Lapel Pin" in the country of your choice  $\Box$ <u>Jrder Now for this Extra Bonus.</u>

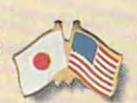

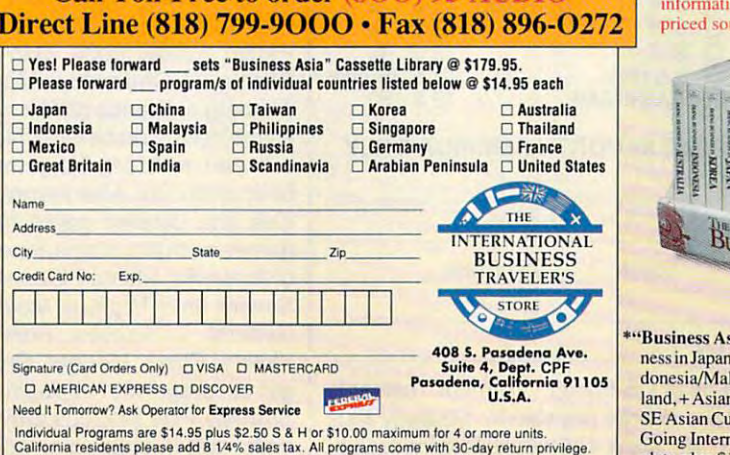

California residents please add V4% sale: la'. All programs come with 30-day return particles and all programs come with 30-day return particles and 20-day return particles and 30-day return particles and 30-day return par

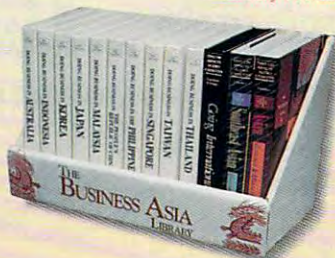

\*"Business Asia Library" contains: Doing Business in Japan/China/Taiwan/Korea/Australia/Indonesia/Malaysia/Philippines/Singapore/Thailand, + Asian Customs and Manners (4 cassettes) SE Asian Customs & Manners (4 cassettes), and Going International (2 cassettes). \$179.95 complete plus \$10 S & H.

Circle Reader Service Number <sup>190</sup> Circle Reader Service Number 190

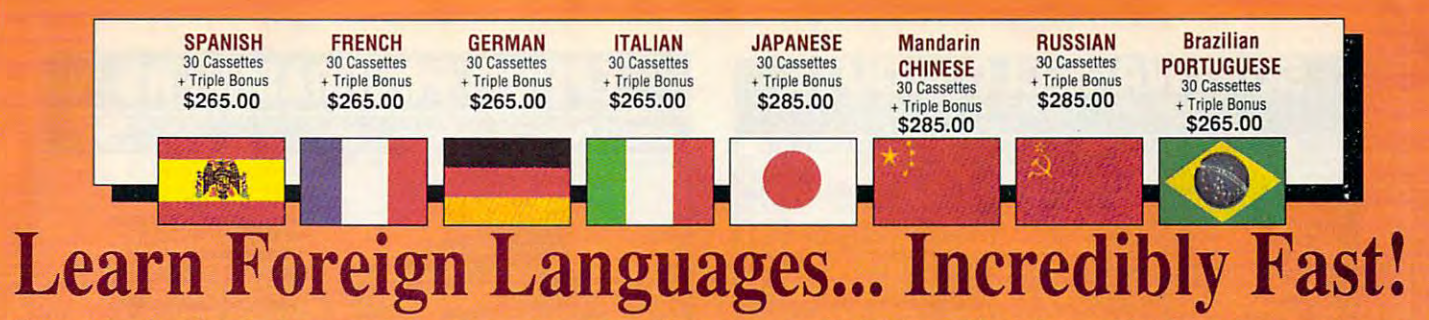

Conversing in a foreign language is a major social and business asset…and brings new life to the worlds of travel, entertainment, and relationships. The technique of *accelerated learning*, as conveyed by these proven foreign language courses, allows anyone to comfortably converse in a new language within 30 days.

> side of the brain, both increases the speed and heightens the retention of learning. Utilizing these untapped mental capacities of your learning ability is the basis of this unique, highly ing ability is the basis of this unique, highly

side of the brain, both increases the speed and heightens the retention of learning. Utilizing

You *will learn* the language as **stresslessly** as child does, by hearing new vocabulary and a child does, by hearing new vocabulary and phrases in alternately loud, whispered, and em phrases in alternately loud, whispered, and em~

effective course.

-Wall Sireel Journal Editorial *- 11'0/1 Slrttf l mmwl Edimria/* 

Accelerated learning, developed by famed learning expert Dr. Georgi Lozanov, is based on the premise of involving both hemispheres of on the premise of involving bOlh hemispheres of the brain in the education process. The analyti call in a set of the brain, when property side of the brain, when property and property and property of the br erly activated with the musical or artistic right learning expert Dr. Georgi Lozanov, is based the brain in the education process. The analytical or logical left side of the brain, when prop-

> phatic intonations, all accompanied by slow phatic intonations, all accompanied by slow rhythmic music in digital stereo. This perfect combination of music and words allow the two combination of music and words allow the two halves of the brain to work together to dramati halves of the brain to work together to dramatically facilitate your assimilation of the new cally facilitate your assimilation of the new language. language. The first <sup>15</sup> (memory) tapes of this 30-tape The first 15 (memory) tapes of this 30-tape package help activate the learning capacities of the brain. The second <sup>15</sup> (sludy) tapes are the the brain. The second 15 (sludy) tapes are the very same tried and proven tapes used by the ve ry same tried and proven tapes used by the Foreign Service Institute to train career diplo Foreign Ser vice Institute to train career diplomats. This marriage of two concepts literally mats. This marriage of two concepts literally gives you two courses in one, prov iding the best gives you two courses in one, providing the best of both worlds in language instruction. of both worlds in language instruction. Best Value! With a total of 32 cassettes plus study materials, this program represents the best study materi als, this program represents the best American Managers with Language "American Managers with Language Skills Open More Doors" Skills Open More Doors" "Company and marketing executives will find after 1992 that it is a handicap not to be fairly<br>conversant with at least one other major Euroafter 1992 that it is not to be fairly problem to be fairly the fairly of pean language – and preferably two or three..." Triple Bonus !! You'll also receive:  $\cdot$  Two 90-minute Vocabulary Tapes • The 100-page How To Learn A **Memory Tapes** *Foreign Language* • The *American Express International*

> > Traveler's Dictionary *Trq l'rlcr'r Djcnanap'*

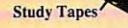

Circle Reader Service Circle Reader Service Number <sup>193</sup> Number 193

value available today in language instruction. Compared to other programs, the Accelerated Compared to other programs. the Accelerated Learning Series outperforms them with twice Learning Series outperforms them with twice Ihe audio and <sup>20</sup> times the study material. the audio and 20 times the study material. value available today in language instruction.

To correctly converse in foreign language, and correctly converse in the converse in the correct of the interest of the interest y work and which work we want the means of the means and intentional property and intention work with the native speaker. If, after <sup>30</sup> days of listening the native speaker. If, after 30 days of listening to the study and memory tapes, you are not <sup>10</sup>the study and memory tapes, you are not *comfortably understanding and conversing in* your new language, return them for a <u>full refund.</u> To correctly converse in a foreign language, you must understand the meanings and intem of

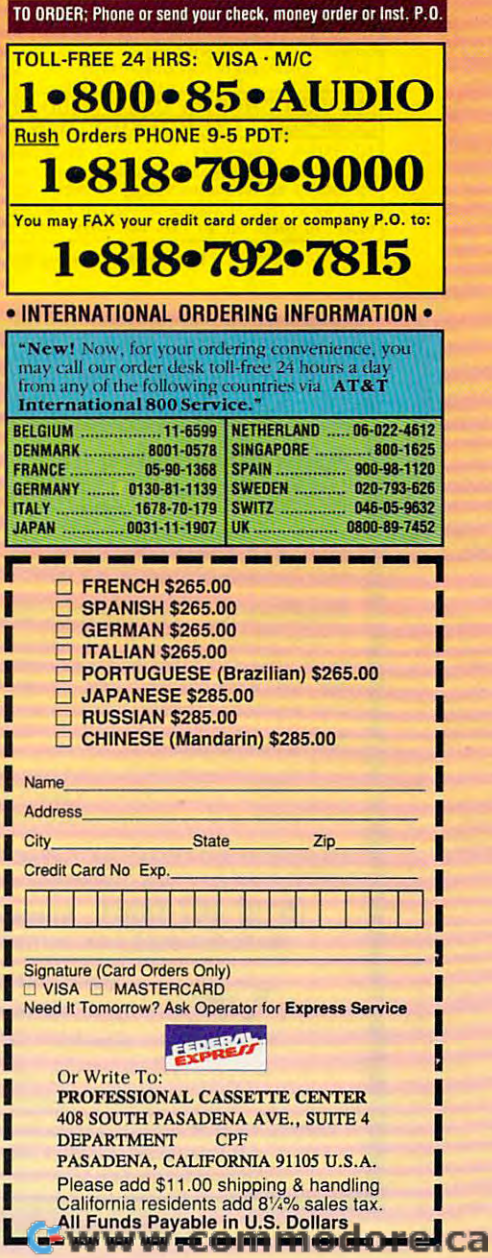

### SOETWARECLOSEOUTS FOR IBM & MS-DOS SYSTEMS

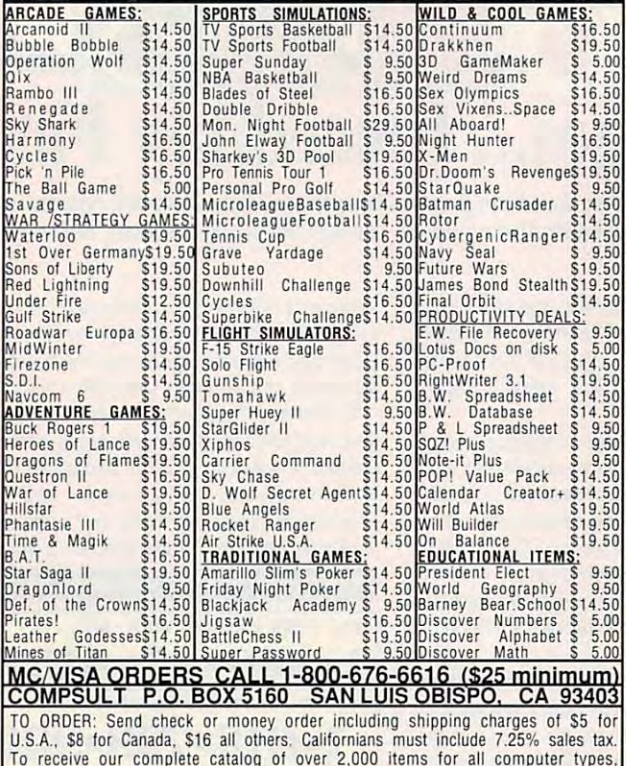

send \$2 in cash or stamps to the above address. The catalog is FREE with any order. To check for an item not listed here, call (805) 544-6616.

Circle Reader Service Number 150

### **Over 350 of the Latest MS Dos CD ROM Titles In Stock**

Astra Blaster Rom #1 ..................... \$99

Over 700 Mb of quality Shareware and Public Domain Files on this CD Rom! The most complete collection available. A powerful yet user friendly interface is included. Windows, fonts, business, games, CAD, programming, educational, GIF & FLI graphics, and much more are included on this Rom

### ProPhone - National Edition ........ \$179

A three CD Rom collection containing most of the nation's residential and business telephone directory listings. The business disc may be searched by name, business heading or SIC Codes. User may output selected records to a separate file.

### **MPC Wizard** ................................. \$15

CD Rom base Diagnostic tests for Your MPC subsystem. Includes a comprehensive sound board and video card driver set for Windows, 50 Sample test images and sounds included.

Pricing of our current collection may be downloaded off of our Bulletin Board System at 2400 baud.

(619) 467-0661 - Information and Orders (619) 467-0665 FAX · (619) 467-0666 BBS

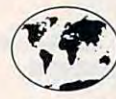

**Sole Source Systems** 8248 #B Ronson Road San Diego, CA 92111

9:30-6:30 Mon-Fri / 10:30-4:00 Sat. Pacific Time All prices quoted include pre-paid discount. Visa/MC + 4% · No COD Orders Accepted · Add \$5.00 S&H Minimum order of \$50 or \$10 Service Charge. International Orders Accepted. Se Habla Español

Circle Reader Service Number 236

### PROGRAMM 328000

### **Stand-Alone Gang Programmer**

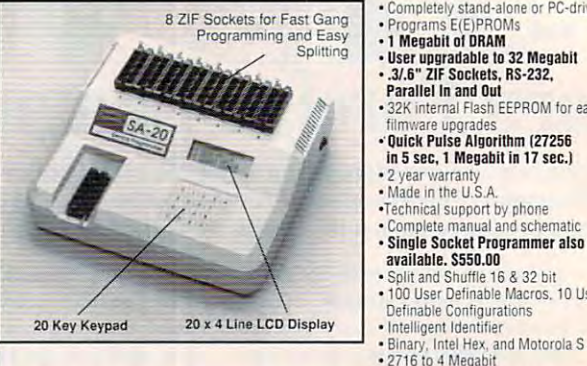

- Completely stand-alone or PC-driven
- E(E)PROMs ronrams · 1 Megabit of DRAM
- 
- I megant of brian<br>- User upgradable to 32 Megabit<br>- .3/.6" ZIF Sockets, RS-232, Parallel In and Out
- · 32K internal Flash EEPROM for easy filmware upgrades
- Cuick Pulse Alantithm (27256 in 5 sec, 1 Megabit in 17 sec.)
- 2 year warranty<br>• Made in the U.S.A
- 
- •Technical support by phone<br>•Complete manual and schematic
- · Single Socket Programmer also available. \$550.00
- plit and Shuffle 16 & 32 bit · 100 User Definable Macros, 10 User Definable Configurations · Intelligent Identifier

\$130 \$

(916) 924-8037

FAX (916) 972-9960

**Internal Programmer for PC** 

**NEEDHAM'S ELECTRONICS** 

(Monday-Friday, 8 am-5 nm PST)

4539 Orange Grove Ave. . Sacramento, CA 95841

## New Intelligent Averaging Algorithm. Programs 64A in 10 sec., 256 in 1 min., 1 Meg (27010, 011)<br>in 2 min. 45 sec., 2 Meg (2702001) in 5 min. Internal card with external 40 pin ZIF.

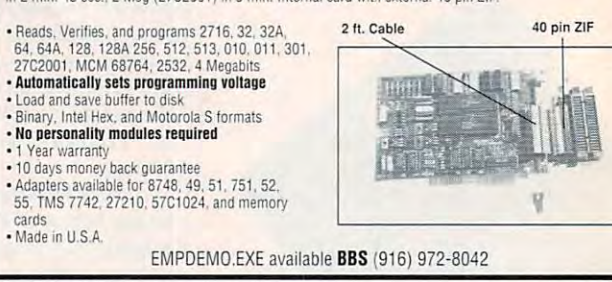

 $COD$ Circle Reader Service Number 199

# **FACT: Adding** red as a second color can increase response by more than **40%**

# **SHAREWARE**

ヮ⊏

for IBM COMPATIBLE ALL single items \$1.25 Same Price for 3.5" or 5.25" Shipping & Handling: \$2 **VISA / MASTERCARD** 

### **REGULAR ITEMS \$1.25**

WOLF3D Super 3D view name The hest (VGA) **GALACTIV** Real Arcade Space-war Action (VGA) KEENA Super action from Apogee (VGA) HUGO3 This time, a Jungle adventure (VGA) Crystal Caves by Apogee (EGA) CRYSTAL KEEPER My Brother's Keeper: Geneology **DUKE** Duke Nukem, the action classic. AQUA VGA Aquarium. Customize it yourself!

### **BARGAIN BUNDLES!**

APOGEE1 APOGEE2 **FDUKID2** TOR

#### Arctic, PharTomb, Paga1, 2 more! \$5 KEEN1, AGENT, DARKAKGES  $$3$ Sch.Mom, Funnels, StateCap, more \$3 "Takin' Care of Business" just  $$6$ for all six modules, including general ledger, acc. payable, acc rec., payroll.

**FREE CATALOG !** 

ComPro Software P.O. BOX 4426 Star City, WV 26504 **1-800-PC-DISCS** 

You can order from this add by phone or mail I Please don't forget to tell us diskette size I

**Look Up** 

**LOOK CENTER** 

LOOK BACK

**LOOK RIGHT** 

**LOOK LEFT** 

**FIRE MISSLES** 

**FIRE GUNS** 

**Select Missles** 

RADAR ON/OFF

AS A Two Button Joystick. COMPATIRI F WITH ALL FUGHT SIMULATOR PACKAGES

 $\Omega$ 

### The state of the state and the control of the state of the state of the state of the state of the state of the state of the state of the state of the state of the state of the state of the state of the state of the state o THRUSTMAsTER INC.

Tigard, Oregon <sup>97223</sup> Tigard, Oregon 97223 (503) 639-3200 Dealer Inquiries Welcome 10150 S.w. Nimbus Ave Ste £-7  $(503)$  639-3200

Standard Game Port Interface.

# 1 Dealer Inquiries Welcome FLIGHT CONTROL SYSTEM

ULTIMATE **CHALLENGE®** 

Circle Reader Service Number <sup>147</sup> Clrclo Reader Sorvlco Numbor 147

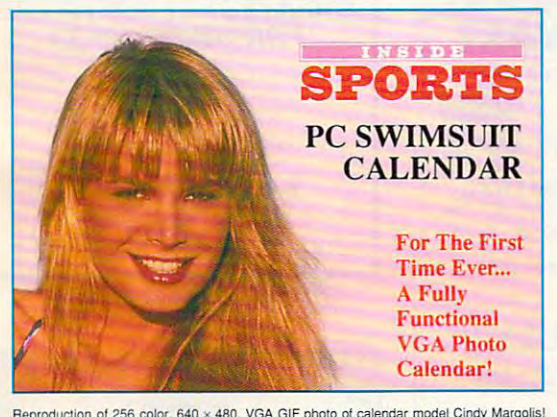

Reproduction of 256 color, 640 x 480, VGA GIF photo of calendar model Cindy Margolis!

ment with INSIDE SPORTS, you can bring their famous<br>Swimsuit Issue to life on your PC! This amazing new graphics calendar program features breathtaking, real-to-life, "full-view" calendar program features breathtaking, real-lo-Iife, "full-view" <sup>256</sup> color VGA photos of the beautiful models of INSIDE 256 color VGA photos al the beautiful models of INSIDE SPORTS. If you have a color monitor, then you have to get this revolutionary new program, it makes working and planning your<br>day on your PC fun! Breakthrough news... Now, because of an exclusive arrange-<br>ment with INSIDE SPORTS, you can bring their famous<br>Swimsuit Issue to life on your PC! This amazing new graphics

menu driven and is easy-to-use. It comes with daily perpetual<br>calendar and appointment book , sound alarm, card file,<br>calculators, autodialer and much more. Your special 16-month<br>photographic quality calendar starts the da monitors; DOS & Windows utilities included. Only \$39, plus \$4<br>for S&H. Please add \$7 for 2nd Day Air delivery and \$3 for 3.5" disks. Satisfaction guaranteed or your money back! 3.5" disks. Satisfaction guaranteed or your money back! Your INSIDE SPORTS VGA Photc Calendar is fully-functional, menu driven and is easy-to-use. It comes with daily perpetual<br>calendar and appointment book , sound alarm, card file,<br>calculators, autodialer and much more. Your special 16-month<br>bhotographic quality calendar starts the da

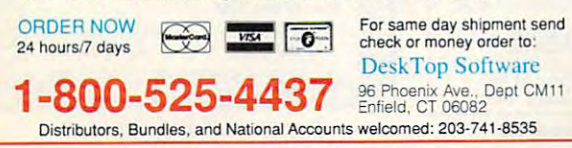

Circle Reader Service Number <sup>174</sup> Circle Reader Service Number 174

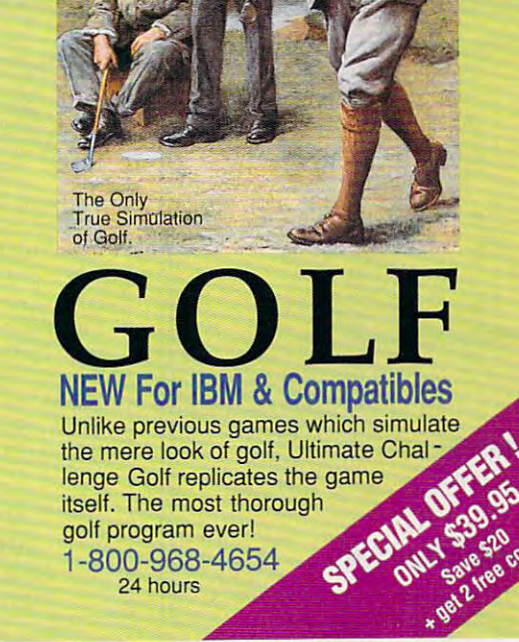

Circle Reader Service Number <sup>245</sup> Circle Reader Service Number 245

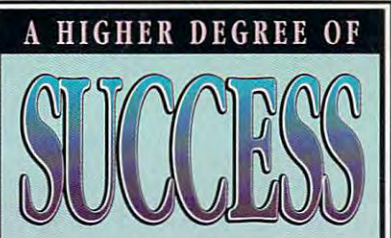

Earn Your College Degree In Computer Science At Home

Now you can get the opportunity and earning power a college degree confers-without leaving home and without spending thousands of dollars.

### The AICS curriculum features:

œ

⋖

Σ

ပ

♦

♦

 $\bullet$ 

œ

 $\mathbf{a}$ 

- B.S. and M.S. college degree programs
- **Approved Ada course available**
- · Most courses interactive
- **ALL COURSES HOME STUDY**

### Proven acceptance in business and industry.

Many leading corporations have approved the AICS program for their employees. More than 75 employers have paid the tuition for their employees, including a number of Fortune 500 Companies.

### AICS lowers the cost of a college degree without lowering the standards.

The academic program includes indepth courses using the same textbooks used in major universities. Qualified instructors are available on telephone help lines.

> For Information on Admissions and Enrollment Call: 1-205-323-6191 FAX: 1-205-328-2229

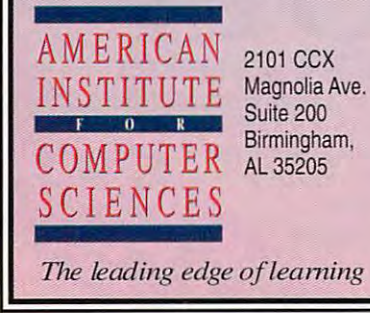

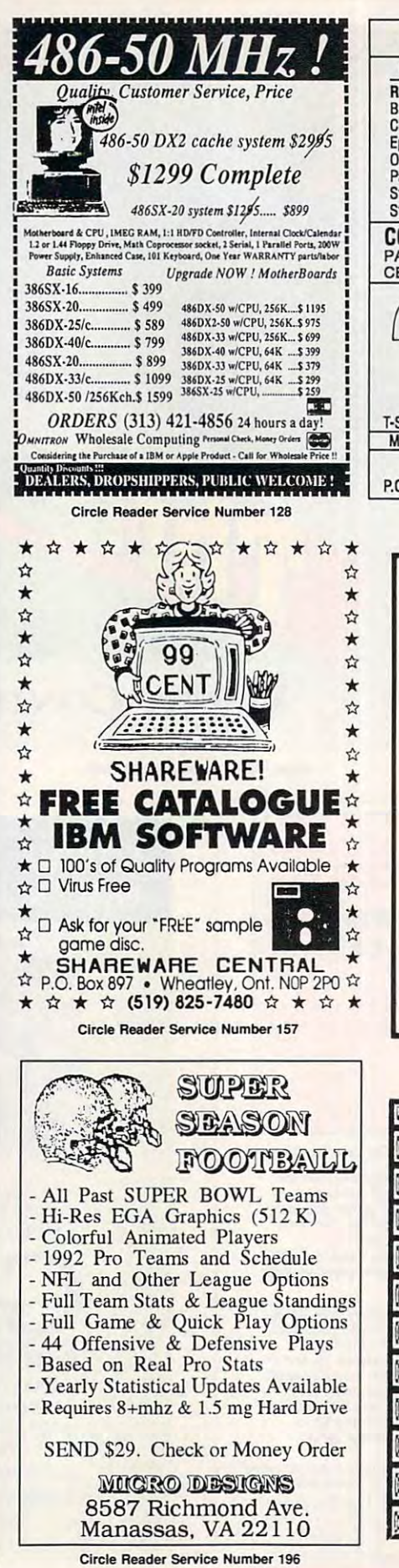

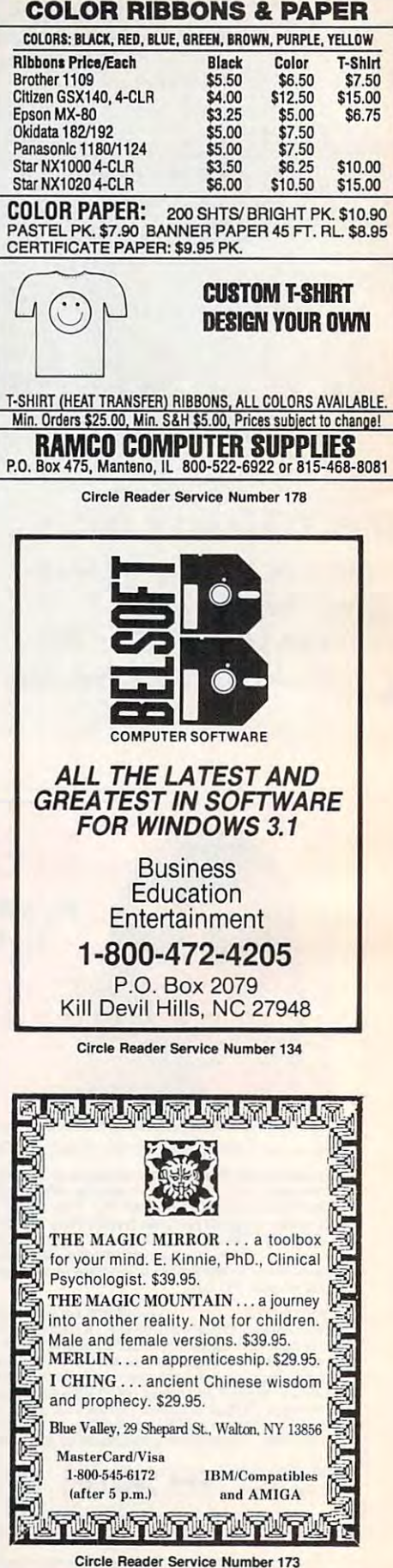

Gwww.commodore.ca

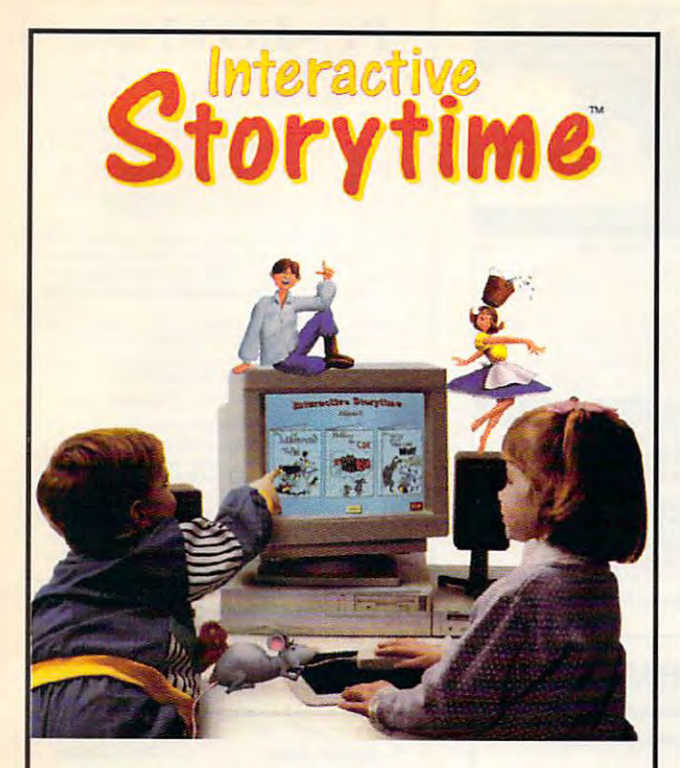

# **Multimedia for Kids!**

An award winning series of your children's An award winning series of your children's favorite stories now come allows with the stories  $\mathbf{r}$ exciting and respect to reinforce reading and respect to reading and reading and reading and reading and reading and vocabulary development. Each CD-ROM vocabulary development. Each CD-ROM disc contains the complete complete complete complete complete complete complete complete complete complete co favorite stories now come alive with this exciting new way to reinforce reading and disc contains three complete classic books.

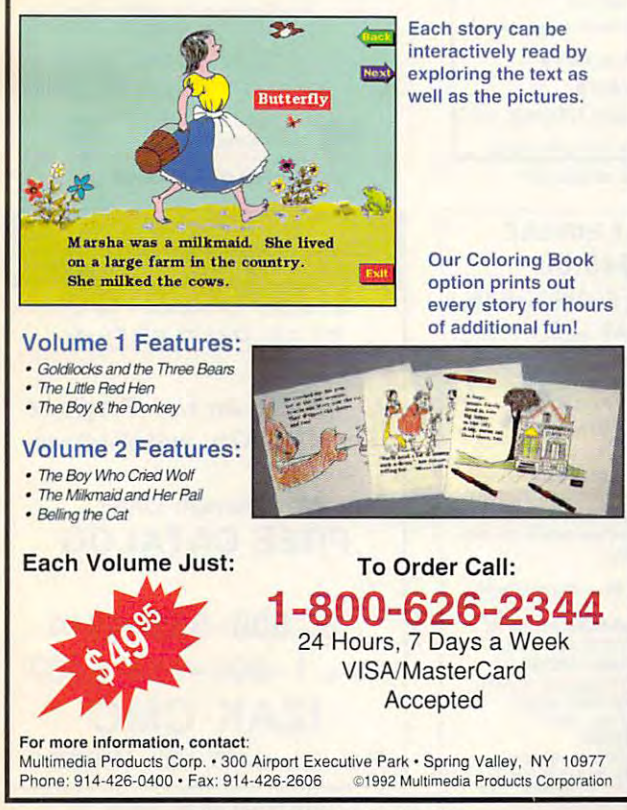

# *KNOWLEDGE IS AN INDISPENSABLE AID*

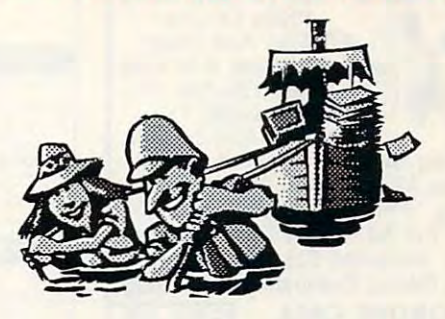

good education is essential for success in life. The success in life. The success in life. The success in life Educational Software Club can helpyou to acquire the advantages of knowledge by supplying you with top quality education and the control software. The control of the control of the control of the control of the *A good education is essential/or success in life. The EducationalSo/twareClub can help you 10 acquire top quality educational software.* 

We offer *We offer* 

Programs that are selected for each control of the selected for each control of the selected selected and the selected selected and the selected selected and the selected selected and the selected selected and the selected content by content by certified teachers and the second teachers and the second second teachers and the second specialists and continue to the continue of the continue of the continue of the continue of the continue of the continue of the continue of the continue of the continue of the continue of the continue of the continue of th *Programs that are selected for educational content by certified teachers and training specialists* 

**Programs whose entertainment value is estab**lishedby users in the appropriate age groups *lished by users in the appropriate age groups* 

The educationalsoftware is automatically sent *The educationalso/tware is aUlOmaticaUy sent*  very weeks and normally consists of *every4weeksandnormallyconsistso/*  or 4 million and 4 million and 4 million and 4 million and 4 million and 4 million and 4 million and 4 million 3 or 4 full programs.

Thepackagesarecustom designedfor4age groups: *The packages are customdesignedfor4 age groups:* 

3-7years ofage *3 -7yearso/age*  8-12years ofage *8-l2yearso/age*   $13-16$ years of  $3-16$ *J3-16yearso/age 17-adult* 

Thecostis only\$9.95for thefirst agegroup *The cost is only \$9.95/or thejirst age group*  and\$7.50for each additionalgroup. *and \$7.50 for each addiJional group.* 

You may cancelyourparticipation in the club or *You may cancelyourparticipation in the club or*  altery ourselected agency of the second agency of the second agency of the second agency of the second agency. satisfaction and educational benefits are our *satisfaction and educational beneftts are our*  primary concerns. *primary concerns. alteryourselectedage groups at any time. Your* 

> Call(516)473-0188 any time to order, *CaU(516)473-fJl88 any time 10 order,*  orfillout the coupon below. *or fiU out the coupon below.*

**----------------**

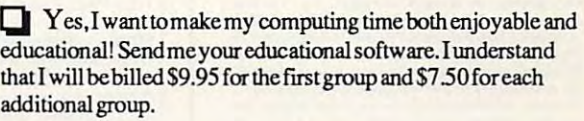

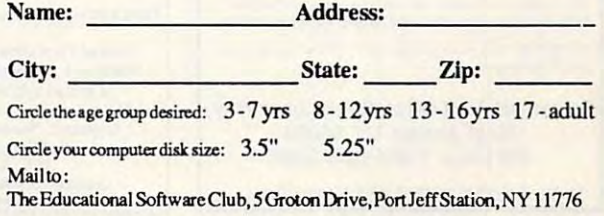

Circle Reader Service Number <sup>259</sup> Circle Reader Service Number <sup>209</sup> Circle Reader Service Number 209 Circle Reader Service Number 259

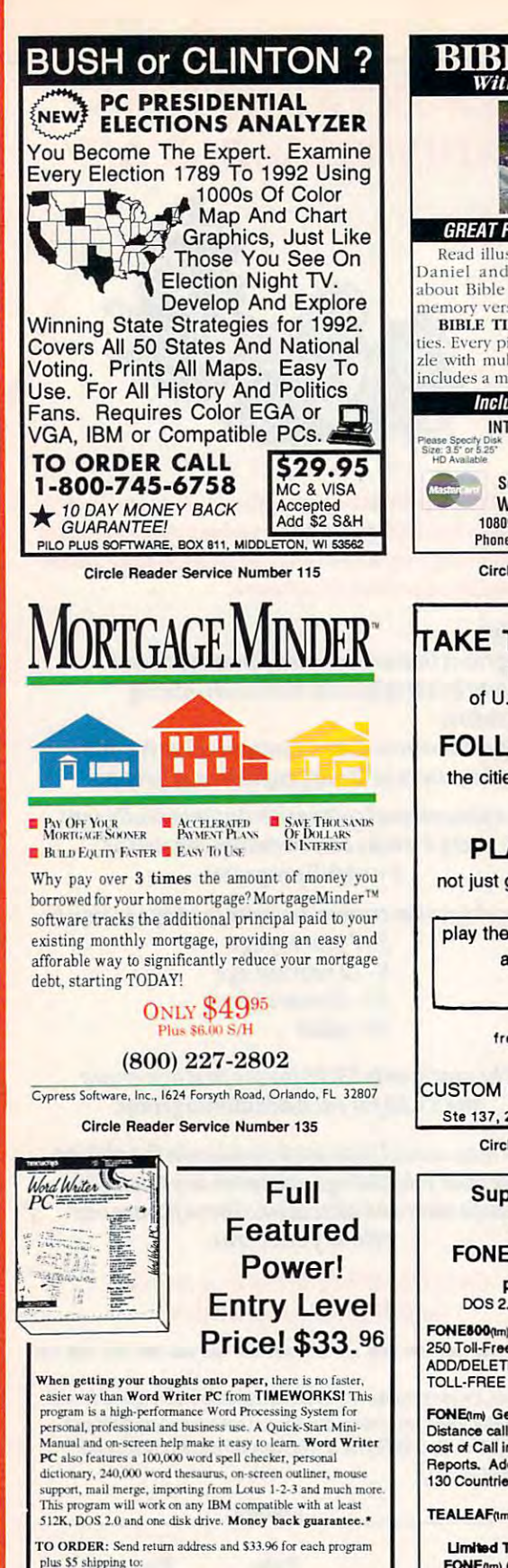

PowerDisk WW Offer, 6813 Lotus Way. West Jordan, UT 84084

OR CALL 1-801-968-3459

Registered trademarks are the property of their respective con-

Circle Beader Service Number 240

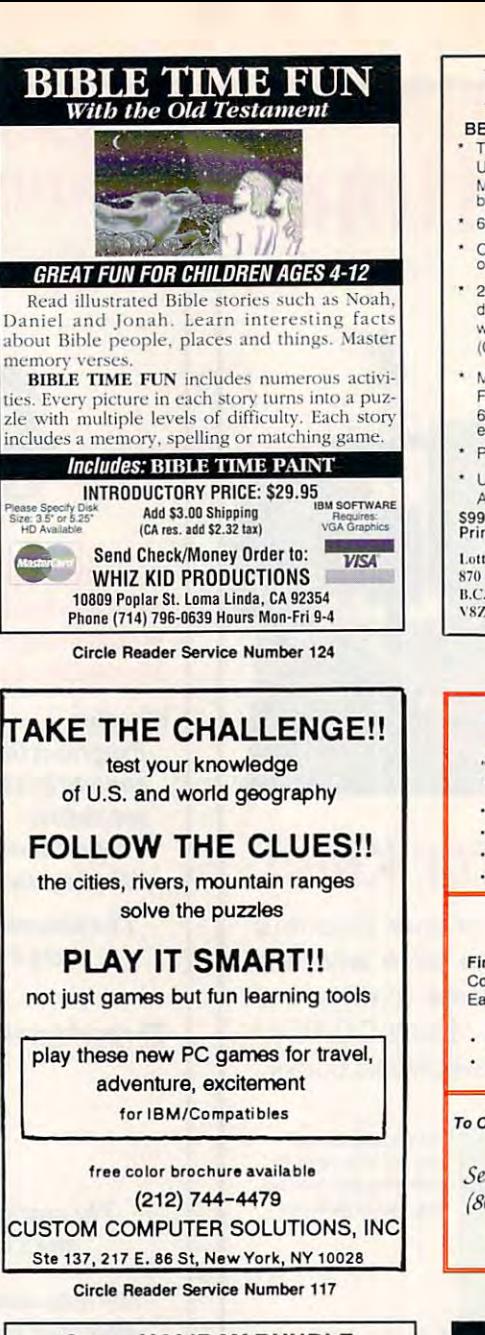

### **Super HOLIDAY BUNDLE SAVE \$48.00** FONE800 (bm) 1.2, FONE (bm) 6.1b,

plus TEALEAF (bm) 1.1 DOS 2.1 or Higher, Hard Disk, Color Monitor

FONE800nm) TOLL-FREE resource. Comes with over 250 Toll-Free numbers/services you can ADD/DELETE/MODIFY to create your own **TOLL-FREE Personal Data Base.** 

FONE(Im) Get the approximate cost of that Long Distance call BEFORE you place that call. Monitor cost of Call in Real Time, Print: CALL LOG & other Reports. Add your own rates or use sample rate data. 130 Countries & 1200 US Cities.

TEALEAF(tm) User Modifiable Super Screen Saver.

Limited Time Offer!! FONE800(tm) 1.2, \$29.95, FONE(tm) 6.1b, \$49.95, & TEALEAF(tm) 1.1, \$11.95, A \$91.85 VALUE FOR ONLY \$43.85. Add CA Sales TX & \$5.00 for Shipping & Handling.<br>Eugene L Woods PE/EE, POB 261267, San Diego, CA 92196. USA<br>TEL: 1619 549/4057 Quantifies are limited. No COD or Charge Cards<br>Allow 2 to 4 weeks for delivery. No Substitutions.

Circle Reader Service Number 111

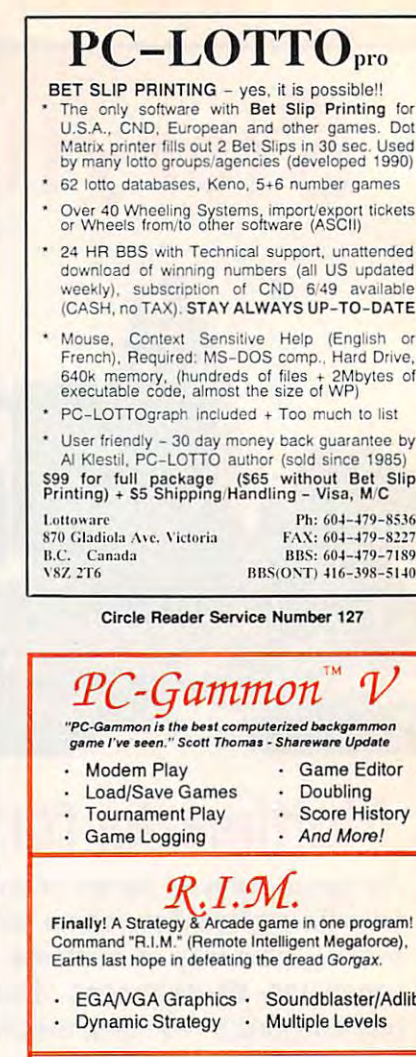

To Order: PC-Gammon Send \$49.95 +\$3.50 S&H Sand \$50.50 + \$3.50 S.R.H.  $DIM$ Sentient Software RFD #1, Box 3720 Sheldon, VT 05483  $(802)$  933-5143 "Thinking Games For<br>Thinking People"

Circle Reader Service Number 139

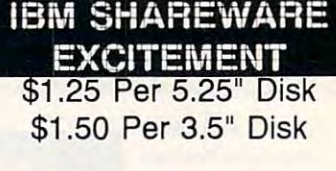

All The Popular New Programs For XT's, AT's, and Windows.

> No Minimum Order. **FREE CATALOG**

In Hawaii 808-935-4614 All Others 1-800-654-2467 **IZAK CMC** P.O. Box 5476, Hilo, Hi 96720

Circle Reader Service Number 107

C-www.commodore.ca

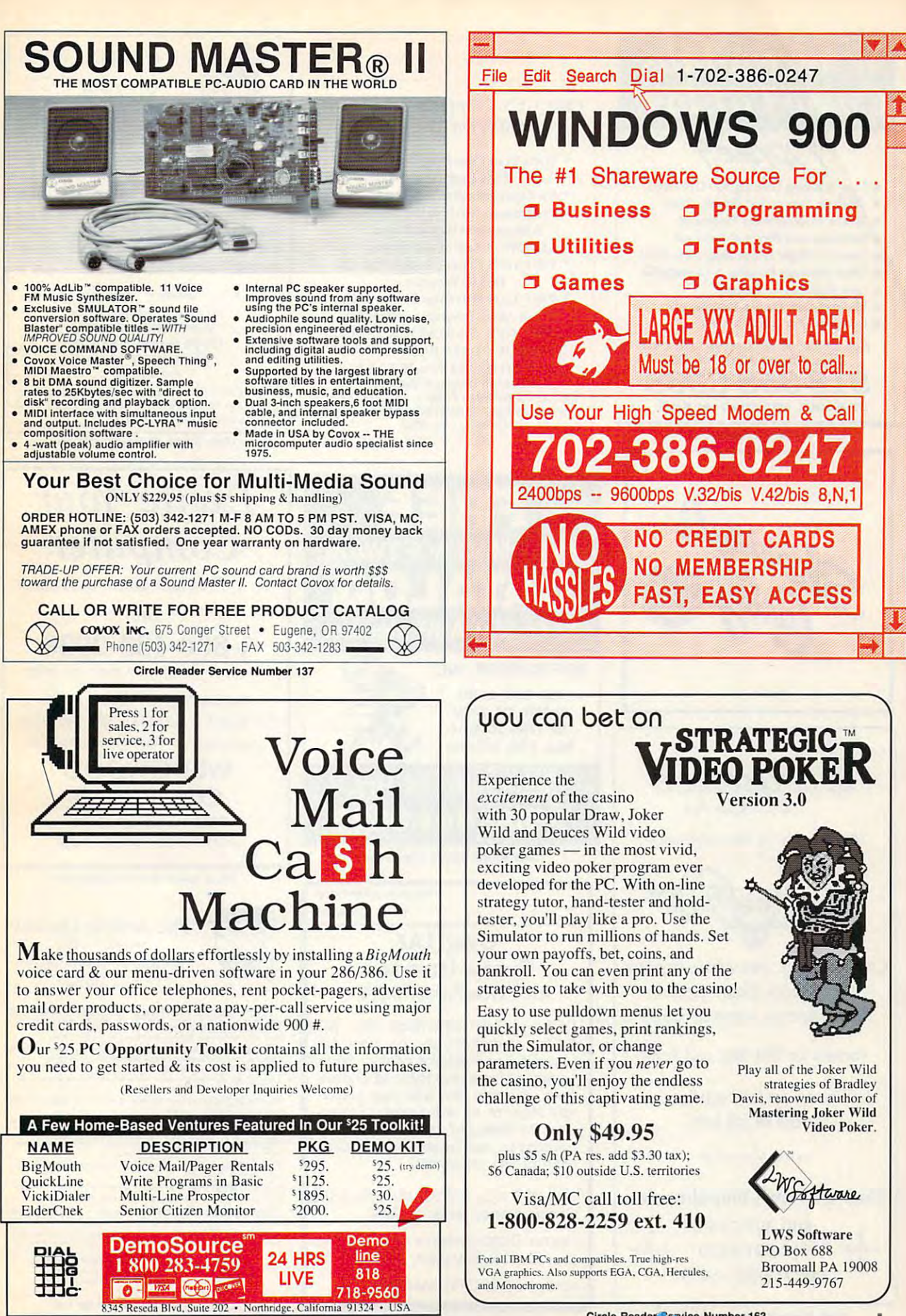

Circle Reader Service Number <sup>131</sup> Circle Reader Service Number 131

Circle Reader Service Number <sup>163</sup> Circle Reader Service Number 163

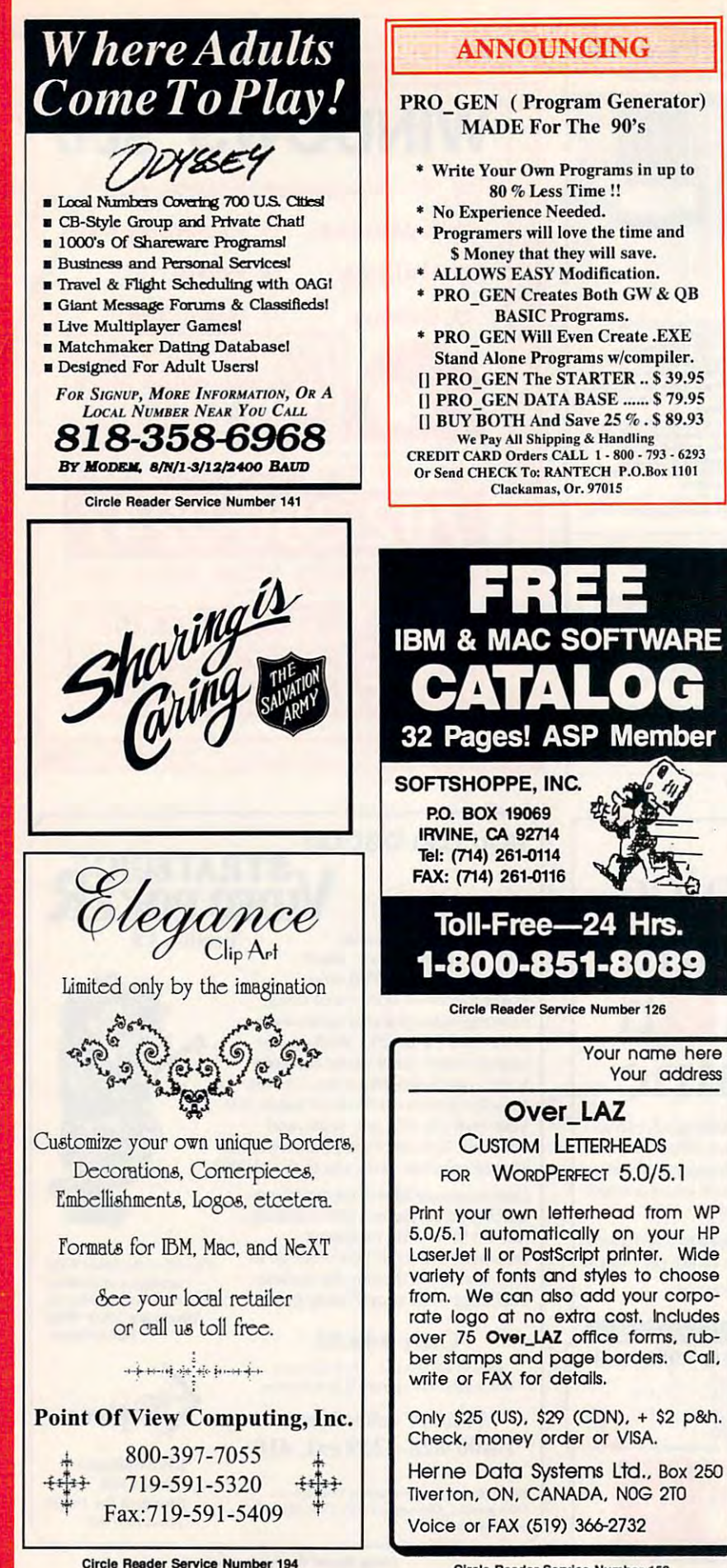

Circle Readers Company is a contribution of the contribution of the contribution of the contribution of the co

Circle Reader Service Number <sup>158</sup> Circle Reader Service Number 158

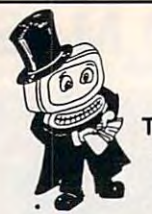

### Magic Tricks Magic Tricks on your PC!!!

The only program in The only program in perform Magic//.' the world that can perform Magic!!!

For the first time ever, your PC will amaze your friends with 5 stunning tricks: mindreading, ESP, predictions, X-ray vision, reading, ESP, predictions, X-ray vision, and more. Easy to learn. Comes with in and more. Easy to learn. Comes with instructure and proposition manual and proposition manual and proposition of the proposition of the proposition of the proposition of the proposition of the proposition of the proposition of the proposition of the propositio For the first time ever, your PC will amaze struction manual and props.

\$22 s/h Send check or money order to Send check Of money order to' MicroMaglc Productions MlcroMaglc Productions New York, NY 10010 New York, NY <sup>10010</sup> (212)969 0220 02 CGA. Also: 10-trick Professional version (\$48 + 5 s/h)  $$22 + 3 s/h$ 175 5th Avenue Suite 2625  $(212)$  969-0220 Requires IBM PC or compatible with VGA. EGA or and 1-trick Demo disk  $(S3 + S3 s/h)$ .

Circle Reader Service Number <sup>197</sup>

and 1-trick Democratic Democratic Democratic Democratic Democratic Democratic Democratic Democratic Democratic

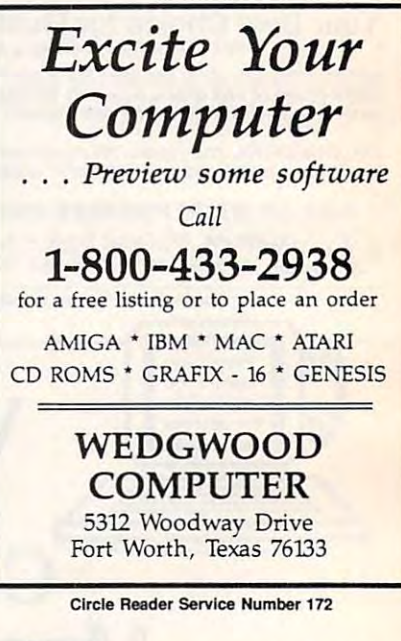

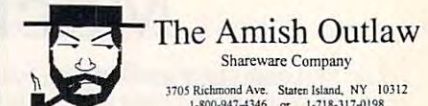

Shareware Company 1-800-947-4346 or 1-718-317-0198<br>Fax: 1-718-966-4766 Shareware Company 1705 Richmond Ave. Staten Island, NY 10312<br>
1-800-947-4346 or 11-718-317-0198<br>
Fax: 1-718-966-4766

The Amish Outlaws 10 Most Wanted<br>I.Wolfenstien 3D-You are a POW in Nati Germany. The object is to escape from 2. Megatron-enter the labyrinth combat zone and hunt down the adversary, experience the<br>highest level of virual reality combat available in shareware to date. (2 can play by<br>modem/(VGA)(Hard Drive)(mouse optional) 1. Wolfenstien 3D-You are a POW in Nazi Germany The object is to escape from the prison. Don't miss the great 3-D graphics on this game. (VGA)( two 5.25° disks)

3. CornCob 3D- Great 3D Fight combat simulator, fly many different missions and<br>defeat the enemy.(VGA)(two 5.25°disks)

4. <u>Galactix VGA</u>-space invader type game with out of this world graphics (VGA)(Hard<br>Direc(Kwo 5.23\* disks)(two 3.5\* disks)<br>5. Cosmic Cosmo - Helo Cosmo find his narmis on a stranse uscharted blanet, one of

5, <u>Cosmic Cosmo</u>- Help Cosmo find his parents on a strange uncharted planet, one of<br>the best arcade games on the market (EGA-VGA)(Hard Drive)(disks are high density)<br>6. Commander Keen #4-Thas eight year old genius is at i

graphics and lots of action (EGA-VGA)(two 5 25° disks) graphics and lots of action. (EGA-VGA) (we 5.25° disks)<br>7. Commander Keen #1-Help an eight year old germas fight the Vorticons and get<br>back to earth (EGA-VGA)

8. Duke Nukem-Duke Nukem the Ultimate fight machine your mission is to Stop Dr. Proton from destroying the world Great graphics lots of action. (EGA-VGA)(Hard Drive)

10. Defender Of Boston- a fantasy role playing game, solve the mysteries of Rock Proton trom destroying the world. Order graphics tols or action. (LOSP-VOR) that Drive)<br>9. World Empire-The world empire. Great graphics & sound track (similar to risk/(EGA-VGA)

Easy to use menu (just type "GO")<br>Free Gift with every order<br>Free catalog 1.50 co casts and S.25" same price<br>
menu (just type "GO") <br>
1.9 Disks \$3.00 10-up \$2.50<br>
free catalog<br>
1.9 Disks \$3.00 10-up \$2.50<br>
1.9 Disks \$3.00 Ho-up \$2.50<br>
1.9 Disks \$3.00 Ho-up \$2.50 Circle Reader Service Number 118

Gwww.commodore.ca

┕

Œ

### Virtual Reality Virtual Realit

Experience the revolutionary technology you've **SILICON MIRAGE** heard so much about. Don't be left behind!

### Books

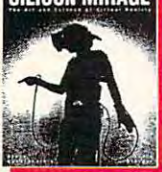

Silicon Mirage Just published, this overview provides an under this overview provides an understandable and enjoyable explana standable and en;oyable explanation of what the high growth indus tion of what the high growth industry is about, where it is going, and how it is changing the way we how it is changing the *way* we

interact with computers. \$19.95 Interact with computers. \$19.95 **Cyberspace** A collection of scholarship by leading thinkers in the field elucidates its theoretical foundations. \$15.95 \$15.95

### Software

VR Playhouse This hands-on book/disk combo introduces VR Playhouse This hands·onbookldiskcombo introduces **VISTAPRO** Landscape simulator renders electronic ani-VISTAPRO LANDSCAPE simulation renders electronic animals and property and property and property and property and property and property and property and property and property and property and property and property and prope mations of real-world places in genuine detail. \$99.95 all the inner workings to the beginner. \$22.95

Videos, Input Devices, Art... Videos, Input Devices, Art ••• Our Complete Guide to VR lists down of the VR lists of the United States of the United States of the United States of the United States of the United States of the United States of the United States of the United States of to-find products satisfaction of the event of the event of the event of the event of the event of the event of CALL <sup>800</sup> 747-0908 AMEX/MC/VISA/COD CAll 800 747-0908 AMEX/ MC/VISA/COD Our Complete Guide to VR lists dozens of hardo-find products \$2.95 (free with every order)

CEREBEL 291 School Street . Watertown, *INA* 02172 . USA

Circle Reader Service Number <sup>261</sup> Circle Reader Service Number 261

### HARDWARE LOCKS IN 1999 HARDWARE LOCKS IN 1999 HARDWARE LOCKS IN 1999 HARDWARE LOCKS IN 1999 HARDWARE LOCKS IN REMOVE HARDWARE LOCKS

PROTECT YOUR INVESTMENT! PROTECT YOUR INVESTMENTI  $S$  so  $S$  and allows for all  $\sim$  . The allows for all  $\sim$  and  $\sim$ the removal of hardware locks. **MAINTAIN PRODUCTIVITY!** Software utility that allows for

Available for most major CAD/CAM and PCB CAD/CAM and PCB software programs Available for most major

Easy Simple Guaranteed Easy· Simple· Guaranleed

Programs start at \$99.00 U.S. Programs start at \$99.00 U.S. Visa and Mastercard Welcome Call or Fax for more Information

Phone (204) 669-4639 FAX (204) 668-3566 202-1100 Concordia Ave. Winnipeg, Mb. R2K4B8 Canada SafeSoft Systems Inc.

Circle Reader Service Number <sup>212</sup> Circle Reader Service Number 212

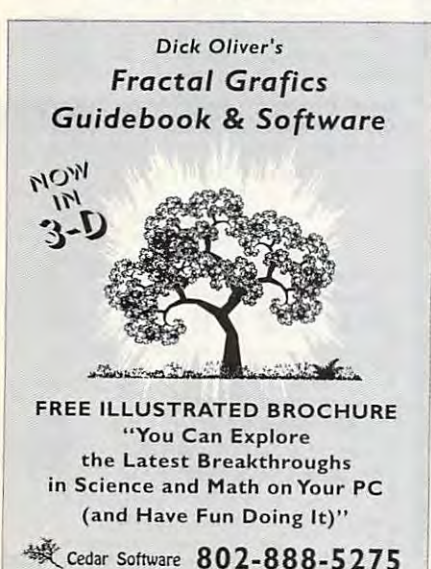

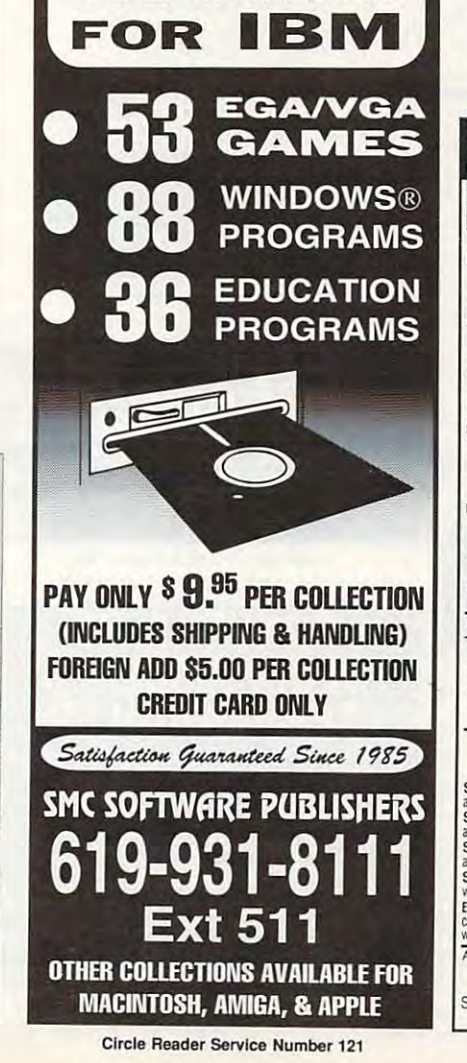

each chart instantly, automatically!

Gail Howard's *ALL* NEWSmarllucke **ADVANTAGE PLUS<sup>T</sup>** 

with Gail Howard's Systems! with Gall Howatd's Systems!

strokel

Circle Reader Service Number <sup>109</sup> Circle Reader Service Number 109

SMART LUCK® SOFTWARE

 $-$ COLLECTIONS COLLECTIOtiS

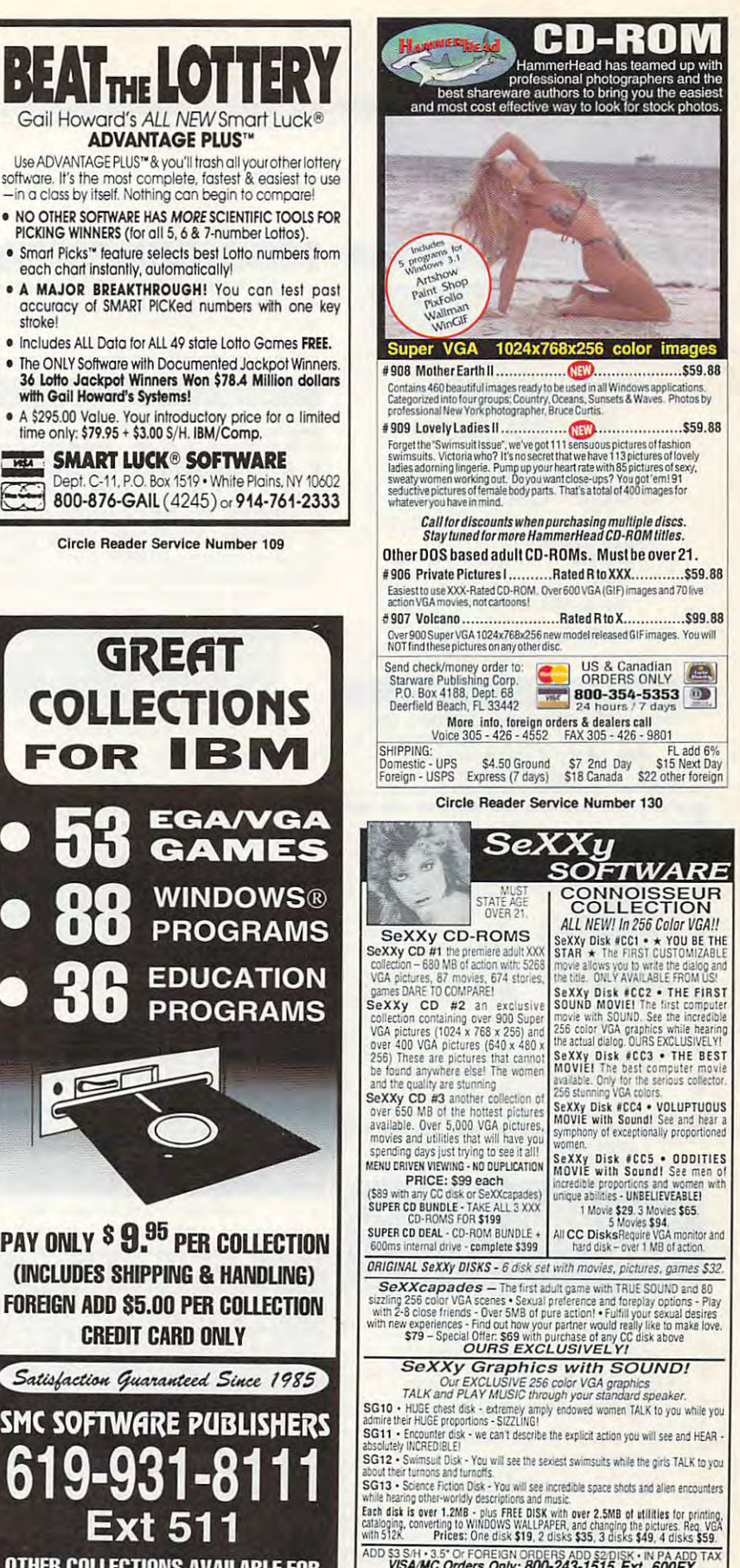

XXy Software, 2880 Bergey Rd., Dept. 600FX, Hatfield, PA 19440<br>THE COMPETITION ISN'T EVEN CLOSE!! Circle Reader Service Number <sup>116</sup> Circle Reader

# **CLASSIFIEDS**

### **ACCESSORIES**

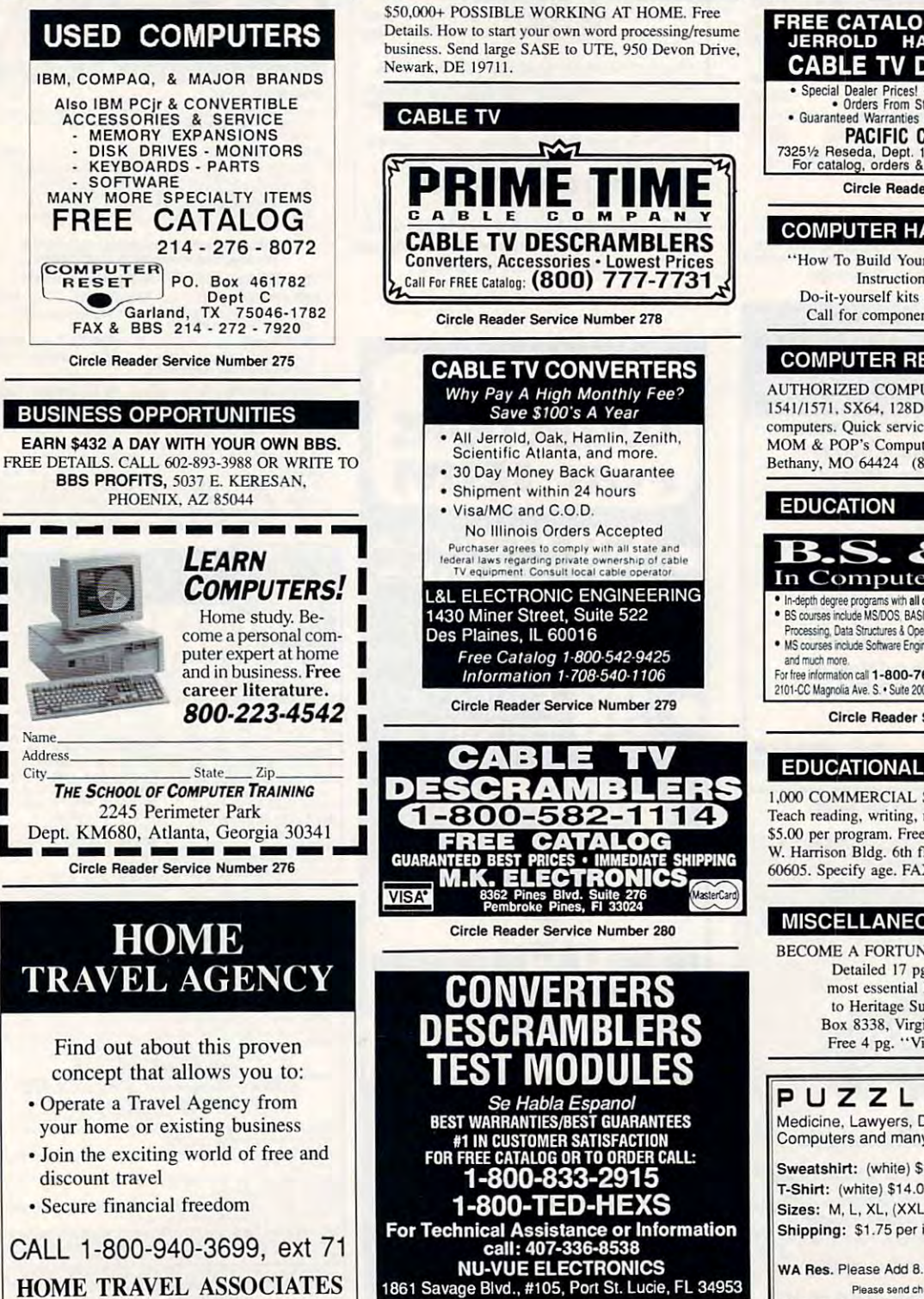

**BUSINESS OPPORTUNITIES** 

### **CABLE TV**

FREE CATALOG! 1-800-345-8927<br>JERROLD HAMLIN OAK ETC. **CABLE TV DESCRAMBLERS** • Special Dealer Prices! • Compare Our Low Retail Prices!<br>• Orders From Stock Shipped Immediately!<br>• Guaranteed Warranties & Prices! • All Major Credit Cards PACIFIC CABLE CO., INC.<br>73251/2 Reseda, Dept. 1103<br>For catalog, orders & information 1-800-345-8927 Circle Reader Service Number 284

### **COMPUTER HARDWARE**

"How To Build Your Own Personal Computer" Instructional Video \$24.95. Do-it-yourself kits available with free video. Call for component pricing. 800-658-6570

### **COMPUTER REPAIR**

AUTHORIZED COMPUTER REPAIRS: C64/128. 1541/1571, SX64, 128D & Amiga. Selling DTK-comp computers. Quick service-30 day warranty MOM & POP's Computer Shop. 114 N. 16th, Bethany, MO 64424 (816) 425-4400

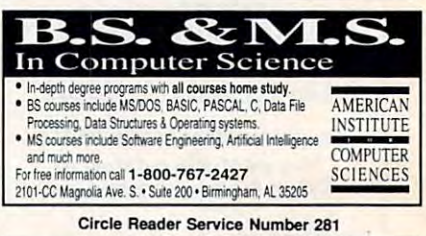

### **EDUCATIONAL SOFTWARE**

1,000 COMMERCIAL SOFTWARE KIDS 2-18. Teach reading, writing, math, science, Rental & sale \$5.00 per program. Free listing, CompuLearning, 117 W. Harrison Bldg. 6th fl. Ste. B-491, Chicago, IL 60605. Specify age. FAX # (416) 626-2429.

### **MISCELLANEOUS**

**BECOME A FORTUNE 500 PC PROGRAMMER!** Detailed 17 pg report reveals 100+ most essential PC skills. Send \$4.95 to Heritage Supply, Dept. CP2, PO Box 8338, Virginia Beach, VA 23450. Free 4 pg. "Virtual Reality" report!

PUZZLE SHIRTS Medicine, Lawyers, Dentists, Accountants, Computers and many more . . . Sweatshirt: (white) \$19.95 T-Shirt: (white) \$14.00 IE. Sizes: M, L, XL, (XXL add \$2.50) П. Shipping: \$1.75 per item. WA Res. Please Add 8.2% Sales Tax Please send check or M.O. (U.S. Funds) to Cascade Products: P.O. Box 1808, Lynnwood, WA 98046 Circle Reader Service Number 288

+www.commodore.ca

# **CLASSIFIEDS**

### POSITION WANTED POSITION WANTED

**JOB POSITION for New Product Procurement and Tech**nical Support Manager. Will apply computer lechnolo-nical 5uppon Manager. Will apply computer technoloevaluate digital electronic equipment involving microprocessors and computer programs. Will install equip processors and computer programs. Will inSlall equipment and prepare training manual in Spanish. Will ment and prepare training manual in Spanish. Will technology. Use Motorola 68xx microprocessors and microcontrollers. Intel 8088 and 80386 Microprocessors. Assembly language and "C" language programming. MS-DOS operating system. REQ.;BS in Electri ming. MS-DOS operating system. REQ.:BS in Electrilanguage. SALARY: \$31,000 p/year. HOURS: 9:00 am-5:00 pm. Submit resumes only to Job Service of Florida, <sup>701</sup> S.W. 27th Avc. Room 15, Miami. FL 33135. da, 701 S,W. 27th Ave. Room IS, Miami, FL 33 135. Ref. Job Order SSFL: 0655764. gy to telecommunication equipment in Argentina. Will apply ITT Pentaconta, Siemens EMD and EWSD cal Engineering with 2 years experience with Spanish

Closing date for December classifieds Closing date for December classifieds is September 15. is September 15. Call/Fax your ad (516) 757·9562

Call/Fax your ad (516) 757-9562

### SOFTWARE SOFTWARE

BUY/SELL USED SOFTWARE! LOWEST PRICES! BUY/SELL USED SOFTWARE! LOWEST PRICES! FREE LIST. Specify 64/128, Amiga or IBM. Centsible Software, PO Box 930, St. Joseph, MI 49085. Phone: 616-428-9096 BBS: 616-429-7211

Low prices since 1988! ASP Approved Vendor. Finto Software, Dept. M. Rt. 2, Box 44. Rosebud, TX <sup>76570</sup> Software. Dept. M. RI. 2, Box 44, Rosebud. TX 76570 or Voice/FAX (800)859-5040. VISA/MC accepted. or Voice/FAX (800)859-5040 VISA/MC accepted FREE! IBM PO & SHAREWARE OISK CATALOG

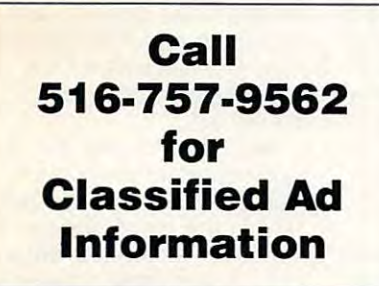

over 300,000 microcomputer owners about your product or service. COMPUTE Classified is a low-cost way to tell your product or service.

### Additional Information. Please read carefully. Additional Information. Please read carefully.

Rates: \$38 per line, minimum of four lines. Any or all of the first line set in capital letters at no charge. Add \$15 per line for bold face words, or \$50 for the entire ad set in boldlace (any number of lines.) lace (any number 01 lines.)

**Terms:** Prepayment is required. We accept checks, money orders, VISA, or MasterCard.

General Information: Advertisers using post office box number in their ads must supply permanent address and<br>telephone number. Orders will not be acknowledged. Ad will appear in next available issue after receipt.

### CLASSIFIED DISPLAY RATES

Classified display ads measure 2<sup>1</sup>/4" wide and are priced according to height.  $1'' = $275; 1<sup>1</sup>/2" = $400; 2" = $525.$ 

### HOW TO ORDER

•

Call Maria Manaseri, Classified Manager, COMPUTE, 1 Woods Ct., Huntington, NY 11743, at 516-757-9562.

### SOFTWARE

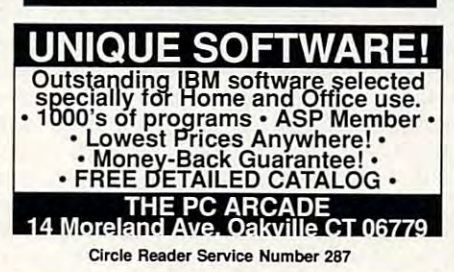

1000's of PD/Shareware programs on 100's descriptive catalog (specify computer). DISKS O'PLENTY INC., 8362 Pines Blvd., Suite 270B, Pembroke Pines, FL 33024 IBM - COMMODORE 64 & 128 - AMIGA. of disks. Free listing or \$1 for large

Specify Amiga or C64/128. We also buy used software. Send list. Bare Bones Software, 940 4th Ave.. #222, Huntington, WV 25701 or 1-800-638-1123. USED SOFTWARE-FREE BROCHURE.

Most popular programs low as \$1 per disk Bright Futures Inc. FREE IBM SHAREWARE CATALOG! 800-235·3475

FREE PRINTED 122 PAGE 22 PAGE OF THE SAME CATALOG IN 3400+ IBM Prgms. ASP Vendor 3400+ IBM Prgms. ASP Vendor Sunshine Software, <sup>6492</sup> South St. Sunshine Software , 6492 South 51. Suite 470, Lakewood, Ca 90713 FREE PRINTED 122 PAGE CATALOG

### IBM SHAREWARE GAMES

IBM SHAREWARE GAMES WAS STATUTED ON THE SHAREWARE GAMES OF THE SHAREWARE GAMES OF THE SHAPE OF THE SHAPE OF THE SHAPE OF THE SHAPE OF THE SHAPE OF THE SHAPE OF THE SHAPE OF THE SHAPE OF THE SHAPE OF THE SHAPE OF THE SHAPE Over 17 Megs - 181 Programs. Featuring 12 Game Categories. Only \$89.00 plus \$3.00 S & H. Please specify disk size or send  $$3.00 S & H$  for 2 full 5.25" game disks plus giant diskalog plus S3.00 gift 5.25" game disks plus giant diska10g plus \$3.00 gift P.O. BOX 509, SUITE M15, ROSEVILLE, MI P.O. BOX 509. SUITE M.O. BOX 509. SUITE M.O. BOX 509. SUITE M.O. BOX 509. SUITE MANAGEMENT WAS IMPOUNDED. certificate. AMERICAN SOFTWARE 48066-0509

catalog or \$2 for sample & catalog (refundable). Specify computer. CALOKE<br>IND (B), Box 18477, Raytown, MO 64133 IBM·C64/128·APPLIED & SHAREWARE · Free IND (B), Box 18477, Raytown, MO 64133

Roses, Hard Places, MASTERDATES, Ancient Circles, Roses. Hard Places. MASTERDATES, Ancient Circles. Black Widow, Night Crealures, Woman. DragonQueen. Black Widow, Night Creatures, Woman, DragonQueen. CGA/VGA. (Registered versions). \$6 each. CGNVGA. (Registered versions). 56 each. NIGHTWARE Box 26149, Wilmington, DE 19899 Adult games: Party Animal, II, Hidden Places, Dark

### **SOFTWARE**

The ONLY Line Street, Systems With With With The Only Line Street of the Only Line Street of the Only Line Street Call Toll-Free 1-800-876-G-A-I-L. (See Her Ad in Product Mart.) The **ONLY** Lottery Systems With PROVEN JACKPOT WINNERS are those in Gail Howard's SMART LUCK® SOFTWARE

Circle Reader Service Number 285

WORLDS GREATEST COMPUTER JOKE! FBITERM V-2.I WORLDS GREATEST COMPUTER JOKEI FBITERM V-2.1 Make your friends think you have the ability to "hack" into Yours is great but theirs may not be so hot! Warning screen, Modern sound effects (no Modern required), simulated telephone trace to YOUR phone, everything! (Author not respon-2700C, Huntington Beach, CA 92647 (IBM or Compatible) the FBI Computer to check Personal History Records! sible if your victim has a heart attack!) \$10.00, T. Tyler, Box

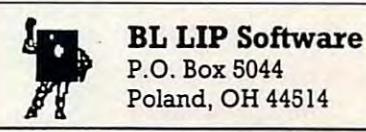

WE OFFER YOU MORE THAN JUST LIP SERVICE! Discover why so many people are AMAZED with our unique selection system. You'll with our unique selection system. You 'll put SSSSS in YOUR pockei tomorrow TOO if you order yours today. For IBM & Clones. Supports ALL Pick 3 & 4 State Lotteries! Only  $$19.95 + $3$  S/H. OH res. add 6% tax. BL LIP Software Box 5044 Poland, OH 44514 put SS\$\$S in YOUR pocket tomorrow TOO if

Circle Reader Service Number <sup>266</sup> Circle Reader Service Number 286

### USED SOFTWARE USED SOFTWARE

### **USED SOFTWARE FOR SALE**

We buy & sell used current versions of popular IBM compatiole software for business popular IBM compatible software for business and home. Save money by buying used and home. Save money by buying used software with original diskettes and manuals, software with original diskettes and manuals, guaranteed virus free. Call 8 am-5 pm EST for complete price in the complete complete price list.

RECYCLED SOFTWARE 1-800-851·2425

Circle Reader Service Number <sup>263</sup> Cirele Reader Service Number 283

### ATTENTION DISPLAY ADVERTISERS! GIVE YOUR COMPUTE DISPLAY AD MORE CLOUT! GIVE YOUR COMPUTE DISPLAY AD MORE CLOUT! ATTENTION DISPLAY ADVERTISERS!

Your COMPUTE display ad of one inch or more will entitle you to a special bonus-inclusion on COMPUTE's Reader Service bingo card! on COMPUTE's Reader Service bingo card!

The COMPUTE Reader Service Card allows you to tap directly into the marketplace, and The COMPUTE Reader Service Card allows you to tap directly into the marketplace, and ask consumers about your product's performance. It's perfect for gauging the impact of a new product, or inquiring about customer satisfaction with a present one.

### Here's how to qualify for this exceptional marketing program: Here's how to qualify for this exceptional marketing program:

Purchase a **pre-paid** display ad of 1 inch  $\bullet$  Meet the closing date for materials (the 15th day (\$275.00) or more (See attached sheet for full de-<br>
of the third month preceding the cover date of the the the third month preceding the cover date of the tails and requirements) **issue in which your display ad is to run.**)

COMPUTE marketing program, contact Maria Manaseri, Classified Manager by phone or by fax (516) 757-9562. Find out what your best customers like about your product-at no additional cost! For more information on this special

### <del>Cwww.commodo</del>re.ca

# NEWS BITS **NEWS BITS**

Jill Champion Jill Champion

Stress and Repetitive Motion **Stress and Repetitive Motion**  An independent study of tele An independent study of tetecommunications workers who **communications workers who**  use video display terminals use video display terminals shows that work practices as shows that work practices as well as psychological factors well as psychological factors contribute to ergonomic VDT contribute to ergonomic VOT injuries. The study identifies injuries. The study identifies <sup>22</sup> percent of the <sup>593</sup> U.S. 22 percent of the 593 U.S. West participants as victims as victims as victims as victims as victims as victims as victims as victims as v of upper-body repetitive-mo of upper-body repetitive-motion disorders despite the tion disorders despite the fact that National Institute for fact that National Institute for Occupational Safety and Occupational Safety and Health (NIOSH) found U.S. Health (NIOSH) found U.S. West in compliance with <sup>80</sup> West in compliance with 80 percent of the established percent of the established physical standards for VDT physical standards for VOT workplaces—the best record workplaces- the best record of any telecommunications com **of any telecommunications com·**  pany whose workers are repre **pany whose workers are repre**sented by Communication sented by Communication Workers of America. Workers of America. **West participants as victims** 

"The study clearly shows " The study clearly shows that how workers are treated that how workers are treated by management is at least as by management is at least as important in preventing repet **important in preventing repet**itive-motion injuries as the **itive-motion injuries as the**  equipment they are expected equipment they are expected to use," says CWA president to use," says CWA president Morton Bahr. Morton Bahr.

The NiOSH study found The NIOSH study found that psychological considera that psychological considerations such as job insecurity, **tions such as job insecurity,**  high-productivity demands, high-productivity demands, surges in workload, lack of surges in workload , lack of control over work methods, **control over work methods,**  and lack of support by cowork-and lack of support by coworkers all contributes to VDT illness and Contributes and Contributes and Contributes and Contributes and Contributes and es. Work-practice variables es. Work-practice variables (such as wearing corrective **(such as wearing corrective**  lenses, level of typing skill, lenses, level of typing skill, and frequency of arising from and frequency of arising from one's chair) and work-organi **one's chair) and work-organi**zation factors (such as work zation factors (such as working overtime, task variation, be ing overtime, task variation, being monitored electronically, ing monitored electronically, and break frequency) also and break frequency) also play significant roles in devel play significant roles in developing ergonomic disorders. **oping ergonomic disorders.**  ers all contribute to VOT illness-

### **Future Trend**

The number of the number of the second telecommutation of the second telecommutation of the second telecommutation of the second telecommutation of the second telecommutation of the second telecommutation of the second tel ers—employees working at ers-employees working at least part-time at home during least part-time at home during normal business hours— **normal business hours**reached 6.6 million in 1992, ac reached 6.6 million in 1992, according to new data from cording to new data from LINK Resources, a New York-The number of telecommut-

based technology research based technology research and consulting firm. Such em and consulting firm. Such employees typically spend one ployees typically spend one or two days per week working or two days per week working from home and rely increasing from home and rely increasingly on computers and telephone services to stay in **phene services to stay in**  touch with their regular offices. touch with their regular offices.

The trend grew <sup>20</sup> percent The trend grew 20 percent from the 5.5 million found from the 5.5 million found a year ago in LINK'S annual Na year ago in LINK's annual National Work-at-Home Survey tional Work-at-Home Survey of <sup>2500</sup> randomly selected of 2500 randomly selected U.S. households. Interviews U.S. households. Interviews are conducted by telephone are conducted by telephone during the second quarter of during the second quarter of each year. each year.

"Telecommuting is the fast "Telecommuting is the fastest-growing segment of the est-growing segment of the ond year in a row," says Thomas E. Miller, vice president of home office research at of home office research at LINK. "The most striking fea LINK. "The most striking feaers is the extremely the extremely they have invested in PCs, mo they have invested in PCs, modems, [fax machines], and dems, [fax machines]. and new phone services to im **new phone services to im**prove job performance while prove job performance while they work at home. It looks they work at home. It looks like many employees decided like many employees decided to buy a computer rather than the results that the results of the results of the results of the results of the results of the results of cession in order to save mon **cession in order to save man**ey—and wear and tear on **ey- and wear and tear on**  themselves. The main them in the control of the control of the control of the control of the control of the control of the control of the control of the control of the control of the control of the control of the control o work-at-home trend for the sec**ture of the new telecommut**ers is the extent to which **than a new car during the re**themselves.'

#### What Price Advised the Price Advice Advice Advice Advice Advice Advice Advice Advice Advice Advice Advice Advice Advice Advice Advice Advice Advice Advice Advice Advice Advice Advice Advice Advice Advice Advice Advice Advi **What Price Advice?**

Krolman Enterprises (2 Blooms College College College College College College College College College College College College College College College College College College College College College College College College Street West, Suite 100, Toron Street West, Suite 100, Toronto, Canada M4W 3E2; 800- to, Canada M4W 3E2; 800- 388-3639 in the U.S., 416-778- 4234 in Canada), a Canadian importer and distributor of importer and distributor of computer accessories, recent **computer accessories, recent**ly discovered a new marketing angle for its antiradiation filters: a cassette seminar on the never-ending topic of com the never-ending topic of computer radiation, titled "Comput puter radiation, titled "Computer Radiation: Fact or Fiction?" er Radiation: Fact or Fiction?" The 15-minute dialogue, The 15-minute dialogue, which is designed to give you which is designed to give you "light" education on the <sup>a</sup>"light" education on the five categories of radiation **five categories of radiation**  (electrostatic, UV visible, x-(electrostatic, UV visible, xray, ultrasound, and nonion-ray, ultrasound, and nonionizing electromagnetic), ex izing electromagnetic), ex-Krolman Enterprises (2 Bloor 388-3639 in the U.S., 416-778plains each in layman's **plains each in layman's**  terms, details its biological ef terms, details its biological effects, and then suggests op fects, and then suggests options for reducing exposure. **tions for reducing exposure.**  Of course, the seminar plugs Of course, the seminar plugs Krolman antiradiation filters as an option for those fearing the an option for those fearing the effects of sitting in front of a computer all day. computer all day.

#### Computer Theft Press Press Press Press Press Press Press Press Press Press Press Press Press Press Press Press **(omputer Theft Prevention**

In an effort to combat comput In an effort to combat computer theft, the American Com er theft, the American Computer Exchange (AmcoEx, 2008). The contract of the contract of the contract of the contract of the contract of Northside Tower, <sup>6065</sup> Roswell Road, Suite 535, Atlanta, well Road, Suite 535, Atlanta, Georgia 30328; 404-250- Georgia 30328; 404-250- 0050) recently formed a National Database of Stolen Com tional Oatabase of Stolen Computers. Any victim of comput puters. Any victim of computer theft can call the toll-free er theft can call the toll-free number (800-786-0717) and number (800-786-0717) and list his or her stolen equipment on the NDSC at no menl on the NOSC at no charge. All transactions at American are coefficient and coefficient are coefficient and coefficient and coefficient and coefficient and coefficient and coefficient and coefficient and coefficient and coefficient and coefficient and coefficient and c enced against the NDSC. so enced against the NOSC, so anyone wishing to verify a purchase of used equipment can chase of used equipment can call to ensure that it hasn't call to ensure that it hasn't been listed as stolen. Law end as stolen as stolen. Law end as stolen as stolen. Law end as stolen. Law end as forcement agencies who re **forcement agencies who re**cover stolen equipment can al cover stolen equipment can also contact AmCoEx to locate so contact AmCoEx to locate the victims. puter Exchange (AmCoEx, Northside Tower, 6065 Ros-AmCoEx are cross-referbeen listed as stolen. Law en**the victims.** 

According to AmCoEx, the According to AmCoEx, the most important piece of infor most important piece of information <sup>a</sup> theft victim can pos mation a theft victim can possession is the series of the series in the series of the series of the series of the series of the series of the series of the series of the series of the series of the series of the series of the series of the series of t the stolen computer equip the stolen computer equipment. Unfortunately, the vast ment. Unfortunately, the vast majority of victims don't have **majority of victims don't have**  the number recorded anywhere. Some think their sys where. Some think their systems can be identified by the tems can be identified by the software on the hard drive, software on the hard drive, but most savvy crooks will re but most sawy crooks will reformat the hard drive. And format the hard drive. And while marking or engraving a computer in an inconspicu **compute r in an inconspicu**ous location can help, the number can be altered or re ber can be altered or removed by the thief. The bot moved by the thief. The bottom line is that if you don't have a record of the serial number on your computer **number on your computer**  equipment, you have little equipment, you have little hope of recovering it in the hope of recovering it in Ihe event that it is stolen.  $\Box$ **sess is the serial number of** 

Recovering stolen computers, catching and computers and computers are computed by the computation of the computation of the computation of the computation of the computation of the computation of the computation of the computation of the co on and avoiding **on and avoiding**  the rays, working at **the rays, working at**  home, and—still **home, and-still**  going—repetitive-**going-repelilive**motion disorders

**motion disorders** 

**Recovering stolen computers, catching** 

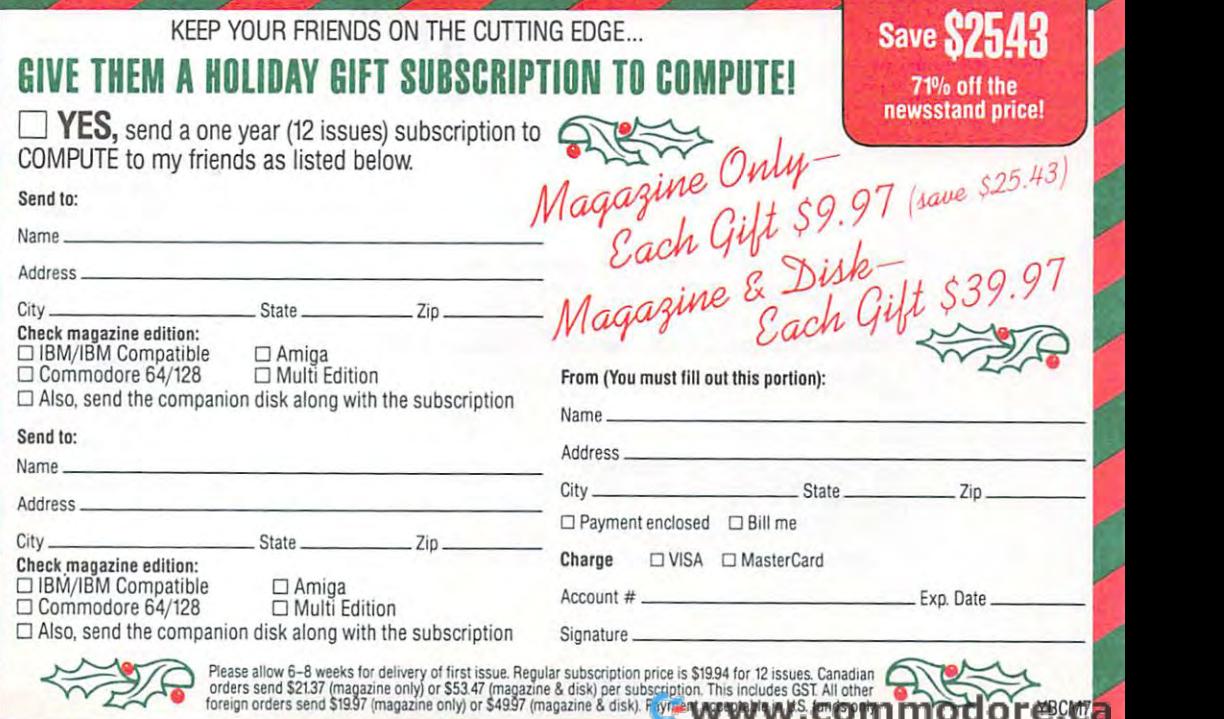

### FIRST CLASS MAIL PERMIT NO. <sup>112</sup> HARLAN. IA FIRST CLASS MAIL PERMIT NO. 112 HARLAN, IA **BUSINESS REPLY MAIL**

NECESSARY **IF MAILED** IN THE UNITED STATES

NO POSTAGE

POSTAGE WILL BE PAID BY ADDRESSEE POSTAGE WILL BE PAID BY ADDRESSEE

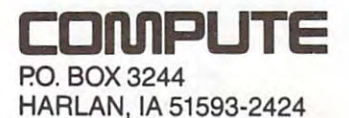

ا با با با با با با با به با با با بیا با بین این با با با با با بین این با با ب

#### USE THE THIS CARD TO RELEASE THE RELEASE FREE PARTIES. INFORMATION ABOUT PRODUCTS USE THIS CARD TO REQUEST FREE INFORMATION ABOUT PRODUCTS ADVERTISED IN THIS ISSUE.

Clearly print or type your full name, address, Clearly print or type your full name, address, and phone number. Circle numbers that corre and phone number. Circle numbers thai correspond to the key numbers appearing on adver spond to the key numbers appearing on advertisements and in the Advertisers Index. Mail the postage-paid card today. Inquiries will be the postage-paid card today. Inquiries will be forwarded promptly to advertisers. Although forwarded promplly to advertisers. Although every effort is made to ensure that only advertis every effort is made to ensure thai only advertisers wishing to provide product information have reader service numbers, COMPUTE cannot be reader service numbers, COMPUTE cannot be responsible if advertisers do not provide litertisements and in the Advertisers Index. Mail ature to readers.

#### CARDS VALID ONLY UNTIL EXPIRATION DATE. CARDS VALID ONLY UNTIL EXPIRATION DATE.

This card is for product Information only. This card Is tor product Informallon only. quiries to COMPUTE, <sup>324</sup> W. Wendover Ave., Greensboro, NC 27408. Inc. 27408. Address editorial and customer service inquiries to COMPUTE, 324 W. Wendover Ave., Greensboro, NC 27408.

JOIN COMPUTE'S READER PANEL TODAY. Simply check "YES" to Question L (at right) and you'll be eligible to become one of <sup>a</sup> select you'll be eligIble to become one of a select group of readers who will participate in leading-group of readers who will participate In leading· edge market research. edge market research. JOIN COMPUTE'S READER PANEL TODAY.

#### TO FREE PRODUCT INFORMATION SERVICES INTO A REPORT OF THE SERVICE OF THE SERVICE OF THE SERVICE OF THE SERVICE OF THE SERVICE OF THE SERVICE OF THE SERVICE OF THE SERVICE OF THE SERVICE OF THE SERVICE OF THE SERVICE OF THE COMPUTE'S FREE PRODUCT INFORMATION SERVICE

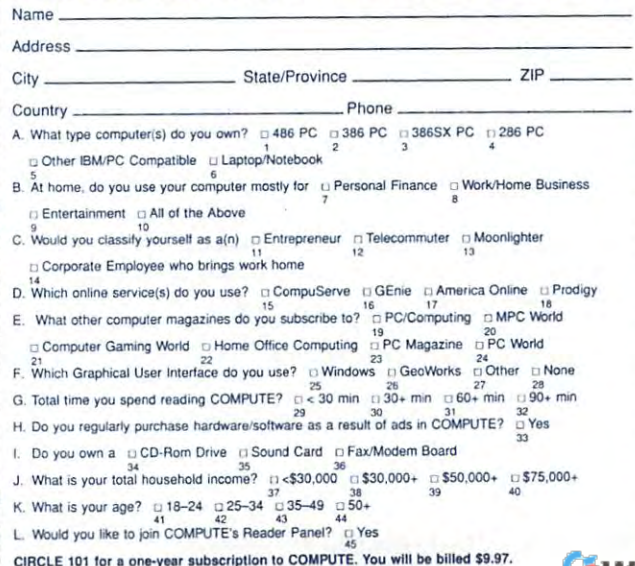

### Expiration date 1-1-93

## BUSINESS REPLY MAIL **BUSINESS REPLY MAIL**  FIRST CLASS MAIL PERMIT NO. <sup>853</sup> PiTTSFIELD. MA FIRST CLASS MAIL PERMIT NO. 853 PITTSFIELD, MA POSTAGE WILL BE PAID BY ADDRESSEE COMPUTE Magazine COMPUTE Magazine UNITED STATES UNITED STATES NO POSTAGE **NECESSARY** IF MAILED IN THE

Reader Service Management Department Reader Service Management Department Pittsfield. MA 01203-9654 Pittsfield, MA 0 1203-9654 P.O. Box 5145

**111",,"11,,1,111,",,11,1,1",11",1,1,,1,,111,"1** 

<u>use the second part of the second part of the second part of the second part of the second part of the second part of the second part of the second part of the second part of the second part of the second part of the seco</u> CARD PRODUCT INFORMATION **USE THIS CARD FOR FREE PRODUCT INFORMATION** 

C-www.commodore.ca

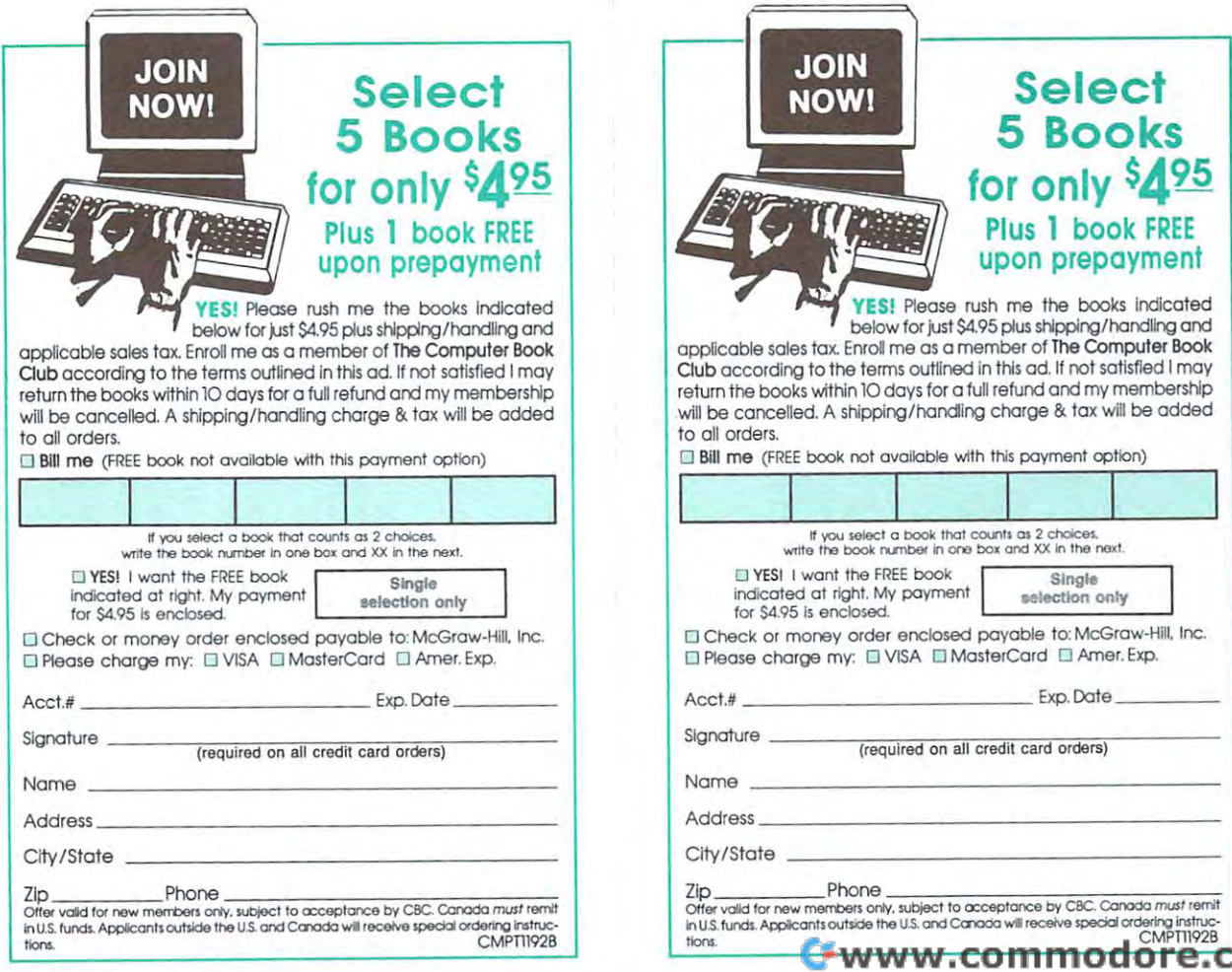

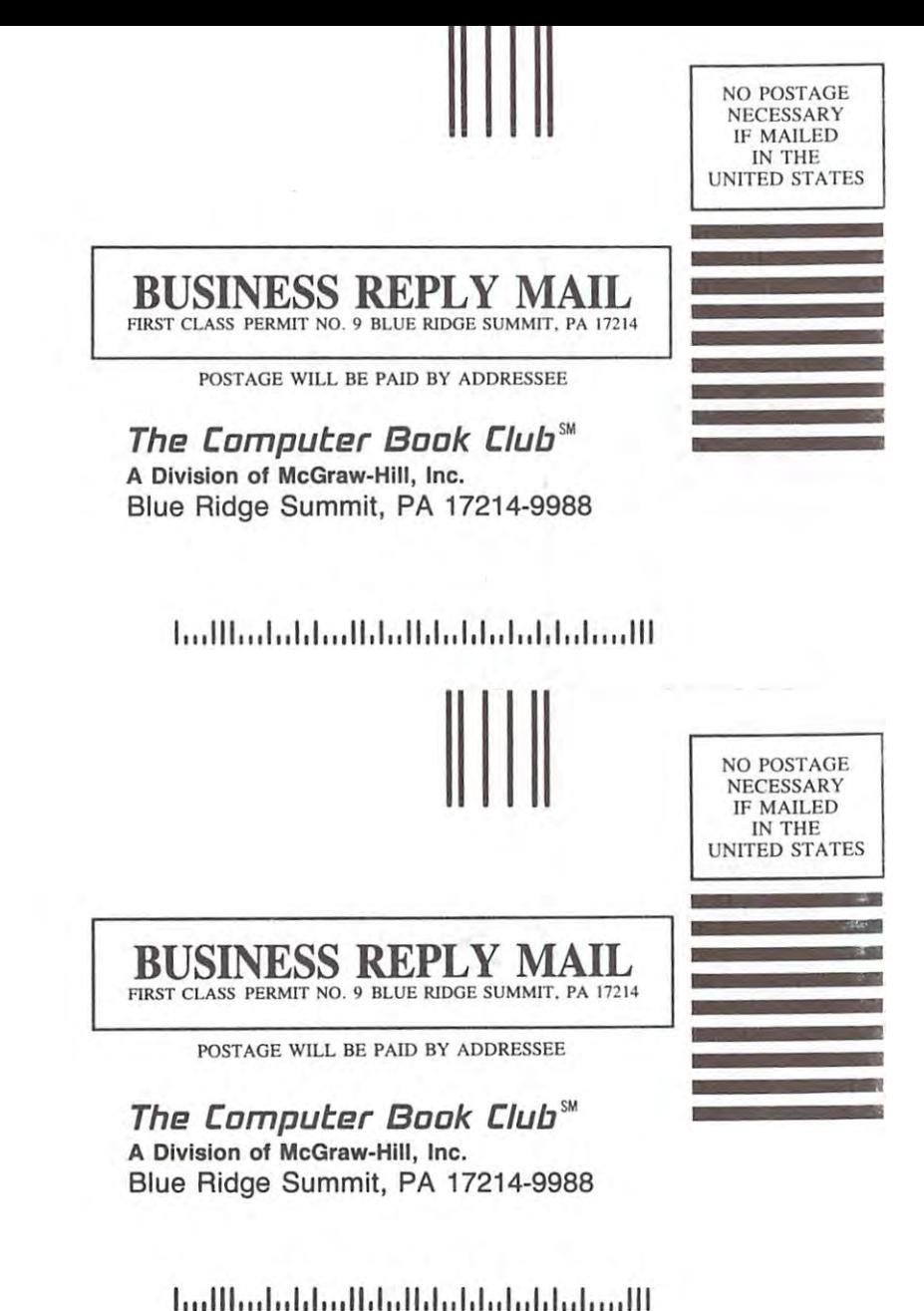

Cwww.commodore.ca